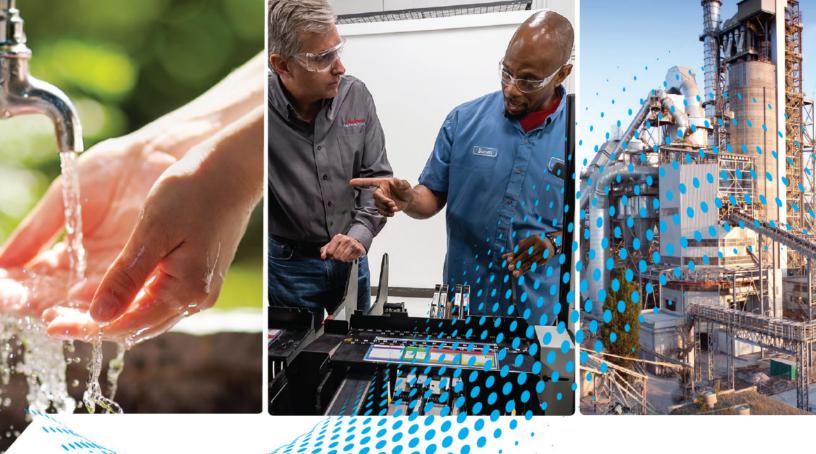

# PowerFlex 700 AC Drives – Frames 0....10

Vector Control Firmware 4.001 and Up

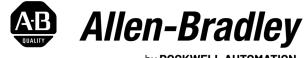

by **ROCKWELL AUTOMATION** 

**User Manual** 

**Original Instructions** 

# **Important User Information**

Read this document and the documents listed in the additional resources section about installation, configuration, and operation of this equipment before you install, configure, operate, or maintain this product. Users are required to familiarize themselves with installation and wiring instructions in addition to requirements of all applicable codes, laws, and standards.

Activities including installation, adjustments, putting into service, use, assembly, disassembly, and maintenance are required to be carried out by suitably trained personnel in accordance with applicable code of practice.

If this equipment is used in a manner not specified by the manufacturer, the protection provided by the equipment may be impaired.

In no event will Rockwell Automation, Inc. be responsible or liable for indirect or consequential damages resulting from the use or application of this equipment.

The examples and diagrams in this manual are included solely for illustrative purposes. Because of the many variables and requirements associated with any particular installation, Rockwell Automation, Inc. cannot assume responsibility or liability for actual use based on the examples and diagrams.

No patent liability is assumed by Rockwell Automation, Inc. with respect to use of information, circuits, equipment, or software described in this manual.

Reproduction of the contents of this manual, in whole or in part, without written permission of Rockwell Automation, Inc., is prohibited.

Throughout this manual, when necessary, we use notes to make you aware of safety considerations.

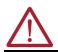

**WARNING:** Identifies information about practices or circumstances that can cause an explosion in a hazardous environment, which may lead to personal injury or death, property damage, or economic loss.

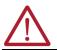

**ATTENTION:** Identifies information about practices or circumstances that can lead to personal injury or death, property damage, or economic loss. Attentions help you identify a hazard, avoid a hazard, and recognize the consequence.

**IMPORTANT** Identifies information that is critical for successful application and understanding of the product.

These labels may also be on or inside the equipment to provide specific precautions.

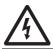

**SHOCK HAZARD:** Labels may be on or inside the equipment, for example, a drive or motor, to alert people that dangerous voltage may be present.

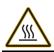

**BURN HAZARD:** Labels may be on or inside the equipment, for example, a drive or motor, to alert people that surfaces may reach dangerous temperatures.

**ARC FLASH HAZARD:** Labels may be on or inside the equipment, for example, a motor control center, to alert people to potential Arc Flash. Arc Flash will cause severe injury or death. Wear proper Personal Protective Equipment (PPE). Follow ALL Regulatory requirements for safe work practices and for Personal Protective Equipment (PPE).

The following icon may appear in the text of this document.

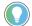

Identifies information that is useful and can help to make a process easier to do or easier to understand.

This publication contains the following new or updated information. This list includes substantive updates only and is not intended to reflect all changes.

#### New and Updated Information

#### **Manual Updates**

| Description of New or Updated Information | Page             |
|-------------------------------------------|------------------|
| Added information about UKEX Regulations  | 10, 14, 147, 148 |

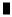

## Notes:

#### Preface

| Who Should Use this Manual?              | . 9 |
|------------------------------------------|-----|
| What Is Not in this Manual               | . 9 |
| Manual Conventions                       | . 9 |
| Additional Resources                     | 10  |
| ATEX and UKEX Approved Drives and Motors | 10  |
| Drive Frame Sizes                        | 10  |
| General Precautions                      | 11  |
| Catalog Number Explanation               | 13  |

#### **Chapter 1**

| -                                     |
|---------------------------------------|
| About Parameters 15                   |
| How Parameters are Organized. 17      |
| Numbered List View 17                 |
| Basic Parameter View 18               |
| Advanced Parameter View 19            |
| Monitor File 21                       |
| Motor Control File 23                 |
| Speed Command File 29                 |
| Dynamic Control File                  |
| Utility File                          |
| Communication File                    |
| Inputs & Outputs File 59              |
| Applications File                     |
| Pos/Spd Profile File                  |
| Parameter Cross Reference – by Name   |
| Parameter Cross Reference – by Number |
|                                       |

## Chapter 2

| Faults and Alarms                  | 83 |
|------------------------------------|----|
| Drive Status                       | 84 |
| Front Panel LED Indications        | 84 |
| Precharge Board LED Indications    | 85 |
| HIM Indication                     | 85 |
| Manually Clearing Faults           | 85 |
| Fault Descriptions                 | 86 |
| Clearing Alarms                    | 90 |
| Alarm Descriptions                 | 91 |
| Common Symptoms/Corrective Actions | 94 |
| Testpoint Codes and Functions      | 96 |
|                                    |    |

## Appendix A

Supplemental Drive Information

Troubleshooting

**Programming and Parameters** 

| Communication Configurations                   | 97 |
|------------------------------------------------|----|
| Typical Programmable Controller Configurations | 97 |

#### **HIM Overview**

# **Application Notes**

# Appendix B

| External & Internal Connections 101 |
|-------------------------------------|
| Removing/Installing the HIM 102     |
| Disconnecting the HIM 103           |
| Reconnecting the HIM 103            |
| Menu Structure                      |
| Diagnostics Menu 105                |
| Parameter Menu 105                  |
| Device Select Menu 105              |
| Memory Storage Menu 105             |
| Start Up Menu 105                   |
| Preferences Menu 105                |
| Viewing and Editing Parameters 106  |
| LCD HIM 106                         |
| Linking Parameters 107              |
| Establishing A Link 107             |

# Appendix C

| Adjustable Voltage Operation                               | 109 |
|------------------------------------------------------------|-----|
| Enabling Adjustable Voltage                                | 110 |
| External Brake Resistor                                    | 111 |
| Hand-Off-Auto (HOA)                                        | 111 |
| Lifting/Torque Proving                                     | 111 |
| TorqProve Manual Start Up                                  | 113 |
| Drive Setup                                                | 115 |
| Installation/Wiring                                        | 116 |
| Lifting/Torque Proving Application Programming             | 116 |
| Limit Switches for Digital Inputs                          | 118 |
| Minimum Speed                                              | 119 |
| Motor Control Technology                                   | 120 |
| Torque Producers                                           | 120 |
| Torque Controllers                                         | 120 |
| Speed Regulators                                           | 121 |
| Motor DC Injection                                         | 121 |
| Motor Overload                                             |     |
| Motor Overload Memory Retention Per 2005 NEC               |     |
| Overspeed                                                  | 123 |
| Position Indexer/Speed Profiler                            | 124 |
| Common Guidelines for all Step Types                       |     |
| Position Loop Tuning                                       |     |
| Profile Command Control Word                               |     |
| Velocity Regulated Step Types and Parameters               | 126 |
| Position Regulated Step Types and Parameters               | 127 |
| Homing Routine                                             |     |
| Example 1: Five Step Velocity Profile (Time-Based and      |     |
| Encoder-Based)                                             | 130 |
| Example 2: Six Step Velocity Profile (Digital Input-Based) | 131 |
| Example 3: Five Step Positioner with Incremental Encoder   |     |
| Power Loss Ride Through                                    |     |
|                                                            |     |

| Process PID 134      |
|----------------------|
| PI Enable            |
| Reverse Speed Limit  |
| Skip Frequency 137   |
| Sleep Wake Mode 138  |
| Definitions 139      |
| Start At PowerUp 140 |
| Stop Mode 140        |
| Configuration 141    |
| Stop Dwell Time 145  |
| Voltage Tolerance    |

#### Appendix D

| s for ATEX and UKEX         | Motor Requirements                             | 148 |
|-----------------------------|------------------------------------------------|-----|
| Prives in Group II Category | Drive Wiring                                   | 148 |
| lications with ATEX         | Drive Configuration                            |     |
|                             | Hardware                                       | 149 |
| Aotors                      | Firmware                                       | 149 |
|                             | Startup and Periodic Drive Testing Requirement | 150 |
|                             | Preparation                                    | 150 |
|                             | Test                                           | 151 |

| ıdex | 153   |
|------|-------|
|      | - > 0 |

Instruction Approved D (2) G D Appl Approved N

#### Notes:

| Topic                                    | Page |
|------------------------------------------|------|
| Who Should Use this Manual?              | 9    |
| What Is Not in this Manual               | 9    |
| Manual Conventions                       | 9    |
| Additional Resources                     | 10   |
| ATEX and UKEX Approved Drives and Motors | 10   |
| Drive Frame Sizes                        | 10   |
| General Precautions                      | 11   |
| Catalog Number Explanation               | 13   |

The purpose of this manual is to provide you with the basic information needed to program and troubleshoot the PowerFlex<sup>®</sup> 700 Adjustable Frequency AC Drive with Vector Control.

#### Who Should Use this Manual? This manual is intended for qualified personnel. You must be able to program and operate Adjustable Frequency AC Drive devices. In addition, you must have an understanding of the parameter settings and functions. What Is Not in this Manual The PowerFlex 700 Series B User Manual provides programming and troubleshooting information for the Vector Control drive, Frames 0...10. Drive installation and wiring information is not in this manual, but can be found in the Installation Instructions for your drive: Frames 0...6 – publication 20B-IN019 Frames 7...10 - publication 20B-IN014 Literature is available online at http://www.rockwellautomation.com/literature. **Manual Conventions** • In this manual we refer to the PowerFlex 700 Adjustable Frequency AC Drive as; drive, PowerFlex 700, or PowerFlex 700 Drive. • To help differentiate parameter names and LCD display text from other text, the following conventions are used: - Parameter Names appear in [brackets]. For example: [DC Bus Voltage]. - Display Text appears in "quotes." For example: "Enabled." • The following words are used throughout the manual to describe an action: Word Meaning Word Meaning Can Possible, able to do something Shall Required and necessary Not possible, not able to do something Should Recommended Cannot May Permitted, allowed Should Not Not recommended

Unavoidable, you must do this

Must

#### **Additional Resources**

These documents contain additional information concerning related products from Rockwell Automation. You can view or download publications at rok.auto/literature.

| Resource                                                                                                    | Description                                                                                                    |  |
|----------------------------------------------------------------------------------------------------|----------------------------------------------------------------------------------------------------|--|
| PowerFlex 700 Standard Control User Manual, publication 20B-UM001                                                      | Provides detailed information on:<br>• Parameters and programming<br>• Faults, alarms, and troubleshooting                |  |
| PowerFlex 700 AC Drive Technical Data, publication 20B-TD001                                                           | This publication provides detailed drive specifications, option specifications, and input protection device ratings.      |  |
| PowerFlex Comm Adapter Manuals, publication <u>20COMM-UM</u>                                                           | These publications provide information on configuring,<br>using, and troubleshooting PowerFlex communication<br>adapters. |  |
| PowerFlex 70 and PowerFlex 700 Reference Manual, publication <u>PFLEX-RM001</u>                                        | These publications provide detailed application-specif<br>information for programming and configuring the                 |  |
| PowerFlex 70 Enhanced Control and PowerFlex 700 Vector<br>Control Reference Manual, publication <u>PFLEX-RM004</u>     | PowerFlex 700 drive.                                                                                                    |  |
| Wiring and Grounding Guidelines for Pulse Width<br>Modulated (PWM) AC Drives, publication <u>DRIVES-IN001</u>          | Provides basic information needed to properly wire and ground PWM AC drives.                                              |  |
| Safety Guidelines for the Application, Installation and Maintenance of Solid State Control, publication <u>SGI-1.1</u> | Provides general guidelines for the application, installation, and maintenance of solid-state control.                    |  |
| Guarding Against Electrostatic Damage, publication 8000-4.5.2                                                          | Provides practices for guarding against Electrostatic damage (ESD)                                                        |  |
| Product Certifications website, <u>rok.auto/certifications</u>                                                         | Provides declarations of conformity, certificates, and other certification details.                                       |  |

#### ATEX and UKEX Approved Drives and Motors

For detailed information on using ATEX and UKEX approved drives and motors, refer to <u>Appendix D</u>.

**Drive Frame Sizes** 

Similar PowerFlex 700 drive sizes are grouped into frame sizes to simplify spare parts ordering, dimensioning, and so on. A cross-reference of drive catalog numbers and their respective frame size is provided in the <u>Catalog Number</u> Explanation on page 13.

#### **General Precautions**

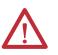

**ATTENTION:** This drive contains ESD (Electrostatic Discharge) sensitive parts and assemblies. Static control precautions are required when installing, testing, servicing, or repairing this assembly. Component damage can result if ESD control procedures are not followed. If you are not familiar with static control procedures, reference A-B publication 8000-4.5.2, "Guarding Against Electrostatic Damage" or any other applicable ESD protection handbook.

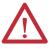

**ATTENTION:** An incorrectly applied or installed drive can result in component damage or a reduction in product life. Wiring or application errors, such as, undersizing the motor, incorrect or inadequate AC supply, or excessive ambient temperatures can result in malfunction of the system.

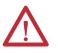

**ATTENTION:** Only qualified personnel familiar with adjustable frequency AC drives and associated machinery should plan or implement the installation, startup and subsequent maintenance of the system. Failure to comply can result in personal injury and/or equipment damage.

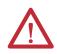

**ATTENTION:** To avoid an electric shock hazard, verify that the voltage on the bus capacitors has discharged before performing any work on the drive. Measure the DC bus voltage at the +DC & –DC terminals of the Power Terminal Block (refer to the Installation Instructions for location). The voltage must be zero.

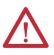

**ATTENTION:** Risk of injury or equipment damage exists. DPI™ or SCANport<sup>™</sup> host products must not be directly connected together via 1202 cables. Unpredictable behavior can result if two or more devices are connected in this manner.

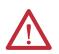

•

•

**ATTENTION:** An incorrectly applied or installed bypass system can result in component damage or reduction in product life. The most common causes are:

- Wiring AC line to drive output or control terminals.
- Improper bypass or output circuits not approved by Allen-Bradley.
- Output circuits, which do not connect directly to the motor.

Contact Allen-Bradley for assistance with application or wiring.

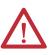

**ATTENTION:** Loss of control in suspended load applications can cause personal injury and/or equipment damage. Loads must always be controlled by the drive or a mechanical brake. Parameters 600-611 are designed for lifting/torque proving applications. It is the responsibility of the engineer and/or end user to configure drive parameters, test any lifting functionality and meet safety requirements in accordance with all applicable codes and standards.

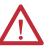

**ATTENTION:** The "adjust freq" portion of the bus regulator function is extremely useful for helping prevent nuisance overvoltage faults resulting from aggressive decelerations, overhauling loads, and eccentric loads. It forces the output frequency to be greater than commanded frequency while the drive's bus voltage is increasing towards levels that would otherwise cause a fault. However, it can also cause either of the following two conditions to occur.

- Fast positive changes in input voltage (more than a 10% increase within 6 minutes) can cause uncommanded positive speed changes. However an "OverSpeed Limit" fault (F25) will occur if the speed reaches [Maximum Speed] + [Overspeed Limit], (parameters 82 and 83). If this condition is unacceptable, action should be taken to 1) limit supply voltages within the specification of the drive and, 2) limit fast positive input voltage changes to less than 10%. Without taking such actions, if this operation is unacceptable, the "adjust freq" portion of the bus regulator function must be disabled (see parameters 161 and 162).
- Actual deceleration times can be longer than commanded deceleration times. However, a "Decel Inhibit" fault (F24) is generated if the drive stops decelerating altogether. If this condition is unacceptable, the "adjust freq" portion of the bus regulator must be disabled (see parameters 161 and 162). In addition, installing a properly sized dynamic brake resistor will provide equal or better performance in most cases.

These faults are not instantaneous. Test results have shown that they can take between 2...12 seconds to occur.

# **Catalog Number Explanation**

| В      | D                  |               | 2P1      | А        | 3 | Α    | Y        | Ν        | А     | Ε | C           | 0           | NN        | A          |
|--------|--------------------|---------------|----------|----------|---|------|----------|----------|-------|---|-------------|-------------|-----------|------------|
| 7      | b                  | C             |          | d        | е | f    | g        | h        | i     | j | k           | 1           | m         | n          |
|        |                    | а             |          |          |   |      | (        | 2        |       |   |             | C           | .3        |            |
|        |                    | Drive         |          |          |   |      | ND R     | ating    |       |   |             | ND R        | lating    |            |
|        | Code               |               | Тур      | e        |   |      | 400V, 50 | Hz Input |       | _ |             |             | Hz Input  |            |
|        | 20B                |               | PowerFle |          |   | Code | Amps     | kW       | Frame |   | Code        | Amps        | Нр        | Frame      |
|        |                    |               |          |          |   | 1P3  | 1.3      | 0.37     | 0     |   | 1P1         | 1.1         | 0.5       | 0          |
|        |                    |               |          |          |   | 2P1  | 2.1      | 0.75     | 0     |   | 2P1         | 2.1         | 1.0       | 0          |
|        |                    | b             |          |          |   | 3P5  | 3.5      | 1.5      | 0     |   | 3P4         | 3.4         | 2.0       | 0          |
|        |                    |               |          |          |   | 5P0  | 5.0      | 2.2      | 0     |   | 5P0         | 5.0         | 3.0       | 0          |
| ( )    | N 1                | Voltage Rati  | -        |          |   | 8P7  | 8.7      | 4.0      | 0     |   | 8P0         | 8.0         | 5.0       | 0          |
| Code   | Voltage            | Ph.           | Prechg.  | Frames   |   | 011  | 11.5     | 5.5      | 0     | _ | 011         | 11          | 7.5       | 0          |
| B      | 240V AC            | 3             | -        | 06       |   | 015  | 15.4     | 7.5      | 1     |   | 014         | 14          | 10        | 1          |
| C<br>D | 400V AC            | 3             | -        | 010      |   | 022  | 22       | 11       | 1     |   | 022         | 22          | 15        | 1          |
|        | 480V AC            |               | -        | 010      |   | 030  | 30       | 15       | 2     |   | 027         | 27          | 20        | 2          |
| E<br>F | 600V AC<br>690V AC | 3             | -        | 06<br>56 |   | 037  | 37       | 18.5     | 2     |   | 034         | 34          | 25        | 2          |
| H      | 540V DC            | -             | N        | 56, 10   |   | 043  | 43       | 22       | 3     | _ | 040         | 40          | 30        | 3          |
| n<br>J | 540V DC<br>650V DC | -             | N        | 56, 10   |   | 056  | 56       | 30       | 3     |   | 052         | 52          | 40        | 3          |
| N      | 325V DC            | -             | Y        | 56       |   | 072  | 72       | 37       | 3     |   | 065         | 65          | 50        | 3          |
| P      | 540V DC            | -             | r<br>Y   | 59       |   | 085  | 85       | 45       | 4     | _ | 077         | 77          | 60        | 4          |
| R      | 650V DC            | -             | r<br>Y   | 59       |   | 105  | 105      | 55       | 5     |   | 096         | 96          | 75        | 5          |
| T      | 810V DC            | -             | Ŷ        | 56       |   | 125  | 125      | 55       | 5     | _ | 125         | 125         | 100       | 5          |
| W      | 932V DC            | -             | Y        | 56       |   | 140  | 140      | 75       | 5     | _ | 156         | 156         | 125       | 6          |
| VV     | 932V DC            | -             | I        | J0       | _ | 170  | 170      | 90       | 6     | _ | 180         | 180         | 150       | 6          |
|        |                    |               |          |          |   | 205  | 205      | 110      | 6     | _ | 248         | 248         | 200       | 6          |
|        |                    |               |          |          |   | 260  | 260      | 132      | 6     | _ | 292         | 292         | 250       | 7          |
|        |                    | с1            |          |          |   | 292  | 292      | 160      | 7     | _ | 325         | 325         | 250       | 7          |
|        |                    | ND Rating     |          |          |   | 325  | 325      | 180      | 7     | _ | 365         | 365         | 300       | 8          |
|        | 208                | 3/240V, 60 Ha | ı Input  |          |   | 365  | 365      | 200      | 8     |   | 415         | 415         | 350       | 8          |
| Code   | 208V Amps          | 240V Amp      | s Hp     | Frame    |   | 415  | 415      | 240      | 8     | _ | 481         | 481         | 400       | 8          |
|        |                    |               |          |          |   | 481  | 481      | 280      | 8     | _ | 535         | 535         | 450       | 8          |
| 2P2    | 2.5                | 2.2           | 0.5      | 0        |   | 535  | 535      | 300      | 8     | _ | 600         | 600         | 500       | 8          |
| 4P2    | 4.8                | 4.2           | 1.0      | 0        |   | 600  | 600      | 350      | 8     | _ | 730         | 730         | 600       | 9          |
| 6P8    | 7.8                | 6.8           | 2.0      | 1        |   | 730  | 730      | 400      | 9     | _ | 875         | 875         | 700       | 10         |
| 9P6    | 11                 | 9.6           | 3.0      | 1        |   | 875  | 875      | 500      | 10    |   |             |             |           |            |
| 015    | 17.5               | 15.3          | 5.0      | 1        |   |      |          |          |       |   |             |             | 4         |            |
| 022    | 25.3               | 22            | 7.5      | 1        |   |      |          |          |       |   |             |             |           |            |
| 028    | 32.2               | 28            | 10       | 2        |   |      |          |          |       | _ |             |             | lating    |            |
| 042    | 48.3               | 42            | 15<br>20 | 3        |   |      |          |          |       | _ | Code        |             | Hz Input  | Frame      |
| 052    | 78.2               | 70            | 20       | 4        |   |      |          |          |       | - | Lode<br>1P7 | Amps<br>1.7 | Нр<br>1.0 | Frame<br>0 |
|        | 92                 | 80            | 30       | 4        |   |      |          |          |       | - | 2P7         | 2.7         | 2.0       | 0          |
| 0.80   |                    | 1 00          | 00       | 4        |   |      |          |          |       |   | 217         | 4./         | 2.0       | U U        |
| 080    | 120                | 104           | 40       | 5        |   |      |          |          |       |   | 3P9         | 3.9         | 3.0       | 0          |

9P0

9.0

7.5

| 0B                                                                                             |                                                                                     | D                                                                                        | 2P1                 | А      |  |  |
|------------------------------------------------------------------------------------------------|-------------------------------------------------------------------------------------|------------------------------------------------------------------------------------------|---------------------|--------|--|--|
| а                                                                                              |                                                                                     | b                                                                                        | c1c5                | d      |  |  |
|                                                                                                |                                                                                     |                                                                                          | с5                  |        |  |  |
|                                                                                                |                                                                                     |                                                                                          | ND Rating           |        |  |  |
|                                                                                                |                                                                                     |                                                                                          | V, 50 Hz Input      | -      |  |  |
| Code                                                                                           |                                                                                     | Amps                                                                                     | kW                  | Frame  |  |  |
| 052                                                                                            |                                                                                     | 52<br>60                                                                                 | 45                  | 5      |  |  |
| 080                                                                                            |                                                                                     | 82                                                                                       | 55                  | 5      |  |  |
| 082                                                                                            |                                                                                     | 98                                                                                       | 90                  | 6      |  |  |
| 119                                                                                            |                                                                                     | 119                                                                                      | 110                 | 6      |  |  |
| 142                                                                                            |                                                                                     | 142                                                                                      | 132                 | 6      |  |  |
| Code                                                                                           |                                                                                     | Enclosure                                                                                |                     |        |  |  |
| Code<br>A                                                                                      |                                                                                     | Enclosure<br>Enclosure<br>IP20, NEMA/UL Type 1                                           |                     |        |  |  |
| F.                                                                                             |                                                                                     | Open/Flange Mount<br>Front: IP00, NEMA/UL Type Open<br>Back/Heatsink: IP54, NEMA Type 12 |                     |        |  |  |
| N *                                                                                            | Open/Flange Mount<br>Front: IPOO, NEMA/UL Type Open<br>Back/Heatsink: IP54, NEMA 12 |                                                                                          |                     |        |  |  |
| G 🛦                                                                                            | G 🐟 Stand-Alone/Wall Mount<br>IP54, NEMA/UL Type 12                                 |                                                                                          |                     |        |  |  |
| Roll-In<br>Front: IP00, NEMA/UL Type Open<br>Back/Heatsink: IP54, NEMA 12<br>Frames 8 & 9 Only |                                                                                     |                                                                                          |                     |        |  |  |
|                                                                                                |                                                                                     | for Frame 5 &<br>for Frames 7 .                                                          | Frame 6 drives, 400 | .690V. |  |  |
|                                                                                                |                                                                                     |                                                                                          |                     |        |  |  |
|                                                                                                |                                                                                     |                                                                                          |                     |        |  |  |
|                                                                                                |                                                                                     |                                                                                          | е                   |        |  |  |
| -                                                                                              |                                                                                     |                                                                                          | НІМ                 |        |  |  |

| HIM                                                                                            |                                                                     |  |  |  |
|------------------------------------------------------------------------------------------------|---------------------------------------------------------------------|--|--|--|
| Code                                                                                           | Operator Interface                                                  |  |  |  |
| 0                                                                                              | Blank Cover                                                         |  |  |  |
| 3                                                                                              | LCD Display, Full Numeric Keypad                                    |  |  |  |
| J ♦                                                                                            | Remote (Panel Mount), IP66, NEMA/UL Type 12 Full<br>Numeric LCD HIM |  |  |  |
| К 🔶                                                                                            | Remote (Panel Mount), IP66, NEMA/UL Type 12 Prog. Only<br>LCD HIM   |  |  |  |
| <ul> <li>Available with Frames 56 Stand-Alone IP54 drives (Enclosure Code<br/>"G").</li> </ul> |                                                                     |  |  |  |

| Rockwell Automation Publication 20B-UM002H-EN-P - December 2022 |
|-----------------------------------------------------------------|

| i      | f                                          |
|--------|--------------------------------------------|
| Docume | entation                                   |
| Code   | Туре                                       |
| A      | Manual                                     |
| N      | No Manual                                  |
| Q      | No Shipping Package (Internal Use<br>Only) |

Y

3

A

Ν

А

|      | g              |
|------|----------------|
| Bra  | ake            |
| Code | w/Brake IGBT ‡ |
| Ŷ    | Yes            |
| N    | No             |
|      |                |

‡ Brake IGBT is standard on Frames 0-3, optional on Frames 4-6 and not available on Frames 7...10.

| h                                             |       |  |  |  |  |
|-----------------------------------------------|-------|--|--|--|--|
| Internal Braking Resistor                     |       |  |  |  |  |
| Code w/Resistor                               |       |  |  |  |  |
| Ŷ                                             | Yes ★ |  |  |  |  |
| N No                                          |       |  |  |  |  |
| ★ Not available for Frame 3 drives or larger. |       |  |  |  |  |

|            | i           |          |
|------------|-------------|----------|
|            | Emission    |          |
| Code       | CE Filter § | CM Choke |
| A          | Yes         | Yes      |
| <b>B</b> # | Yes         | No       |

§ Note: 600V class drives below 77 Amps (Frames 0...4) are declared to meet the Low Voltage Directive and UK Low Voltage Regulations. It is the responsibility of the user to determine compliance to the EMC Directive and UK EMC Regulations. Frames 7...10, 400/480V AC drives (Voltage Rating codes "C" and "D") meet CE certification requirements when installed per recommendations.

No

No

# Only available for 208...240V Frame 0-3 drives.

Ν

|           | j                 |  |  |  |  |
|-----------|-------------------|--|--|--|--|
| Comm Slot |                   |  |  |  |  |
| Code      | Network Type      |  |  |  |  |
| C         | ControlNet (Coax) |  |  |  |  |
| D         | DeviceNet         |  |  |  |  |
| E         | EtherNet/IP™      |  |  |  |  |
| N         | None              |  |  |  |  |

| ) |
|---|
|   |
|   |
|   |
|   |

Ε

0

C

NN

т

п

AD

k Control & I/O Code Control I/O Volts A Standard 🔶 24V DC/AC 115V AC В Standard 🔶 24V DC C  $\operatorname{Vector} \Delta$ 115V AC D  $\operatorname{Vector} \Delta$ Standard None Ν

 $\Delta~$  Vector Control Option utilizes DPI Only.

Frame 0...6 drives only.

| 1        |                 |  |  |  |  |
|----------|-----------------|--|--|--|--|
| Feedback |                 |  |  |  |  |
| Code     | Туре            |  |  |  |  |
| 0        | None            |  |  |  |  |
| 1        | Encoder, 12V/5V |  |  |  |  |

т Future Use

| п                                 |                            |  |  |  |  |
|-----------------------------------|----------------------------|--|--|--|--|
| Special Firmware (Frames 06 Only) |                            |  |  |  |  |
| Code                              | Туре                       |  |  |  |  |
| AD ♦                              | 60 Hz Maximum              |  |  |  |  |
| AE 🔶                              | Cascading Fan/Pump Control |  |  |  |  |
| AX 🔶                              | 82 Hz Maximum              |  |  |  |  |

BA 🔶 Pump Off (for pump jack)

Must be used with Vector Control option C or D (Position k). Positions m-n are only required when custom firmware is supplied.

# **Programming and Parameters**

This chapter provides a complete listing and description of the PowerFlex<sup>®</sup> 700 parameters. The parameters can be programmed (viewed/edited) using an LCD HIM (Human Interface Module). As an alternative, programming can also be performed using DriveExplorer<sup>™</sup> or DriveExecutive<sup>™</sup> software and a personal computer. See <u>Appendix B</u> for a brief description of the LCD HIM.

| Topic                        | Page |
|------------------------------|------|
| About Parameters             | 15   |
| How Parameters are Organized | 17   |
| Monitor File                 | 21   |
| Motor Control File           | 23   |
| Speed Command File           | 29   |
| Dynamic Control File         | 38   |
| Utility File                 | 44   |

| Торіс                                 | Page |
|---------------------------------------|------|
| Communication File                    | 55   |
| Inputs & Outputs File                 | 59   |
| Applications File                     | 67   |
| Pos/Spd Profile File                  | 72   |
| Parameter Cross Reference – by Name   | 77   |
| Parameter Cross Reference – by Number | 80   |

#### **About Parameters**

To configure a drive to operate in a specific way, drive parameters may have to be set. Three types of parameters exist:

• ENUM Parameters

ENUM parameters allow a selection from 2 or more items. The LCD HIM will display a text message for each item.

• Bit Parameters

Bit parameters have individual bits associated with features or conditions. If the bit is 0, the feature is off or the condition is false. If the bit is 1, the feature is on or the condition is true.

• Numeric Parameters

These parameters have a single numerical value (that is, 0.1 Volts).

The example on the following page shows how each parameter type is presented in this manual.

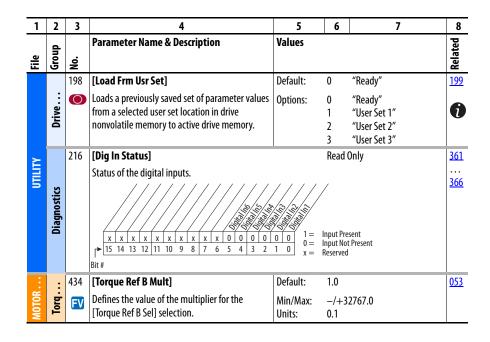

| No. | Descripti                                                                                                    | on                                                                                                    |                                                                                                    |  |  |  |  |  |  |  |
|-----|----------------------------------------------------------------------------------------------------|----------------------------------------------------------------------------------------------------|----------------------------------------------------------------------------------------------------|--|--|--|--|--|--|--|
| 1   | File – List                                                                                                    | <b>e</b> – Lists the major parameter file category.                                                                                                    |                                                                                                    |  |  |  |  |  |  |  |
| 2   | <b>Group</b> – L                                                                                                    | - Lists the parameter group within a file.                                                                                                    |                                                                                                    |  |  |  |  |  |  |  |
| 3   | <b>()</b> = P<br><b>FV</b> = F                                                                                                    | <ul> <li>No. – Parameter number. Note that all parameters in the PowerFlex 700VC are 32 bit.</li> <li>= Parameter value cannot be changed until drive is stopped.</li> <li>= Parameter only displayed when [Motor Cntl Sel] is set to "4."</li> <li>= This parameter only available with firmware version 6.002 and later.</li> </ul> |                                                                                                    |  |  |  |  |  |  |  |
| 4   |                                                                                                    | <b>Parameter Name &amp; Description</b> – Parameter name as it appears on an LCD HIM, with a brief description of the parameter's function.                                                                                                    |                                                                                                    |  |  |  |  |  |  |  |
| 5   | Values – Defines the various operating characteristics of the parameter. Three types exist.           ENUM         Default:<br>Options:         Lists the value assigned at the factory. "Read Only" = no default.<br>Displays the programming selections available. |                                                                                                    |                                                                                                    |  |  |  |  |  |  |  |
|     | Bit                                                                                                    | Bit:                                                                                                    | Lists the bit place holder and definition for each bit.                                                                                                    |  |  |  |  |  |  |  |
|     | Numeric                                                                                                    | Default:<br>Min/Max:<br>Units:                                                                                                    | Lists the value assigned at the factory. "Read Only" = no default.<br>The range (lowest and highest setting) possible for the parameter.<br>Unit of measure and resolution as shown on the LCD HIM. |  |  |  |  |  |  |  |
|     |                                                                                                    | Analog inputs                                                                                                    | e parameters will have two unit values:<br>can be set for current or voltage with [Anlg In Config], param. 320.<br>Units], parameter 79 selects Hz or RPM.                                          |  |  |  |  |  |  |  |
|     |                                                                                                    | <b>Important:</b> When sending values through DPI <sup>™</sup> ports, simply remove the decimal point to arrive the correct value (i.e. to send "5.00 Hz," use "500").                                                                                                    |                                                                                                    |  |  |  |  |  |  |  |
| 6   |                                                                                                    |                                                                                                    | f any) that interact with the selected parameter. The symbol "🎲" indicates that tion is available in Appendix C.                                                                                    |  |  |  |  |  |  |  |

#### How Parameters are Organized

The LCD HIM displays parameters in a File-Group-Parameter or Numbered List view order. To switch display mode, access the Main Menu, press ALT, then Sel while cursor is on the parameter selection. In addition, using [Param Access Lvl], the user has the option to display the full parameter set (Advanced), commonly used parameters (Basic) or diagnostic/advanced tuning parameters (Reserved).

To simplify programming, the displayed parameters will change according to the selection made with [Motor Cntl Sel]. For example, if "FVC Vector" is selected, the parameters associated solely with other operations such as Volts per Hertz or Sensorless Vector will be hidden. Refer to pages <u>18</u> and <u>19</u>.

#### File-Group-Parameter Order

This simplifies programming by grouping parameters that are used for similar functions. The parameters are organized into files. Each file is divided into groups, and each parameter is an element in a group. By default, the LCD HIM displays parameters by File-Group-Parameter view.

#### **Numbered List View**

All parameters are in numerical order.

#### **Basic Parameter View**

| Parameter | 196 [P | aram A | ccess | Lvl] s | set to | option | 0 "Basic." |  |
|-----------|--------|--------|-------|--------|--------|--------|------------|--|
|           |        |        |       | -      |        | T      |            |  |

| File                      | Group             | Parameters                      |            |                                            |            |                                          |            |
|---------------------------|-------------------|---------------------------------|------------|--------------------------------------------|------------|------------------------------------------|------------|
| Monitor                   | Metering          | Output Freq                     | 001        |                                            |            |                                          |            |
| ~                         |                   | Commanded Speed                 | 002        |                                            |            |                                          |            |
| Montor                    |                   | Commanded Torque*               |            |                                            |            |                                          |            |
|                           |                   | Output Current                  | 003        |                                            |            |                                          |            |
|                           |                   | Torque Current                  | 004        |                                            |            |                                          |            |
|                           |                   | DC Bus Voltage                  | 012        |                                            |            |                                          |            |
| Motor Control             | Motor Data        | Motor NP Volts                  | 041        | Motor NP RPM                               | 044        | Motor OL Hertz                           | 047        |
| Monal Care                |                   | Motor NP FLA<br>Motor NP Hertz  | 042<br>043 | Motor NP Power<br>Mtr NP Pwr Units         | 045<br>046 | Motor Poles                              | 049        |
|                           |                   |                                 |            |                                            |            |                                          |            |
|                           | Torq Attributes   | Motor Cntl Sel                  | 053<br>054 | Autotune Torque **                         | 066        | Torque Ref A Lo**                        | 429        |
|                           |                   | Maximum Voltage<br>Maximum Freg | 054        | Inertia Autotune **<br>Torque Ref A Sel ** | 067<br>427 | Pos Torque Limit**<br>Neg Torque Limit** | 436<br>437 |
| 7                         |                   | Autotune                        | 055        | Torque Ref A Hi**                          | 427        | Neg loique Lillit                        | 437        |
|                           | Speed Feedback    |                                 | 412        | Encoder PPR                                | 413        |                                          |            |
|                           |                   | Motor Fdbk Type                 |            |                                            |            |                                          |            |
| Speed Command             | Spd Mode & Limits | Speed Units                     | 079        | Minimum Speed                              | 081        | Rev Speed Limit**                        | 454        |
| Steel Connuts             |                   | Feedback Select                 | 080        | Maximum Speed                              | 082        |                                          |            |
|                           | Speed References  | Speed Ref A Sel                 | 090        | Speed Ref B Hi                             | 094        | TB Man Ref Lo                            | 098        |
|                           |                   | Speed Ref A Hi                  | 091        | Speed Ref B Lo                             | 095        | Pulse Input Ref                          | 099        |
|                           |                   | Speed Ref A Lo                  | 092        | TB Man Ref Sel                             | 096        |                                          |            |
| 7                         |                   | Speed Ref B Sel                 | 093        | TB Man Ref Hi                              | 097        |                                          |            |
|                           | Discrete Speeds   | Jog Speed 1                     | 100        | Jog Speed 2                                | 108        |                                          |            |
|                           |                   | Preset Speed 1-7                | 101-107    |                                            |            |                                          |            |
| Dynamic Control           | Ramp Rates        | Accel Time 1                    | 140        | Decel Time 1                               | 142        | S-Curve %                                | 146        |
| Orpan                     |                   | Accel Time 2                    | 141        | Decel Time 2                               | 143        |                                          |            |
| - Lance Control           | Load Limits       | Current Lmt Sel                 | 147        | Current Lmt Val                            | 148        |                                          |            |
|                           | Stop/Brake Modes  | Stop/Brk Mode A                 | 155        | DC Brk Lvl Sel                             | 157        | Bus Reg Mode A                           | 161        |
|                           |                   | Stop/Brk Mode B                 | 156        | DC Brake Level                             | 158        | Bus Reg Mode B                           | 162        |
|                           |                   |                                 |            | DC Brake Time                              | 159        | DB Resistor Type                         | 163        |
|                           | Restart Modes     | Start At PowerUp                | 168        | Auto Rstrt Tries                           | 174        | Auto Rstrt Delay                         | 175        |
|                           | Power Loss        | Power Loss Mode                 | 184        | Power Loss Time                            | 185        | Power Loss Level                         | 186        |
| Utility                   | Direction Config  | Direction Mode                  | 190        |                                            |            |                                          |            |
| Utito                     | Drive Memory      | Param Access Lvl                | 196        | Load Frm Usr Set                           | 198        | Language                                 | 201        |
|                           |                   | Reset To Defalts                | 197        | Save To User Set                           | 199        |                                          |            |
|                           | Diagnostics       | Start Inhibits                  | 214        | Dig In Status                              | 216        | Dig Out Status                           | 217        |
|                           | Faults            | Fault Config 1                  | 238        |                                            |            |                                          |            |
|                           | Alarms            | Alarm Config 1                  | 259        |                                            |            |                                          |            |
| Inputs & Outputs          | Analog Inputs     | Anlg In Config                  | 320        | Analog In2 Hi                              | 325        |                                          |            |
|                           |                   | Analog In1 Hi                   | 322        | Analog In2 Lo                              | 326        |                                          |            |
| CONSTATUTION OF THE OWNER |                   | Analog In1 Lo                   | 323        |                                            |            |                                          |            |
|                           | Analog Outputs    | Analog Out1, 2 Sel              | 342        | Analog Out1, 2 Lo                          | 344        | Analog Out2 Hi                           | 346        |
|                           | 2 . 1             | Analog Out1 Hi                  | 343        | Analog Out1, 2 Sel                         | 345        | Analog Out1, 2 Lo                        | 347        |
|                           | Digital Inputs    | Digital In1-6 Sel               | 361-366    | -                                          |            | -                                        |            |
|                           | Digital Outputs   | Digital Out1-3 Sel              | 380-388    | Dig Out1-3 Level                           | 381-389    |                                          |            |
|                           | Digital Outputs   | Digital Out 1-5 Sel             | 200-200    | Dig Out 1-5 Level                          | 201-203    |                                          |            |

\*These parameters will <u>only</u> be displayed when parameter 053 [Motor Cntl Sel] is set to option "2 or 3." \*\*These parameters will <u>only</u> be displayed when parameter 053 [Motor Cntl Sel] is set to option "4."

<sup>6.x</sup>Firmware version 6.002 and later.

#### **Advanced Parameter View**

| File             | Group                                   | Parameters        |               |                                |         |                                       |     |
|------------------|-----------------------------------------|-------------------|---------------|--------------------------------|---------|---------------------------------------|-----|
| Monitor          | Metering                                | Output Freq       | 001           | Flux Current                   | 005     | DC Bus Memory                         | 013 |
| ~                |                                         | Commanded Speed   | 002           | Output Voltage                 | 006     | Analog In1 Value                      | 016 |
| Moneor           |                                         | Ramped Speed      | 022           | Output Power                   | 007     | Analog In2 Value                      | 017 |
|                  |                                         | Speed Reference   | 023           | Output Powr Fctr               | 008     | Elapsed kWh                           | 014 |
|                  |                                         | Commanded Torque* | <b>**</b> 024 | Elapsed MWh                    | 009     | PTC HW Value                          | 018 |
|                  |                                         | Speed Feedback    | 025           | Elapsed Run Time               | 010     | Spd Fdbk No Filt                      | 021 |
|                  |                                         | Output Current    | 003           | MOP Reference                  | 011     |                                       |     |
|                  |                                         | Torque Current    | 004           | DC Bus Voltage                 | 012     |                                       |     |
|                  | Duine Data                              |                   |               |                                |         |                                       |     |
|                  | Drive Data                              | Rated kW          | 026           | Rated Amps                     | 028     |                                       |     |
|                  |                                         | Rated Volts       | 027           | Control SW Ver                 | 029     |                                       |     |
| Motor Control    | Motor Data                              | Motor Type        | 040           | Motor NP RPM                   | 044     | Motor OL Factor                       | 048 |
| ~                |                                         | Motor NP Volts    | 041           | Motor NP Power                 | 045     | Motor OL Mode <sup>6.x</sup>          | 050 |
| Mater Contral    |                                         | Motor NP FLA      | 042           | Mtr NP Pwr Units               | 046     | Motor Poles                           | 049 |
|                  |                                         | Motor NP Hertz    | 043           | Motor OL Hertz                 | 047     |                                       |     |
|                  | Torg Attributes                         | Motor Cntl Sel    | 053           | Flux Current Ref               | 063     | Torque Ref B Hi **                    | 432 |
|                  | Ind Attributes                          | Maximum Voltage   | 054           | IXo Voltage Drop               | 064     | Torque Ref B Lo**                     | 433 |
|                  |                                         |                   |               |                                |         |                                       |     |
|                  |                                         | Maximum Freq      | 055           | Autotune Torque **             | 066     | Torq Ref B Mult **                    | 434 |
|                  |                                         | Compensation      | 056           | Inertia Autotune **            | 067     | Torque Setpoint 1**                   | 435 |
|                  |                                         | Flux Up Mode      | 057           | Torque Ref A Sel **            | 427     | Torque Setpoint 2**                   | 438 |
|                  |                                         | Flux Up Time      | 058           | Torque Ref A Hi **             | 428     | Pos Torque Limit **                   | 436 |
|                  |                                         | SV Boost Filter   | 059           | Torque Ref A Lo**              | 429     | Neg Torque Limit **                   | 437 |
|                  |                                         | Autotune          | 061           | Torq Ref A Div **              | 430     | Control Status**                      | 440 |
|                  |                                         | IR Voltage Drop   | 062           | Torque Ref B Sel **            | 431     | Mtr Tor Cur Ref**                     | 441 |
|                  | Volts per Hertz                         | Start/Acc Boost   | 069           | Break Voltage*                 | 071     |                                       |     |
|                  | voits per nertz                         | Run Boost*        | 069           | 2                              | 071     |                                       |     |
|                  |                                         |                   |               | Break Frequency*               |         |                                       |     |
|                  | Speed Feedback                          | Motor Fdbk Type   | 412           | Fdbk Filter Sel                | 416     | Marker Pulse                          | 421 |
|                  |                                         | Encoder PPR       | 413           | Notch Filter Freq **           | 419     | Pulse In Scale                        | 422 |
|                  |                                         | Enc Position Fdbk | 414           | Notch Filter K**               | 420     | Encoder Z Chan                        | 423 |
|                  |                                         | Encoder Speed     | 415           |                                |         |                                       |     |
| Speed Command    | Spd Mode & Limits                       | Speed Units       | 079           | Overspeed Limit                | 083     | Skip Freg Band*                       | 087 |
| opecu commanu    | Spu moue & Limits                       | Feedback Select   | 079           | Skip Frequency 1*              | 083     | Speed/Torque Mod**                    |     |
| Speed Company    |                                         |                   |               |                                |         | Rev Speed Limit **                    | 454 |
| Steel Contraint) |                                         | Minimum Speed     | 081           | Skip Frequency 2*              | 085     | nev speed Lillin                      | +74 |
|                  |                                         | Maximum Speed     | 082           | Skip Frequency 3*              | 086     |                                       |     |
|                  | Speed References                        | Speed Ref A Sel   | 090           | Speed Ref B Hi                 | 094     | TB Man Ref Hi                         | 097 |
|                  |                                         | Speed Ref A Hi    | 091           | Speed Ref B Lo                 | 095     | TB Man Ref Lo                         | 098 |
|                  |                                         | Speed Ref A Lo    | 092           | TB Man Ref Sel                 | 096     | Pulse Input Ref                       | 099 |
|                  |                                         | Speed Ref B Sel   | 093           |                                |         |                                       |     |
|                  | Discrete Speeds                         | Jog Speed 1       | 100           | Preset Speed 1-7               | 101-107 | Jog Speed 2                           | 108 |
|                  |                                         |                   |               |                                |         |                                       |     |
|                  | Speed Trim                              | Trim In Select    | 117           | Trim Hi                        | 119     | Trim % Setpoint                       | 116 |
|                  |                                         | Trim Out Select   | 118           | Trim Lo                        | 120     |                                       |     |
|                  | Slip Comp                               | Slip RPM @ FLA    | 121           | Slip Comp Gain*                | 122     | Slip RPM Meter                        | 123 |
|                  | Process PI                              | PI Configuration  | 124           | PI Upper Limit                 | 132     | PI Reference Lo                       | 461 |
|                  |                                         | PI Control        | 125           | PI Preload                     | 132     | PI Feedback Hi                        | 462 |
|                  |                                         | PI Reference Sel  | 125           | PI Status                      | 133     | PI Feedback Lo                        | 463 |
|                  |                                         |                   |               |                                |         | PI BW Filter                          |     |
|                  |                                         | PI Setpoint       | 127           | PI Ref Meter                   | 135     |                                       | 139 |
|                  |                                         | PI Feedback Sel   | 128           | PI Fdback Meter                | 136     | PI Deriv Time                         | 459 |
|                  |                                         | PI Integral Time  | 129           | PI Error Meter                 | 137     | PI Output Gain                        | 464 |
|                  |                                         | PI Prop Gain      | 130           | PI Output Meter                | 138     |                                       |     |
|                  |                                         | PI Lower Limit    | 131           | PI Reference Hi                | 460     |                                       |     |
|                  | Speed Regulator                         | Ki Speed Loop **  | 445           | Spd Err Filt BW <sup>6.x</sup> | 448     | Speed Loop Meter**                    | 451 |
|                  | , , , , , , , , , , , , , , , , , , , , | Kp Speed Loop **  | 446           | Speed Desired BW **            | 449     | · · · · · · · · · · · · · · · · · · · | -   |
|                  |                                         | Kf Speed Loop **  | 440           | Total Inertia **               | 450     |                                       |     |
| Dynamic Control  | Dama Data-                              |                   |               |                                |         | Currie 0/                             | 146 |
| vynamic Control  | Ramp Rates                              | Accel Time 1, 2   | 140,141       | Decel Time 1, 2                | 142,143 | S Curve %                             | 146 |
| Delane           | Load Limits                             | Current Lmt Sel   | 147           | Drive OL Mode                  | 150     | Regen Power Limit**                   |     |
| and Control      |                                         | Current Lmt Val   | 148           | PWM Frequency                  | 151     | Current Rate Limit **                 | 154 |
|                  |                                         | Current Lmt Gain  | 149           | Droop RPM @ FLA                | 152     |                                       |     |
|                  | Stop/Brake Modes                        | DB While Stopped  | 145           | DC Brake Time                  | 159     | Bus Reg Kp*                           | 164 |
|                  | Stop/ Drake Moues                       | Stop Mode         | 145           | Bus Reg Ki*                    | 160     | Bus Reg Kd *                          | 165 |
| ~                |                                         |                   |               |                                |         |                                       |     |
|                  |                                         | DC Brk Lvl Sel    | 157           | Bus Reg Mode                   | 161,162 | Flux Braking                          | 166 |
|                  |                                         | DC Brake Level    | 158           | DB Resistor Type               | 163     | Stop Dwell Time                       | 452 |
|                  | Restart Modes                           | Start At PowerUp  | 168           | Auto Rstrt Delay               | 175     | Wake Time                             | 181 |
|                  |                                         | Flying Start En   | 169           | Sleep-Wake Mode                | 178     | Sleep Level                           | 182 |
|                  |                                         | Flying StartGain  | 170           | Sleep-Wake Ref                 | 179     | Sleep Time                            | 183 |
|                  |                                         | Auto Rstrt Tries  | 174           | Wake Level                     | 180     | Powerup Delay                         | 167 |
|                  | Deveerle                                |                   |               |                                |         |                                       |     |
|                  | Power Loss                              | Power Loss Mode   | 184           | Load Loss Level                | 187     | Gnd Warn Level                        | 177 |
|                  |                                         | Power Loss Time   | 185           | Load Loss Time                 | 188     |                                       |     |
|                  |                                         | Power Loss Level  | 186           | Shear Pin Time                 | 189     |                                       |     |

continued on page 20

| File              | Group                | Parameters                    |             |                                |             |                                 |              |
|-------------------|----------------------|-------------------------------|-------------|--------------------------------|-------------|---------------------------------|--------------|
| Utility           | Direction Config     | Direction Mode                | 190         |                                |             |                                 |              |
|                   | HIM Ref Config       | DPI Loss Action               | 173         | Save HIM Ref                   | 192         | Man Ref Preload                 | 193          |
|                   | MOP Config           | Save MOP Ref                  | 194         | MOP Rate                       | 195         |                                 |              |
|                   | Drive Memory         | Param Access Lvl              | 196         | Reset Meters                   | 200         | Dyn UserSet Cnfg                | 204          |
|                   | ,                    | Reset To Defalts              | 197         | Language                       | 201         | Dyn UserSet Sel                 | 205          |
|                   |                      | Load Frm Usr Set              | 198         | Voltage Class                  | 202         | Dyn UserSet Actv                | 206          |
|                   |                      | Save To User Set              | 199         | Drive Checksum                 | 203         |                                 |              |
|                   | Diagnostics          | Drive Status 1, 2             | 209,210     | Dig Out Status                 | 217         | Status 1,2 @ Fault              | 227,228      |
|                   |                      | Drive Status 3 <sup>6.x</sup> | 222         | Drive Temp                     | 218         | Status 3 @ Fault <sup>6.x</sup> | 223          |
|                   |                      | Drive Alarm 1, 2              | 211,212     | Drive OL Count                 | 219         | Alarm 1,2 @ Fault               | 229,230      |
|                   |                      | Speed Ref Source              | 213         | Motor OL Count                 | 220         | Testpoint 1,2 Sel               | 234,236      |
|                   |                      | Start Inhibits                | 214         | Fault Speed                    | 224         | Testpoint 1,2 Data              | 235,237      |
|                   |                      | Last Stop Source              | 215         | Fault Amps                     | 225         | Mtr OL Trip Time                | 221          |
|                   |                      | Dig In Status                 | 216         | Fault Bus Volts                | 226         |                                 |              |
|                   | Faults               | Fault Config 1                | 238         | Fault Clear Mode               | 241         | Fault 1-8 Code                  | 243-257      |
|                   |                      | Fault Clear                   | 240         | Power Up Marker                | 242         | Fault 1-8 Time                  | 244-258      |
|                   | Alarms               | Alarm Config 1                | 259         | Alarm Clear                    | 261         | Alarm1-8 Code                   | 262-26       |
|                   | Scaled Blocks        | Scale1, 2 In Val              | 476,482     | Scale1,2 Out Lo                | 480,486     | Scale3, 4 In Lo                 | 490,496      |
|                   |                      | Scale1, 2 In Hi               | 477,483     | Scale1,2 Out Val               | 481,487     | Scale3, 4 Out Hi                | 491,497      |
|                   |                      | Scale1, 2 In Lo               | 478,484     | Scale3, 4 In Val               | 488,494     | Scale3,4 Out Lo                 | 492,488      |
|                   |                      | Scale1, 2 Out Hi              | 479,485     | Scale3, 4 In Hi                | 489,495     | Scale3,4 Out Val                | 493,499      |
| Communication     | Comm Control         | DPI Baud Rate                 | 270         | Drive Ramp Rslt                | 273         | DPI Ref Select                  | 298          |
| -                 |                      | Drive Logic Rslt              | 271         | DPI Port Sel                   | 274         | DPI Fdbk Select                 | 299          |
| Contractication ( |                      | Drive Ref Rslt                | 272         | DPI Port Value                 | 275         |                                 |              |
|                   | Masks & Owners       | Logic Mask                    | 276         | Fault Clr Mask                 | 283         | Reference Owner                 | 292          |
|                   |                      | Start Mask                    | 277         | MOP Mask                       | 284         | Accel Owner                     | 293          |
|                   |                      | Jog Mask                      | 278         | Local Mask                     | 285         | Decel Owner                     | 294          |
|                   |                      | Direction Mask                | 279         | Stop Owner                     | 288         | Fault Clr Owner                 | 295          |
|                   |                      | Reference Mask                | 280         | Start Owner                    | 289         | MOP Owner                       | 296          |
|                   |                      | Accel Mask<br>Decel Mask      | 281<br>282  | Jog Owner<br>Direction Owner   | 290<br>291  | Local Owner                     | 297          |
|                   | Dataliala            |                               |             |                                |             | HighRes Ref <sup>6.x</sup>      | 200          |
|                   | Datalinks            | Data In A1-D2                 | 300-307     | Data Out A1-D2                 | 310-317     |                                 | 308          |
|                   | Security             | Port Mask Act                 | 595         | Write Mask Act                 | 597         | Logic Mask Act                  | 598          |
|                   |                      | Write Mask Cfg                | 596         | Logic Mask                     | 276         |                                 |              |
| Inputs & Outputs  | Analog Inputs        | Anlg In Config                | 320         | Analog In1, 2 Hi               | 322,325     | Analog In1, 2 Loss              | 324,327      |
| FELEL & DELEVE    |                      | Anlg In Sqr Root              | 321         | Analog In1, 2 Lo               | 323,326     |                                 |              |
| - Collector       | Analog Outputs       | Anlg Out Config               | 340         | Analog Out1, 2 Hi              | 343,346     | Anlg Out1,2 Scale               | 354,355      |
|                   |                      | Anlg Out Absolut              | 341         | Analog Out1, 2 Lo              | 344,347     | Anlg1 Out Setpt                 | 377,378      |
|                   |                      | Analog Out1, 2 Sel            | 342,345     |                                |             |                                 |              |
|                   | Digital Inputs       | Digital In1-6 Sel             | 361-366     | DigIn DataLogic <sup>6.x</sup> | 411         |                                 |              |
|                   | Digital Outputs      | Digital Out Sel               | 380,384,388 | Dig Out OffTime                | 383,387,391 | Dig Out Param                   | 393          |
|                   |                      | Dig Out Level                 | 381,385,389 | Dig Out Setpt                  | 379         | Dig Out Mask                    | 394          |
|                   |                      | Dig Out OnTime                | 382,386,390 | Dig Out Invert                 | 392         |                                 |              |
| Applications      | Torq Proving         | TorqProve™ Cnfg               | 600         | ZeroSpdFloatTime               | 605         | Brk Alarm Travel                | 610          |
| Apr               |                      | TorqProve Setup               | 601         | Float Tolerance                | 606         | MicroPos Scale%                 | 611          |
| Percations        |                      | Spd Dev Band                  | 602         | Brk Set Time                   | 607         | Torq Prove Sts                  | 612          |
|                   |                      | SpdBand Integrat              | 603         | TorqLim SlewRate               | 608         | Brake Test Torq <sup>6.x</sup>  | 613          |
|                   |                      | Brk Release Time              | 604         | BrkSlip Count                  | 609         |                                 |              |
|                   | Adjust Voltage       | Adj Volt Phase                | 650         | Min Adj Voltage                | 661         | Adj Volt Trim Lo                | 671          |
|                   |                      | Adj Volt Select               | 651         | Adj Volt Command               | 662         | Adj Volt Trim %                 | 672          |
|                   |                      | Adj Volt Ref Hi               | 652         | MOP Adj VoltRate               | 663         | Adj Volt AccTime                | 675          |
|                   |                      | Adj Volt Ref Lo               | 653         | Adj Volt TrimSel               | 669<br>670  | Adj Volt DecTime                | 676          |
|                   | 0:111/ 11.5          | Adj Volt Preset1-7            | 654-660     | Adj Volt Trim Hi               | 670         | Adj Volt S Curve                | 677          |
|                   | Oil Well Pump        | Max Rod Torque                | 631         | PCP Pump Sheave                | 637         | Gearbox Sheave                  | 643          |
|                   |                      | TorqAlarm Level               | 632         | PCP Rod Torque                 | 638         | Gearbox Ratio                   | 644<br>6 4 5 |
|                   |                      | TorqAlarm Action              | 633         | Min Rod Speed                  | 639         | Motor Sheave                    | 645<br>646   |
|                   |                      | TorqAlarm Dwell               | 634<br>635  | Max Rod Speed                  | 640<br>641  | Total Gear Ratio                | 646<br>647   |
|                   |                      | TorqAlrm Timeout              | 635<br>636  | OilWell Pump Sel               | 641<br>642  | DB Resistor                     | 647<br>648   |
|                   | D. (C. ). (C. ).     | TorqAlrm TO Act               | 636         | Gearbox Rating                 | 642         | Gearbox Limit                   | 648          |
| Pos/Spd Profile   | ProfSetup/Status     | Pos/Spd Prof Sts              | 700         | Encoder Pos Tol                | 707         | Find Home Ramp                  | 714          |
| Provelindener     |                      | Units Traveled                | 701         | Counts Per Unit                | 708         | Pos Reg Filter                  | 718          |
| ~                 |                      | Home Position <sup>6.x</sup>  | 702         | Vel Override                   | 711         | Pos Reg Gain                    | 719          |
|                   | <b>D</b> (1) (1) (1) | Pos/Spd Prof Cmd              | 705         | Find Home Speed                | 713         | 6 D .                           |              |
|                   | Profile Step 1-16    | Step x Type                   | 720         | Step x DecelTime               | 723         | Step x Batch                    | 726          |
|                   |                      | Step x Velocity               | 721         | Step x Value                   | 724         | Step x Next                     | 727          |
|                   |                      | Step x AccelTime              | 722         | Step x Dwell                   | 725         |                                 |              |
|                   |                      |                               |             |                                |             |                                 |              |

\*These parameters will <u>only</u> be displayed when parameter 053 [Motor Cntl Sel] is set to option "2 or 3." \*\*These parameters will <u>only</u> be displayed when parameter 053 [Motor Cntl Sel] is set to option "4."

<sup>6.x</sup>Firmware version 6.002 and later.

## **Monitor File**

| e     | Group      |            | Parameter Name & Description<br>See page 16 for symbol descriptions                                    | Values             |                                      | Related   |
|-------|------------|------------|----------------------------------------------------------------------------------------------------|--------------------|--------------------------------------|-----------|
| Grou  | <b>No.</b> |            | Defeult                                                                                                | DeadOale           | Re                                   |           |
|       |            | 001        | [Output Freq]                                                                                          | Default:           | Read Only                            |           |
|       |            |            | Output frequency present at T1, T2 & T3 (U, V & W)                                                     | Min/Max:<br>Units: | —/+ [Maximum Freq]<br>0.1 Hz         |           |
|       |            | 002        | [Commanded Speed]                                                                                      | Default:           | Read Only                            | 079       |
|       |            |            | Value of the active Speed/Frequency Reference.                                                         | Min/Max:           | -/+ [Maximum Speed]                  | <u>.</u>  |
|       |            |            | Displayed in Hz or RPM, depending on value of                                                          | Units:             | 0.1 Hz                               |           |
|       |            |            | [Speed Units].                                                                                         |                    | 0.1 RPM                              |           |
|       |            | 003        | [Output Current]                                                                                       | Default:           | Read Only                            |           |
|       |            |            | The total output current present at T1, T2 & T3 (U,                                                    | Min/Max:           | 0.0/Drive Rated Amps x 2             |           |
|       |            | 004        | V & W). [Torque Current]                                                                               | Units:<br>Default: | 0.1 Amps                             |           |
|       |            | 004        | Based on the motor, the amount of current that is                                                      |                    | Read Only                            |           |
|       |            |            | in phase with the fundamental voltage                                                                  | Min/Max:<br>Units: | Drive Rating x —2/+2<br>0.1 Amps     |           |
|       |            |            | component.                                                                                             | onnes.             | 0.1711115                            |           |
|       |            | 005        | [Flux Current]                                                                                         | Default:           | Read Only                            |           |
|       |            |            | Amount of current that is out of phase with the                                                        | Min/Max:           | Drive Rating $x - 2/+2$              |           |
|       |            |            | fundamental voltage component.                                                                         | Units:             | 0.1 Amps                             |           |
|       |            | 006        | [Output Voltage]                                                                                       | Default:           | Read Only                            |           |
|       |            |            | Output voltage present at terminals T1, T2 & T3<br>(U, V & W).                                         | Min/Max:           | 0.0/Drive Rated Volts                |           |
|       |            | 007        | [Output Power]                                                                                         | Units:<br>Default: | 0.1 VAC<br>Read Only                 |           |
|       |            | 007        | Output power present at T1, T2 & T3                                                                    | Min/Max:           | 0.0/Drive Rated kW x 2               |           |
|       |            |            | (U, V & W).                                                                                            | Units:             | 0.0/Drive Rated KW X 2               |           |
|       |            |            | [Output Power] = SQRT (3) x [Output Voltage] x                                                         | 0                  |                                      |           |
|       |            |            | [Output Current] x [Output Powr Fctr]                                                                  |                    |                                      |           |
| 5     | ring       | 008        | [Output Powr Fctr]                                                                                     | Default:           | Read Only                            |           |
|       | Metering   |            | Output Power Factor =<br>ABS (SIN (Commanded Voltage Vector Angle -<br>Measured Current Vector Angle)) | Min/Max:<br>Units: | 0.00/1.00<br>0.01                    |           |
| MONIO |            | 009        | [Elapsed MWh]                                                                                          | Default:           | Read Only                            |           |
|       |            |            | Accumulated output energy of the drive.                                                                | Min/Max:           | 0.0/214748352.0 MWh                  |           |
|       |            |            |                                                                                                    | Units:             | 0.1 MWh                              |           |
|       |            | 010        | [Elapsed Run Time]                                                                                     | Default:           | Read Only                            |           |
|       |            |            | Accumulated time drive is outputting power.                                                            | Min/Max:           | 0.0/214748352.0 Hrs                  |           |
|       |            |            |                                                                                                    | Units:             | 0.1 Hrs                              |           |
|       |            | 011        | [MOP Reference]                                                                                        | Default:           | Read Only                            | <u>07</u> |
|       |            |            | Value of the signal at MOP (Motor Operated Potentiometer).                                             | Min/Max:<br>Units: | —/+ [Maximum Speed]<br>0.1 Hz        |           |
|       |            |            |                                                                                                    | UTITES.            | 0.1 RPM                              |           |
|       |            | 012        | [DC Bus Voltage]                                                                                       | Default:           | Read Only                            |           |
|       |            |            | Present DC bus voltage level.                                                                          | Min/Max:<br>Units: | 0.0/Based on Drive Rating<br>0.1 VDC |           |
|       |            | 013        | [DC Bus Memory]                                                                                        | Default:           | Read Only                            | Ì         |
|       |            |            | 6 minute average of DC bus voltage level.                                                              | Min/Max:           | 0.0/Based on Drive Rating            |           |
|       |            |            |                                                                                                    | Units:             | 0.1 VDC                              |           |
|       |            | 014        | [Elapsed kWh]                                                                                          | Default:           | Read Only                            |           |
|       |            |            | Accumulated output energy of the drive.                                                                | Min/Max:<br>Units: | 0.0/429496729.5 kWh<br>0.1 kWh       |           |
|       |            | 016<br>017 | [Analog In1 Value]<br>[Analog In2 Value]                                                               | Default:           | Read Only                            |           |
|       |            | 01/        | [Analog In 2 value]<br>Value of the signal at the analog inputs.                                       | Min/Max:           | 0.000/20.000 mA                      |           |
|       |            |            | value of the signal at the allalog inputs.                                                             | Units:             | -/+10.000V<br>0.001 mA               |           |
|       |            |            |                                                                                                    | units.             | 0.001 Wolt                           |           |

|         | dn         |     | Parameter Name & Description                                                                                       | Values             |                                                    | Related    |
|---------|------------|-----|----------------------------------------------------------------------------------------------------|--------------------|----------------------------------------------------|------------|
| File    | Group      | No. | See <u>page 16</u> for symbol descriptions                                                                         |                    |                                                    | Rela       |
|         |            | 018 | [PTC HW Value]                                                                                                    | Default:           | Read Only                                          |            |
|         |            |     | Value present at the drive's PTC input terminals.                                                                  | Min/Max:<br>Units: | -/+5.00 Volts<br>0.01 Volts                        |            |
|         |            | 021 | [Spd Fdbk No Filt]                                                                                                 | Default:           | Read Only                                          |            |
|         |            |     | Displays the unfiltered value of the actual motor speed, whether measured by encoder feedback or estimated.        | Min/Max:<br>Units: | -/+400.0 Hz<br>-/+24000.0 RPM<br>0.1 Hz<br>0.1 RPM |            |
|         |            | 022 | [Ramped Speed]                                                                                                    | Default:           | Read Only                                          | <u>079</u> |
|         | bu         |     | Value of commanded speed after Accel/Decel,<br>and S-Curve are applied.                                            | Min/Max:<br>Units: | -/+400.0 Hz<br>-/+24000.0 RPM<br>0.1 Hz<br>0.1 RPM |            |
|         | Metering   | 023 | [Speed Reference]                                                                                                  | Default:           | Read Only                                          | <u>079</u> |
|         | W          |     | Summed value of ramped speed, process PI and droop. When FVC Vector mode is selected, droop will not be added.     | Min/Max:<br>Units: | -/+400.0 Hz<br>-/+24000.0 RPM<br>0.1 Hz<br>0.1 RPM |            |
| ä       |            | 024 | [Commanded Torque]                                                                                                 | Default:           | Read Only                                          | <u>053</u> |
| MONITOR |            | FV  | Final torque reference value after limits and<br>filtering are applied. Percent of motor rated<br>torque.          | Min/Max:<br>Units: | -/+800.0%<br>0.1%                                  |            |
|         |            | 025 | [Speed Feedback]                                                                                                   | Default:           | Read Only                                          |            |
|         |            |     | Displays the lightly filtered value of the actual motor speed, whether measured by encoder feedback, or estimated. | Min/Max:<br>Units: | -/+400.0 Hz<br>-/+24000.0 RPM<br>0.1 Hz<br>0.1 RPM |            |
|         |            | 026 | [Rated kW]                                                                                                    | Default:           | Read Only                                          |            |
|         |            |     | Drive power rating.                                                                                                | Min/Max:<br>Units: | 0.00/3000.00 kW<br>0.01 kW                         |            |
|         |            | 027 | [Rated Volts]                                                                                                    | Default:           | Read Only                                          |            |
|         | Drive Data |     | The drive input voltage class (208, 240, 400 etc.).                                                                | Min/Max:<br>Units: | 0.0/65535.0 VAC<br>0.1 VAC                         |            |
|         | lrive      | 028 | [Rated Amps]                                                                                                    | Default:           | Read Only                                          |            |
|         | -          |     | The drive rated output current.                                                                                    | Min/Max:<br>Units: | 0.0/65535.0 Amps<br>0.1 Amps                       |            |
|         |            | 029 | [Control SW Ver]                                                                                                   | Default:           | Read Only                                          | <u>196</u> |
|         |            |     | Main Control Board software version.                                                                               | Min/Max:<br>Units: | 0.000/65535.000<br>0.001                           |            |

# **Motor Control File**

|               | dr              |     | Parameter Name & Description                                                                                                    | Values               |                                                                                                    | Ited       |  |  |
|---------------|-----------------|-----|----------------------------------------------------------------------------------------------------|----------------------|----------------------------------------------------------------------------------------------------|------------|--|--|
| File          | Group           | No. | See <u>page 16</u> for symbol descriptions                                                                                                    |                      |                                                                                                    | Related    |  |  |
|               |                 | 040 | [Motor Type]<br>Set to match the type of motor connected.<br><sup>(1)</sup> Important: Selecting option 1 or 2 also<br>requires selection of "Custom V/Hz," option 2 in<br>parameter 53.                                                   | Default:<br>Options: | <ul> <li>"Induction"</li> <li>"Induction"</li> <li>"Synchr Reluc"<sup>(1)</sup></li> <li>"Synchr PM"<sup>(1)</sup></li> </ul> | <u>053</u> |  |  |
|               |                 | 041 | [Motor NP Volts]                                                                                                    | Default:             | Based on Drive Rating                                                                                                    |            |  |  |
|               |                 | 0   | Set to the motor nameplate rated volts.                                                                                                    | Min/Max:<br>Units:   | 0.0/[Rated Volts]<br>0.1 VAC                                                                                                  |            |  |  |
|               |                 | 042 | [Motor NP FLA]                                                                                                    | Default:             | Based on Drive Rating                                                                                                    | <u>047</u> |  |  |
|               |                 | 0   | Set to the motor nameplate rated full load amps.                                                                                                    | Min/Max:<br>Units:   | 0.0/[Rated Amps] x 2<br>0.1 Amps                                                                                              | <u>048</u> |  |  |
|               |                 | 043 | [Motor NP Hertz]                                                                                                    | Default:             | Based on Drive Cat. No.                                                                                                    |            |  |  |
|               |                 | 0   | Set to the motor nameplate rated frequency.                                                                                                    | Min/Max:<br>Units:   | 5.0/400.0 Hz<br>0.1 Hz                                                                                                    |            |  |  |
|               |                 | 044 | [Motor NP RPM]                                                                                                    | Default:             | 1750.0 RPM                                                                                                    |            |  |  |
|               |                 |     | Set to the motor nameplate rated RPM.                                                                                                    | Min/Max:<br>Units:   | 60.0/24000.0 RPM<br>1.0 RPM                                                                                                   |            |  |  |
|               |                 | 045 | [Motor NP Power]                                                                                                    | Default:             | Based on Drive Rating                                                                                                    | <u>046</u> |  |  |
|               | Motor Data      | 0   | Set to the motor nameplate rated power.                                                                                                    | Min/Max:<br>Units:   | 0.00/1000.00<br>0.01 kW/HP<br>See <u>[Mtr NP Pwr Units]</u>                                                                   |            |  |  |
|               | ş               | 046 | [Mtr NP Pwr Units]                                                                                                    | Default:             | Drive Rating Based                                                                                                    |            |  |  |
| MOTOR CONTROL |                 | 0   | Selects the motor power units to be used. This<br>parameter is not reset when "Reset to Defaults"<br>is selected.<br>"Convert HP" = converts all power units to<br>Horsepower.<br>"Convert kW" = converts all power units to<br>kilowatts. | Options:             | 0 "Horsepower"<br>1 "kiloWatts"<br>2 "Convert HP"<br>3 "Convert kW"                                                           |            |  |  |
| 2             |                 | 047 | [Motor OL Hertz]                                                                                                    | Default:             | Motor NP Hz/3                                                                                                    | <u>042</u> |  |  |
|               |                 | 0   | Selects the output frequency below which the<br>motor operating current is derated. The motor<br>thermal overload will generate a fault at lower<br>levels of current.                                                                     | Min/Max:<br>Units:   | 0.0/Motor NP Hz<br>0.1 Hz                                                                                                    | 220        |  |  |
|               |                 | 048 | [Motor OL Factor]                                                                                                    | Default:             | 1.00                                                                                                    | <u>042</u> |  |  |
|               |                 | 0   | Sets the operating level for the motor overload.<br>Motor $_{x}$ $\stackrel{OL}{_{FLA}}$ = $\stackrel{Operating}{_{Level}}$                                                                                                    | Min/Max:<br>Units:   | 0.20/2.00<br>0.01                                                                                                    | 220        |  |  |
|               |                 | 049 | [Motor Poles]                                                                                                    | Default:             | 4                                                                                                    |            |  |  |
|               |                 | 0   | Defines the number of poles in the motor.                                                                                                    | Min/Max:<br>Units:   | 2/40<br>1 Pole                                                                                                    |            |  |  |
|               |                 | 050 | v6 [Motor OL Mode]                                                                                                    |                      |                                                                                                    |            |  |  |
|               | Torq Attributes |     | Provides the ability to preserve the [Motor OL Count] value through a power cycle or drive reset.                                                                                                    |                      |                                                                                                    |            |  |  |

|                                  | e                  |     | Parameter Nam                                                                             | e & Description                                                                                                    | Values             |                            |                                                                                                    | ed         |  |
|----------------------------------|--------------------|-----|-------------------------------------------------------------------------------------------|----------------------------------------------------------------------------------------------------|--------------------|----------------------------|----------------------------------------------------------------------------------------------------|------------|--|
| File                             | Group              | ۶.  | See <u>page 16</u> for sym                                                                | bol descriptions                                                                                                    |                    |                            |                                                                                                    | Related    |  |
|                                  | -                  | 053 | [Motor Cntl Sel]                                                                          |                                                                                                    | Default:           | 0                          | "Sensrls Vect"                                                                                       |            |  |
|                                  |                    | 0   | drive.<br>When "Adj Voltaguindependent from<br>and frequency cor<br>references and acc    | f motor control used in the<br>" is selected, voltage control is<br>frequency control. The voltage<br>nponents have independent<br>cel/decel rates. Typical<br>de non-motor loads or power     | Options:           | 0<br>1<br>2<br>3<br>4<br>5 | "Sensrls Vect"<br>"SV Economize"<br>"Custom V/Hz"<br>"Fan/Pmp V/Hz"<br>"FVC Vector"<br>"Adj Voltage" | ()         |  |
|                                  |                    |     | autotuning of the<br>load will determir<br>loaded). Total Iner<br>to be estimated if      | Vector" mode requires<br>motor. Being coupled to the<br>le inertia (preferably lightly-<br>tia (parameter 450) will have<br>uncoupled for tuning of the<br>arately adjust Ki and Kp<br>& 446). |                    |                            |                                                                                                    |            |  |
|                                  |                    | 054 | [Maximum Volta                                                                            | age]                                                                                                    | Default:           | Drive                      | Rated Volts                                                                                          | <u>202</u> |  |
|                                  |                    |     |                                                                                           | oltage the drive will output.<br>Class], parameter 202.                                                                                                    | Min/Max:<br>Units: | Rated<br>0.1 VA            | Volts x 0.25/Rated Volts                                                                             |            |  |
| MOTOR CONTROL<br>Torg Attributes |                    | 055 | [Maximum Freq                                                                             |                                                                                                    | Default:           | 110.0                      | or 130.0 Hz                                                                                          | 083        |  |
|                                  |                    | 0   | Based on [Voltage                                                                         | equency the drive will output.<br>Class], parameter 202. Also<br>d Limit], parameter 083.                                                                                                    | Min/Max:<br>Units: | 5.0/4<br>0.1 Hz            | 20.0 Hz<br>z                                                                                         | <u>202</u> |  |
|                                  | 056 [Compensation] |     |                                                                                           |                                                                                                    |                    |                            |                                                                                                    |            |  |
|                                  | Torq Attrib        |     | x     x     x     x       I5     14     13     12       Bit #     Factory Default Bit Val | 11 10 9 8 7 6 5 4 3<br>(1) For current limit (excep                                                                                                    | ter.               | e O<br>X                   |                                                                                                    |            |  |
|                                  |                    |     | Option Description                                                                        | 15                                                                                                    |                    |                            |                                                                                                    |            |  |
|                                  |                    |     | Reflect Wave                                                                              | Disables reflected wave overvo<br>(typically enabled).                                                                                                    | ltage protect      | ion for l                  | ong cable lengths.                                                                                   |            |  |
|                                  |                    |     | Enable Jerk                                                                               | In non-FVC Vector modes, disab<br>the accel/decel ramp.                                                                                                    | oling jerk rem     | ioves a s                  | hort S-curve at the start of                                                                         |            |  |
|                                  |                    |     | Ixo AutoCalc                                                                              | Not functional – reserved for fu                                                                                                    |                    |                            |                                                                                                    |            |  |
|                                  |                    |     | Xsistor Diag                                                                              | "0" disables power transistor pe<br>command. "1" enables transiste                                                                                                    |                    |                            | s which run at each start                                                                            |            |  |
|                                  |                    |     | Rs Adapt                                                                                  | FVC w/Encoder Only - Disabling (typically not needed).                                                                                                    | -                  |                            | regulation at lower speeds                                                                           |            |  |
|                                  |                    |     | Mtr Lead Rev                                                                              | Reverses the phase rotation of motor leads. Note: This bit is factory defaults.                                                                                                    |                    |                            |                                                                                                    |            |  |
|                                  |                    |     | PWM Freq Lock                                                                             | Keeps the PWM frequency from frequencies in FVC Vector mode                                                                                                    |                    |                            | at low operating                                                                                     |            |  |
|                                  |                    |     | DigIn DatLog                                                                              | Enable [DigIn DataLogic], para                                                                                                    | meter 411.         |                            |                                                                                                    |            |  |
|                                  |                    |     | NoSyncPWM                                                                                 | Disables synchronous PWM.                                                                                                    |                    | 14 J                       |                                                                                                    |            |  |
|                                  |                    |     | EncFiltStop                                                                               | In FVC Vector mode only, sets the<br>[Fdbk Filter Sel] to detect when<br>sequence.                                                                                                    |                    |                            |                                                                                                    |            |  |

|               | d               |     | Parameter Name & Description                                                                                                    | Values                                                                                                    |                                                                                                    |                                                                                                    | ted         |
|---------------|-----------------|-----|----------------------------------------------------------------------------------------------------|----------------------------------------------------------------------------------------------------|----------------------------------------------------------------------------------------------------|----------------------------------------------------------------------------------------------------|-------------|
| нe            | Group           | No. | See page 16 for symbol descriptions                                                                                                    |                                                                                                    |                                                                                                    |                                                                                                    | Related     |
|               |                 | 057 | [Flux Up Mode]                                                                                                    | Default:                                                                                                    | 0                                                                                                    | "Manual"                                                                                                    | <u>05</u> 3 |
|               |                 |     | Auto = Flux is established for a calculated time<br>period based on motor nameplate data. [Flux Up<br>Time] is not used.                                                                                                    | Options:                                                                                                    | 0<br>1                                                                                                    | "Manual"<br>"Automatic"                                                                                                    | <u>058</u>  |
|               |                 |     | Manual = Flux is established for [Flux Up Time]<br>before acceleration.                                                                                                    |                                                                                                    |                                                                                                    |                                                                                                    |             |
|               |                 | 058 | [Flux Up Time]                                                                                                    | Default:                                                                                                    | 0.000                                                                                                    | Secs                                                                                                    | <u>05</u>   |
|               |                 |     | Sets the amount of time the drive will use to try<br>and achieve full motor stator flux. When a Start<br>command is issued, DC current at current limit<br>level is used to build stator flux before<br>accelerating.                                                                                                    | Min/Max:<br>Units:                                                                                                    | 0.000,<br>0.001                                                                                                    | /5.000 Secs<br>Secs                                                                                                    | <u>05</u>   |
|               |                 | 059 | [SV Boost Filter]                                                                                                    | Default:                                                                                                    | 500                                                                                                    |                                                                                                    |             |
|               |                 |     | Sets the amount of filtering used to boost<br>voltage during Sensorless Vector and FVC Vector<br>(encoderless) operation.                                                                                                    | Min/Max:<br>Units:                                                                                                    | 0/327<br>1                                                                                                    | 67                                                                                                    |             |
|               |                 | 061 | [Autotune]                                                                                                    | Default:                                                                                                    | 3                                                                                                    | "Calculate"                                                                                                    | <u>05</u>   |
|               |                 | 0   | Provides a manual or automatic method for<br>setting [IR Voltage Drop], [Flux Current Ref] and<br>[Ixo Voltage Drop]. Valid only when parameter 53<br>is set to "Sensrls Vect,""SV Economize" or "FVC<br>Vector."                                                                                                    | Options:                                                                                                    | 0<br>1<br>2<br>3                                                                                                    | "Ready"<br>"Static Tune"<br>"Rotate Tune"<br>"Calculate"                                                                                                    | <u>06</u>   |
| MOTOR CONTROL | Torq Attributes |     | "Ready" (0) = Parameter returns to this setting for permits manually setting [IR Voltage Drop], [Ixo V "Static Tune" (1) = A temporary command that in test for the best possible automatic setting of [IR 'rotational motor leakage inductance test for the b. Drop] in "FVC Vector" mode. A start command is reparameter returns to "Ready" (0) following the terequired to operate the drive in normal mode. Use "Rotate Tune" (2) = A temporary command that in test for the best possible automatic setting of [Flu encoder feedback, a test for the best possible automatic setting of (0) following the test, at which time another start normal mode. Important: If using rotate tune for uncoupled from the load or results may not be valuncoupled load will produce valid results. | foltage Drop]<br>itiates a non-<br>Voltage Drop<br>poest possible<br>equired follov<br>st, at which t<br>ed when mot<br>nitiates a "St.<br>ax Current Re<br>pomatic setting. T<br>t transition is<br>r "Sensrls Ve-<br>lid. With "FVG<br>e motor in an<br>ard against p | and [Flu<br>-rotatior<br>] in all v.<br>automa<br>wing init<br>ime ano<br>or canno<br>atic Tune<br>f]. In "F\<br>g of [Slip<br>The para<br>required<br>ct mode<br>C Vector,<br>undesir<br>ossible i | ux Current Ref].<br>al motor stator resistance<br>alid modes and a non-<br>tic setting of [Ixo Voltage<br>tiation of this setting. The<br>ther start transition is<br>ot be rotated.<br>"followed by a rotational<br>/C Vector" mode, with<br>D RPM @ FLA] is also run. A<br>meter returns to "Ready"<br>d to operate the drive in<br>e, the motor should be<br>" either a coupled or<br>ed direction can occur<br>njury and/or |             |
|               |                 |     | equipment damage, it is reco<br>disconnected from the load<br>"Calculate" (3) = This setting uses motor namepla                                                                                                    | ommended t<br>before procee                                                                                                    | hat the<br>eding.                                                                                                    | motor be                                                                                                    | •           |
|               |                 | 062 | [Ixo Voltage Drop], [Flux Current Ref] and [Slip RP                                                                                                    | M @ FLA].<br>Default:                                                                                                    | Based                                                                                                    | on Drive Rating                                                                                                    | 05          |
|               |                 | 062 | [Ixo Voltage Drop], [Flux Current Ref] and [Slip RP<br>[IR Voltage Drop]                                                                                                    | Default:                                                                                                    |                                                                                                    | on Drive Rating<br>Actor NP Volts1 x 0 25                                                                                                    |             |
|               |                 | 062 | [Ixo Voltage Drop], [Flux Current Ref] and [Slip RP<br>[IR Voltage Drop]<br>Value of voltage drop across the resistance of the<br>motor stator at rated motor current. Used only<br>when parameter 53 is set to "Sensrls Vect,""SV                                                                                                    |                                                                                                    |                                                                                                    | Notor NP Volts] x 0.25                                                                                                    |             |
|               |                 | 062 | [Ixo Voltage Drop], [Flux Current Ref] and [Slip RP<br>[IR Voltage Drop]<br>Value of voltage drop across the resistance of the<br>motor stator at rated motor current. Used only                                                                                                    | Default:<br>Min/Max:                                                                                                    | 0.0/[N<br>0.1 VA                                                                                                    | Notor NP Volts] x 0.25                                                                                                    | 05<br>06    |

|               | d                      |            | Parameter Name & Description                                                                                                    | Values             |                                                                                                    | ted        |
|---------------|------------------------|------------|----------------------------------------------------------------------------------------------------|--------------------|----------------------------------------------------------------------------------------------------|------------|
| нe            | Group                  | No.        | See <u>page 16</u> for symbol descriptions                                                                                                    |                    |                                                                                                    | Related    |
|               |                        | 064        | [Ixo Voltage Drop]                                                                                                    | Default:           | Based on Drive Rating                                                                                                    |            |
|               |                        | 0          | Value of voltage drop across the leakage<br>inductance of the motor at rated motor current.<br>Used only when parameter 53 is set to "Sensrls<br>Vect," "SV Economize or "FVC Vector."                                                                                                    | Min/Max:<br>Units: | 0.0/230.0, 480.0, 575 VAC<br>0.1 VAC                                                                                                    |            |
|               |                        | 066        | [Autotune Torque]                                                                                                    | Default:           | 50.0%                                                                                                    | 053        |
|               |                        | O<br>FV    | Specifies motor torque applied to the motor<br>during the flux current and inertia tests<br>performed during an autotune.                                                                                                    | Min/Max:<br>Units: | 0.0/150.0%<br>0.1%                                                                                                    |            |
|               |                        | 067        | [Inertia Autotune]                                                                                                    | Default:           | 0 "Ready"                                                                                                    | 053        |
|               |                        | ©<br>FV    | Provides an automatic method of setting [Total<br>Inertia]. This test is automatically run during<br>startup motor tests. <b>Important:</b> If using rotate<br>tune for "Sensrls Vect" mode, the motor should<br>be uncoupled from the load or results may not be<br>valid. With "FVC Vector," either a coupled or<br>uncoupled load will produce valid result.<br>"Ready" = Parameter returns to this setting<br>following a completed inertia tune.<br>"Inertia Tune" = A temporary command that | Options:           | 0 "Ready"<br>1 "Inertia Tune"                                                                                                    | <u>450</u> |
|               |                        | 427        | initiates an inertia test of the motor/load<br>combination. The motor will ramp up and down,<br>while the drive measures the amount of inertia.<br>[Torque Ref A Sel]                                                                                                    | Default:           | 0 "Torque Stpt1"                                                                                                    | 05         |
|               |                        | 431        | [Torque Ref B Sel]                                                                                                    |                    | 24 "Disabled"                                                                                                    |            |
| MUTOK CONTROL | <b>Torq Attributes</b> | ©<br>FV    | Selects the source of the external torque<br>reference to the drive. How this reference is used<br>is dependent upon [Speed/Torque Mod].<br><sup>(1)</sup> See Appendix B for DPI port locations.                                                                                                    | Options:           | 0 "Torque Stpt1"<br>1 "Analog In 1"<br>2 "Analog In 2"<br>3-17 "Reserved"<br>18-22 "DPI Port 1-5" <sup>(1)</sup><br>23 "Reserved"<br>24 "Disabled"<br>25-28 "Scale Block1-4"<br>29 "Torque Stpt2" |            |
|               |                        | 428<br>432 | [Torque Ref A Hi]<br>[Torque Ref B Hi]                                                                                                    | Default:           | 100.0%<br>100.0%                                                                                                    | <u>05</u>  |
|               |                        | FV         | Scales the upper value of the [Torque Ref x Sel] selection when the source is an analog input.                                                                                                    | Min/Max:<br>Units: | -/+800.0%<br>0.1%                                                                                                    |            |
|               |                        | 429<br>433 | [Torque Ref A Lo]<br>[Torque Ref B Lo]                                                                                                    | Default:           | 0.0%<br>0.0%                                                                                                    | <u>05</u>  |
|               |                        | FV         | Scales the lower value of the [Torque Ref x Sel] selection when the source is an analog input.                                                                                                    | Min/Max:<br>Units: | -/+800.0%<br>0.1%                                                                                                    |            |
|               |                        | 430        | [Torq Ref A Div]                                                                                                    | Default:           | 1.0                                                                                                    | <u>05</u>  |
|               |                        | FV         | Defines the value of the divisor for the [Torque Ref A Sel] selection.                                                                                                    | Min/Max:<br>Units: | 0.1/3276.7<br>0.1                                                                                                    |            |
|               |                        | 434        | [Torque Ref B Mult]                                                                                                    | Default:           | 1.0                                                                                                    | <u>05</u>  |
|               |                        | FV         | Defines the value of the multiplier for the [Torque Ref B Sel] selection.                                                                                                    | Min/Max:<br>Units: | -/+32767.0<br>0.1                                                                                                    |            |
|               |                        | 435        | [Torque Setpoint1]                                                                                                    | Default:           | 0.0%                                                                                                    | <u>05</u>  |
|               |                        | FV         | Provides an internal fixed value for Torque<br>Setpoint when [Torque Ref x Sel] is set to "Torque<br>Setpt."                                                                                                    | Min/Max:<br>Units: | -/+800.0%<br>0.1%                                                                                                    |            |
|               |                        | 436        | [Pos Torque Limit]                                                                                                    | Default:           | 200.0%                                                                                                    | <u>05</u>  |
|               |                        | FV         | Defines the torque limit for the positive torque<br>reference value. The reference will not be<br>allowed to exceed this value.                                                                                                    | Min/Max:<br>Units: | 0.0/800.0%<br>0.1%                                                                                                    |            |

|               | đ               |     | Parameter Name & Description                                                                                                    | Values             |                                                                                    | ted        |
|---------------|-----------------|-----|----------------------------------------------------------------------------------------------------|--------------------|------------------------------------------------------------------------------------|------------|
| File          | Group           | No. | See <u>page 16</u> for symbol descriptions                                                                                                    |                    |                                                                                    | Related    |
|               |                 | 437 | [Neg Torque Limit]                                                                                                    | Default:           | -200.0%                                                                            | <u>053</u> |
|               |                 | FV  | Defines the torque limit for the negative torque reference value. The reference will not be allowed to exceed this value.                                                                                                    | Min/Max:<br>Units: | -800.0/0.0%<br>0.1%                                                                |            |
|               |                 | 438 | [Torque Setpoint2]                                                                                                    | Default:           | 0.0%                                                                               |            |
|               |                 | FV  | Provides an internal fixed value for Torque<br>Setpoint when [Torque Ref x Sel] is set to "Torque<br>Setpt 2."                                                                                                    | Min/Max:<br>Units: | -/+800.0%<br>0.1%                                                                  |            |
|               |                 | 440 | [Control Status]                                                                                                    |                    | Read Only                                                                          | <u>053</u> |
|               |                 | FV  | Displays a summary status of any condition that c<br>limiting either the current or the torque reference                                                                                                    |                    |                                                                                    |            |
|               | Torq Attributes |     | Image: state state |                    | Condition True<br>Condition False<br>Reserved<br>Condition True<br>Condition False |            |
|               |                 | 441 | <u> </u> <u> </u> <u> </u> <u> </u> <u> </u> <u> </u> <u> </u> <u> </u> <u> </u> <u></u>                                                                                                    | Default:           | Reserved Read Only                                                                 | 053        |
| MOTOR CONTROL |                 | FV  | Displays the torque current reference value that<br>is present at the output of the current rate limiter<br>(parameter 154).                                                                                                    | Min/Max:<br>Units: | -/+32767.0 Amps<br>0.01 Amps                                                       |            |
| 0<br>8<br>0   |                 | 069 | [Start/Acc Boost]                                                                                                    | Default:           | Based on Drive Rating                                                              | 053        |
| IOM           |                 |     | Sets the voltage boost level for starting and<br>acceleration when "Custom V/Hz" mode is<br>selected. Refer to parameter 083 [Overspeed<br>Limit].                                                                                                    | Min/Max:<br>Units: | 0.0/[Motor NP Volts] x 0.25<br>0.1 VAC                                             | <u>070</u> |
|               |                 | 070 | [Run Boost]                                                                                                    | Default:           | Based on Drive Rating                                                              | <u>053</u> |
|               | ts per Hertz    |     | Sets the boost level for steady state or<br>deceleration when "Fan/Pmp V/Hz" or "Custom<br>V/Hz" modes are selected. See parameter 083<br>[Overspeed Limit].                                                                                                    | Min/Max:<br>Units: | 0.0/[Motor NP Volts] x 0.25<br>0.1 VAC                                             | <u>069</u> |
|               | lo<br>S         | 071 | [Break Voltage]                                                                                                    | Default:           | [Motor NP Volts] x 0.25                                                            | <u>053</u> |
|               |                 |     | Sets the voltage the drive will output at [Break<br>Frequency]. Refer to parameter 083 [Overspeed<br>Limit].                                                                                                    | Min/Max:<br>Units: | 0.0/[Motor NP Volts]<br>0.1 VAC                                                    | <u>072</u> |
|               |                 | 072 | [Break Frequency]                                                                                                    | Default:           | [Motor NP Hz] x 0.25                                                               | <u>053</u> |
|               |                 |     | Sets the frequency the drive will output at [Break Voltage]. Refer to parameter 083.                                                                                                    | Min/Max:<br>Units: | 0.0/[Maximum Freq]<br>0.1 Hz                                                       | <u>071</u> |
|               |                 | 412 | [Motor Fdbk Type]                                                                                                    | Default:           | 0 "Quadrature"                                                                     |            |
|               | Speed Feedback  |     | Selects the encoder type; single channel or<br>quadrature. Options 1 & 3 detect a loss of<br>encoder signal (when using differential inputs)<br>regardless of the [Feedback Select], param. 080<br>setting. For FVC Vector mode, use a quadrature<br>encoder only (option 0/1). If a single channel<br>encoder is used (option 2/3) in sensorless vector<br>or V/Hz mode, select "Reverse Dis" (option 2) in<br>param. 190.                                                                                                    | Options:           | 0 "Quadrature"<br>1 "Quad Check"<br>2 "Single Chan"<br>3 "Single Check"            |            |

|          |                |     | Parameter Name & Description                                                                                                    | Values             |                                                                            | σ          |
|----------|----------------|-----|----------------------------------------------------------------------------------------------------|--------------------|----------------------------------------------------------------------------|------------|
| e        | Group          |     | See page 16 for symbol descriptions                                                                                                    | values             |                                                                            | Related    |
| Ē        | ້ອ             | No. |                                                                                                    |                    |                                                                            | Re         |
|          |                | 413 | [Encoder PPR]                                                                                                    | Default:           | 1024 PPR                                                                   |            |
|          |                | 0   | Contains the encoder pulses per revolution. For improved operation in FVC Vector mode, PPR should be <sup>3</sup> (64 x motor poles).                                                                                                    | Min/Max:<br>Units: | 2/20000 PPR<br>1 PPR                                                       |            |
|          |                | 414 | [Enc Position Fdbk]                                                                                                    | Default:           | Read Only                                                                  |            |
|          |                |     | Displays raw encoder pulse count. For single<br>channel encoders, this count will increase (per<br>rev.) by the amount in [Encoder PPR]. For<br>quadrature encoders this count will increase by 4<br>times the amount defined in [Encoder PPR]. A<br>power cycle is required to reset this value.                                                                                                    | Min/Max:<br>Units: | -/+2147483647<br>1                                                         |            |
|          |                | 415 | [Encoder Speed]                                                                                                    | Default:           | Read Only                                                                  | <u>079</u> |
|          |                |     | Provides a monitoring point that reflects speed as seen from the feedback device.                                                                                                    | Min/Max:           | -/+420.0 Hz<br>-/+25200.0 RPM                                              |            |
|          |                |     |                                                                                                    | Units:             | 0.1 Hz<br>0.1 RPM                                                          |            |
|          |                | 416 | [Fdbk Filter Sel]                                                                                                    | Default:           | 0 "None"                                                                   |            |
|          |                |     | Selects the type of feedback filter desired.<br>"Light" uses a 35/49 radian feedback filter.<br>"Heavy" uses a 20/40 radian feedback filter.                                                                                                    | Options:           | 0 "None"<br>1 "Light"<br>2 "Heavy"                                         |            |
|          |                | 419 | [Notch FilterFreq]                                                                                                    | Default:           | 0.0 Hz                                                                     | 053        |
| TROL     | back           | FV  | Sets the center frequency for an optional 2-pole<br>notch filter. Filter is applied to the torque<br>command. "0" disables this filter.                                                                                                    | Min/Max:<br>Units: | 0.0/500.0 Hz<br>0.1 Hz                                                     |            |
| <b>N</b> | Feed           | 420 | [Notch Filter K]                                                                                                    | Default:           | 0.3 Hz                                                                     | <u>053</u> |
| MOTOR    | Speed Feedback | FV  | Sets the gain for the 2-pole notch filter.                                                                                                    | Min/Max:<br>Units: | 0.1/0.9 Hz<br>0.1 Hz                                                       |            |
|          |                | 421 | [Marker Pulse]                                                                                                    | Default:           | Read Only                                                                  |            |
|          |                | 0   | Latches the raw encoder count at each marker pulse.                                                                                                    | Min/Max:<br>Units: | -/+2147483647<br>1                                                         |            |
|          |                |     | [Pulse In Scale]                                                                                                    | Default:           | 64                                                                         |            |
|          |                | 0   | Sets the scale factor/gain for the Pulse Input<br>when P423 is set to "Pulse Input." Calculate for<br>the desired speed command as follows:<br>for Hz, [Pulse In Scale] = Input Pulse Rate (Hz)<br>for RPM, [Pulse In Scale] =<br>Input Pulse Rate (Hz)<br>Desired Cmd. (RPM) x 120<br>[Motor Poles]                                                                                                    | Min/Max:<br>Units: | 2/2000<br>1                                                                |            |
|          |                | 423 | [Encoder Z Chan]                                                                                                    | Default:           | 0 "Pulse Input"                                                            | 1          |
|          |                | 0   | Defines if the input wired to terminals 5 & 6 of<br>the Encoder Terminal Block will be used as a<br>Pulse or Marker input. Options 1 & 3 detect a loss<br>of signal (when using differential inputs)<br>regardless of the [Feedback Select], param. 080<br>setting. When option 2 or 3 is used with Profile/<br>Indexer mode, the "homing" routine will position<br>to the nearest marker pulse off of the home limit<br>switch. | Options:           | 0 "Pulse Input"<br>1 "Pulse Check"<br>2 "Marker Input"<br>3 "Marker Check" |            |

# Speed Command File

| File          | Group             | No.             | Parameter Name & Description<br>See page 16 for symbol descriptions                                                                                                    | Values               |                                                                          | Related                                |
|---------------|-------------------|-----------------|----------------------------------------------------------------------------------------------------|----------------------|--------------------------------------------------------------------------|----------------------------------------|
|               | 9                 | <b>2</b><br>079 | [Speed Units]                                                                                                    | Default:             | 0 "Hz"                                                                   | æ                                      |
|               |                   | 0               | Selects the units to be used for all speed related<br>parameters. Options 0 & 1 indicate status only. 2<br>& 3 will convert/configure the drive for that<br>selection.<br>"Convert Hz" (2) - converts all speed based | Options:             | 0 "Hz"<br>1 "RPM"<br>2 "Convert Hz"<br>3 "Convert RPM"                   |                                        |
|               |                   |                 | parameters to Hz, and changes the value<br>proportionately (i.e. 1800 RPM = 60 Hz).<br>"Convert RPM" (3) - converts all speed based<br>parameters to RPM, and changes the value                                       |                      |                                                                          |                                        |
|               |                   |                 | proportionately.<br>This parameter is not reset when "Reset to<br>Defaults" is selected.                                                                                                    |                      |                                                                          |                                        |
|               |                   | 080             | [Feedback Select]                                                                                                    | Default:             | 0 "Open Loop"                                                            | 412                                    |
|               |                   | 0               | Selects the source for motor speed feedback.<br>Note that all selections are available when using<br>Process Pl.                                                                                                    | Options:             | 0 "Open Loop"<br>1 "Slip Comp"<br>2 "Reserved"                           | <u>152</u>                             |
|               |                   |                 | "Open Loop" (0) - no encoder is present, and slip<br>compensation is not needed.                                                                                                    |                      | <ul><li>3 "Encoder"</li><li>4 "Reserved"</li><li>5 "Simulator"</li></ul> |                                        |
|               |                   |                 | "Slip Comp" (1) - tight speed control is needed,<br>and encoder is not present.<br>"Encoder" (3) - an encoder is present.                                                                                             |                      |                                                                          |                                        |
|               |                   |                 | "Simulator" (5) - Simulates a motor for testing<br>drive operation & interface check.                                                                                                    |                      |                                                                          |                                        |
|               | 2                 | 081             | [Minimum Speed]                                                                                                    | Default:             | 0.0                                                                      | <u>079</u>                             |
| SPEED COMMAND | Spd Mode & Limits | 0               | Sets the low limit for speed reference after<br>scaling is applied. Refer to parameter 083<br>[Overspeed Limit].                                                                                                    | Min/Max:<br>Units:   | 0.0/[Maximum Speed]<br>0.1 Hz<br>0.1 RPM                                 | <u>083</u><br><u>092</u><br><u>095</u> |
| PEE           | M pd              | 082             | [Maximum Speed]                                                                                                    | Default:             | 50.0 or 60.0 Hz (volt class)                                             | <u>055</u>                             |
|               | S                 | 0               | Sets the high limit for speed reference after scaling is applied. Refer to parameter 083                                                                                                    | M                    | [Motor NP RPM]                                                           | <u>079</u><br>083                      |
|               |                   |                 | [Overspeed Limit].                                                                                                    | Min/Max:             | 5.0/420.0 Hz<br>75.0/24000.0 RPM                                         | <u>091</u>                             |
|               |                   |                 |                                                                                                    | Units:               | 0.1 Hz                                                                   | <u>094</u><br>202                      |
|               |                   | 083             | [Overspeed Limit]                                                                                                    | Default:             | 0.1 RPM<br>10.0 Hz                                                       | 055                                    |
|               |                   |                 | Sets the incremental amount of the output                                                                                                    | Deluut.              | 300.0 RPM                                                                | <u>079</u>                             |
|               |                   |                 | frequency (above [Maximum Speed]) allowable<br>for functions such as slip compensation.                                                                                                    | Min/Max:             | 0.0/20.0 Hz<br>0.0/600.0 RPM                                             | <u>082</u>                             |
|               |                   |                 | [Maximum Speed] + [Overspeed Limit] must be<br>≤ [Maximum Freq]                                                                                                    | Units:               | 0.1 Hz<br>0.1 RPM                                                        | U                                      |
|               |                   |                 | Allowable Output Frequency Ranç<br>Bus Regulation or Current Limit                                                                                                    |                      |                                                                          |                                        |
|               |                   |                 | Allowable Output Frequency Range - Norm     (lower limit on this range can be 0 depending on the     1     L     Allowable Speed Reference Ran                                                                        | value of Speed Adder |                                                                          |                                        |
|               |                   |                 | Maximum<br>Voltage<br>Motor NP                                                                                                    |                      |                                                                          |                                        |
|               |                   |                 | Voltage Frequency Trim<br>due to Speed<br>Control Mode                                                                                                    |                      | Overspeed<br>Limit                                                       |                                        |
|               |                   |                 | Voltage<br>Start<br>Boost<br>Run                                                                                                    |                      |                                                                          |                                        |
|               |                   |                 | Boost D I I I I I<br>O Minimum Break Motor NP Hz<br>Speed Frequency Frequency                                                                                                    | l<br>Maxin<br>Spe    |                                                                          |                                        |

|               | đ                 |                   | Parameter Name & Description                                                                                                    | Values                                                 |                                                                                            | ted                      |
|---------------|-------------------|-------------------|----------------------------------------------------------------------------------------------------|--------------------------------------------------------|--------------------------------------------------------------------------------------------|--------------------------|
| File          | Group             | ٩                 | See <u>page 16</u> for symbol descriptions                                                                                                    |                                                        |                                                                                            | Related                  |
|               |                   | 084<br>085<br>086 | [Skip Frequency 1]<br>[Skip Frequency 2]<br>[Skip Frequency 3]<br>Sets a frequency at which the drive will not<br>operate.                                                                               | Default:<br>Default:<br>Default:<br>Min/Max:<br>Units: | 0.0 Hz<br>0.0 Hz<br>0.0 Hz<br>—/+[Maximum Speed]<br>0.1 Hz                                 | <u>087</u>               |
|               |                   | 087               | [Skip Freq Band]                                                                                                    | Default:                                               | 0.0 Hz                                                                                     | 084                      |
|               |                   |                   | Determines the bandwidth around a skip<br>frequency. [Skip Freq Band] is split, applying 1/2<br>above and 1/2 below the actual skip frequency.<br>The same bandwidth applies to all skip<br>frequencies. | Min/Max:<br>Units:                                     | 0.0/30.0 Hz<br>0.1 Hz                                                                      | <u>085</u><br><u>086</u> |
|               |                   | 088               | [Speed/Torque Mod]                                                                                                    | Default:                                               | 1 "Speed Reg"                                                                              | <u>053</u>               |
|               |                   | FV                | Selects the torque reference source.<br>"Zero Torque" (0) - torque command = 0.<br>"Speed Reg" (1) - drive operates as a speed<br>regulator.                                                             | Options:                                               | 0 "Zero Torque"<br>1 "Speed Reg"<br>2 "Torque Reg"<br>3 "Min Torq/Spd"<br>4 "Max Torq/Spd" |                          |
|               |                   |                   | "Torque Reg" (2) - an external torque reference is used for the torque command.                                                                                                    |                                                        | 5 "Sum Torq/Spd"<br>6 "Absolute Min"<br>7 "Pos/Spd Prof"                                   |                          |
|               |                   |                   | "Min Torq/Spd" (3) - selects the smallest algebraic<br>and torque generated from the speed regulator ar                                                                                                  |                                                        |                                                                                            |                          |
|               | S                 |                   | "Max Torq/Spd" (4) - selects the largest algebraic torque generated from the speed regulator are co                                                                                                    |                                                        | he torque reference and the                                                                |                          |
| MMAND         | e & Limit         |                   | "Sum Torq/Spd" (5) - selects the sum of the torque speed regulator.                                                                                                    | e reference ar                                         | nd the torque generated from the                                                           |                          |
| SPEED COMMAND | Spd Mode & Limits |                   | "Absolute Min" (6) - selects the smallest absolute reference and torque generated from the speed re                                                                                                    |                                                        |                                                                                            |                          |
|               | •                 |                   | "Pos/Spd Prof" (7) - drive operates as a speed or p<br>Step parameters (720-877) and Setup parameters                                                                                                    |                                                        | ator as determined by the Profile                                                          |                          |
|               |                   |                   | [Overspeed Limit] to meet re                                                                                                    | quired torqu                                           | f reach [Maximum Speed] +<br>ie when any of the torque<br>amage and/or personal injury     |                          |
|               |                   | 454               | [Rev Speed Limit]                                                                                                    | Default:                                               | 0.0 RPM                                                                                    |                          |
|               |                   | FV                | Sets a limit on speed in the negative direction,<br>when in FVC Vector mode. Used in bipolar mode<br>only. A value of zero disables this parameter and<br>uses [Maximum Speed] for reverse speed limit.  | Min/Max:<br>Units:                                     | –[Max Speed]/0.0 Hz<br>–[Max Speed]/0.0 RPM<br>0.0 Hz<br>0.0 RPM                           | Ð                        |

|               |                  |     | Parameter Name & Description                                                                                                    | Values                         |                                                                                                    | p                                                                                                    |
|---------------|------------------|-----|----------------------------------------------------------------------------------------------------|--------------------------------|----------------------------------------------------------------------------------------------------|----------------------------------------------------------------------------------------------------|
| File          | Group            | No. | See <u>page 16</u> for symbol descriptions                                                                                                    | values                         |                                                                                                    | Related                                                                                                    |
|               | -                | 090 | [Speed Ref A Sel]                                                                                                    | Default:                       | 2 "Analog In 2"                                                                                                    | <u>002</u>                                                                                                    |
| SPEED COMMAND | Speed References |     | Selects the source of the speed reference to the<br>drive unless [Speed Ref B Sel] or [Preset Speed 1-<br>7] is selected.<br>(1) See <u>Appendix B</u> for DPI port locations.<br>(2) If selected, HIM manual control is not allowed.<br>(3) Minimum 64 PPR required. | Options:                       | 1         "Analog In 1"           2         "Analog In 2"           3-6         "Reserved"           7         "Pulse In" <sup>(3)</sup> 8         "Encoder"           9         "MOP Level"           10         "Reserved"           11         "Preset Spd1"           12         "Preset Spd2"           13         "Preset Spd3"           14         "Preset Spd4"           15         "Preset Spd5"           16         "Preset Spd7"           18         "DPI Port 1"(1) (2)           19         "DPI Port 2"(1)           20         "DPI Port 3"(1)           21         "DPI Port 5"(1)           23-24         "Reserved"           25         "Scale Block1"           26         "Scale Block2"           27         "Scale Block3"           28         "Scale Block4"           29         "Reserved"           30         "HighRes Ref" | 091            093         101            107         117            120         192            194         213         272         273         3200         361            366 |
|               |                  | 091 | [Speed Ref A Hi]<br>Scales the upper value of the [Speed Ref A Sel]<br>selection when the source is an analog input.                                                                                                    | Default:<br>Min/Max:<br>Units: | [Maximum Speed]<br>—/+[Maximum Speed]<br>0.1 Hz<br>0.01 RPM                                                                                                    | <u>079</u><br><u>082</u>                                                                                                    |
|               |                  | 092 | [Speed Ref A Lo]<br>Scales the lower value of the [Speed Ref A Sel]<br>selection when the source is an analog input.                                                                                                    | Default:<br>Min/Max:<br>Units: | 0.0<br>—/+[Maximum Speed]<br>0.1 Hz<br>0.01 RPM                                                                                                    | <u>079</u><br><u>081</u>                                                                                                    |
|               |                  | 093 | [Speed Ref B Sel]                                                                                                    | Default:                       | 11 "Preset Spd1"                                                                                                    | See                                                                                                    |
|               |                  | 0   | See [Speed Ref A Sel].                                                                                                    | Options:                       | See [Speed Ref A Sel]                                                                                                    | <u>090</u>                                                                                                    |
|               |                  | 094 | [Speed Ref B Hi]<br>Scales the upper value of the [Speed Ref B Sel]<br>selection when the source is an analog input.                                                                                                    | Default:<br>Min/Max:<br>Units: | [Maximum Speed]<br>—/+[Maximum Speed]<br>0.1 Hz<br>0.01 RPM                                                                                                    | <u>079</u><br><u>093</u>                                                                                                    |
|               |                  | 095 | <b>[Speed Ref B Lo]</b><br>Scales the lower value of the [Speed Ref B Sel]<br>selection when the source is an analog input.                                                                                                    | Default:<br>Min/Max:<br>Units: | 0.0<br>-/+[Maximum Speed]<br>0.1 Hz<br>0.01 RPM                                                                                                    | <u>079</u><br><u>090</u><br><u>093</u>                                                                                                    |

|               |                  |                                               | Parameter Name & Description                                                                                                    | Values                                                                                                    |                                                                                                    |                                                                                                    | σ                                      |
|---------------|------------------|-----------------------------------------------|----------------------------------------------------------------------------------------------------|----------------------------------------------------------------------------------------------------|----------------------------------------------------------------------------------------------------|----------------------------------------------------------------------------------------------------|----------------------------------------|
| File          | Group            | No.                                           | See page 16 for symbol descriptions                                                                                                    | values                                                                                                    |                                                                                                    |                                                                                                    | Related                                |
| Ξ             | 5                |                                               | [TR Man Ref Sel]                                                                                                    | Default:                                                                                                    | 1                                                                                                    | "Analog In 1"                                                                                                    |                                        |
| SPEED COMMAND | Speed References | 096<br><b>()</b><br>097<br>098                | <ul> <li>[TB Man Ref Sel]</li> <li>Sets the manual speed reference source when a digital input (parameter 361366) is configured for "Auto/Manual" or "Manual/Auto" (v7.002 &amp; later).</li> <li>(1) "Analog In 2" is not a valid selection if it was selected for any of the following: <ul> <li>[Trim In Select]</li> <li>[PI Reference Sel]</li> <li>[Current Lmt Sel]</li> <li>[Sleep-Wake Ref]</li> </ul> </li> <li>(2) Requires a Series B HIM with firmware v5.004 or grn Selects the HIM to provide the manual speed refere Manual" or "Manual/Auto." Additionally, if [Man Ref Preload], parameter 193 is be preloaded into the HIM when the drive switches Automatic mode from Manual mode).</li> <li>Set [Save HIM Ref], parameter 192, bit 1 (Manua" Set [TB Man Ref Sel] to the desired drive reference Ports, then [Man Ref Preload] must be set to ena Connect a HIM to the DIP Port selected.</li> <li>When Manual mode is requested through the te Manual mode can be granted.</li> <li>If [TB Man Ref Sel] is set to a DPI Port and [Man I value of the automatic speed reference to the HI terminal block has exclusive control based on [Save HIM Ref], bit 1 (Manual Mule of the automatic speed reference to the HI terminal block has exclusive the day of the automatic speed reference to the HI terminal block has exclusive control based on [Save HIM Ref], bit 1 (Manual Mule of the automatic speed reference to the HI terminal block has exclusive control based on [Save HIM Ref], bit 1 (Manual Mule of the automatic speed reference to the HI terminal block has exclusive control based on [Save HIM Ref], bit 1 (Manual Mule of the automatic speed reference to the HI terminal block has exclusive control based on [Save HIM Ref], bit 1 (Manual Mule of the automatic speed reference to the HI terminal block has exclusive control based on [Save HIM Ref], bit 1 (Manual Mule of the automatic speed reference to the Previous state before N</li> </ul> <li>[TB Man Ref HI]</li> <li>Scales the upper value of the [TB Man Ref Sel] selection when the source is an analog</li> | nce when a dig<br>set to "Enable<br>to Manual mo<br>al Mode) as des<br>ce when in Man<br>ble or disable r<br>rminal block di<br>Ref Preload] is r<br>ave HIM Ref], b<br>ference source<br>Aode).<br>it is only the r<br>l block, the dri | 18<br>19<br>20<br>gital input<br>d," the au<br>de from A<br>sired.<br>nual Mod<br>reference<br>igital input<br>enabled,<br>ow the s<br>oit 1 (Man<br>. The term<br>efference s<br>ve change<br>vas request<br>[Maxir<br>-/+[N<br>0.1 Hz<br>0.01 R<br>0.0 | Itomatic speed reference will<br>utomatic mode (or to<br>e. If set to one of the DPI<br>preload of the current speed.<br>It, the drive evaluates if<br>the drive transfers the last<br>peed reference source. The<br>ual Mode). If [Man Ref<br>ninal block has exclusive<br>source for the terminal block.<br>es to Auto mode and returns<br>sted.<br>num Speed]<br>Maximum Speed]<br>PM<br>Maximum Speed] | <u>097</u><br><u>098</u><br><u>098</u> |
|               |                  | 099                                           | [Pulse Input Ref]<br>Displays the pulse input value as seen at<br>terminals 5 and 6 of the Encoder Terminal Block,<br>if [Encoder Z Chan], parameter 423 is set to<br>"Pulse Input."                                                                                                    | Default:<br>Min/Max:<br>Units:                                                                                                    |                                                                                                    | 20.0 Hz<br>5200.0 RPM                                                                                                    |                                        |
|               |                  | 100                                           | [Jog Speed 1]<br>Sets the output frequency when Jog Speed 1 is<br>selected.                                                                                                    | Default:<br>Min/Max:<br>Units:                                                                                                    | 10.0 H<br>300.0<br>-/+[N<br>0.1 Hz<br>1 RPM                                                                                                    | RPM<br>Aaximum Speed]                                                                                                    | <u>079</u>                             |
|               | Discrete Speeds  | 101<br>102<br>103<br>104<br>105<br>106<br>107 | [Preset Speed 1]<br>[Preset Speed 2]<br>[Preset Speed 3]<br>[Preset Speed 4]<br>[Preset Speed 5]<br>[Preset Speed 6]<br>[Preset Speed 7]<br>Provides an internal fixed speed command value.<br>In bipolar mode direction is commanded by the<br>sign of the reference.                                                                                                    | Default:<br>Min/Max:<br>Units:                                                                                                    | 10.0 H<br>20.0 H<br>30.0 H<br>40.0 H<br>50.0 H<br>60.0 H                                                                                                    |                                                                                                    | 079<br>090<br>093                      |

|               |                        |                 | Parameter Name & Description                                                             | Values     |                                                                  | σ          |
|---------------|------------------------|-----------------|------------------------------------------------------------------------------------------|------------|------------------------------------------------------------------|------------|
| File          | Group                  | No.             | See page 16 for symbol descriptions                                                      | values     |                                                                  | Related    |
| 표             |                        | <b>ž</b><br>108 | [Jog Speed 2]                                                                            | Default:   | 10.0 Hz                                                          | Å          |
|               | <b>Discrete Speeds</b> | 100             | Sets the output frequency when Jog Speed 2 is                                            | Deldult.   | 300.0 RPM                                                        |            |
|               | e Sp                   |                 | selected.                                                                                | Min/Max:   | -/+[Maximum Speed]                                               |            |
|               | scret                  |                 |                                                                                          | Units:     | 0.1 Hz                                                           |            |
|               | Dis                    |                 |                                                                                          |            | 1 RPM                                                            |            |
|               |                        | 116             | [Trim % Setpoint]                                                                        | Default:   | 0.0%                                                             | <u>118</u> |
|               |                        | 0               | Adds or subtracts a percentage of the speed reference or maximum speed. Dependent on the | Min/Max:   | -/+200.0%                                                        |            |
|               |                        |                 | setting of [Trim Out Select], parameter 118.                                             | Units:     | 0.1%                                                             |            |
|               |                        | 117             | [Trim In Select]                                                                         | Default:   | 2 "Analog In 2"                                                  | 090        |
|               |                        | 0               | Specifies which analog input signal is being used                                        | Options:   | 0 "PI Setpoint"                                                  | <u>093</u> |
|               |                        |                 | as a trim input.                                                                         |            | 1 "Analog In 1"                                                  | <u>127</u> |
|               |                        |                 |                                                                                          |            | 2 "Analog In 2"                                                  |            |
|               |                        |                 | (1) See <u>Appendix B</u> for DPI port locations.                                        |            | 3-6 "Reserved"<br>7 "Pulse In"                                   |            |
|               |                        |                 | <sup>(2)</sup> If selected, HIM manual control is not allowed.                           |            | 8 "Encoder"                                                      |            |
|               |                        |                 |                                                                                          |            | 9 "MOP Level"                                                    |            |
|               |                        |                 |                                                                                          |            | 10 "Reserved"                                                    |            |
|               |                        |                 |                                                                                          |            | 11 "Preset Spd1"<br>12 "Preset Spd2"                             |            |
|               |                        |                 |                                                                                          |            | 13 "Preset Spd3"                                                 |            |
|               |                        |                 |                                                                                          |            | 14 "Preset Spd4"                                                 |            |
| AND           |                        |                 |                                                                                          |            | 15 "Preset Spd5"<br>16 "Preset Spd6"                             |            |
| MM            |                        |                 |                                                                                          |            | 16 "Preset Spd6"<br>17 "Preset Spd7"                             |            |
| SPEED COMMAND | _                      |                 |                                                                                          |            | 18 "DPI Port 1" <sup>(1)(2)</sup>                                |            |
| SPEE          | Trim                   |                 |                                                                                          |            | 19 "DPI Port 2" <sup>(1)</sup>                                   |            |
|               | Speed Trim             |                 |                                                                                          |            | 20 "DPI Port 3" <sup>(1)</sup><br>21 "DPI Port 4" <sup>(1)</sup> |            |
|               | Sp                     |                 |                                                                                          |            | 22 "DPI Port 5" <sup>(1)</sup>                                   |            |
|               |                        |                 |                                                                                          |            | 23-24 "Reserved"                                                 |            |
|               |                        |                 |                                                                                          |            | 25-28 "Scale Block1-4"                                           |            |
|               |                        | 118             | [Trim Out Select]                                                                        |            |                                                                  | <u>117</u> |
|               |                        | 0               | Specifies which speed references are to be trimme                                        | ed.        | ,                                                                | <u>119</u> |
|               |                        |                 |                                                                                          | de   &   X |                                                                  | <u>120</u> |
|               |                        |                 |                                                                                          |            |                                                                  |            |
|               |                        |                 |                                                                                          | 0 0 0      | Bit 2 Bit 1, 0                                                   |            |
|               |                        |                 |                                                                                          | 2 1 0 1    | = % Trimmed<br>= Add Not Trimmed                                 |            |
|               |                        |                 | Bit #<br>Factory Default Bit Values                                                      | х          | = Reserved                                                       |            |
|               |                        | 119             | [Trim Hi]                                                                                | Default:   | 60.0 Hz                                                          | 079        |
|               |                        |                 | Scales the upper value of the [Trim In Select]                                           | Min/Max:   | -/+[Maximum Speed]                                               | <u>082</u> |
|               |                        |                 | selection when the source is an analog input.                                            | Units:     | 0.1 Hz                                                           | <u>117</u> |
|               |                        |                 |                                                                                          |            | 1 RPM/%                                                          |            |
|               |                        | 120             | [Trim Lo]                                                                                | Default:   | 0.0 Hz                                                           | 079        |
|               |                        |                 | Scales the lower value of the [Trim In Select]                                           | Min/Max:   | -/+[Maximum Speed]                                               | <u>117</u> |
|               |                        |                 | selection when the source is an analog input.                                            | Units:     | 0.1 Hz<br>1 RPM/%                                                |            |
|               |                        |                 |                                                                                          |            | i inf 101/ 70                                                    |            |

| File          | Group      | No. | Parameter Name & Description<br>See <u>page 16</u> for symbol descriptions                                                                                                    | Values                                                                                                    |                                                                                                    | Related                  |
|---------------|------------|-----|----------------------------------------------------------------------------------------------------|----------------------------------------------------------------------------------------------------|----------------------------------------------------------------------------------------------------|--------------------------|
|               |            |     | Important: Parameters in the Slip Comp Group a<br>Compensation Regulator. In order to allow the reg<br>080 [Speed Mode] must be set to 1 "Slip Comp".                                                                                                    |                                                                                                    |                                                                                                    |                          |
|               | Slip Comp  | 121 | [Slip RPM @ FLA]<br>Sets the amount of compensation to drive output<br>at motor FLA. Slip RPM @ FLA = Synchronous<br>Speed - Motor Nameplate RPM<br>If the value of parameter 061 [Autotune] = 3<br>"Calculate" changes made to this parameter will<br>not be accepted.<br>Value can be changed by [Autotune] when<br>"Encoder" is selected in [Feedback Select],<br>parameter 080.                                                                                                    | Default:<br>Min/Max:<br>Units:                                                                                                    | Based on [Motor NP RPM]<br>0.0/1200.0 RPM<br>0.1 RPM                                                                                                    | 061<br>080<br>122<br>123 |
|               |            | 122 | [Slip Comp Gain]<br>Sets the response time of slip compensation.                                                                                                    | Default:<br>Min/Max:<br>Units:                                                                                                    | 40.0<br>1.0/100.0<br>0.1                                                                                                    | 080<br>121<br>122        |
| ą             |            | 123 | [Slip RPM Meter]<br>Displays the present amount of adjustment<br>being applied as slip compensation.                                                                                                    | Default:<br>Min/Max:<br>Units:                                                                                                    | Read Only<br>-/+300.0 RPM<br>0.1 RPM                                                                                                    | 080<br>121<br>122        |
| SPEED COMMAND | Process PI | 124 | x       x       x       x       0       0       0       0       0       0       0       0       0       0       0       0       0       0       0       0       0       0       0       0       0       0       0       0       0       0       0       0       0       0       0       0       0       0       0       0       0       0       0       0       0       0       0       0       0       0       0       0       0       0       0       0       0       0       0       0       0       0       0       0       0       0       0       0       0       0       0       0       0       0       0       0       0       0       0       0       0       0       0       0       0       0       0       0       0       0       0       0       0       0       0       0       0       0       0       0       0       0       0       0       0       0       0       0       0       0       0       0       0       0       0       0       0       0       0 | $\begin{array}{c c} \underline{b} & \underline{0} & \underline{0} \\ \underline{b} & \underline{0} & \underline{0} \\ \underline{c} & \underline{1} & \underline{0} \end{array} \xrightarrow{\begin{tabular}{c} 1 \\ \underline{c} & \underline{c} \\ \underline{c} & \underline{c} \\ \underline{c} \\ \underline{c} & \underline{c} \\ \underline{c} \\ \underline{c} & \underline{c} \\ \underline{c} & \underline{c} \\ \underline{c} & \underline{c} \\ \underline{c} & \underline{c} \\ \underline{c} & \underline{c} \\ \underline{c} & \underline{c} \\ \underline{c} & \underline{c} \\ \underline{c} & \underline{c} \\ \underline{c} & \underline{c} \\ \underline{c} & \underline{c} \\ \underline{c} & \underline{c} \\ \underline{c} & \underline{c} \\ \underline{c} \\ \underline{c} & \underline{c} \\ \underline{c} \\ \underline{c} & \underline{c} \\ \underline{c} \\ \underline{c} & \underline{c} \\ \underline{c} \\ \underline{c} & \underline{c} \\ \underline{c} \\ c$ | <ul> <li>Reserved</li> <li>e voltage reference, rather than<br/>be configured to be exclusive by<br/>ltage reference is not compatible<br/>bits 8 &amp; 10 are set, a type II alarm</li> </ul> | 124<br><br>138           |
|               |            | 125 | [PI Control]<br>Controls the PI regulator.<br>x x x x x x x x x x x x x x x x x x                                                                                                     | 2 1 0<br>x =                                                                                                    | = Disabled                                                                                                    | <u>080</u>               |

|               | d          |     | Parameter Name & Description                                                                                                    | Values               |                                                                                                    | ted                   |
|---------------|------------|-----|----------------------------------------------------------------------------------------------------|----------------------|----------------------------------------------------------------------------------------------------|-----------------------|
| File          | Group      | No. | See <u>page 16</u> for symbol descriptions                                                                                                    |                      |                                                                                                    | Related               |
|               |            | 126 | [PI Reference Sel]                                                                                                    | Default:             | 0 "PI Setpoint"                                                                                                    | <u>02</u> 4           |
|               |            | 0   | Selects the source of the PI reference.                                                                                                    | Options:             | 0 "PI Setpoint"<br>1 "Analog In 1"<br>2 "Analog In 2"<br>3-6 "Reserved"<br>7 "Pulse In"<br>8 "Encoder"<br>9 "MOP Level"<br>10 "Master Ref"<br>11-17 "Preset Spd1-7"<br>18-22 "DPI Port 1-5"<br>23-24 "Reserved"<br>25-28 "Scale Block 1-4"<br>29 "Preset1-7 Volt" <sup>(1)</sup><br>36 "Voltage Cmd" <sup>(1)</sup>                                                                                                    | 124<br><br>138        |
|               |            | 127 | [PI Setpoint]                                                                                                    | Default:             | 50.00%                                                                                                    | 124                   |
|               |            |     | Provides an internal fixed value for process<br>setpoint when [PI Reference Sel] is set to "PI<br>Setpoint."                                     | Min/Max:<br>Units:   | —/+100.00% of Maximum<br>Process Value<br>0.01%                                                                                                    | <br><u>138</u>        |
|               |            | 128 | [PI Feedback Sel]                                                                                                    | Default:             | 0 "PI Setpoint"                                                                                                    | 124                   |
| SPEED COMMAND | Process PI | 0   | Selects the source of the PI feedback.<br><sup>(1)</sup> Adjustable Voltage Mode.                                                                | Options:             | 0         "PI Setpoint"           1         "Analog In 1"           2         "Analog In 2"           3-6         "Reserved"           7         "Pulse In"           8         "Encoder"           9         "MOP Level"           10         "Master Ref"           11-17         "Preset Spd1-7"           18-22         "DPI Port 1-5"           23-24         "Reserved"           25-28         "Scale Block 1-4"           29         "Preset1-7 Volt"(1)           36         "Voltage Cmd"(1)           37         "Output Power"(1)           38         "Output Cur"(1) | 138                   |
|               |            | 129 | [PI Integral Time]                                                                                                    | Default:             | 2.00 Secs                                                                                                    | <u>124</u>            |
|               |            |     | Time required for the integral component to reach 100% of [PI Error Meter]. Not functional when the PI Hold bit of [PI Control] = "1" (enabled). | Min/Max:<br>Units:   | 0.00/100.00 Secs<br>0.01 Secs                                                                                                    | <br><u>138</u>        |
|               |            | 130 | [PI Prop Gain]                                                                                                    | Default:             | 1.0                                                                                                    | 124                   |
|               |            |     | Sets the value for the PI proportional component.<br>PI Error x PI Prop Gain = PI Output                                                         | Min/Max:<br>Units:   | 0.00/100.00<br>0.01                                                                                                    | <br><u>13</u> 8       |
|               |            | 131 | [PI Lower Limit]<br>Sets the lower limit of the PI output.                                                                                       | Default:<br>Min/Max: | –[Maximum Freq]<br>–100%<br>–/+400.0 Hz                                                                                                    | 079<br>124<br><br>138 |
|               |            |     |                                                                                                    | Units:               | -/+800.0%<br>0.1 Hz<br>0.1%                                                                                                    |                       |

| File          | Group      | No. | Parameter Name & Description<br>See <u>page 16</u> for symbol descriptions               | Values                                       |                                   | Related        |
|---------------|------------|-----|------------------------------------------------------------------------------------------|----------------------------------------------|-----------------------------------|----------------|
|               |            | 132 | [PI Upper Limit]                                                                         | Default:                                     | +[Maximum Freq]                   | <u>079</u>     |
|               |            |     | Sets the upper limit of the PI output.                                                   |                                              | 100%                              | <u>124</u>     |
|               |            |     |                                                                                          | Min/Max:                                     | −/+400.0 Hz<br>−/+800.0%          | <u>138</u>     |
|               |            |     |                                                                                          | Units:                                       | 0.1 Hz                            |                |
|               |            | 133 | [PI Preload]                                                                             | Default:                                     | 0.1%<br>0.0 Hz                    | 079            |
|               |            |     | Sets the value used to preload the integral                                              |                                              | 100.0%                            | <u>124</u>     |
|               |            |     | component on start or enable.                                                            | Min/Max:                                     | [PI Lower Limit]/                 | <br><u>138</u> |
|               |            |     |                                                                                          | Units:                                       | [PI Upper Limit]<br>0.1 Hz        |                |
|               |            |     |                                                                                          |                                              | 0.1%                              |                |
|               |            | 134 | [PI Status]<br>Status of the Process PI regulator.                                       |                                              | Read Only                         | <u>124</u>     |
|               |            |     |                                                                                          |                                              |                                   | <u>138</u>     |
|               |            |     |                                                                                          | -<br>  12   10   12   12   12   12   12   12 |                                   |                |
|               |            |     | x x x x x x x x x x x x x 0 0                                                            |                                              | Condition True<br>Condition False |                |
|               |            |     | ▶ 15 14 13 12 11 10 9 8 7 6 5 4 3 2<br>Bit #                                             | 1 0 x =                                      | Reserved                          |                |
|               |            | 135 | [PI Ref Meter]                                                                           | Default:                                     | Read Only                         | 124            |
|               |            |     | Present value of the PI reference signal.                                                | Min/Max:                                     | -/+100.0%                         |                |
|               |            | 126 |                                                                                          | Units:                                       | 0.1%                              | <u>138</u>     |
|               |            | 136 | [ <b>PI Fdback Meter]</b><br>Present value of the PI feedback signal.                    | Default:                                     | Read Only<br>-/+100.0%            | <u>124</u>     |
|               |            |     | riesent value of the rifectulack signal.                                                 | Min/Max:<br>Units:                           | -/+100.0%<br>0.1%                 | <u>138</u>     |
| AND           | Process PI | 137 | [PI Error Meter]                                                                         | Default:                                     | Read Only                         | <u>124</u>     |
| SPEED COMMAND |            |     | Present value of the PI error.                                                           | Min/Max:<br>Units:                           | -/+200.0%<br>0.1%                 | <br><u>138</u> |
| ED            | Pro        | 138 | [PI Output Meter]                                                                        | Default:                                     | Read Only                         | 124            |
| S             |            | 150 | Present value of the Pl output.                                                          | Min/Max:                                     | -/+800.0%                         |                |
|               |            | 420 |                                                                                          | Units:                                       | 0.1%                              | <u>138</u>     |
|               |            | 139 | [PI BW Filter]<br>Provides filter for Process PI error signal. The                       | Default:<br>Min/Max:                         | 0.0 Radians<br>0.0/240.0 Radians  | <u>137</u>     |
|               |            |     | output of this filter is displayed in [PI Error<br>Meter]. Zero will disable the filter. | Units:                                       | 0.1 Radians                       |                |
|               |            | 459 | [PI Deriv Time]                                                                          | Default:                                     | 0.00 Secs                         |                |
|               |            | 0   | Refer to formula below:                                                                  | Min/Max:                                     | 0.00/100.00 Secs                  |                |
|               |            |     | $PI_{Out} = KD (Sec) \times \frac{d_{PI Error} (\%)}{d_t (Sec)}$                         | Units:                                       | 0.01 Secs                         |                |
|               |            | 460 | [PI Reference Hi]                                                                        | Default:                                     | 100.0%                            |                |
|               |            |     | Scales the upper value of [PI Reference Sel].                                            | Min/Max:                                     | -/+100.0%                         |                |
|               |            | 461 | [PI Reference Lo]                                                                        | Units:<br>Default:                           | 0.1%                              |                |
|               |            |     | Scales the lower value of [PI Reference Sel].                                            | Min/Max:                                     | -/+100.0%                         |                |
|               |            |     |                                                                                          | Units:                                       | 0.1%                              |                |
|               |            | 462 | [PI Feedback Hi]                                                                         | Default:                                     | 100.0%                            |                |
|               |            |     | Scales the upper value of [PI Feedback Sel].                                             | Min/Max:<br>Units:                           | -/+100.0%<br>0.1%                 |                |
|               |            | 463 | [PI Feedback Lo]                                                                         | Default:                                     | 0.0%                              |                |
|               |            |     | Scales the lower value of [PI Feedback Sel].                                             | Min/Max:<br>Units:                           | -/+100.0%<br>0.1%                 |                |
|               |            | 464 | [Pl Output Gain]                                                                         | Default:                                     | 1.000                             |                |
|               |            |     | Sets the gain factor for [PI Output Meter].                                              | Min/Max:                                     | -/+8.000                          |                |
|               |            |     |                                                                                          | Units:                                       | 0.001                             |                |

|               | •               |     | Parameter Name & Description                                                                                                    | Values             |                                                         | ed                       |
|---------------|-----------------|-----|----------------------------------------------------------------------------------------------------|--------------------|---------------------------------------------------------|--------------------------|
| File          | Group           | No. | See page 16 for symbol descriptions                                                                                                    |                    |                                                         | Related                  |
|               |                 | 445 | [Ki Speed Loop]                                                                                                    | Default:           | 7.0                                                     | <u>053</u>               |
|               |                 | EV  | Controls the integral error gain of the speed<br>regulator. The drive automatically adjusts [Ki<br>Speed Loop] when a non-zero value is entered for<br>[Speed Desired BW] or an autotune is performed.<br>Typically, manual adjustment of this parameter is<br>needed only if system inertia cannot be<br>determined through an autotune. [Speed Desired<br>BW] is set to "0" when a manual adjustment is<br>made to this parameter.                                                                                                    | Min/Max:<br>Units: | 0.0/4000.0<br>0.1                                       |                          |
|               |                 | 446 | [Kp Speed Loop]                                                                                                    | Default:           | 6.3                                                     | <u>053</u>               |
|               |                 | EV  | Controls the proportional error gain of the speed<br>regulator. The drive automatically adjusts [Kp<br>Speed Loop] when a non-zero value is entered for<br>[Speed Desired BW] or an auto-tune is<br>performed. Typically, manual adjustment of this<br>parameter is needed only if system inertia<br>cannot be determined through an autotune.<br>[Speed Desired BW] is set to "0" when a manual<br>adjustment is made to this parameter.<br>An internal Error Filter BW is active when Kp or<br>[Speed Desired BW] is changed. It is set to Kp<br>times [Total Inertia] with a minimum of 25 | Min/Max:<br>Units: | 0.0/200.0<br>0.1                                        |                          |
|               |                 |     | radians.                                                                                                    |                    |                                                         |                          |
|               |                 | 447 | [Kf Speed Loop]                                                                                                    | Default:           | 0.0                                                     | <u>053</u>               |
| SPEED COMMAND | Speed Regulator | FV  | Controls the feed forward gain of the speed<br>regulator. Setting the Kf gain greater than zero<br>reduces speed feedback overshoot in response to<br>a step change in speed reference.                                                                                                    | Min/Max:<br>Units: | 0.0/0.5<br>0.1                                          |                          |
| ED            | eed             | 448 | v6 [Spd Err Filt BW]                                                                                                    | Default:           | 200.0 R/s                                               | <u>053</u>               |
| SP            | ς               | FV  | Sets the bandwidth of a speed error filter used in FVC Vector mode. A setting of "0.0" disables the filter.                                                                                                    | Min/Max:<br>Units: | 0.0/2000.0 R/s<br>0.1 R/s                               |                          |
|               |                 | 449 | [Speed Desired BW]                                                                                                    | Default:           | 0.0 Radians/Sec                                         | 053                      |
|               |                 | FV  | Sets the speed loop bandwidth and determines<br>the dynamic behavior of the speed loop. As<br>bandwidth increases, the speed loop becomes<br>more responsive and can track a faster changing<br>speed reference.<br>Adjusting this parameter will cause the drive to<br>calculate and change [Ki Speed Loop] and [Kp                                                                                                    | Min/Max:<br>Units: | 0.0/250.0 Radians/Sec<br>0.1 Radians/Sec                |                          |
|               |                 | 450 | Speed Loop] gains. [Total Inertia]                                                                                                    | Default:           | 0.10 Secs                                               | 053                      |
|               |                 |     | Represents the time in seconds, for a motor                                                                                                    | Min/Max:           | 0.01/600.00                                             | 200                      |
|               |                 | EV  | coupled to a load to accelerate from zero to base<br>speed, at rated motor torque. The drive calculates<br>Total Inertia during the autotune inertia<br>procedure.<br>Adjusting this parameter will cause the drive to<br>calculate and change [Ki Speed Loop] and [Kp<br>Speed Loop] gains.                                                                                                    | Units:             | 0.01 Secs                                               |                          |
|               |                 | 451 | [Speed Loop Meter]                                                                                                    | Default:           | Read Only                                               | <u>053</u>               |
|               |                 | FV  | Value of the speed regulator output.<br><sup>(1)</sup> "%" if [Motor Cntl Sel] = "FVC Vector."                                                                                                    | Min/Max:           | -/+800.0% <sup>(1)</sup><br>-/+800.0 Hz<br>-/+800.0 RPM | <u>121</u><br><u>079</u> |
|               |                 | 1   |                                                                                                    | Units:             | 0.1%/Hz/RPM                                             |                          |

# **Dynamic Control File**

|                 | _          |                        | Parameter Name & Description                                                                                                    | Values             |                                                                       | þ                                     |
|-----------------|------------|------------------------|----------------------------------------------------------------------------------------------------|--------------------|-----------------------------------------------------------------------|---------------------------------------|
| File            | Group      | No.                    | See page 16 for symbol descriptions                                                                                                    | Fulles             |                                                                       | Related                               |
| <u></u>         | 9          | <b>2</b><br>140<br>141 | [Accel Time 1]<br>[Accel Time 2]                                                                                                    | Default:           | 10.0 Secs<br>10.0 Secs                                                | <u>42</u><br><u>142</u><br><u>143</u> |
|                 |            |                        | Sets the rate of accel for all speed increases.<br>$\frac{Max Speed}{Accel Time} = Accel Rate$                                                                                                    | Min/Max:<br>Units: | 0.0/3600.0 Secs<br>0.1 Secs                                           | <u>146</u><br><u>361</u>              |
|                 | ates       | 142<br>143             | [Decel Time 1]<br>[Decel Time 2]                                                                                                    | Default:           | 10.0 Secs<br>10.0 Secs                                                | <u>140</u><br><u>141</u>              |
|                 | Ramp Rates |                        | Sets the rate of decel for all speed decreases.<br><u>Max Speed</u><br><u>Decel Time</u> = Decel Rate                                                                                                    | Min/Max:<br>Units: | 0.0/3600.0 Secs<br>0.1 Secs                                           | <u>146</u><br><u>361</u>              |
|                 |            | 146                    | [S Curve %]                                                                                                    | Default:           | 0%                                                                    | <u>140</u>                            |
|                 |            |                        | Sets the percentage of accel or decel time that is<br>applied to the ramp as S Curve. Time is added, 1/<br>2 at the beginning and 1/2 at the end of the<br>ramp.                                                                                                    | Min/Max:<br>Units: | 0/100%<br>1%                                                          | <br><u>143</u>                        |
|                 |            | 147                    | [Current Lmt Sel]                                                                                                    | Default:           | 0 "Cur Lim Val"                                                       | <u>146</u>                            |
|                 |            | 0                      | Selects the source for the adjustment of current limit (i.e. parameter, analog input, etc.).                                                                                                    | Options:           | 0 "Cur Lim Val"<br>1 "Analog In 1"<br>2 "Analog In 2"                 | <u>149</u>                            |
|                 |            | 148                    | [Current Lmt Val]<br>Defines the current limit value when [Current<br>Lmt Sel] = "Cur Lim Val."                                                                                                    | Default:           | [Rated Amps] x 1.5<br>(Equation yields approximate<br>default value.) | <u>147</u><br><u>149</u>              |
|                 |            |                        | When in "Adj Voltage" mode, the output voltage will not be allowed to exceed this value.                                                                                                    | Min/Max:<br>Units: | Based on Drive Rating<br>0.1 Amps                                     |                                       |
| ROL             |            | 149                    | [Current Lmt Gain]                                                                                                    | Default:           | 250                                                                   | <u>147</u>                            |
| DYNAMIC CONTROL |            |                        | Sets the responsiveness of the current limit.                                                                                                    | Min/Max:<br>Units: | 0/5000<br>1                                                           | <u>148</u>                            |
| NAM             |            | 150                    | [Drive OL Mode]                                                                                                    | Default:           | 3 "Both–PWM 1st"                                                      | <u>219</u>                            |
| δ               | nits       |                        | Selects the drives response to increasing drive<br>temperature and can reduce the current limit<br>value as well as the PWM frequency. If the drive<br>is being used with a sine wave filter, the filter is<br>likely tuned to a specific carrier frequency. To<br>ensure stable operation it is recommended to set<br>this parameter to "Reduce CLim" | Options:           | 0 "Disabled"<br>1 "Reduce CLim"<br>2 "Reduce PWM"<br>3 "Both-PWM 1st" |                                       |
|                 | oad Limits | 151                    | [PWM Frequency]                                                                                                    | Default:           | 4 kHz                                                                 |                                       |
|                 | -          |                        | Sets the carrier frequency for the PWM output.                                                                                                    |                    | or 2 kHz<br>(Defer to Amondia A)                                      |                                       |
|                 |            |                        | Drive derating can occur at higher carrier frequencies. For derating information, refer to the PowerFlex Reference Manual.                                                                                                    | Min/Max:<br>Units: | (Refer to <u>Appendix A</u> )<br>2/10 kHz<br>2/4/8/10 kHz             |                                       |
|                 |            |                        | <b>Important:</b> Changing the PWM frequency can<br>affect the motor lead length. Refer to the motor<br>cable length restriction tables in Wiring and<br>Grounding Guidelines for Pulse Width Modulated<br>(PWM) AC Drives, publication <u>DRIVES-IN001</u> .                                                                                          |                    |                                                                       |                                       |
|                 |            |                        | <b>Important:</b> If parameter 053 [Motor Cntl Sel] is<br>set to "FVC Vector," the drive will run at 2 kHz<br>when operating below 6 Hz.                                                                                                    |                    |                                                                       |                                       |
|                 |            | 152                    | [Droop RPM @ FLA]                                                                                                    | Default:           | 0.0 RPM                                                               |                                       |
|                 |            |                        | Selects amount of droop that the speed reference<br>is reduced when at full load torque. Zero disables<br>the droop function.                                                                                                    | Min/Max:<br>Units: | 0.0/200.0 RPM<br>0.1 RPM                                              |                                       |
|                 |            |                        | Important: Selecting "Slip Comp" with parameter 080 in conjunction with parameter 152, can produce undesirable results.                                                                                                    |                    |                                                                       |                                       |

| e               | Group            |            | Parameter Name & Description<br>See page 16 for symbol descriptions                                                                                                    | Values                         |                                                                                                    | Related                             |
|-----------------|------------------|------------|----------------------------------------------------------------------------------------------------|--------------------------------|----------------------------------------------------------------------------------------------------|-------------------------------------|
| File            | ĕ                | ŝ          |                                                                                                    |                                |                                                                                                    |                                     |
|                 | Load Limits      | 153<br>FV  | [Regen Power Limit]<br>Sets the maximum power limit allowed to<br>transfer from the motor to the DC bus. When<br>using an external dynamic brake, set this<br>parameter to its maximum value.                                                                                                    | Default:<br>Min/Max:<br>Units: | -50.0%<br>-800.0/0.0%<br>0.1%                                                                                            | <u>05</u>                           |
|                 | ad Li            | 154        | [Current Rate Limit]                                                                                                    | Default:                       | 400.0%                                                                                                    | 05                                  |
|                 | Loi              | FV         | Sets the largest allowable rate of change for the current reference signal. This number is scaled in percent of maximum motor current every 250 microseconds.                                                                                                    | Min/Max:<br>Units:             | 1.0/800.0%<br>0.1%                                                                                                    |                                     |
|                 |                  | 145        | [DB While Stopped]                                                                                                    | Default:                       | 0 "Disabled"                                                                                                    | <u>16</u>                           |
|                 |                  | 0          | Enables/disables dynamic brake operation when<br>drive is stopped. DB can operate if input voltage<br>becomes too high.<br>Disabled = DB will only operate when drive is<br>running.<br>Enable = DB can operate whenever drive is<br>energized.                                                                                                    | Options:                       | 0 "Disabled"<br>1 "Enabled"                                                                                              | <u>16</u>                           |
|                 |                  | 155<br>156 | [Stop Mode A]<br>[Stop Mode B]                                                                                                    | Default:<br>Default:           | 1 "Ramp"<br>0 "Coast"                                                                                                    | <u>15</u><br>15                     |
|                 |                  |            | Active stop mode. [Stop Mode A] is active unless<br>[Stop Mode B] is selected by inputs.<br><sup>(1)</sup> When using options 1, 2 or 4, refer to parameter 158<br>Attention statements.                                                                                                    | Options:                       | 0 "Coast"<br>1 "Ramp" <sup>(1)</sup><br>2 "Ramp to Hold" <sup>(1)</sup><br>3 "DC Brake"<br>4 "Fast Brake" <sup>(1)</sup> | <u>15</u>                           |
|                 |                  | 157        | [DC Brake Lvl Sel]                                                                                                    | Default:                       | 0 "DC Brake Lvl"                                                                                                    | 15                                  |
| DYNAMIC CONTROL |                  |            | Selects the source for [DC Brake Level].                                                                                                    | Options:                       | 0 "DC Brake Lvl"<br>1 "Analog In 1"<br>2 "Analog In 2"                                                                   | <u>15</u><br><u>15</u><br><u>15</u> |
| NAM             |                  | 158        | [DC Brake Level]                                                                                                    | Default:                       | [Rated Amps]                                                                                                    | <u>36</u>                           |
| DYNAMI          | Stop/Brake Modes |            | Defines the DC brake current level injected into<br>the motor when "DC Brake" is selected as a stop<br>mode or when using the motor DC injection<br>brake feature through a digital input. This also<br>sets the braking current level when "Fast Stop" is<br>selected.<br>The DC braking voltage used in this function is<br>created by a PWM algorithm and may not<br>generate the smooth holding force needed for<br>some applications. Refer to the PowerFlex<br>Reference Manual. | Min/Max:<br>Units:             | 0/[Rated Amps] x 1.5<br>(Equation yields approximate<br>maximum value.)<br>0.1 Amps                                      | <br><u>36</u>                       |
|                 |                  |            | ATTENTION: If a hazard of in material exists, an auxiliary ATTENTION: This feature sh permanent magnet motors. braking.                                                                                                    | mechanical k<br>ould not be u  | oraking device must be used.<br>used with synchronous or                                                                 | _                                   |
|                 |                  | 159        | [DC Brake Time]                                                                                                    | Default:                       | 0.0 Secs                                                                                                    | 15                                  |
|                 |                  |            | Sets the amount of time DC brake current is<br>"injected" into the motor. Not used for "Ramp to<br>Hold" which will apply DC braking continuously.<br>See page <u>143</u> .                                                                                                    | Min/Max:<br>Units:             | 0.0/90.0 Secs<br>0.1 Secs                                                                                                | <br><u>15</u>                       |
|                 |                  | 160        | [Bus Reg Ki]                                                                                                    | Default:                       | 450                                                                                                    | 16                                  |
|                 |                  |            | Sets the responsiveness of the bus regulator.                                                                                                    | Min/Max:<br>Units:             | 0/5000<br>1                                                                                                    | <u>16</u>                           |

-

| File            | Group            | No.        | Parameter Name & Description<br>See <u>page 16</u> for symbol descriptions                                                                                                    | Values                                             |                                   |                                                                                  | Related                  |
|-----------------|------------------|------------|----------------------------------------------------------------------------------------------------|----------------------------------------------------|-----------------------------------|----------------------------------------------------------------------------------|--------------------------|
| -               | )                | 161<br>162 | [Bus Reg Mode A]<br>[Bus Reg Mode B]                                                                                                    | Default:                                           | 1<br>4                            | "Adjust Freq"<br>"Both-Frq 1st"                                                  | <u>160</u><br><u>163</u> |
|                 |                  | 0          | Sets the method and sequence of the DC bus<br>regulator voltage. Choices are dynamic brake,<br>frequency adjust or both. Sequence is<br>determined by programming or digital input to<br>the terminal block.<br><u>Dynamic Brake Setup</u><br>If a dynamic brake resistor is connected to the<br>drive, both of these parameters must be set to<br>either option 2, 3 or 4.<br>Refer to the Attention statement on page <u>12</u> for<br>important information on bus regulation. | Options:                                           | 0<br>1<br>2<br>3<br>4             | "Disabled"<br>"Adjust Freq"<br>"Dynamic Brak"<br>"Both-DB 1st"<br>"Both-Frq 1st" | 0                        |
|                 |                  |            | ATTENTION: The drive does mounted brake resistors. A ri are not protected. External re from over temperature or the page 111 (or equivalent) mu                                                                                                    | sk of fire exis<br>esistor packa<br>e protective c | ts if ext<br>ges mus<br>ircuit sh | ernal braking resistors<br>st be self-protected                                  |                          |
|                 |                  | 163        | [DB Resistor Type]                                                                                                    | Default:                                           | 2                                 | "None"                                                                           | 161                      |
|                 |                  | 105        | Selects whether the internal or an external DB resistor will be used.<br>Important: In Frame 02 drives, only one DB                                                                                                    | Options:                                           | 0<br>1<br>2                       | "Internal Res"<br>"External Res"<br>"None"                                       | <u>162</u>               |
| DYNAMIC CONTROL | Stop/Brake Modes |            | resistor can be connected to the drive.<br>Connecting both an internal & external resistor<br>could cause damage.<br>If a dynamic brake resistor is connected to the<br>drive, [Bus Reg Mode A & B] must be set to either<br>option 2, 3 or 4.                                                                                                    |                                                    | _                                 |                                                                                  |                          |
| DYN             | Stol             |            | ATTENTION: Equipment dam<br>(internal) resistor is installed<br>or "None." Thermal protection<br>resulting in possible device da<br>parameter 161/162.                                                                                                    | and this para<br>n for the inter                   | meter is<br>rnal resi             | s set to "External Res"<br>stor will be disabled,                                | _                        |
|                 |                  | 164        | [Bus Reg Kp]                                                                                                    | Default:                                           | 1500                              |                                                                                  |                          |
|                 |                  |            | Proportional gain for the bus regulator. Used to adjust regulator response.                                                                                                    | Min/Max:<br>Units:                                 | 0/100<br>1                        | 00                                                                               |                          |
|                 |                  | 165        | [Bus Reg Kd]<br>Derivative gain for the bus regulator. Used to<br>control regulator overshoot.                                                                                                    | Default:<br>Min/Max:<br>Units:                     | 1000<br>0/100<br>1                | 00                                                                               |                          |
|                 |                  | 166        | [Flux Braking]                                                                                                    | Default:                                           | 0                                 | "Disabled"                                                                       | İ                        |
|                 |                  |            | Set to use an increase in the motor flux current to<br>increase the motor losses, and allow a faster<br>deceleration time when a chopper brake or<br>regenerative capability is not available. Can be<br>used as a stopping or fast deceleration method.                                                                                                    | Options:                                           | 0<br>1                            | "Disabled"<br>"Enabled"                                                          | 6                        |
|                 |                  | 452        | [Stop Dwell Time]                                                                                                    | Default:                                           | 0.00 \$                           | ecs                                                                              |                          |
|                 |                  |            | Sets an adjustable delay time between detecting<br>zero speed and disabling the speed and torque<br>regulators, when responding to a stop command.<br>For more information, please see <u>Stop Dwell</u><br><u>Time on page 145</u> .                                                                                                    | Min/Max:<br>Units:                                 | 0.00/0<br>0.01 S                  | 50.00 Secs<br>Jecs                                                               |                          |
|                 |                  |            | Important: Consult industry and local codes when setting the value of this parameter.                                                                                                    |                                                    |                                   |                                                                                  |                          |

| File            | Group                | No. | Parameter Name & Description<br>See <u>page 16</u> for symbol descriptions                                                                                                    | Values                       |                                                 | Related    |
|-----------------|----------------------|-----|----------------------------------------------------------------------------------------------------|------------------------------|-------------------------------------------------|------------|
|                 |                      | 167 | [Powerup Delay]                                                                                                    | Default:                     | 0.0 Secs                                        |            |
|                 |                      |     | Defines the programmed delay time, in seconds, before a start command is accepted after a power up.                                                                                                    | Min/Max:<br>Units:           | 0.0/10800.0 Secs<br>0.1 Secs                    |            |
|                 |                      | 168 | [Start At PowerUp]                                                                                                    | Default:                     | 0 "Disabled"                                    |            |
|                 |                      |     | Enables/disables a feature to issue a Start or Run<br>command and automatically resume running at<br>commanded speed after drive input power is<br>restored. Requires a digital input configured for<br>Run or Start and a valid start contact. | Options:                     | 0 "Disabled"<br>1 "Enabled"                     | Ĵ          |
|                 |                      |     | ATTENTION: Equipment dam<br>this parameter is used in an in<br>function without considering<br>international codes, standard                                                                                                    | nappropriate<br>applicable l | application. Do not use this ocal, national and |            |
|                 |                      | 169 | [Flying Start En]                                                                                                    | Default:                     | 0 "Disabled"                                    | <u>170</u> |
| DYNAMIC CONTROL | <b>Restart Modes</b> |     | Enables/disables the function which reconnects<br>to a spinning motor at actual RPM when a start<br>command is issued.<br>Not required in FVC Vector mode when using an<br>encoder.                                                             | Options:                     | 0 "Disabled"<br>1 "Enabled"                     |            |
| D               |                      | 170 | [Flying StartGain]                                                                                                    | Default:                     | 4000                                            | 169        |
|                 |                      |     | Sets the response of the flying start function.<br>Important: Lower gain can be required for<br>permanent magnet motors.                                                                                                    | Min/Max:<br>Units:           | 20/32767<br>1                                   |            |
|                 |                      | 174 | [Auto Rstrt Tries]                                                                                                    | Default:                     | 0                                               | 175        |
|                 |                      |     | Sets the maximum number of times the drive attempts to reset a fault and restart.                                                                                                    | Min/Max:<br>Units:           | 0/9<br>1                                        |            |
|                 |                      |     | ATTENTION: Equipment dam this parameter is used in an i function without considering international codes, standard                                                                                                    | nappropriate<br>applicable l | application. Do Not use this ocal, national and |            |
|                 |                      | 175 | [Auto Rstrt Delay]                                                                                                    | Default:                     | 1.0 Secs                                        | <u>174</u> |
|                 |                      |     | Sets the time between restart attempts when<br>[Auto Rstrt Tries] is set to a value other than zero.                                                                                                    | Min/Max:<br>Units:           | 0.5/10800.0 Secs<br>0.1 Secs                    |            |

|                        |               |          | Daws                                                                                                    | han Nam - 0 P                                                                                                    | avin ti a n                                                                                                    | Values                                                                                 | · -                                                                                                    | _         |
|------------------------|---------------|----------|----------------------------------------------------------------------------------------------------|----------------------------------------------------------------------------------------------------|----------------------------------------------------------------------------------------------------|----------------------------------------------------------------------------------------|----------------------------------------------------------------------------------------------------|-----------|
| File                   | Group         | No.      |                                                                                                    | t <b>er Name &amp; Des</b><br><u>6</u> for symbol descri                                                                                | •                                                                                                    | Values                                                                                 |                                                                                                    | kelated   |
|                        | -             | —<br>178 | [Sleep-V                                                                                                    | /ake Mode]                                                                                                    |                                                                                                    | Default:                                                                               | 0 "Disabled"                                                                                                    |           |
|                        |               | 0        | Importa<br>condition<br>• A prop<br>[Sleep<br>• A spee<br>Ref A 2<br>• At leas<br>progra<br>Sel]; "                                     | Level] & [Wake I<br>ed reference must<br>Sel].<br>st one of the follo                                                                   | d, the following<br>programmed for<br>Level].<br>t be selected in [Speed<br>wing must be<br>t closed) in [Digital Inx<br>[F,""Run,""Run                                    | Options:                                                                               | 0 "Disabled"<br>1 "Direct" (Enabled)<br>2 "Invert" (Enabled) <sup>(7)</sup>                                                                                  | 9         |
|                        |               |          | <u></u>                                                                                                    | mach<br>perso<br>appli<br>inforr<br>natio<br>guide                                                                                      | ine operation during th<br>nal injury can result if t<br>cation. Do Not use this f<br>nation below and in <u>Ap</u><br>nal & international code<br>lines must be considere | e Wake mode<br>his paramete<br>unction with<br><u>pendix C</u> . In a<br>es, standards | addition, all applicable local,<br>regulations or industry                                                                                                   |           |
|                        |               |          | Input                                                                                                    | After Power-Up                                                                                                    |                                                                                                    | Devet her Ch                                                                           | After a Stop Command                                                                                                    |           |
|                        |               |          |                                                                                                    |                                                                                                    | Reset by Stop-CF,<br>HIM or TB                                                                                                    | Reset by Cle<br>Faults (TB)                                                            | ear HIM or TB                                                                                                    |           |
| <b>DYNAMIC CONTROL</b> | Restart Modes |          | Stop                                                                                                    | Stop Closed<br>Wake Signal                                                                                                    | Stop Closed<br>Wake Signal<br>New Start or Run Cmd. <sup>(4</sup>                                                                                                    | Stop Closed<br>Wake Signa                                                              |                                                                                                    |           |
| DYNAM                  | Resta         |          | Enable                                                                                                    | Enable Closed<br>Wake Signal <sup>(4)</sup>                                                                                             | Enable Closed<br>Wake Signal<br>New Start or Run Cmd. <sup>(4</sup>                                                                                                    | Enable Clos<br>Wake Signa                                                              |                                                                                                    |           |
|                        |               |          | Run<br>Run For.<br>Run Rev.                                                                                                    | Run Closed<br>Wake Signal                                                                                                    | New Run Cmd. <sup>(5)</sup><br>Wake Signal                                                                                                    | Run Closed<br>Wake Signa                                                               | New Run Cmd. <sup>(5)</sup><br>I Wake Signal                                                                                                    |           |
|                        |               |          | <ul> <li>occur</li> <li>(2) If all</li> <li>(3) Refer</li> <li>speer</li> <li>(4) Comr</li> <li>(5) Run (</li> <li>(6) Signa</li> </ul> | r.<br>of the above condit<br>to Reference Contr<br>d reference. The Sle<br>mand must be issue<br>Command must be<br>al does not need to | ions are present when [Sle<br>ol in the Installation Instru<br>ep/Wake function and the<br>ed from HIM, TB or networl                                                      | eep-Wake Mod<br>Ictions for info<br>speed referen<br>k.                                | fter power is restored, restart will<br>e] is "enabled," the drive will start.<br>rmation on determining the active<br>ce can be assigned to the same input. |           |
|                        |               | 179      |                                                                                                    | /ake Ref]                                                                                                    |                                                                                                    | Default:                                                                               | 2 "Analog In 2"                                                                                                    |           |
|                        |               | 0        | Sleep-Wa                                                                                                    | ke function.                                                                                                    | put controlling the                                                                                                    | Options:                                                                               | 1 "Analog In 1"<br>2 "Analog In 2"                                                                                                    |           |
|                        |               | 180      | [Wake Lo<br>Defines tl<br>drive.                                                                                                    |                                                                                                    | evel that will start the                                                                                                    | Default:<br>Min/Max:<br>Units:                                                         | 6.000 mA, 6.000 Volts 11<br>[Sleep Level]/20.000 mA 10.000<br>Volts<br>0.001 mA<br>0.001 Volts                                                               | <u>81</u> |
|                        |               | 181      | [Wake Ti                                                                                                    | me]                                                                                                    |                                                                                                    | Default:                                                                               |                                                                                                    | <u>80</u> |
|                        |               |          |                                                                                                    | ne amount of tim<br>fore a Start is issu                                                                                                | e at or above [Wake<br>ed.                                                                                                    | Min/Max:<br>Units:                                                                     | 0.0/1000.0 Secs<br>0.1 Secs                                                                                                    |           |

|                 | dr            |     | Parameter Name & Description                                                                                                    | Values                                            |                                                                                                    | ted                      |
|-----------------|---------------|-----|----------------------------------------------------------------------------------------------------|---------------------------------------------------|----------------------------------------------------------------------------------------------------|--------------------------|
| File            | Group         | No. | See <u>page 16</u> for symbol descriptions                                                                                                    |                                                   |                                                                                                    | Related                  |
|                 | Restart Modes | 182 | [Sleep Level]<br>Defines the analog input level that will stop the<br>drive.                                                                                                    | Default:<br>Min/Max:<br>Units:                    | 5.000 mA, 5.000 Volts<br>4.000 mA/[Wake Level]<br>0.000 Volts/[Wake Level]<br>0.001 mA<br>0.001 Volts                                                                               | <u>183</u>               |
|                 | Resta         | 183 | [Sleep Time]                                                                                                    | Default:                                          | 0.0 Secs                                                                                                    | 182                      |
|                 | æ             |     | Defines the amount of time at or below [Sleep<br>Level] before a Stop is issued.                                                                                                    | Min/Max:<br>Units:                                | 0.0/1000.0 Secs<br>0.1 Secs                                                                                                    |                          |
|                 |               | 177 | [Gnd Warn Level]                                                                                                    | Default:                                          | 3.0 Amps                                                                                                    | <u>259</u>               |
|                 |               | 0   | Sets the level at which a ground warning fault will occur. Configure with [Alarm Config 1].                                                                                                    | Min/Max:<br>Units:                                | 1.0/5.0 Amps<br>0.1 Amps                                                                                                    |                          |
|                 |               | 184 | <ul> <li>[Power Loss Mode]</li> <li>Sets the reaction to a loss of input power. Power loss is recognized when:</li> <li>DC bus voltage is ≤ 73% of [DC Bus Memory] and [Power Loss Mode] is set to "Coast".</li> <li>DC bus voltage is ≤ 82% of [DC Bus Memory] and [Power Loss Mode] is set to "Decel".</li> </ul> | Default:<br>Options:                              | 0         "Coast"           1         "Decel"           2         "Continue"           3         "Coast Input"           4         "Decel Input"           5         "Decel 2 Stop" | <u>013</u><br><u>185</u> |
|                 |               | 185 | [Power Loss Time]                                                                                                    | Default:                                          | 0.5 Secs                                                                                                    | <u>184</u>               |
|                 | Power Loss    |     | Sets the time that the drive will remain in power loss mode before a fault is issued.                                                                                                    | Min/Max:<br>Units:                                | 0.0/60.0 Secs<br>0.1 Secs                                                                                                    |                          |
| ы               |               | 186 | [Power Loss Level]                                                                                                    | Default:                                          | Drive Rated Volts                                                                                                    |                          |
| DYNAMIC CONTROI |               |     | Sets the level at which the [Power Loss Mode]<br>selection will occur.<br>The drive can use the percentages referenced in [f                                                                                                    | Min/Max:<br>Units:<br>Power Loss M                | 0.0/999.9 VDC<br>0.1 VDC<br>lode] or a trigger point can be set                                                                                                    | 0                        |
| DYN             |               |     | for line loss detection as follows:<br>V <sub>trigger</sub> = [DC Bus Memory] – [Power Loss Level]<br>A digital input (programmed to "29, Pwr Loss Lvl"<br>and the detection level.                                                                                                    | ') is used to t                                   | oggle between fixed percentages                                                                                                    |                          |
|                 |               |     | the user must provide a mini<br>when the power line recovers                                                                                                    | evel] is greate<br>mum line im<br>s. The input ir | roper input impedance is not<br>er than 18% of [DC Bus Memory],<br>pedance to limit inrush current<br>mpedance should be equal to or<br>former with a VA rating 5 times             |                          |
|                 |               | 187 | [Load Loss Level]                                                                                                    | Default:                                          | 200.0%                                                                                                    | <u>211</u>               |
|                 |               |     | Sets the percentage of motor nameplate torque<br>(absolute value) at which a load loss alarm will<br>occur.                                                                                                    | Min/Max:<br>Units:                                | 0.0/800.0%<br>0.1%                                                                                                    | <u>259</u>               |
|                 |               | 188 | [Load Loss Time]                                                                                                    | Default:                                          | 0.0 Secs                                                                                                    | <u>187</u>               |
|                 |               |     | Sets the time that current is below the level set in [Load Loss Level] before a fault occurs.                                                                                                    | Min/Max:<br>Units:                                | 0.0/300.0 Secs<br>0.1 Secs                                                                                                    |                          |
|                 |               | 189 | [Shear Pin Time]                                                                                                    | Default:                                          | 0.0 Secs                                                                                                    | <u>238</u>               |
|                 |               |     | Sets the time that the drive is at or above current<br>limit before a fault occurs. Zero disables this<br>feature.                                                                                                    | Min/Max:<br>Units:                                | 0.0/30.0 Secs<br>0.1 Secs                                                                                                    |                          |

### **Utility File**

|         | d                       |     | Parameter Nam                                                                                                    |                                                                                                    | Values                                                                                                    |                                                                          |                                                                                                    | ted            |
|---------|-------------------------|-----|----------------------------------------------------------------------------------------------------|----------------------------------------------------------------------------------------------------|----------------------------------------------------------------------------------------------------|--------------------------------------------------------------------------|----------------------------------------------------------------------------------------------------|----------------|
| File    | Group                   | No. | See <u>page 16</u> for sym                                                                                                    | bol descriptions                                                                                                    |                                                                                                    |                                                                          |                                                                                                    | Related        |
|         |                         | 190 | [Direction Mode                                                                                                    |                                                                                                    | Default:                                                                                                    | 0                                                                        | "Unipolar"                                                                                                    | <u>320</u>     |
|         | <b>Direction Config</b> | 0   | Selects method fo                                                                                                    | r changing direction.                                                                                                    | Options:                                                                                                    | 0<br>1                                                                   | "Unipolar"<br>"Bipolar"                                                                                                    | <br><u>327</u> |
|         | on Co                   |     | Mode                                                                                                    | Direction Change                                                                                                    |                                                                                                    | 2                                                                        | "Reverse Dis"                                                                                                    | <u>361</u>     |
|         | recti                   |     | Unipolar<br>Bipolar                                                                                                    | Drive Logic<br>Sign of Reference                                                                                                    |                                                                                                    |                                                                          |                                                                                                    | <br>366        |
|         | ā                       |     | Reverse Dis                                                                                                    | Not Changeable                                                                                                    |                                                                                                    |                                                                          |                                                                                                    |                |
|         |                         | 173 | [DPI Loss Action                                                                                                    | -                                                                                                    | Default:                                                                                                    | 0                                                                        | "Disabled"                                                                                                    | 238            |
| UTILITY | HIM Ref Config          | 1/3 | Selects the speed<br>when a "DPI Px Lo<br>that is providing t<br>"Hold OutFreq" (1)<br>commanded spee<br>"Goto Preset1" (2)<br>saved in paramete<br><b>Important:</b> The I-<br>power is lost or re<br><b>NOTE:</b> The user m<br>the sole stopping<br>stop source is avai<br>stopping source ar<br>will fault regardle<br>parameter 238 [Fa<br><b>NOTE:</b> To avoid or<br>keep the drive run<br>that corresponds t                                                                                                    | reference that will be selected<br>ss" alarm occurs on the HIM<br>he speed reference.<br>- selects the last HIM<br>d reference.<br>- selects the value that was<br>er 101 - [Preset Speed 1].<br>HIM reference is not retained if<br>moved.<br>ust verify that the HIM is not<br>source and that an alternate<br>lable. If the HIM is the sole<br>nd it is disconnected, the drive<br>ss of the configuration in<br>iult Config 1].<br>override a DPI loss fault and<br>ning, change the respective bit<br>o the DPI port (bits 1618) in<br>iult Config 1] to a value of "0" | if<br>in                                                                                                    |                                                                          |                                                                                                    |                |
|         |                         |     |                                                                                                    |                                                                                                    |                                                                                                    |                                                                          |                                                                                                    |                |
|         | HIM Ref Co              |     | including two-wir<br>issued by the HIM<br>issued by the HIM<br>issued by the HIM<br>issued by the HIM<br>issued is a second second<br>issued by the HIM controls Referregardless of 2-W<br>bit.<br>0 = HIM controls Referregardless of 2-W<br>bit.<br>0 = HIM controls only<br>HIM Disable<br>1 = Start & Jog on HIM                                                                                                    | rence, Start, Jog, Direction & Clear Faults<br>rence, Start, Jog Direction & Clear Faults                                                                                                    | e to save the<br>Value is rest<br>value is rest<br>va | present :<br>cored to :<br>= Reserved                                    | frequency reference valu<br>the HIM on power up.                                                                                | e              |
|         | HIM Ref Co              | 193 | including two-wir<br>issued by the HIM<br>issued by the HIM<br>issued by the HIM<br>issued by the HIM<br>issued is a second second<br>issued by the HIM controls Referregardless of 2-W<br>bit.<br>0 = HIM controls Referregardless of 2-W<br>bit.<br>0 = HIM controls only<br>HIM Disable<br>1 = Start & Jog on HIM                                                                                                    | e control. Also enables a feature<br>to drive memory on power loss<br>x x x x x x x x x 0 2<br>11 10 9 8 7 6 5 4 3 2<br>es<br>wn<br>rence, Start, Jog, Direction & Clear Faults<br>ire/3-Wire control selection. Must select<br>the Reference.<br>A Do Not Function in 3-Wire mode.<br>A will Function in 3-Wire mode.                                                                                                    | e to save the<br>Value is rest<br>value is rest<br>va | present :<br>cored to :<br>= Reserved                                    | frequency reference valu<br>the HIM on power up.                                                                                | e              |
|         | HIM Ref Co              | 193 | including two-wir<br>issued by the HIM<br>issued by the HIM<br>issued by the HIM<br>issued by the HIM<br>issued to the HIM<br>issued to | e control. Also enables a feature<br>to drive memory on power loss<br>x x x x x x x x x 0 1<br>11 10 9 8 7 6 5 4 3 2<br>reses<br>wn<br>rence, Start, Jog, Direction & Clear Faults<br>re/3-Wire control selection. Must select<br>the Reference.<br>A will Function in 3-Wire mode.<br>A will Function in 3-Wire mode.<br>A will Function in 3-Wire mode.<br>A mode.<br>d]                                                                                                    | e to save the<br>Value is rest                                                                                                    | present<br>tored to<br>= Reserved<br>abled from<br>n the HIM p<br>0<br>0 | frequency reference valu<br>the HIM on power up.<br>d<br>all other Sources<br>prior to setting this<br>"Disabled"<br>"Disabled" | e              |
|         | HIM Ref Co              | 193 | including two-wir<br>issued by the HIM<br>issued by the HIM<br>issued by the HIM<br>issued by the HIM<br>issued to the HIM<br>issued to | e control. Also enables a feature<br>to drive memory on power loss<br>x x x x x x x x x 0 1<br>11 10 9 8 7 6 5 4 3 2<br>ress<br>wn<br>rence, Start, Jog, Direction & Clear Faults<br>re/3-Wire control selection. Must select<br>the Reference.<br>A Do Not Function in 3-Wire mode.<br>A will Function in 3-Wire mode.<br>M J                                                                                                    | e to save the<br>Value is rest                                                                                                    | present<br>tored to<br>= Reserved<br>abled from<br>n the HIM p           | frequency reference valu<br>the HIM on power up.                                                                                | e              |

|         | -            |                 | Parameter Name & Description                                                                                                    | Values                                 |                                                        |                                                         | þ                                                                          |
|---------|--------------|-----------------|----------------------------------------------------------------------------------------------------|----------------------------------------|--------------------------------------------------------|---------------------------------------------------------|----------------------------------------------------------------------------|
| -ile    | Group        | 9.              | See <u>page 16</u> for symbol descriptions                                                                                                    |                                        |                                                        |                                                         | Related                                                                    |
| File    | MOP Config   | <b>2</b><br>194 | [Save MOP Ref]<br>Enables/disables the feature that saves the presen<br>stop.                                                                                                    | 10000000000000000000000000000000000000 | = Save<br>= Do No<br>= Reser<br>1.0 H<br>30.0<br>0.2/[ | t Save<br>ved                                           |                                                                            |
|         |              |                 |                                                                                                    | Units:                                 | 0.07<br>0.1 H<br>0.1 R                                 | z/s                                                     |                                                                            |
|         |              | 196             | [Param Access Lvl]                                                                                                    | Default:                               | 0.1 K                                                  | "Basic"                                                 |                                                                            |
|         |              |                 | <ul> <li>Selects the parameter display level viewable on the HIM.</li> <li>Basic = Reduced parameter set</li> <li>Advanced = Full parameter set</li> <li>Reserved = Full parameter set and Engineering parameters (refer to the PowerFlex Reference Manual).</li> <li>This parameter is not reset when "Reset to Defaults" is selected.</li> </ul>                                                                                                    | Options:                               | 0<br>1<br>2                                            | "Basic"<br>"Advanced"<br>"Reserved"                     |                                                                            |
| Z       |              | 197             | [Reset To Defalts]                                                                                                    | Default:                               | 0                                                      | "Ready"                                                 | 041                                                                        |
| UTILITY | Drive Memory |                 | <ul> <li>Resets parameters to factory defaults except [Mtr<br/>NP Pwr Units], [Speed Units], [Param Access Lvl],<br/>[Language], [Voltage Class] &amp; [TorqProve Cnfg]<br/>(params 46, 79, 196, 201, 202 &amp; 600).</li> <li>Option 1 resets parameters to factory defaults<br/>based on [Voltage Class].</li> <li>Options 2 &amp; 3 will set [Voltage Class] to low or<br/>high and reset parameters to corresponding<br/>factory defaults.</li> <li>Important: Frames 5 &amp; 6 - the internal fan<br/>voltage may have to be changed when using<br/>Option 2 or 3. See "Selecting /Verifying Fan<br/>Voltage" in the Installation Instructions,<br/>publication <u>20B-IN0019</u>.</li> </ul> | Options:                               | 0<br>1<br>2<br>3                                       | "Ready"<br>"Factory"<br>"Low Voltage"<br>"High Voltage" | <br>047<br>054<br>055<br>062<br>063<br>069<br><br>072<br>082<br>148<br>158 |
|         |              | 198             | [Load Frm Usr Set]                                                                                                    | Default:                               | 0                                                      | "Ready"                                                 | <u>199</u>                                                                 |
|         |              | 0               | Loads a previously saved set of parameter values<br>from a selected user set location in drive<br>nonvolatile memory to active drive memory.                                                                                                    | Options:                               | 0<br>1<br>2<br>3                                       | "Ready"<br>"User Set 1"<br>"User Set 2"<br>"User Set 3" |                                                                            |
|         |              | 199             | [Save To User Set]                                                                                                    | Default:                               | 0                                                      | "Ready"                                                 | <u>198</u>                                                                 |
|         |              |                 | Saves the parameter values in active drive<br>memory to a user set in drive nonvolatile<br>memory.                                                                                                    | Options:                               | 0<br>1<br>2<br>3                                       | "Ready"<br>"User Set 1"<br>"User Set 2"<br>"User Set 3" |                                                                            |
|         |              | 200             | [Reset Meters]                                                                                                    | Default:                               | 0                                                      | "Ready"                                                 |                                                                            |
|         |              |                 | Resets selected meters to zero.                                                                                                    | Options:                               | 0<br>1<br>2                                            | "Ready"<br>"MWh"<br>"Elapsed Time"                      |                                                                            |

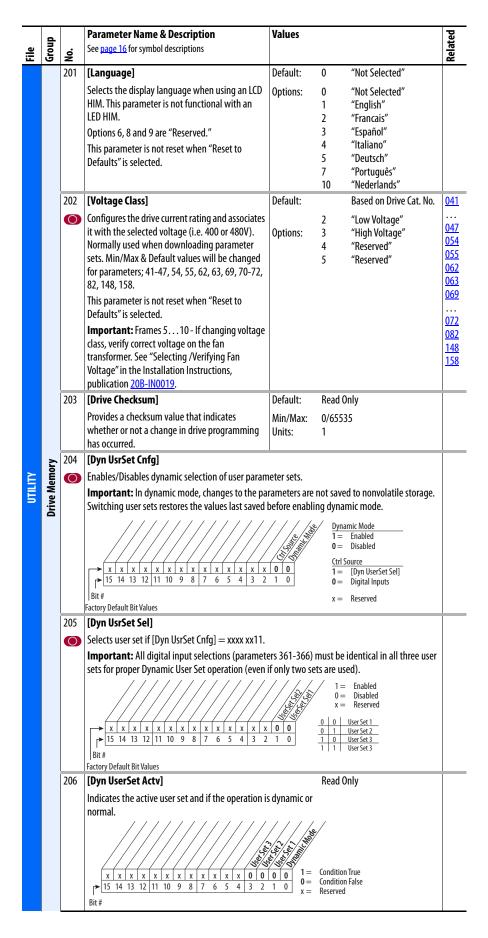

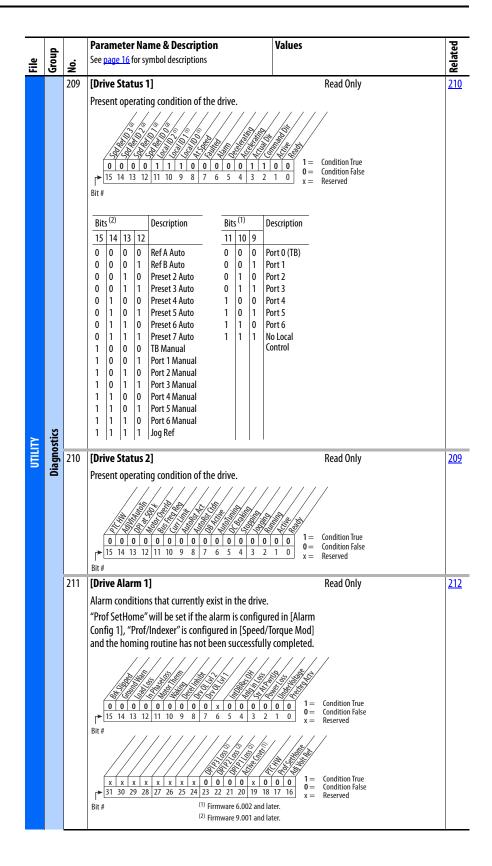

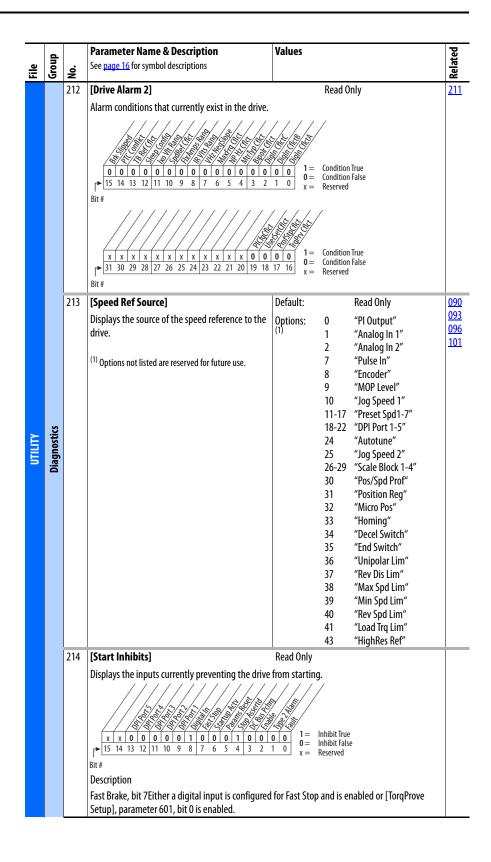

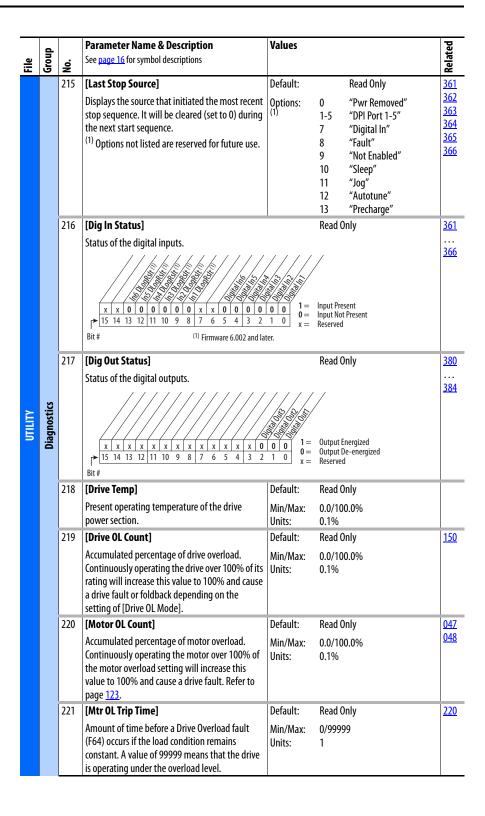

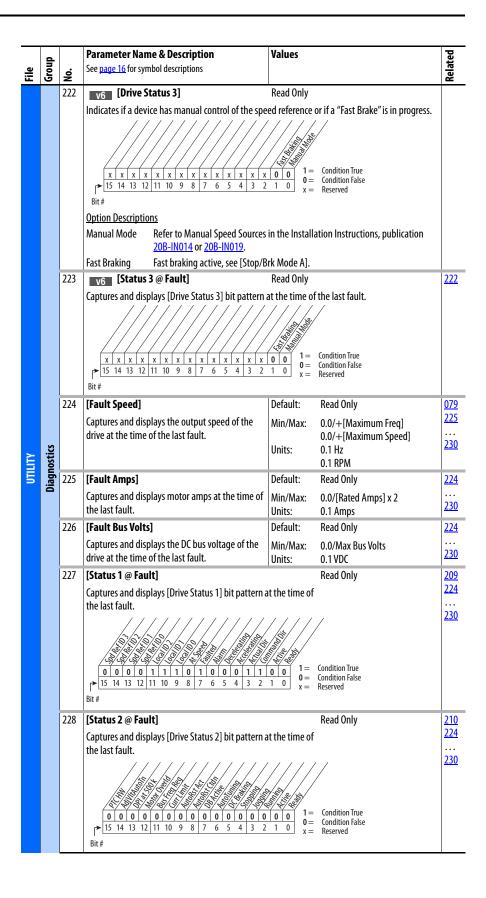

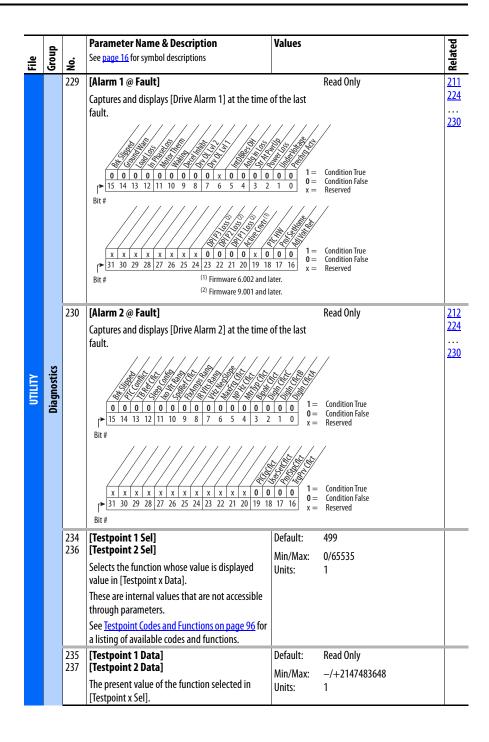

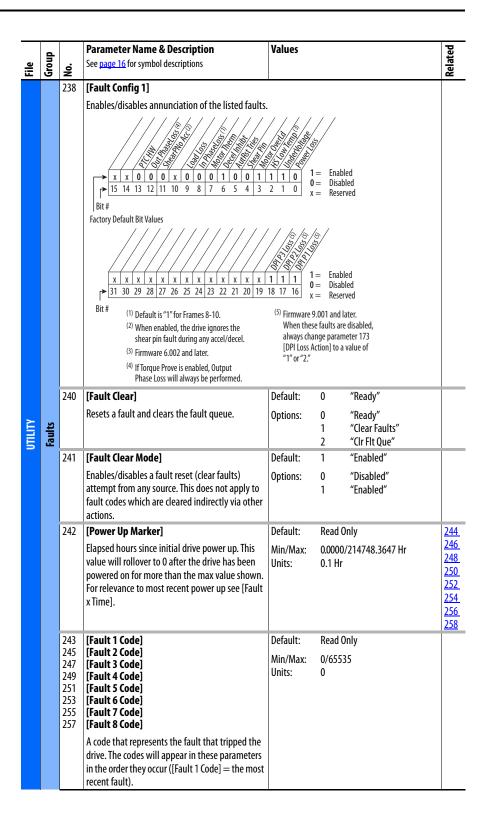

|         |        |                                               | Parameter Name & Description                                                                                                    | Values                                                   |                                                                                                | þ                                                    |  |  |  |
|---------|--------|-----------------------------------------------|----------------------------------------------------------------------------------------------------|----------------------------------------------------------|------------------------------------------------------------------------------------------------|------------------------------------------------------|--|--|--|
| File    | Group  | <u>В</u> .                                    | See page 16 for symbol descriptions                                                                                                    | Values                                                   |                                                                                                | Related                                              |  |  |  |
| Œ       | 6      | <b>Z</b><br>244                               | [Fault 1 Time]                                                                                                    | Default:                                                 | Read Only                                                                                      | 242                                                  |  |  |  |
|         |        | 246<br>248<br>250<br>252<br>254<br>256<br>258 | [Fault 2 Time]<br>[Fault 3 Time]<br>[Fault 4 Time]<br>[Fault 5 Time]<br>[Fault 6 Time]<br>[Fault 7 Time]<br>[Fault 8 Time]                                                                                                    | Min/Max:<br>Units:                                       | 0.0000/214748.3647 Hr<br>0.0001 Hr                                                             | <u> </u>                                             |  |  |  |
|         |        |                                               | The time between <b>initial</b> drive power up and the<br>compared to [Power Up Marker] for the time from                                                                                                    |                                                          |                                                                                                |                                                      |  |  |  |
|         | Faults |                                               | [Fault x Time] – [Power Up Marker] = Time difference to the most recent power up. A negative value indicates fault occurred before most recent power up. A positive value indicates fault occurred after most recent power up.                                                                                                    |                                                          |                                                                                                |                                                      |  |  |  |
|         | -      |                                               | To convert this value to the number days, hours, minutes and seconds, the following formula can be used:                                                                                                    |                                                          |                                                                                                |                                                      |  |  |  |
| UTILITY |        |                                               | Fault x Time / 24 hours = (# of days).(remaining ti<br>Remaining Time x 24 hours = (# of hours)<br>Remaining Time x 60 minutes = (# of minutes).(r<br>Remaining Time x 60 seconds = (# of seconds)<br>Result = (# of days).(# of hours).(# of minutes).(#<br>Example: 1909.2390 Hrs / 1 Day/24 Hrs = 79.5<br>0.551625 Days x 24 Hrs/Day = 13.23<br>0.239 Hrs x 60 Min/Hr = 14.34 Min | emaining tim<br>of seconds)<br>51625 Days                | ne)                                                                                            |                                                      |  |  |  |
|         |        | 259                                           | 0.34 Min x 60 Sec/Min = 20.4 Secs [Alarm Config 1]                                                                                                    |                                                          |                                                                                                |                                                      |  |  |  |
|         | Alarms |                                               | Enables/disables alarm conditions that will initiat                                                                                                    | $ \begin{array}{c}                                     $ | Condition True<br>Condition False<br>Reserved<br>Condition True<br>Condition False<br>Reserved |                                                      |  |  |  |
|         |        | 261                                           | enabled.<br>[Alarm Clear]                                                                                                    | Default:                                                 | 0 "Ready"                                                                                      | 262                                                  |  |  |  |
|         |        |                                               | Resets all [Alarm 1-8 Code] parameters to zero.                                                                                                    | Options:                                                 | 0 "Ready"<br>1 "CIr Alrm Que"                                                                  | 263<br>264<br>265<br>266<br>266<br>267<br>268<br>269 |  |  |  |

|         |               |                                                      | Parameter Name & Description                                                                                                    | Values                         |                                                                       | þ       |
|---------|---------------|------------------------------------------------------|----------------------------------------------------------------------------------------------------|--------------------------------|-----------------------------------------------------------------------|---------|
| File    | Group         | No.                                                  | See <u>page 16</u> for symbol descriptions                                                                                                    | Fulles                         |                                                                       | Related |
|         | Alarms        | 262<br>263<br>264<br>265<br>266<br>267<br>268<br>269 | [Alarm 1 Code]<br>[Alarm 2 Code]<br>[Alarm 3 Code]<br>[Alarm 4 Code]<br>[Alarm 5 Code]<br>[Alarm 6 Code]<br>[Alarm 7 Code]<br>[Alarm 8 Code]<br>A code that represents a drive alarm. The codes<br>will appear in the order they occur (first 4 alarms<br>in – first 4 out alarm queue). A time stamp is not<br>available with alarms. | Default:<br>Min/Max:<br>Units: | Read Only<br>0/65535<br>1                                             | 261     |
|         |               | 476<br>482<br>488<br>494                             | [Scale1 In Value]<br>[Scale2 In Value]<br>[Scale3 In Value]<br>[Scale4 In Value]<br>Displays the value of the signal being sent to<br>[ScaleX In Value] using a link.                                                                                                    | Default:<br>Min/Max:<br>Units: | 0.0<br>-/+32767.000<br>0.1 (Scale 1 & 2)<br>0.001 (Scale 3 & 4)       |         |
| ΓY      |               | 477<br>483<br>489<br>495                             | [Scale1 In Hi]<br>[Scale2 In Hi]<br>[Scale3 In Hi]<br>[Scale4 In Hi]<br>Scales the upper value of [ScaleX In Value].                                                                                                    | Default:<br>Min/Max:<br>Units: | 0.0<br>-/+32767.000<br>0.1 (Scale 1 & 2)<br>0.001 (Scale 3 & 4)       |         |
| UTILITY | ks            | 478<br>484<br>490<br>496                             | [Scale1 In Lo]<br>[Scale2 In Lo]<br>[Scale3 In Lo]<br>[Scale4 In Lo]<br>Scales the lower value of [ScaleX In Value].                                                                                                    | Default:<br>Min/Max:<br>Units: | 0.0<br>-/+32767.000<br>0.1 (Scale 1 & 2)<br>0.001 (Scale 3 & 4)       |         |
|         | Scaled Blocks | 479<br>485<br>491<br>497                             | [Scale1 Out Hi]<br>[Scale2 Out Hi]<br>[Scale3 Out Hi]<br>[Scale4 Out Hi]<br>Scales the upper value of [ScaleX Out Value].                                                                                                    | Default:<br>Min/Max:<br>Units: | 0.0<br>-/+32767.000<br>0.1 (Scale 1 & 2)<br>0.001 (Scale 3 & 4)       |         |
|         |               | 480<br>486<br>492<br>498                             | [Scale1 Out Lo]<br>[Scale2 Out Lo]<br>[Scale3 Out Lo]<br>[Scale4 Out Lo]<br>Scales the lower value of [ScaleX Out Value].                                                                                                    | Default:<br>Min/Max:<br>Units: | 0.0<br>-/+32767.000<br>0.1 (Scale 1 & 2)<br>0.001 (Scale 3 & 4)       |         |
|         |               | 481<br>487<br>493<br>499                             | [Scale1 Out Value]<br>[Scale2 Out Value]<br>[Scale3 Out Value]<br>[Scale4 Out Value]<br>[Value of the signal being sent out of the<br>Universal Scale block. Typically this value is used<br>as the source of information and will be linked to<br>another parameter.                                                                  | Default:<br>Min/Max:<br>Units: | Read Only<br>-/+32767.000<br>0.1 (Scale 1 & 2)<br>0.001 (Scale 3 & 4) |         |

### **Communication File**

| File | Group        | °.                    | Parameter Name & Description<br>See page 16 for symbol descriptions                                                                                                    | Values                                                    |                                               | Related |
|------|--------------|-----------------------|----------------------------------------------------------------------------------------------------|-----------------------------------------------------------|-----------------------------------------------|---------|
| E    | ē            | <mark>ළ</mark><br>270 | [DPI Baud Rate]                                                                                                    | Default:                                                  | 1 "500 kbps"                                  | ž       |
|      |              | 0                     | Sets the baud rate for attached drive peripherals.<br>When changing this value the drive must be reset<br>for the change to take affect.<br>Use 125 kbps with cable lengths greater than 75<br>m (246 ft). 500 kbps can be used for lengths less<br>than 75 m (246 ft). | Options:                                                  | 0 "125 kbps"<br>1 "500 kbps"                  |         |
|      |              | 271                   | [Drive Logic Rslt]                                                                                                    |                                                           | Read Only                                     |         |
|      | Comm Control |                       | The final logic command resulting from the comb<br>DPI and discrete inputs. This parameter has the sa<br>as the product-specific logic command received vi<br>used in peer to peer communications.                                                                      | me structure<br>a DPI and is<br>0 0 0 0 0 = 0 = 0 = x = 0 | Condition True<br>Condition False<br>Reserved |         |
| 2    |              | 272                   | [Drive Ref Rslt]                                                                                                    | Default:                                                  | Read Only                                     | 1       |
|      |              |                       | Present frequency reference scaled as a DPI<br>reference for peer to peer communications. The<br>value shown is the value prior to the accel/decel<br>ramp and the corrections supplied by slip comp,<br>PI, etc.                                                       | Min/Max:<br>Units:                                        | -/+2147483647<br>1                            |         |
|      |              | 273                   | [Drive Ramp Rslt]                                                                                                    | Default:                                                  | Read Only                                     | İ       |
|      |              |                       | Present frequency reference scaled as a DPI<br>reference for peer to peer communications. The<br>value shown is the value after the accel/decel<br>ramp, but prior to any corrections supplied by slip<br>comp, PI, etc.                                                | Min/Max:<br>Units:                                        | -/+2147483647<br>1                            |         |
|      |              | 274                   | [DPI Port Sel]                                                                                                    | Default:                                                  | "DPI Port 1"                                  | Ì       |
|      |              |                       | Selects which DPI port reference value will appear in [DPI Port Value].                                                                                                    | Options:                                                  | 1-5 "DPI Port 1-5"                            |         |
|      |              | 275                   | [DPI Port Value]                                                                                                    | Default:                                                  | Read Only                                     |         |
|      |              |                       | Value of the DPI reference selected in [DPI Port Sel].                                                                                                    | Min/Max:<br>Units:                                        | -/+32767<br>1                                 |         |
|      |              | 298                   | [DPI Ref Select]                                                                                                    | Default:                                                  | 0 "Max Freq"                                  |         |
|      |              | 0                     | Scales DPI on maximum frequency or maximum speed.                                                                                                    | Options:                                                  | 0 "Max Freq"<br>1 "Max Speed"                 |         |

| đ            |      | Parameter Name & Description                                                                                                    | Values   |                                                                                                    | ted                          |  |  |  |
|--------------|------|----------------------------------------------------------------------------------------------------|----------|----------------------------------------------------------------------------------------------------|------------------------------|--|--|--|
| Group        | No.  | See <u>page 16</u> for symbol descriptions                                                                                                    |          |                                                                                                    | Related                      |  |  |  |
|              | 299  | [DPI Fdbk Select]                                                                                                    | Default: | 17 "Speed Fdbk" <sup>(2)</sup>                                                                                                    |                              |  |  |  |
| Comm Control |      | Selects the DPI units displayed on the first line of<br>the HIM and the feedback word through any<br>connected DPI peripheral (20-COMM-x, 1203-<br>USB, etc.).<br>(1) Refer to Input/Output Definitions on page 62.<br>(2) "Speed Fdbk" is a filtered value. Choose "25, SpdFb<br>NoFilt" if your process requires speed feedback via<br>a communication network. | Options: | 0         "Output Freq"           1         "Command Spd"           2         "Output Amps"           3         "Torque Amps"           4         "Flux Amps"           5         "Output Power"           6         "Output Volts"           7         "DC Bus Volts"           8         "PI Reference" (1)           9         "PI Feedback"           10         "PI Error"           11         "PI Output"           12         "%Motor OL"           13         "%Drive OL"           14         "CommandedTrq"           15         "MtrTrqCurRef" (1)           16         "Speed Ref"           17         "Speed Ref"           18         "Pulse In Ref" (1)           19         "Reserved"           20-23         "Scale Block1-4 (1)           24         "Param Cn4" |                              |  |  |  |
|              |      |                                                                                                    |          | 24 "Param Cntl"<br>25 "SpdFb NoFilt"                                                                                                    | 288                          |  |  |  |
|              | 276  | <ul> <li>[Logic Mask]</li> <li>Determines which ports can control the drive when [Write Mask Act], bit 15 is set to "1." If the bit</li> </ul>                                                                                                    |          |                                                                                                    |                              |  |  |  |
|              |      | $ \begin{array}{c c c c c c c c c c c c c c c c c c c $                                                                                                    |          |                                                                                                    |                              |  |  |  |
|              | 277  | Factory Default Bit Values [Start Mask]                                                                                                    | 1        | See [Logic Mask].                                                                                                    | 288                          |  |  |  |
|              |      |                                                                                                    |          | See <u>Logic Maski</u> .                                                                                                    | <u>200</u><br><br><u>297</u> |  |  |  |
|              | 278  | [Jog Mask]                                                                                                    |          | See [Logic Mask].                                                                                                    | 288                          |  |  |  |
| Owners       | 0    | Controls which adapters can issue jog commands.                                                                                                    |          | • •                                                                                                    | <br>297                      |  |  |  |
| Masks & Own  | 279  | [Direction Mask]                                                                                                    |          | See <u>[Logic Mask]</u> .                                                                                                    | 288                          |  |  |  |
| Mask         | 0    | Controls which adapters can issue forward/<br>reverse direction commands.                                                                                                    |          |                                                                                                    | <br>297                      |  |  |  |
|              | 280  | [Reference Mask]                                                                                                    |          | See [Logic Mask].                                                                                                    | 28                           |  |  |  |
|              | 0    | Controls which adapters can select an alternate reference; [Speed Ref A, B Sel] or [Preset Speed 1-7].                                                                                                    |          |                                                                                                    | <br>29                       |  |  |  |
|              | 281  | [Accel Mask]                                                                                                    |          | See [Logic Mask].                                                                                                    | 288                          |  |  |  |
|              | 0    | Controls which adapters can select [Accel Time 1, 2].                                                                                                    |          |                                                                                                    | <br>297                      |  |  |  |
|              | 1202 | [Decel Mask]                                                                                                    |          | See [Logic Mask].                                                                                                    | 28                           |  |  |  |
|              | 282  |                                                                                                    |          |                                                                                                    |                              |  |  |  |
|              | 282  | Controls which adapters can select [Decel Time 1, 2].                                                                                                    |          |                                                                                                    | <u>29</u>                    |  |  |  |
|              |      |                                                                                                    |          | See [Logic Mask].                                                                                                    | <u>29</u>                    |  |  |  |

|                      | _              |             | Parameter Name & Description                                                                                                    | Values                     | b                     |
|----------------------|----------------|-------------|----------------------------------------------------------------------------------------------------|----------------------------|-----------------------|
| File                 | Group          | <u>№</u> .  | See <u>page 16</u> for symbol descriptions                                                                                                    | Talacs                     | Related               |
|                      | 9              | <b>2</b> 84 | [MOP Mask]                                                                                                    | See [Logic Mask].          | 288                   |
|                      |                | 0           | Controls which adapters can issue MOP                                                                                                    |                            |                       |
|                      |                |             | commands to the drive.                                                                                                    |                            | <u>297</u>            |
|                      |                | 285         | [Local Mask]                                                                                                    | See [Logic Mask].          | <u>288</u>            |
|                      |                | 0           | Controls which adapters are allowed to take exclusive control of drive logic commands (except                                                                                                    |                            | <u>297</u>            |
|                      |                |             | stop). Exclusive "local" control can only be taken                                                                                                    |                            |                       |
|                      |                |             | while the drive is stopped.                                                                                                    |                            |                       |
|                      |                | 288         | [Stop Owner]                                                                                                    | Read Only                  | <u>276</u>            |
|                      |                |             | Adapters that are presently issuing a valid stop co                                                                                                    |                            | <u>285</u>            |
|                      |                | 289         | [Start Owner]                                                                                                    | See [Stop Owner].          | 276                   |
|                      |                |             | Adapters that are presently issuing a valid start                                                                                                    |                            |                       |
|                      |                |             | command.                                                                                                    |                            | 285                   |
|                      |                | 290         | [Jog Owner]                                                                                                    | See [Stop Owner].          | <u>276</u>            |
| S                    | 6              |             | Adapters that are presently issuing a valid jog command.                                                                                                    |                            | <u>285</u>            |
| TION                 | vner           | 291         | [Direction Owner]                                                                                                    | See [Stop Owner].          | 276                   |
| <b>COMMUNICATION</b> | Masks & Owners |             | Adapter that currently has exclusive control of direction changes.                                                                                                    |                            | <br><u>285</u>        |
| COM                  | Mas            | 292         | [Reference Owner]                                                                                                    | See <u>[Stop Owner]</u> .  | <u>276</u>            |
|                      |                |             | Adapter that has the exclusive control of the command frequency source selection.                                                                                                    |                            | <br><u>285</u>        |
|                      |                | 293         | [Accel Owner]                                                                                                    | See [ <u>Stop Owner]</u> . | <u>140</u>            |
|                      |                |             | Adapter that has exclusive control of selecting [Accel Time 1, 2].                                                                                                    |                            | <u>276</u><br>        |
|                      |                | 294         | [Decel Owner]                                                                                                    | See <u>[Stop Owner]</u> .  | 285<br>142            |
|                      |                | 271         | Adapter that has exclusive control of selecting                                                                                                    | see <u>este onnen</u> .    | 276                   |
|                      |                |             | [Decel Time 1, 2].                                                                                                    |                            |                       |
|                      |                | 295         | [Fault Clr Owner]                                                                                                    | See [Stop Owner].          | 285<br>276            |
|                      |                | 2,55        | Adapter that is presently clearing a fault.                                                                                                    |                            | <u></u><br><u>285</u> |
|                      |                | 296         | [MOP Owner]                                                                                                    | See [Stop Owner].          | 276                   |
|                      |                |             | Adapters that are currently issuing increases or                                                                                                    |                            |                       |
|                      |                |             | decreases in MOP command frequency.                                                                                                    |                            | <u>285</u>            |
|                      |                | 297         | [Local Owner]                                                                                                    | See <u>[Stop Owner]</u> .  | <u>276</u>            |
|                      |                |             | Adapter that has requested exclusive control of<br>all drive logic functions. If an adapter is in local<br>lockout, all other functions (except stop) on all<br>other adapters are locked out and non-<br>functional. Local control can only be obtained<br>when the drive is not running. |                            | 285<br>285            |
|                      |                |             | functional. Local control can only be obtained                                                                                                    |                            |                       |

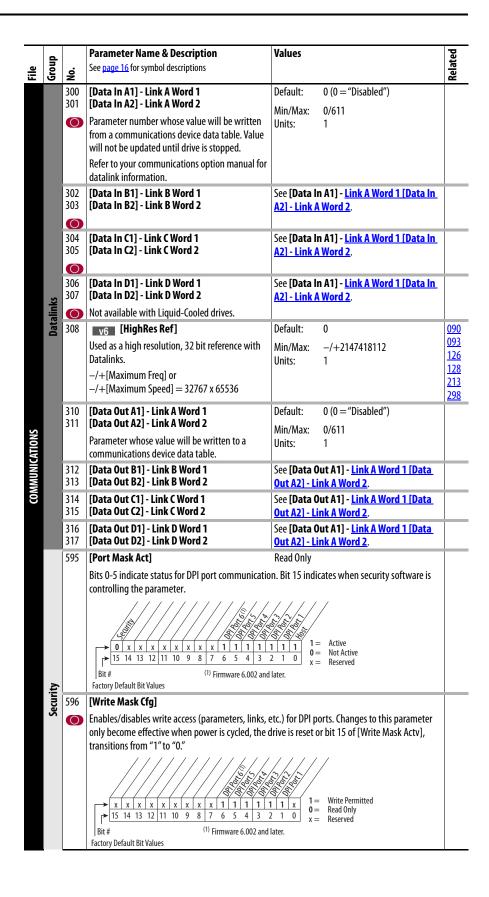

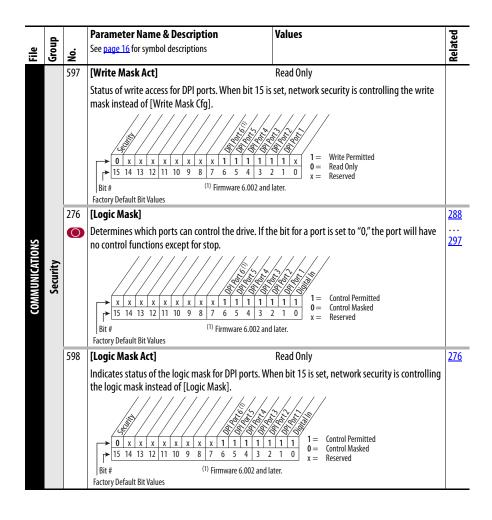

#### **Inputs & Outputs File**

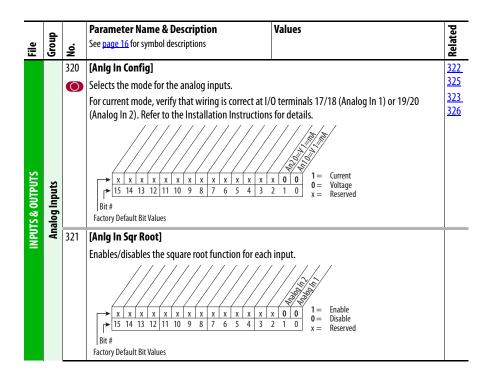

|                  | ~              |            | Parameter Name & Description                                                                                                    | Values               |                                                                                                    | eq                       |
|------------------|----------------|------------|----------------------------------------------------------------------------------------------------|----------------------|----------------------------------------------------------------------------------------------------|--------------------------|
| File             | Group          | No.        | See page 16 for symbol descriptions                                                                                                    |                      |                                                                                                    | Related                  |
|                  |                | 322<br>325 | [Analog In 1 Hi]<br>[Analog In 2 Hi]<br>Sets the highest input value to the analog input x                                                                                                    | Default:<br>Min/Max: | 10.000 Volt<br>10.000 Volt<br>0.000/20.000mA                                                                                | <u>091</u><br><u>092</u> |
|                  |                |            | scaling block.<br>[Anlg In Config], parameter 320 defines if this<br>input will be -/+10V or 0-20 mA.                                                                                                    | Units:               | -/+10.000V<br>0.000/10.000V<br>0.001 mA                                                                                     |                          |
|                  |                | 323<br>326 | [Analog In 1 Lo]<br>[Analog In 2 Lo]                                                                                                    | Default:             | 0.001 Volt<br>0.000 Volt<br>0.000 Volt                                                                                      | <u>091</u><br>092        |
|                  | uts            |            | Sets the lowest input value to the analog input x scaling block.                                                                                                    | Min/Max:             | 0.000/20.000mA<br>-/+10.000V                                                                                                |                          |
|                  | Analog Inputs  |            | [Anlg In Config], parameter 320 defines if this<br>input will be -/+10V or 0-20 mA.<br>If set below 4 mA, [Analog In x Loss] should be<br>"Disabled."                                                                                                    | Units:               | 0.000/10.000V<br>0.001 mA<br>0.001 Volt                                                                                     |                          |
|                  |                | 324<br>327 | [Analog In 1 Loss]<br>[Analog In 2 Loss]                                                                                                    | Default:             | 0 "Disabled"<br>0 "Disabled"                                                                                                | <u>091</u><br><u>092</u> |
| INPUTS & OUTPUTS |                |            | Selects drive action when an analog signal loss is<br>detected. Signal loss is defined as an analog<br>signal less than 1V or 2 mA. The signal loss event<br>ends and normal operation resumes when the<br>input signal level is greater than or equal to 1.5V<br>or 3 mA.<br>Note: parameter 190, [Direction Mode] must be<br>set to "0, Unipolar."                                                                                                    | Options:             | 0 "Disabled"<br>1 "Fault"<br>2 "Hold Input"<br>3 "Set Input Lo"<br>4 "Set Input Hi"<br>5 "Goto Preset1"<br>6 "Hold OutFreq" |                          |
| ≤                |                | 340        | [Anlg Out Config]                                                                                                    |                      |                                                                                                    |                          |
|                  | Analog Outputs |            | Selects the mode for the analog outputs<br>x         x         x </th <th></th> <th>Current<br/>Voltage<br/>Reserved</th> <th></th> |                      | Current<br>Voltage<br>Reserved                                                                                              |                          |
|                  | log O          | 341        | [Anlg Out Absolut]<br>Selects whether the signed value or absolute valu                                                                                                    | e of a narame        | ster is used before being scaled to                                                                                         |                          |
|                  | An             |            | drive the analog output.<br>x x x x x x x x x x x x x x x x x x x                                                                                                     |                      | Absolute<br>Signed<br>Reserved                                                                                              |                          |

|                 | _              |            | Parameter Name & Des                                                    | cription                             |                | Values            |                                                  | b                 |
|-----------------|----------------|------------|-------------------------------------------------------------------------|--------------------------------------|----------------|-------------------|--------------------------------------------------|-------------------|
| File            | Group          | No.        | See <u>page 16</u> for symbol descr                                     |                                      |                |                   |                                                  | Related           |
|                 |                | 342<br>345 | [Analog Out1 Sel]                                                       |                                      |                | Default: 0        | "Output Freq"                                    | <u>001</u>        |
|                 |                | 545        | [Analog Out2 Sel]<br>Selects the source of the v                        | alua that drives the                 |                | Options: S        | ee Table                                         | <u>002</u><br>003 |
|                 |                |            | analog output.                                                          |                                      |                |                   |                                                  | <u>004</u>        |
|                 |                |            |                                                                         |                                      |                |                   |                                                  | <u>005</u><br>007 |
|                 |                |            | Options                                                                 | [Analog Out1 Lo] Valu                | r –            |                   | [Analog Out1 Hi] Value                           | 007               |
|                 |                |            | 0 "Output Froo"                                                         | Param. 341 = Signed                  | Para<br>0 Hz   | m. 341 = Absolute | L [Maximum Groad]                                | <u>012</u>        |
|                 |                |            | 0 "Output Freq"<br>1 "Command Spd"                                      | –[Maximum Speed]<br>–[Maximum Speed] | 0 Hz           | /RPM              | +[Maximum Speed]<br>+[Maximum Speed]             | <u>135</u><br>136 |
|                 |                |            | 2 "Output Amps"<br>3 "Torque Amps"                                      | 0 Amps<br>-200% Rated                | 0 An<br>0 An   | ips               | 200% Rated<br>200% Rated                         | 137               |
|                 |                |            | 4 "Flux Amps"<br>5 "Output Power"                                       | 0 Amps<br>0 kW                       | 0 Am<br>0 kW   |                   | 200% Rated<br>200% Rated                         | <u>138</u>        |
|                 |                |            | 6 "Output Volts"<br>7 "DC Bus Volts"                                    | 0 Volts<br>0 Volts                   | 0 Vol<br>0 Vol | ts                | 120% Rated Input Volts<br>200% Rated Input Volts | 220               |
|                 |                |            | 8 "PI Reference" <sup>(1)</sup><br>9 "PI Feedback"                      | -100%<br>-100%                       | 0%<br>0%       | 6                 | 100%<br>100%                                     | <u>219</u>        |
|                 |                |            | 10 "PI Error"                                                           | -100%                                | 0%             |                   | 100%                                             |                   |
|                 |                |            | 11 "Pl Output"<br>12 "%Motor OL"                                        | -100%<br>0%                          | 0%<br>0%       |                   | 100%<br>100%                                     |                   |
|                 |                |            | 13 "%Drive OL"<br>14 "CommandedTrg"<br>15 "MtrTrqCurRef" <sup>(1)</sup> | 0%<br>800% Rated                     | 0%<br>0%       |                   | 100%<br>800% Rated                               |                   |
|                 |                |            | 15 "MtrTrqCurRef" <sup>(1)</sup><br>16 "Speed Ref"                      | -200% Rated<br>-[Maximum Speed]      | 0%<br>0 Hz,    | /RPM              | 200% Rated<br>+[Maximum Speed]                   |                   |
|                 |                |            | 17 "Speed Fdbk"<br>18 "Pulse In Ref" <sup>(1)</sup>                     | –[Maximum Speed]<br>–25200.0 RPM     |                | /RPM<br>/RPM      | +[Maximum Speed]<br>+[Maximum Speed]             |                   |
|                 |                |            | 19 "Torque Est" <sup>(1)</sup><br>20-23 "Scale Block1-4" <sup>(1)</sup> | -800%                                | 0%             |                   | +800%                                            |                   |
| UTS             | uts            |            | 24 "Param Cntl" <sup>(1)</sup><br>25 "SpdFb NoFilt                      |                                      |                |                   |                                                  | 377               |
| NPUTS & OUTPUTS | Analog Outputs |            | (1) Refer to Option Definitio                                           | ns on <u>page 62</u> .               |                |                   |                                                  | <u>378</u>        |
| UTS &           | nalog          | 343        | [Analog Out1 Hi]                                                        |                                      |                | Default: 2        | 0.000 mA, 10.000 Volts                           | <u>340</u>        |
| INP             | A              | 346        | [Analog Out2 Hi]                                                        |                                      |                |                   | .000/20.000mA                                    | <u>342</u>        |
|                 |                |            | Sets the analog output va<br>value is at maximum.                       | lue when the source                  | 2              |                   | -/+10.000V<br>.001 mA                            |                   |
|                 |                |            |                                                                         |                                      |                |                   | .001 Volt                                        |                   |
|                 |                | 344<br>347 | [Analog Out1 Lo]<br>[Analog Out2 Lo]                                    |                                      |                | Default: 0        | .000 mA, 0.000 Volts                             | <u>340</u>        |
|                 |                | 741        | Sets the analog output va                                               | lue when the cource                  | <u>م</u>       |                   | .000/20.000mA                                    | <u>342</u>        |
|                 |                |            | value is at minimum.                                                    | fue when the source                  | -              |                   | -/+10.000V<br>.001 mA                            |                   |
|                 |                |            |                                                                         |                                      |                |                   | .001 Volt                                        |                   |
|                 |                | 354<br>355 | [Anlg Out1 Scale]<br>[Anlg Out2 Scale]                                  |                                      |                |                   | .0                                               |                   |
|                 |                | 555        | Sets the high value for the                                             | range of analog of                   | ıt             |                   | Analog Out1 Sel]<br>.1                           |                   |
|                 |                |            | scale. Entering 0.0 will dis                                            | able this scale and r                | nax            |                   | nits shown are dependent on                      |                   |
|                 |                |            | scale will be used. Exampl                                              |                                      |                |                   | he value in parameter 342/345.                   |                   |
|                 |                |            | "Commanded Trq," a value<br>in place of the default 800                 |                                      | ale            |                   |                                                  |                   |
|                 |                | 377<br>378 | [Anlg1 Out Setpt]<br>[Anlg2 Out Setpt]                                  |                                      |                |                   | .000 mA, 0.000 Volts                             |                   |
|                 |                | 570        | Controls the analog output                                              | t value from a                       |                |                   | .000/20.000 mA                                   |                   |
|                 |                |            | communication device. Ex                                                | ample: Set [Data In                  |                |                   | -/+10.000V<br>.001 mA                            |                   |
|                 |                |            | to "377" (value from comr                                               | nunication device).                  |                |                   | .001 Volt                                        |                   |
|                 |                |            | Then set [Analog Outx Sel                                               | j to "Param Cntl."                   |                |                   |                                                  | <u> </u>          |

-

| Option                                    | Description                                                                                                    | Related          |
|-------------------------------------------|----------------------------------------------------------------------------------------------------|------------------|
| At Speed                                  | Relay changes state when drive has reached commanded speed.                                                                                                    | <u>380</u>       |
| Fast Stop                                 | When open, the drive will stop with a 0.1 second decel time. (If Torque Proving is being used, float will be ignored at end of ramp and the mechanical brake will be set).                           | <u>361</u><br>() |
| Excl Link                                 | Links digital input to a digital output if the output is set to "Input 1-6 Link." This does not need to be selected in the Vector option.                                                            | <u>361</u>       |
| Find Home                                 | Starts the commissioning procedure when a start command is issued to automatically position the motor to a home position established by a limit switch.                                              |                  |
| Hold Step                                 | Inhibits profile from transitioning to next step when active.                                                                                                    |                  |
| Home Limit                                | This input is used for the "home" position.                                                                                                    |                  |
| Input 1-6 Link                            | When Digital Output 1 is set to one of these (i.e. Input 3 Link) in conjunction with<br>Digital Input 3 set to "Excl Link," the Digital Input 3 state (on/off) is echoed in the<br>Digital Output 1. | <u>380</u>       |
| Micro Pos                                 | Micropostion input. When closed, the command frequency is set to a percentage speed reference as defined in [MicroPos Scale%], parameter 611.                                                        | <u>361</u>       |
| MOP Dec                                   | Decrements speed reference as long as input is closed.                                                                                                    | <u>361</u>       |
| MOP Inc                                   | Increments speed reference as long as input is closed.                                                                                                    | <u>361</u>       |
| MtrTrqCurRef                              | Torque producing current reference.                                                                                                    | <u>342</u>       |
| Param Cntl                                | Parameter controlled analog output allows PLC to control analog outputs through data links. Set in [AnlgX Out Setpt], parameters 377-378.                                                            | <u>342</u>       |
| Param Cntl                                | Parameter controlled digital output allows PLC to control digital outputs through data links. Set in [Dig Out Setpt], parameter 379.                                                                 | <u>380</u>       |
| PI Reference                              | Reference for PI block (see <u>Process PID on page 134</u> ).                                                                                                    | <u>342</u>       |
| Pos Redefine                              | Redefines the "home" position for the drive by latching encoder position.                                                                                                    |                  |
| Pos Sel 1-5                               | Binary value of these inputs is used to select the starting step number for the profile.                                                                                                    |                  |
| Precharge En                              | Forces drive into precharge state. Typically controlled by auxiliary contact on the disconnect at the DC input to the drive.                                                                         | <u>361</u>       |
| Profile Input                             | Must be chosen if [Step X Type] is set to "Dig Input" and the digital input value that is entered in [Step X Value] is the value of this digital input selector.                                     |                  |
| Pulse In Ref                              | Reference of the pulse input (Z channel of encoder - can be used while A & B channels are encoder inputs).                                                                                           | <u>342</u>       |
| RunFwd Level<br>RunRev Level<br>Run Level | Provides a run level input. They do not require a transition for enable or fault, but a transition is still required for a stop.                                                                     |                  |
| Run w/Comm                                | Allows the comms start bit to operate like a run with the run input on the terminal block. Ownership rules apply.                                                                                    |                  |
| Scale Block 1-4                           | Output of scale blocks, parameters 354-355.                                                                                                    | <u>342</u>       |
| SpdFb NoFilt                              | Provides an unfiltered value to an analog output. The filtered version "Speed Fdbk" includes a 125 ms filter.                                                                                        |                  |
| Torque Est                                | Calculated percentage of rated motor torque.                                                                                                    | <u>342</u>       |
| Torque Setpt 1                            | Selects "Torque Stpt1" for [Torque Ref A Sel] when set, otherwise uses value selected in [Torque Ref A Sel].                                                                                         | <u>361</u>       |
| Vel Override                              | When active, multiplies value of [Step X Velocity] by % value in [Vel Override].                                                                                                    |                  |

| Table 1 - Selected Option Definitions – | [Analog Outx Sel], | [Digital Inx Sel], [Digital Outx Sel |  |
|-----------------------------------------|--------------------|--------------------------------------|--|

| -                                       |                                        | Parameter Name & Description                                                                                                    | Values                                                   |                                                                                                    |                                                                                                    | ed                                                                 |
|-----------------------------------------|----------------------------------------|----------------------------------------------------------------------------------------------------|----------------------------------------------------------|----------------------------------------------------------------------------------------------------|----------------------------------------------------------------------------------------------------|--------------------------------------------------------------------|
| File<br>Group                           | No.                                    | See <u>page 16</u> for symbol descriptions                                                                                                    |                                                          |                                                                                                    |                                                                                                    | Related                                                            |
| INPUTS & OUTPUTS<br>Digital Inputs<br>0 | 361<br>362<br>363<br>364<br>365<br>366 | [Digital In1 Sel]         [Digital In3 Sel]         [Digital In3 Sel]         [Digital In5 Sel]         [Digital In5 Sel] <t< td=""><td>Default:<br/>Default:<br/>Default:<br/>Default:<br/>Options:</td><td><math display="block">\begin{array}{c} 4\\ 5\\ 18\\ 15\\ 16\\ 17\\ 0\\ 1\\ 2\\ 3\\ 4\\ 5\\ 6\\ 7\\ 8\\ 9\\ 10\\ 11\\ 12\\ 13\\ 14\\ 15-17\\ 18\\ 19\\ 20\\ 21\\ 22\\ 23\\ 24\\ 25\\ 26\\ 27\\ 28\\ 29\\ 30\\ 31-33\\ 34\\ 35\\ 36\\ 37\\ 38\\ 39\\ 40\\ 41-42\\ 43\\ 445\\ 46\\ 47\\ 48\\ 49\\ 50\\ 51\\ 52-56\\ 57\\ 58-59\\ 60-62\\ 63-65\\ 66\\ 67\\ 68\\ 970 \end{array}</math></td><td>"Stop – CF"<br/>"Start"<br/>"Auto/ Manual"<br/>"Speed Sel 1"<br/>"Speed Sel 2"<br/>"Speed Sel 3"<br/>"Not Used"<br/>"Enable"(7)(9)<br/>"Clear Faults"(CF)<sup>(3)</sup><br/>"Aux Fault"<br/>"Stop – CF"<sup>(9)</sup><br/>"Start"(4)(8)<br/>"Fwd/ Reverse"<sup>(4)</sup><br/>"Run Forward" <sup>(5)</sup><br/>"Run Reverse"<sup>(5)</sup><br/>"Jog Forward" <sup>(5)</sup><br/>"Jog Forward" <sup>(5)</sup><br/>"Jog Reverse" <sup>(5)</sup><br/>"Jog Reverse" <sup>(5)</sup><br/>"Jog Reverse" <sup>(5)</sup><br/>"Jog Reverse" <sup>(5)</sup><br/>"Stop Mode B"<br/>"Bus Reg Md B"<br/>"Speed Sel 1-3" <sup>(1)</sup><br/>"Auto/ Manual" <sup>(6)</sup><br/>"Local"<br/>"Acce &amp; Dec2"<br/>"MOP Inc" <sup>(12)</sup><br/>"MOP Dec" <sup>(12)</sup><br/>"MOP Dec" <sup>(12)</sup><br/>"PI Enable"<br/>"PI Hold"<br/>"PI Reset"<br/>"Pwr Loss LvI"<br/>"Precharge En" <sup>(12)</sup><br/>"Spd/Trq Sel1-3" <sup>(2)</sup><br/>"Spd/Trq Sel1-3" <sup>(2)</sup><br/>"Jog 2"<br/>"PI Invert"<br/>"Precharge En" <sup>(12)</sup><br/>"Spd/Trq Sel1-3" <sup>(2)</sup><br/>"Jog 2"<br/>"PI Invert"<br/>"Torque Setpt 1" <sup>(12)</sup><br/>"Fat Limkt"<br/>"UserSet Sel1-2" <sup>(13)</sup><br/>"Run Level"<br/>"Run Evel"<br/>"Run Evel"<br/>"Run Evel"<br/>"Run Evel"<br/>"Run Evel"<br/>"Run Evel"<br/>"Run Evel"<br/>"Run Evel"<br/>"Run Evel"<br/>"Run Evel"<br/>"Run Evel"<br/>"AdjV Sel 1-3 <sup>(14)</sup> <sup>(15)</sup><br/>"AdjV/Hz Sel1-3 <sup>(14)</sup> <sup>(16)</sup><br/>"Abort Step" <sup>(14)</sup><br/>"Abort Step" <sup>(14)</sup><br/>"Abort Step" <sup>(14)</sup><br/>"Anual/Auto" <sup>(6)</sup><br/>"MtrDC Inject" <sup>(17)</sup><br/>"HOA Start" <sup>(17)</sup></td><td>100<br/>156<br/>162<br/>096<br/>141<br/>143<br/>195<br/>194<br/>380<br/>124</td></t<> | Default:<br>Default:<br>Default:<br>Default:<br>Options: | $\begin{array}{c} 4\\ 5\\ 18\\ 15\\ 16\\ 17\\ 0\\ 1\\ 2\\ 3\\ 4\\ 5\\ 6\\ 7\\ 8\\ 9\\ 10\\ 11\\ 12\\ 13\\ 14\\ 15-17\\ 18\\ 19\\ 20\\ 21\\ 22\\ 23\\ 24\\ 25\\ 26\\ 27\\ 28\\ 29\\ 30\\ 31-33\\ 34\\ 35\\ 36\\ 37\\ 38\\ 39\\ 40\\ 41-42\\ 43\\ 445\\ 46\\ 47\\ 48\\ 49\\ 50\\ 51\\ 52-56\\ 57\\ 58-59\\ 60-62\\ 63-65\\ 66\\ 67\\ 68\\ 970 \end{array}$ | "Stop – CF"<br>"Start"<br>"Auto/ Manual"<br>"Speed Sel 1"<br>"Speed Sel 2"<br>"Speed Sel 3"<br>"Not Used"<br>"Enable"(7)(9)<br>"Clear Faults"(CF) <sup>(3)</sup><br>"Aux Fault"<br>"Stop – CF" <sup>(9)</sup><br>"Start"(4)(8)<br>"Fwd/ Reverse" <sup>(4)</sup><br>"Run Forward" <sup>(5)</sup><br>"Run Reverse" <sup>(5)</sup><br>"Jog Forward" <sup>(5)</sup><br>"Jog Forward" <sup>(5)</sup><br>"Jog Reverse" <sup>(5)</sup><br>"Jog Reverse" <sup>(5)</sup><br>"Jog Reverse" <sup>(5)</sup><br>"Jog Reverse" <sup>(5)</sup><br>"Stop Mode B"<br>"Bus Reg Md B"<br>"Speed Sel 1-3" <sup>(1)</sup><br>"Auto/ Manual" <sup>(6)</sup><br>"Local"<br>"Acce & Dec2"<br>"MOP Inc" <sup>(12)</sup><br>"MOP Dec" <sup>(12)</sup><br>"MOP Dec" <sup>(12)</sup><br>"PI Enable"<br>"PI Hold"<br>"PI Reset"<br>"Pwr Loss LvI"<br>"Precharge En" <sup>(12)</sup><br>"Spd/Trq Sel1-3" <sup>(2)</sup><br>"Spd/Trq Sel1-3" <sup>(2)</sup><br>"Jog 2"<br>"PI Invert"<br>"Precharge En" <sup>(12)</sup><br>"Spd/Trq Sel1-3" <sup>(2)</sup><br>"Jog 2"<br>"PI Invert"<br>"Torque Setpt 1" <sup>(12)</sup><br>"Fat Limkt"<br>"UserSet Sel1-2" <sup>(13)</sup><br>"Run Level"<br>"Run Evel"<br>"Run Evel"<br>"Run Evel"<br>"Run Evel"<br>"Run Evel"<br>"Run Evel"<br>"Run Evel"<br>"Run Evel"<br>"Run Evel"<br>"Run Evel"<br>"Run Evel"<br>"AdjV Sel 1-3 <sup>(14)</sup> <sup>(15)</sup><br>"AdjV/Hz Sel1-3 <sup>(14)</sup> <sup>(16)</sup><br>"Abort Step" <sup>(14)</sup><br>"Abort Step" <sup>(14)</sup><br>"Abort Step" <sup>(14)</sup><br>"Anual/Auto" <sup>(6)</sup><br>"MtrDC Inject" <sup>(17)</sup><br>"HOA Start" <sup>(17)</sup> | 100<br>156<br>162<br>096<br>141<br>143<br>195<br>194<br>380<br>124 |

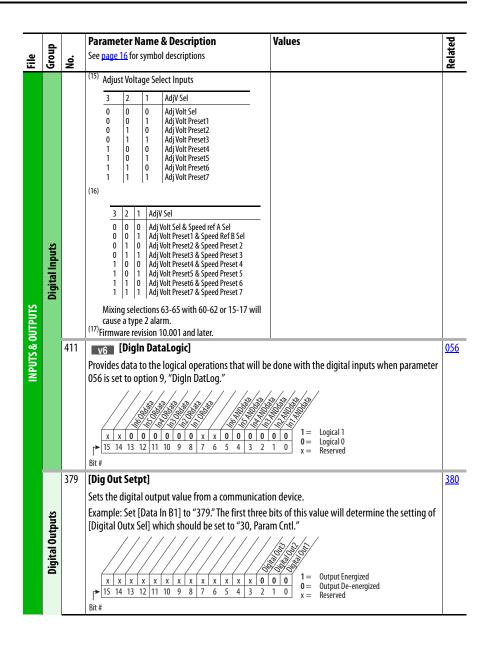

|                   | d               |            | Parameter Name & Description                                                                          | Values   |             |                                                           | Related           |
|-------------------|-----------------|------------|----------------------------------------------------------------------------------------------------|----------|-------------|-----------------------------------------------------------|-------------------|
| ы                 | Group           | è.         |                                                                                                    |          |             |                                                           |                   |
| -                 | <u> </u>        | 380        | [Digital Out1 Sel] <sup>(4)</sup>                                                                     | Default: | 1           | "Fault"                                                   | 381               |
|                   |                 | 384        | [Digital Out2 Sel]                                                                                    |          | 4           | "Run"                                                     | <u>385</u>        |
|                   |                 | 388        | [Digital Out3 Sel]                                                                                    |          | 4           | "Run"                                                     | <u>389</u>        |
|                   |                 |            | Selects the drive status that will energize a (CRx)                                                   | Options: | 1           | "Fault" <sup>(1)</sup>                                    | 382               |
|                   |                 |            | output relay.                                                                                         |          | 2           | "Alarm" <sup>(1)</sup>                                    | <u>386</u>        |
|                   |                 |            | (1)                                                                                                   |          | 3           | "Ready"                                                   | <u>390</u>        |
|                   |                 |            | (1) Any relay programmed as Fault or Alarm will<br>energize (pick up) when power is applied to drive  |          | 4           | "Run"<br>"Famurand Dava"                                  | <u>383</u>        |
|                   |                 |            | and deenergize (drop out) when a fault or alarm                                                       |          | 5<br>6      | "Forward Run"<br>"Reverse Run"                            |                   |
|                   |                 |            | exists. Relays selected for other functions will                                                      |          | 7           | "Auto Restart"                                            |                   |
|                   |                 |            | energize only when that condition exists and will deenergize when condition is removed.               |          | 8           | "Powerup Run"                                             |                   |
|                   |                 |            | <sup>(2)</sup> Refer to Option Definitions on page 62.                                                |          | 9           | "At Speed" <sup>(2)</sup>                                 |                   |
|                   |                 |            | <sup>(3)</sup> Activation level is defined in [Dig Outx Level]                                        |          | 10          | "At Freq" <sup>(3)</sup>                                  | <u>00</u> 2       |
|                   |                 |            | (4) When [TorqProve Cnfg] is set to "Enable," [Digital                                                |          | 11          | "At Current" <sup>(3)</sup><br>"At Torque" <sup>(3)</sup> | 001               |
|                   |                 |            | Out1 Sel] becomes the brake control and any other                                                     |          | 12<br>13    | "At Temp" <sup>(3)</sup>                                  | <u>003</u><br>004 |
|                   |                 |            | selection will be ignored.                                                                            |          | 14          | "At Bus Volts" <sup>(3)</sup>                             | 218               |
|                   |                 |            | <sup>(5)</sup> Firmware 6.002 & Later.                                                                |          | 15          | "At PI Error" <sup>(3)</sup>                              | 012               |
|                   |                 |            |                                                                                                    |          | 16          | "DC Braking"                                              | 137               |
|                   |                 |            |                                                                                                    |          | 17          | "Curr Limit"                                              | 157               |
|                   |                 |            |                                                                                                    |          | 18          | "Economize"                                               | <u>14</u>         |
|                   |                 |            |                                                                                                    |          | 19<br>20    | "Motor Overld"                                            | 05                |
|                   |                 |            |                                                                                                    |          | 20<br>21-26 | "Power Loss"<br>"Input 1-6 Link"                          | <u>04</u><br>18   |
|                   |                 |            |                                                                                                    |          | 21-20       | "PI Enable"                                               | 10                |
|                   |                 |            |                                                                                                    |          | 28          | "PI Hold"                                                 |                   |
|                   |                 |            |                                                                                                    |          | 29          | "Drive Overload"                                          |                   |
|                   |                 |            |                                                                                                    |          | 30          | "Param Cntl" <sup>(2)</sup>                               | <u>37</u>         |
| ~                 |                 |            |                                                                                                    |          | 31          | "Mask 1 AND"                                              |                   |
| Į,                | uts             |            |                                                                                                    |          | 32<br>33    | "Mask 1 OR"<br>"Prof At Pos"                              |                   |
| SINPUIS & OUIPUIS | Digital Outputs |            |                                                                                                    |          | 33<br>34    | "Prof At Pos"<br>"Prof Enabled"                           |                   |
| k<br>K            | al O            |            |                                                                                                    |          | 35          | "Prof Running"                                            |                   |
|                   | git             |            |                                                                                                    |          | 36          | "Prof Holding"                                            |                   |
| Ż                 | ۵               |            |                                                                                                    |          | 37          | "Prof At Home"                                            |                   |
|                   |                 |            |                                                                                                    |          | 38          | "ProfComplete"                                            |                   |
|                   |                 |            |                                                                                                    |          | 39          | "Prof Homing"                                             |                   |
|                   |                 |            |                                                                                                    |          | 40<br>41    | "Prof Dwell"<br>"Prof Batch"                              |                   |
|                   |                 |            |                                                                                                    |          | 42-57       | "Prof @ Step1-16"                                         |                   |
|                   |                 |            |                                                                                                    |          | 58          | "Manual Mode" <sup>(5)</sup>                              | 22                |
|                   |                 |            |                                                                                                    |          | 59          | "Fast Braking" <sup>(5)</sup>                             | 22                |
|                   |                 |            |                                                                                                    |          | 60          | "TrgPrv Brake" <sup>(5)</sup>                             | <u>60</u>         |
|                   |                 |            |                                                                                                    |          | 61          | "Speed Fdbk" <sup>(5)</sup>                               |                   |
|                   |                 | 381        | [Dig Out1 Level]                                                                                      | Default: | 0.0         |                                                           | <u>38</u>         |
|                   |                 | 385<br>389 | [Dig Out2 Level]<br>[Dig Out3 Level]                                                                  |          | 0.0<br>0.0  |                                                           |                   |
|                   |                 | 507        | Sets the relay activation level for options 10-15 in                                                  |          |             |                                                           |                   |
|                   |                 |            | [Digital Outx Sel]. Units are assumed to match                                                        | Min/Max: | 0.0/81      | 9.2                                                       |                   |
|                   |                 |            | the above selection (i.e. "At $Freq$ " = Hz, "At                                                      | Units:   | 0.1         |                                                           |                   |
|                   |                 |            | Torque" = Amps).                                                                                      |          |             |                                                           |                   |
|                   |                 | 382        | [Dig Out1 OnTime]                                                                                     | Default: | 0.00 Se     | 205                                                       | 38                |
|                   |                 | 386        | [Dig Out2 OnTime]                                                                                     |          | 0.00 Se     |                                                           |                   |
|                   |                 | 390        | [Dig Out3 OnTime]                                                                                     | Min/Max: | 0.00/6      | 00.00 Secs                                                |                   |
|                   |                 |            | Sets the "ON Delay" time for the digital outputs.                                                     | Units:   | 0.01 Se     |                                                           |                   |
|                   |                 |            | This is the time between the occurrence of a                                                          |          |             |                                                           |                   |
|                   |                 | 202        | condition and activation of the relay.                                                                |          |             |                                                           |                   |
|                   |                 | 383        | [Dig Out1 OffTime]                                                                                    | Default: | 0.00 Se     |                                                           | <u>38</u>         |
|                   |                 | 387<br>391 | [Dig Out2 OffTime]<br>[Dig Out3 OffTime]                                                              |          | 0.00 Se     | 205                                                       |                   |
|                   |                 | 571        | -                                                                                                    | Min/Max: |             | 00.00 Secs                                                |                   |
|                   |                 |            | Sets the "OFF Delay" time for the digital outputs.<br>This is the time between the disappearance of a | Units:   | 0.01 Se     | 2CS                                                       |                   |
|                   |                 |            | condition and de-activation of the relay.                                                             | 1        |             |                                                           |                   |

| Bit of the second second sec |      |       |     |                                                     |                |             |                  |      |
|----------------------------------------------------------------------------------------------------|------|-------|-----|-----------------------------------------------------|----------------|-------------|------------------|------|
| Spectral         Spectral         Spectra         Spectral         Spectral                                                                                                    | -    | dn    |     | Parameter Name & Description                        | Values         |             |                  | ated |
| Spectral         Spectral         Spectra         Spectral         Spectral                                                                                                    | File | Gro   | No. | see <u>page to</u> for symbol descriptions          |                |             |                  | Rel  |
| Portor         Image: Second Second Seco          |      |       | 392 | [Dig Out Invert]                                    |                |             |                  |      |
| Portor         Image: Second Second Seco          |      |       |     | Inverts the selected digital output.                |                |             |                  |      |
| Image: start is a start if if if if if if if if if if if if if                                                                                                    |      |       |     |                                                     | ////           | 11          |                  |      |
| Image: start is a start if if if if if if if if if if if if if                                                                                                    |      |       |     |                                                     |                | \$/         |                  |      |
| Image: start is a start if if if if if if if if if if if if if                                                                                                    |      |       |     |                                                     |                | 7           |                  |      |
| Image: Motion were definition of the second of the life weak of the second of the second of the sec       |      |       |     |                                                     |                |             |                  |      |
| Factory Default Bit Values           393         Dig Out Param)<br>Selects the value that the mask ([Dig Out Mask])<br>will be applied to.         Default:<br>0 ptions:<br>0         0         "PI Config"<br>PI Status"<br>2-3         "Dive Sts 1-2"<br>4-5           4-5         "Dive Sts 1-2"<br>4-5         -Dive Sts 1-2"<br>4-5         -Dive Sts 1-2"<br>7-1000 Conter"<br>1-5         -Dive Sts 1-2"<br>7-1000 Conter"<br>1-5         -Dive Sts 1-2"<br>7-1000 Conter"<br>1-5         -Dive Sts 1-2"<br>7-1000 Conter"<br>1-5         -Dive Sts 1-2"<br>7-1000 Conter"<br>1-5         -Dive Sts 1-2"<br>7-1000 Conter"<br>1-5         -Dive Sts 1-2"<br>7-1000 Conter"<br>1-5         -Dive Sts 1-2"<br>7-1000 Conter"<br>1-5         -Dive Sts 1-2"<br>7-1000 Conter"<br>1-5         -Dive Sts 1-2"                                                                                                    |      |       |     | ► 15 14 13 12 11 10 9 8 7 6 5 4 3                   | 2 1 0 x        |             |                  |      |
| Join Out Parami<br>Selects the value that the mask ([Dig Out Mask])         Default:         0         "PI Config"           333         [Dig Out Parami]<br>Selects the value that the mask ([Dig Out Mask])         Default:         0         "PI Config"         "PI Status"           343         [Dig Out Parami]         Selects the value that the mask ([Dig Out Mask])         Default:         0         "PI Config"         "PI Status"           343         "Dive Status"         2-3         "Dive Status"         2-3         "Dive Status"           344         "Dive Natus"         2-3         "Dive Status"         2-3         "Dive Status"           355         "Dive Natus"         3-4         "Dive Natus"         2-3         "Dive Status"           356         "Dive Natus"         3-3         "Dive Natus"         3-3         "Dive Natus"           36         "Dive Natus"         3-3         "Dive Natus"         3-3         "Dive Natus"           37         "Dive Owner"         14         "Status Owner"         15         "Jog Owner"         16         "Dive Natus"           38         "Accel Owner"         17         "Ref Owner"         23         "Unit Status"           21         "MOP Owner"         22         "Local Owner"         23         "Uni                                                                                                    |      |       |     |                                                     |                |             |                  |      |
| Selects the value that the mask ([Dig Out Mask])<br>will be applied to.         Options:         0         "PI Config"<br>1         "PI Satus"<br>2.3         "Dive Sts 1-2"<br>4.5         "Dive Sts 1-2"<br>4.5 <th"dive 1-2"<br="" sts="">4.5         "Dive Sts 1-2"<br/>4.5</th"dive>                                                                                                    |      |       |     |                                                     | 1              |             |                  |      |
| Store         Provide the second second           |      |       | 393 |                                                     |                | 0           | "PI Config"      |      |
| Image: State in the second second          |      |       |     |                                                     | ) Options:     |             |                  |      |
| Image: state in the properties of the selected value in [Dig Out Param]. A bit (AND/OR) is applied, which is selected by the [Digital Out X Sel]. All bits with zeros in the mask are ignored.           Image: state is a state of the selected value in [Dig Out Param]. A bit (AND/OR) is applied, which is selected by the [Digital Out X Sel]. All bits with zeros in the mask are ignored.           Image: state of the selected value in [Dig Out Param]. A bit (AND/OR) is applied, which is selected by the [Digital Out X Sel]. All bits with zeros in the mask are ignored.           Image: state of the selected value in [Dig Out Param]. A bit (AND/OR) is applied, which is selected by the [Digital Out X Sel]. All bits with zeros in the mask are ignored.           Image: state of the selected value in [Dig Out Param]. A bit (AND/OR) is applied, which is selected by the [Digital Out X Sel]. All bits with zeros in the mask are ignored.           Image: state of the value are set in the mask, then the output is On.           Settered Value         0           Image: state of the value are set in the mask then the output is On.           Settered Value         0           Image: state of the value are set in the mask then the output is On.           Settered Value         0           Image: state of the value are set in the mask then the output is On.           Settered Value         0           Image: state of the value are set in the mask then the output is On.           Settered Value         0           Image: state of the value are set in the mask then the output is On.                                                                                                    |      |       |     | will be applied to.                                 |                |             |                  |      |
| Set of the mask that is applied to the selected value in [Dig Out Param]. A bit (AND/OR) is applied, which is selected by the [Digital Outx Sel]. All bits with zeros in the mask are ignored.           394         [Dig Out Mask]           Sets the mask that is applied to the selected value in [Dig Out Param]. A bit (AND/OR) is applied, which is selected by the [Digital Outx Sel]. All bits with zeros in the mask are ignored.           Image: the mask that is applied to the selected value in [Dig Out Param]. A bit (AND/OR) is applied, which is selected by the [Digital Outx Sel]. All bits with zeros in the mask are ignored.           Image: the mask that is applied to the selected value in [Dig Out Param]. A bit (AND/OR) is applied, which is selected by the [Digital Outx Sel]. All bits with zeros in the mask are ignored.           Image: the mask that is applied to the selected value in [Dig Out Param]. A bit (AND/OR) is applied, which is selected by the [Digital Outx Sel]. All bits with zeros in the mask are ignored.           Image: the mask that is applied to the selected value in [Dig Out Param]. A bit (AND/OR) is applied, which is selected by the [Digital Outx Sel]. All bits with zeros in the mask are ignored.           Image: the mask that is applied to the selected value in [Dig Out Param]. A bit (AND/OR) is applied, which is selected by the [Digital Outx Sel]. All bits with zeros in the mask are ignored.           Image: the mask that is applied to the selected value in [Dig Out Param]. A bit (AND/OR) is applied, which is selected by the [Digital Outx Sel]. All bits in the value are set in the output is On.           Sets the mask that is value are set in the mask then the output is On.           Settered Value                                                                                                    |      |       |     |                                                     |                |             |                  |      |
| Image: second second  |      |       |     |                                                     |                |             |                  |      |
| Story         Story         Story <th< td=""><td></td><td></td><td></td><td></td><td></td><td></td><td></td><td></td></th<>                                                                                                    |      |       |     |                                                     |                |             |                  |      |
| PODOPOIDIO         12         "LogiCCmdRsht"           13         "Stop Owner"           14         "Stap Owner"           15         "Jog Owner"           16         "Dir Owner"           17         "Ref Owner"           18         "Accel Owner"           19         "Decel Owner"           20         "Fithst Owner"           21         "MOP Owner"           22         "Local Owner"           23         "Limit Status"           24         "PortMaskAct"           25         "JordProvSet"           29         "TorqProvSet"           29         "TorqProvSet"           29         "TorqProvSet"           29         "TorqProvSet"           29         "TorqProvSet"           29         "TorqProvSet"           29         "TorqProvSet"           29         "TorqProvSet"           29         "TorqProvSet"           29         "TorqProvSet"           31         "Profile Sets"           31         "Profile Sets"           31         "Profile Sets"           31         "Profile Sets"           8##         Bit selected" <td></td> <td></td> <td></td> <td></td> <td></td> <td></td> <td></td> <td></td>                                                                                                    |      |       |     |                                                     |                |             |                  |      |
| Totop protection       13       "Stop Owner"         14       "Start Owner"         15       "Jog Owner"         16       "Dir Owner"         17       "Ref Owner"         18       "Accel Owner"         19       "Decel Owner"         10       The Start Owner"         10       "Dir Owner"         11       "MOP Owner"         12       "Local Owner"         21       "MOP Owner"         22       "Local Owner"         23       "Limit Staus"         24       "PortMaskAct"         25       "WriteMaskAct"         26       "Logi(MaskAct"         27       "TorqProvSet"         29       "TorqProvSet"         29       "TorqProvSet"         29       "TorqProvSet"         29       "TorqProvSet"         30       "Profile Sts"         31       "Profile Sts"         31       "Profile State         Bit #       Factory Default Bit Values         Example:       Mask OR: If Any bits in the value are set in the mask, then the output is On.         Mask ND: If All bits in the value are set in the mask then the output is On.         Setected Va                                                                                                    |      |       |     |                                                     |                |             |                  |      |
| Image: State of the selected value in [Dig Out Param]. A bit (AND/OR) is applied, which is selected by the [Digital Outx Sel]. All bits with zeros in the mask are ignored.           Image: Selected Value         Image: Selected Value                                                                                                    |      |       |     |                                                     |                |             |                  |      |
| Image: Second Second  |      |       |     |                                                     |                |             |                  |      |
| <b>16</b> "Dir Owner"         17       "Ref Owner"         18       "Accel Owner"         19       "Decel Owner"         20       "Fifthst Owner"         21       "MOP Owner"         22       "Local Owner"         23       "Limit Satus"         24       "PortMaskAct"         25       "WriteMaskAct"         26       "LogicMaskAct"         27       "Tor@ProvCnfg"         28       "Tor@ProvCnfg"         29       "Tor@ProvSts"         30       "Profile Cmd"         394       Dig Out Mask]         Sets the mask that is applied to the selected value in [Dig Out Param]. A bit (AND/OR) is applied, which is selected by the [Digital Outx Sel]. All bits with zeros in the mask are ignored. <td></td> <td></td> <td></td> <td></td> <td></td> <td></td> <td></td> <td></td>                                                                                                    |      |       |     |                                                     |                |             |                  |      |
| State       13       "Accel Owner"         19       "Decel Owner"         20       "FitRst Owner"         21       "MOP Owner"         23       "Limit Status"         24       "PortMaskAct"         25       "WriteMaskAct"         26       "LogidMaskAct"         29       "TorqProvSet"         29       "TorqProvSet"         29       "TorqProvSet"         29       "TorqProvSet"         30       "Profile Sts"         31       "Profile Cmd"           Sets the mask that is applied to the selected value in [Dig Out Param]. A bit (AND/OR) is applied, which is selected by the [Digital Outx Sel]. All bits with zeros in the mask are ignored.         Image: Status Bit Values         Example:         Mask OR: If Any bits in the value are set in the mask, then the output is On.         Setected Value         O 0 0 0 0 0 1 1 0 0 1 1 1 1 0 0 0         Mask AND: If All bits in the value are set in the mask then the output is On.         Setected Value         Mask AND: If All bits in the value are set in the mask then the output is On.         Setected Value         O 0 0 0 1 1 0 0 1 1 1 0 0 1 <td></td> <td></td> <td></td> <td></td> <td></td> <td></td> <td></td> <td></td>                                                                                                    |      |       |     |                                                     |                |             |                  |      |
| 19       "Decel Owner"         20       "FitBst Owner"         21       "MOP Owner"         22       "Local Owner"         23       "Limit Status"         24       "PortMaskAct"         25       "WriteMaskAct"         26       "LogidMaskAct"         27       "TorqProvSet"         29       "TorqProvSet"         29       "TorqProvSet"         29       "TorqProvSet"         29       "TorqProvSet"         29       "TorqProvSet"         29       "TorqProvSet"         29       "TorqProvSet"         29       "TorqProvSet"         29       "TorqProvSet"         29       "TorqProvSet"         29       "TorqProvSet"         29       "TorqProvSet"         29       "TorqProvSet"         29       "TorqProvSet"         20       "Estimate         10       0       0       0         15       14       13       12       11       0       0         15       14       13       12       1       0       0       0         16       #       3                                                                                                    |      |       |     |                                                     |                | 17          | "Ref Owner"      |      |
| $\frac{24}{1000000000000000000000000000000000000$                                                                                                    | S    |       |     |                                                     |                | 18          |                  |      |
| $\frac{24}{1000000000000000000000000000000000000$                                                                                                    | PUT  | uts   |     |                                                     |                |             |                  |      |
| $\frac{24}{1000000000000000000000000000000000000$                                                                                                    | 15   | )utp  |     |                                                     |                |             |                  |      |
| $\frac{24}{1000000000000000000000000000000000000$                                                                                                    | S&   | tal ( |     |                                                     |                |             |                  |      |
| $\frac{24}{1000000000000000000000000000000000000$                                                                                                    | PUT  | bigi  |     |                                                     |                |             |                  |      |
| $\begin{array}{ c c c c c c c c c c c c c c c c c c c$                                                                                                    | Z    | _     |     |                                                     |                | 24          | "PortMaskAct"    |      |
| $\begin{array}{ c c c c c c c c c c c c c c c c c c c$                                                                                                    |      |       |     |                                                     |                |             |                  |      |
| $\begin{array}{ c c c c c c c c c c c c c c c c c c c$                                                                                                    |      |       |     |                                                     |                |             |                  |      |
| $\begin{array}{ c c c c c c c c c c c c c c c c c c c$                                                                                                    |      |       |     |                                                     |                |             |                  |      |
| $30  \text{"Profile Sts"} \\ 31  \text{"Profile Cmd"}$ $394  \begin{bmatrix} \text{Dig Out Mask} \end{bmatrix}$ Sets the mask that is applied to the selected value in [Dig Out Param]. A bit (AND/OR) is applied, which is selected by the [Digital Outx Sel]. All bits with zeros in the mask are ignored. $\downarrow \bigcirc 0  0  0  0  0  0  0  0  0  0$                                                                                                    |      |       |     |                                                     |                |             |                  |      |
| 394[Dig Out Mask]Sets the mask that is applied to the selected value in [Dig Out Param]. A bit (AND/OR) is applied,<br>which is selected by the [Digital Outx Sel]. All bits with zeros in the mask are ignored.                                                                                                    |      |       |     |                                                     |                |             |                  |      |
| Sets the mask that is applied to the selected value in [Dig Out Param]. A bit (AND/OR) is applied,<br>which is selected by the [Digital Outx Sel]. All bits with zeros in the mask are ignored. $I = Bit selected$ $I = Bit selected$ $I = Dit selected$ $I = Bit selected$ $I = Dit selected$ $I = Bit selected$ $I = Dit selected$ $I = Bit selected$ $I = Dit selected$ $I = Bit selected$ $I = Bit selected$ $I = Dit selected$ $I = Bit selected$ $I = Dit selected$ $I = Bit selected$ $I = Dit selected$ $I = Bit selected$ $I = Dit selected$ $I = Bit selected$ $I = Dit selected$ $I = Bit selected$ $I = Dit selecte$                                                                                                    |      |       |     |                                                     |                | 31          | "Profile Cmd"    |      |
| which is selected by the [Digital Outx Sel]. All bits with zeros in the mask are ignored.<br>$ \begin{array}{c ccccccccccccccccccccccccccccccccccc$                                                                                                    |      |       | 394 | [Dig Out Mask]                                      |                |             |                  |      |
| $\begin{array}{c cccc} & & & & & & & & & & & & & & & & & $                                                                                                    |      |       |     |                                                     |                |             |                  | l,   |
| $ \begin{array}{c ccccccccccccccccccccccccccccccccccc$                                                                                                    |      |       |     | which is selected by the [Digital Outx Sel]. All b  | ts with zeros  | in the ma   | ask are ignored. |      |
| $ \begin{array}{c ccccccccccccccccccccccccccccccccccc$                                                                                                    |      |       |     |                                                     |                | = Bit selec | ted              |      |
| Bit #         Factory Default Bit Values         Example:         Mask OR: If Any bits in the value are set in the mask, then the output is On.         Selected Value       0       0       1       1       1       0       0       0         Mask       0       0       0       0       0       1       1       0       0       0         Mask       0       0       0       0       0       1       0       0       0       0         Result       Output On       0       1       1       0       0       0       0         Mask AND: If All bits in the value are set in the mask then the output is On.       Selected Value       0       0       1       1       1       0       0       0                                                                                                    |      |       |     |                                                     | 0 0 0 0        | = Bit Mask  | red              |      |
| Factory Default Bit Values         Example:         Mask OR: If Any bits in the value are set in the mask, then the output is On.         Selected Value       0       0       1       1       1       1       0       0         Mask OR: If Any bits in the value are set in the mask, then the output is On.         Selected Value       0       0       1       1       1       0       0       0       0       0       0       0       0       0       0       0       0       0       0       0       0       0       0       0       0       0       0       0       0       0       0       0       0       0       0       0       0       0       0       0       0       0       0 <th< td=""><td></td><td></td><td></td><td></td><td>2 I U X</td><td>– neserv</td><td>veu</td><td></td></th<>                                                                                                    |      |       |     |                                                     | 2 I U X        | – neserv    | veu              |      |
| Example:         Mask OR: If Any bits in the value are set in the mask, then the output is On.         Selected Value       0       0       1       1       1       0       0       0       1       1       0       0       0       0       0       0       0       0       0       0       0       0       0       0       0       0       0       0       0       0       0       0       0       0       0       0       0       0       0       0       0       0       0       0       0       0       0       0       0       0       0       0       0       0       0       0       0       0       0       0 <th< td=""><td></td><td></td><td></td><td>Factory Default Bit Values</td><td></td><td></td><td></td><td></td></th<>                                                                                                    |      |       |     | Factory Default Bit Values                          |                |             |                  |      |
| Selected Value         0         0         0         1         1         0         1         1         1         1         0         0         0         0         0         0         0         0         1         1         1         1         1         0         0         0         0         0         0         0         0         0         0         0         0         0         0         0         0         0         0         0         0         0         0         0         0         0         0         0         1         0         0         0         0         0         0         0         0         0         0         0         0         0         0         0         0         0         0         0         0         0         0         0         0         0         0         0         0         0         0         0         0         0         0         0         0         0         0         0         0         0         0         0         0         0         0         0         0         0         0         0         0         0         0                                                                                                    |      |       |     |                                                     |                |             |                  |      |
| Selected Value         0         0         0         1         1         0         1         1         1         1         0         0         0         0         0         0         0         0         1         1         1         1         1         0         0         0         0         0         0         0         0         0         0         0         0         0         0         0         0         0         0         0         0         0         0         0         0         0         0         0         1         0         0         0         0         0         0         0         0         0         0         0         0         0         0         0         0         0         0         0         0         0         0         0         0         0         0         0         0         0         0         0         0         0         0         0         0         0         0         0         0         0         0         0         0         0         0         0         0         0         0         0         0         0         0                                                                                                    |      |       |     |                                                     | lask, then the | output is   | s On.            |      |
| Mask         0         0         0         0         0         0         1         0         0         1         0         0         1         0         0         1         0         0         1         0         0         1         0         0         1         0         0         1         0         0         1         0         0         1         0         0         1         0         0         1         0         0         1         0         0         1         0         0         1         0         0         1         0         0         1         0         0         1         0         0         1         0         0         1         1         1         0         0         0         0         0         0         0         0         0         0         0         0         0         0         0         0         0         0         0         0         0         0         0         0         0         0         0         0         0         0         0         0         0         0         0         0         0         0         0         0                                                                                                    |      |       |     | · · · · · · · · · · · · · · · · · · ·               |                |             |                  |      |
| Mask AND: If All bits in the value are set in the mask then the output is On.         Selected Value       0       0       1       1       0       0       0       0                                                                                                    |      |       |     |                                                     |                |             |                  |      |
| Selected Value         0         0         0         1         1         0         0         1         1         1         0         0         0         0         0         0         0         0         0         0         0         0         0         0         0         0         0         0         0         0         0         0         0         0         0         0         0         0         0         0         0         0         0         0         0         0         0         0         0         0         0         0         0         0         0         0         0         0         0         0         0         0         0         0         0         0         0         0         0         0         0         0         0         0         0         0         0         0         0         0         0         0         0         0         0         0         0         0         0         0         0         0         0         0         0         0         0         0         0         0         0         0         0         0         0                                                                                                    |      |       |     | Result Output On                                    |                |             |                  |      |
| Selected Value         0         0         0         1         1         0         0         1         1         1         0         0         0         0         0         0         0         0         0         0         0         0         0         0         0         0         0         0         0         0         0         0         0         0         0         0         0         0         0         0         0         0         0         0         0         0         0         0         0         0         0         0         0         0         0         0         0         0         0         0         0         0         0         0         0         0         0         0         0         0         0         0         0         0         0         0         0         0         0         0         0         0         0         0         0         0         0         0         0         0         0         0         0         0         0         0         0         0         0         0         0         0         0         0         0                                                                                                    |      |       |     |                                                     |                |             |                  |      |
|                                                                                                    |      |       |     | Mask AND: If All bits in the value are set in the r | hask then the  | output is   | s On.            |      |
| Mask   0   0   0   0   0   0   0   1   0   0                                                                                                    |      |       |     |                                                     |                |             |                  |      |
|                                                                                                    |      |       |     | Mask 0 0 0 0 0 0 0                                  | 0 1 0 0        | 0 0         | 1 0 0            |      |

# **Applications File**

|              | d              |     | Parameter Name & Description                                                                           | Values                            |                                           | bei     |
|--------------|----------------|-----|----------------------------------------------------------------------------------------------------|-----------------------------------|-------------------------------------------|---------|
| File         | Group          | No. | See <u>page 16</u> for symbol descriptions                                                             |                                   |                                           | Related |
|              |                | 600 | [TorqProve Cnfg]                                                                                       |                                   |                                           | 1       |
|              |                | 0   | Enables/disables torque/brake proving feature. W<br>brake control. Note: this value is not changed whe |                                   |                                           | 6       |
|              |                |     | x x x x x x x 0 0 0 0 0 0 0 0 0 0 0 0 0                                                                | 0 0 0 0<br>2 1 0 x                | = Enabled<br>= Disabled<br>= Reserved     |         |
|              |                |     | Option Descriptions                                                                                    |                                   |                                           |         |
|              |                |     | Enable Enables TorqProve features.                                                                     |                                   |                                           |         |
|              |                |     | Encoderless Enables encoderless operation                                                              | – bit 0 must                      | also be enabled.                          |         |
|              |                |     |                                                                                                    |                                   | to change the speed command               |         |
|              |                |     | Preload Sel "0" uses the last torque for pred<br>direction is forward and "TorqF                       | load. "1" uses<br>Ref B" for reve | "TorqRef A" if commanded<br>rse.          |         |
|              |                |     | Load Spd Lim Enables drive to perform load operation above base speed de                               |                                   | base speed. Drive will then limit<br>pad. |         |
|              |                |     | NoEnclsBkSIp A "1" Disables the partial Brake<br>is selected.                                          | e Slip routine                    | from the drive when encoderless           |         |
|              |                |     | StoppedBkSlp Check for brake slip while stop                                                           | ped.                              |                                           |         |
|              |                |     | Test Brake Before releasing brake, test for                                                            | slip using [Br                    | ake Test Torque].                         |         |
| \$           | bu             |     | Fast Stop Bk Immediately apply brake when                                                              | n a Fast Stop is                  | s initiated.                              |         |
| 2            | rovi           | 601 | [TorqProve Setup]                                                                                      |                                   |                                           |         |
| APPLICATIONS | Torque Proving |     |                                                                                                    | s through a co                    | = Enabled                                 |         |
|              |                | 602 | [Spd Dev Band]                                                                                         | Default:                          | 2.0 Hz                                    | 60      |
|              |                |     | Defines the allowable difference between the                                                           |                                   | 60.0 RPM                                  |         |
|              |                |     | commanded frequency and encoder feedback                                                               | Min/Max:                          | 0.1/15.0 Hz                               |         |
|              |                |     | value. A fault will occur when the difference                                                          |                                   | 3.0/450.0 RPM                             |         |
|              |                |     | exceeds this value for a period of time.                                                               | Units:                            | 0.1 Hz<br>0.1 RPM                         |         |
|              |                | 603 | [SpdBand Integrat]                                                                                     | Default:                          | 60 mSec                                   | 60      |
|              |                |     | Sets the amount of time before a fault is issued                                                       | Min/Max:                          | 1/200 mSec                                |         |
|              |                |     | when [Spd Dev Band] is outside its threshold.                                                          | Units:                            | 1 mSec                                    |         |
|              |                | 604 | [Brk Release Time]                                                                                     | Default:                          | 0.10 Secs                                 | Ì       |
|              |                |     | Sets the time between the brake release                                                                | Min/Max:                          | 0.00/10.00 Secs                           |         |
|              |                |     | command and when the drive begins to                                                                   | Units:                            | 0.01 Secs                                 |         |
|              |                |     | accelerate. In Encoderless mode, this parameter sets the time to release the brake after drive         |                                   |                                           |         |
|              |                |     | starts.                                                                                                |                                   |                                           |         |
|              |                | 605 | [ZeroSpdFloatTime]                                                                                     | Default:                          | 5.0 Secs                                  | 1       |
|              |                |     | Sets the amount of time the drive is below [Float                                                      |                                   | 0.1/500.0 Secs                            |         |
|              |                |     | Tolerance] before the brake is set. Not used in<br>Encoderless TorqProve mode.                         | Units:                            | 0.1 Secs                                  |         |

|              | -                     |     | Parameter Name & Description                                                                                                    | Values                                                   |                                    |                               | ed                           |
|--------------|-----------------------|-----|----------------------------------------------------------------------------------------------------|----------------------------------------------------------|------------------------------------|-------------------------------|------------------------------|
| File         | Group                 | No. | See <u>page 16</u> for symbol descriptions                                                                                                    |                                                          |                                    |                               | Related                      |
|              | Ū                     | 606 | [Float Tolerance]                                                                                                    | Default:                                                 | 0.2 H                              |                               |                              |
|              |                       |     | Sets the frequency level where the float timer<br>starts. Also sets the frequency level where the<br>brake will be closed in Encoderless TorqProve<br>mode.                                                                                                    | Min/Max:<br>Units:                                       | 6.0 RI<br>0.1/5<br>3.0/1<br>0.1 Hi | .0 Hz<br>50.0 RPM             |                              |
|              |                       |     |                                                                                                    | onno.                                                    | 0.1 R                              |                               |                              |
|              |                       | 607 | [Brk Set Time]                                                                                                    | Default:                                                 | 0.10 9                             | Secs                          |                              |
|              |                       |     | Defines the amount of delay time between<br>commanding the brake to be set and the start of<br>brake proving.                                                                                                    | Min/Max:<br>Units:                                       | 0.00/<br>0.01 9                    | 10.00 Secs<br>Secs            |                              |
|              |                       | 608 | [TorqLim SlewRate]                                                                                                    | Default:                                                 | 10.0 9                             | Secs                          |                              |
|              |                       |     | Sets the rate to ramp the torque limits to zero during brake proving.                                                                                                    | Min/Max:<br>Units:                                       | 0.5/3<br>0.1 Se                    | 00.0 Secs<br>ecs              |                              |
|              |                       | 609 | [BrkSlip Count]                                                                                                    | Default:                                                 | 250                                |                               |                              |
|              |                       |     | Sets the number of encoder counts to define a<br>brake slippage condition. Not used in<br>encoderless operation.                                                                                                    | Min/Max:<br>Units:                                       | 0/655<br>1                         | 535                           |                              |
|              |                       | 610 | [Brk Alarm Travel]                                                                                                    | Default:                                                 | 1.0 Re                             | 2VS                           |                              |
|              | <b>Torque Proving</b> |     | Sets the number of motor shaft revolutions<br>allowed during the brake slippage test. Drive<br>torque is reduced to check for brake slippage.<br>When slippage occurs, the drive allows this<br>number of motor shaft revolutions before<br>regaining control. Not used in Encoderless<br>TorqProve mode.                                                                                                    | Min/Max:<br>Units:                                       | 0.0/1<br>0.1 Re                    | 000.0 Revs<br>2vs             |                              |
| S            |                       | 611 | [MicroPos Scale%]                                                                                                    | Default:                                                 | 10.0%                              | 6                             | 361                          |
| APPLICATIONS |                       | 0   | Sets the percent of speed reference to be used<br>when micropositioning has been selected in<br>[TorqProve Cnfg]. Bit 2 of [TorqProve Cnfg],<br>parameter 600 determines if the motor needs to<br>come to a stop before this setting will take effect.                                                                                                    | Min/Max:<br>Units:                                       | 0.1/1<br>0.1%                      | 00.0%                         | <br><u>366</u><br><u>600</u> |
|              |                       | 612 | [Torq Prove Sts]                                                                                                    | 1                                                        | Read                               | Only                          |                              |
|              |                       |     | Displays the status bits for TorqProve.                                                                                                    |                                                          |                                    |                               |                              |
|              |                       |     | x         x         x | $ \begin{array}{c}                                     $ | Enableo<br>Disableo<br>Reserve     | d                             |                              |
|              |                       | 613 | v6 [Brake Test Torq]                                                                                                    | Default:                                                 | 50.0%                              | б                             | <u>600</u>                   |
|              |                       |     | Sets test torque to use when [Brake Test] is<br>enabled in [TorqProv Cnfg].                                                                                                    | Min/Max:<br>Units:                                       | 0.1%                               |                               |                              |
|              |                       | 631 | [Rod Load Torque]                                                                                                    | Default:                                                 | Read                               | Only                          |                              |
|              |                       |     | Displays the load side torque. [Alarm Config 1],<br>parameter 259, bit 19 must be enabled to<br>activate this display.                                                                                                    | Min/Max:<br>Units:                                       | 0.00/<br>0.01 F                    | 32000.00 FtLb<br>FtLb         |                              |
|              | 럷                     | 632 | [TorqAlarm Level]                                                                                                    | Default:                                                 | 0.00 F                             | FtLb                          |                              |
|              | Oil Well Pump         |     | Sets the level at which the Torque Alarm becomes active. Note: only active with PC pump applications (see param. <u>641</u> ).                                                                                                    | Min/Max:<br>Units:                                       | 0.00/<br>0.01 F                    | 5000.00 FtLb<br>FtLb          |                              |
|              |                       | 633 | [TorqAlarm Action]                                                                                                    | Default:                                                 | 0                                  | "No Action"                   |                              |
|              |                       |     | Sets the drive action when the Torque Alarm is exceeded. Note: only active with PC pump applications (see param. <u>641</u> ).                                                                                                    | Options:                                                 | 0<br>1                             | "No Action"<br>"Goto Preset1" |                              |

|                     | dn            |              | Parameter Name & Description                                                               | Values             |                               | Related         |
|---------------------|---------------|--------------|--------------------------------------------------------------------------------------------|--------------------|-------------------------------|-----------------|
| ЫН                  | Group         | No.          | See <u>page 16</u> for symbol descriptions                                                 |                    |                               | Rela            |
|                     |               | 634          | [TorqAlarm Dwell]                                                                          | Default:           | 0.0 Secs                      |                 |
|                     |               |              | Sets the time that the torque must exceed                                                  | Min/Max:           | 0.0/60.0 Secs                 |                 |
|                     |               |              | [TorqAlarm Level] before [TorqAlarm Action]<br>takes place. Note: only active with PC pump | Units:             | 0.1 Secs                      |                 |
|                     |               |              | applications (see param. <u>641</u> ).                                                     |                    |                               |                 |
|                     |               | 635          | [TorqAlrm Timeout]                                                                         | Default:           | 0.0 Secs                      |                 |
|                     |               |              | Sets the amount of time a Torque Alarm can be                                              | Min/Max:           | 0.0/600.0 Secs                |                 |
|                     |               |              | active until timeout action begins. Note: only                                             | Units:             | 0.1 Secs                      |                 |
|                     |               |              | active with PC pump applications (see param. 641).                                         |                    |                               |                 |
|                     |               | 636          | [TorqAlrm TO Act]                                                                          | Default:           | 0 "Resume"                    |                 |
|                     |               | $\mathbf{O}$ | Sets the drive action when [TorqAlrm Timeout] is                                           | Options:           | 0 "Resume"                    |                 |
|                     |               | _            | exceeded. Note: only active with PC pump                                                   |                    | 1 "Fault Drive"               |                 |
|                     |               | (27          | applications (see p. <u>641</u> ).                                                         | Defeult            | 20.00 kr.ek                   |                 |
|                     |               | 637          | [PCP Pump Sheave]                                                                          | Default:           | 20.00 Inch                    |                 |
|                     |               | 0            | Specifies the pump sheave diameter.                                                        | Min/Max:<br>Units: | 0.25/200.00 Inch<br>0.01 Inch |                 |
|                     |               | 638          | [Max Rod Torque]                                                                           | Default:           | 500.0 FtLb                    |                 |
|                     |               |              | Sets the desired maximum torque on the                                                     | Min/Max:           | 0.0/3000.0 FtLb               |                 |
|                     |               |              | polished rod in a PCP oil well application                                                 | Units:             | 0.1 FtLb                      |                 |
|                     |               | 639          | [Min Rod Speed]                                                                            | Default:           | 0.0 RPM                       | <u>80</u>       |
|                     | 0il Well Pump | 0            | Sets the minimum speed for the polished rod in a                                           | Min/Max:           | 0.0/199.0 RPM                 | <u>64</u>       |
|                     |               |              | PCP oil well application.                                                                  | Units:             | 0.1 RPM                       |                 |
|                     |               | 640          | [Max Rod Speed]                                                                            | Default:           | 300.0 RPM                     | <u>08</u><br>64 |
| S                   |               | 0            | Sets the maximum speed for the polished rod in a PCP oil well application.                 | Min/Max:<br>Units: | 200.0/600.0 RPM<br>0.1 RPM    | <u>-</u>        |
| <b>APPLICATIONS</b> |               | 641          | [OilWell Pump Sel]                                                                         | Default:           | 0 "Disable"                   | 19              |
|                     |               | 0            | Selects the type of oil well application.                                                  | Options:           | 0 "Disable"                   | <u>27</u>       |
| API                 | 0             |              | "Disable" (0) - Disables oil well parameters.                                              | · ·                | 1 "Pump Jack"                 |                 |
|                     |               |              | "Pump Jack" (1) - Sets parameters based on                                                 |                    | 2 "PC Oil Well"               |                 |
|                     |               |              | Pump Jack type oil well.                                                                   |                    |                               |                 |
|                     |               |              | "PC Oil Well" (2) - Sets parameters based on<br>Progressive Cavity type Pumps.             |                    |                               |                 |
|                     |               | 642          | [Gearbox Rating]                                                                           | Default:           | 640.0 Kin#                    |                 |
|                     |               | 0            | Sets the gearbox rating.                                                                   | Min/Max:           | 16.0/2560.0 Kin#              |                 |
|                     |               |              |                                                                                            | Units:             | 0.1 Kin#                      |                 |
|                     |               | 643          | [Gearbox Sheave]                                                                           | Default:           | 0.25 Inch                     |                 |
|                     |               | 0            | Sets the Sheave diameter on the Gearbox.                                                   | Min/Max:           | 0.25/100.00 Inch              |                 |
|                     |               | 644          | [Gazebay Patia]                                                                            | Units:             | 0.01 Inch                     |                 |
|                     |               | 644          | [Gearbox Ratio]<br>Specifies the nameplate gear ratio.                                     | Default:           | 1.00                          |                 |
|                     |               | 0            | specifies the namepiate gear fatto.                                                        | Min/Max:<br>Units: | 1.00/40.00<br>0.01            |                 |
|                     |               | 645          | [Motor Sheave]                                                                             | Default:           | 10.00 Inch                    |                 |
|                     |               | 0            | Sets the sheave diameter on the motor.                                                     | Min/Max:           | 0.25/25.00 Inch               |                 |
|                     |               |              |                                                                                            | Units:             | 0.01 Inch                     |                 |
|                     |               | 646          | [Total Gear Ratio]                                                                         | Default:           | Read Only                     |                 |
|                     |               | 0            | Displays the calculated total gear ratio as                                                | Min/Max:           | 0.00/32000.00                 |                 |
|                     |               |              | follows:                                                                                   | Units:             | 0.01                          |                 |
|                     |               |              | [Gearbox Sheave] x [Gearbox Ratio]<br>[Motor Sheave]                                       |                    |                               |                 |
|                     |               | 647          | [DB Resistor]                                                                              | Default:           | 10.4 Ohms                     |                 |
|                     |               |              |                                                                                            | Min/Max:           | 0.0/100.0 Ohms                |                 |
|                     |               | 0            | available from the dynamic brake resistor.                                                 | Min/Max:<br>Units: | 0.0/100.0 0nms<br>0.1 0hms    |                 |

|   | ٩              |                                               | Parameter Name & Description                                                                                                    | Values                         |                                                                                                    | tad     |
|---|----------------|-----------------------------------------------|----------------------------------------------------------------------------------------------------|--------------------------------|----------------------------------------------------------------------------------------------------|---------|
| 2 | Group          | No.                                           | See <u>page 16</u> for symbol descriptions                                                                                                    |                                |                                                                                                    | Related |
| - | du             | —<br>648                                      | [Gearbox Limit]                                                                                                    | Default:                       | 100.0%                                                                                                    |         |
|   | Oil Well Pump  | 0                                             | Sets the gearbox torque limit. This value is used<br>in determining the [Pos Torque Limit] & [Neg<br>Torque Limit].                                                                               | Min/Max:<br>Units:             | 0.0/200.0%<br>0.1%                                                                                                    |         |
|   |                | 650                                           | [Adj Volt Phase]                                                                                                    | Default:                       | 1 "3 Phase"                                                                                                    |         |
|   |                | 0                                             | "1 Phase" (0) - Select to operate single phase<br>loads connected to the U & V phases. Not<br>designed to operate single phase motors.<br>"3 Phase" (1) - Select to operate three phase<br>loads. | Options:                       | 0 "1 Phase"<br>1 "3 Phase"                                                                                                    |         |
|   |                | 651                                           | [Adj Volt Select]                                                                                                    | Default:                       | 2 "Analog In 2"                                                                                                    |         |
|   |                | 0                                             | Selects the source of the voltage reference to the drive.                                                                                                    | Options:                       | 0         "Reserved"           1         "Analog In 1"           2         "Analog In 2"           3-6         "Reserved"           7-8         "Not Used           9         "MOP Level"           10         "Reserved"           11-17         "Preset Volt1-7"           18-22         "DPI Port 1-5" |         |
|   |                | 652                                           | [Adj Volt Ref Hi]                                                                                                    | Default:                       | 100.0%                                                                                                    |         |
|   |                | 0                                             | Scales the upper value of the [Adj Volt Select] selection when the source is an analog input.                                                                                                    | Min/Max:<br>Units:             | -/+100.0% of Drive Rated Volts 0.1%                                                                                                    |         |
|   |                | 653                                           | [Adj Volt Ref Lo]                                                                                                    | Default:                       | 0.0%                                                                                                    | Ì       |
|   |                | 0                                             | Scales the lower value of the [Adj Volt Select] selection when the source is an analog input.                                                                                                    | Min/Max:<br>Units:             | -/+100.0% of Drive Rated Volts 0.1%                                                                                                    |         |
|   | Adjust Voltage | 654<br>655<br>656<br>657<br>658<br>659<br>660 | [Adj Volt Preset1]<br>[Adj Volt Preset2]<br>[Adj Volt Preset3]<br>[Adj Volt Preset4]<br>[Adj Volt Preset5]<br>[Adj Volt Preset6]<br>[Adj Volt Preset7]                                            | Default:<br>Min/Max:<br>Units: | 0.0 VAC<br>0.0/Drive Rated Volts<br>0.1 VAC                                                                                                    |         |
|   |                |                                               | Provides an internal fixed voltage command value that is available as a selection for [Adj Volt Select].                                                                                          |                                |                                                                                                    |         |
|   |                | 661                                           | [Min Adj Voltage]                                                                                                    | Default:                       | 0.0 VAC                                                                                                    |         |
|   |                |                                               | Sets the low limit for the voltage reference when<br>[Motor Cntrl Sel] is set to "Adj Voltage."                                                                                                   | Min/Max:<br>Units:             | 0.0/Drive Rated Volts<br>0.1 VAC                                                                                                    |         |
|   |                | 662                                           | [Adj Volt Command]                                                                                                    | Default:                       | Read Only                                                                                                    |         |
|   |                |                                               | Displays the voltage value of the reference specified in [Adj Volt Select].                                                                                                    | Min/Max:<br>Units:             | 0.0/Drive Rated Volts                                                                                                    |         |
|   |                | 663                                           | [MOP Adj VoltRate]                                                                                                    | Units:<br>Default:             | 0.1 VAC<br>1.0 V/s                                                                                                    | l       |
|   |                | 000                                           | Sets the rate for the MOP.                                                                                                    | Min/Max:<br>Units:             | 0.1/100.0 V/s<br>0.1 V/s                                                                                                    |         |
|   |                | 669                                           | [Adj Volt TrimSel]                                                                                                    | Default:                       | 2 "Analog In 2"                                                                                                    | l       |
|   |                | 0                                             | Selects the source of the voltage trim that is<br>added to or subtracted from the voltage<br>reference.                                                                                           | Options:                       | 0 "Reserved"<br>1 "Analog In 1"<br>2 "Analog In 2"<br>3-6 "Reserved"<br>7-8 "Not Used<br>9 "MOP Level"<br>10 "Reserved"<br>11-17 "Preset Volt1-7"<br>18-22 "DPI Port 1-5"                                                                                                    |         |

|              | d              |     | Parameter Name & Description                                                                                                    | Values             |                                         | ted     |
|--------------|----------------|-----|----------------------------------------------------------------------------------------------------|--------------------|-----------------------------------------|---------|
| File         | Group          | ŝ   | See <u>page 16</u> for symbol descriptions                                                                                                    |                    |                                         | Related |
|              |                | 670 | [Adj Volt Trim Hi]                                                                                                    | Default:           | 100.0%                                  |         |
|              |                | 0   | Scales the upper value of the [Adj Volt TrimSel] selection when the source is an analog input.                                                                                                    | Min/Max:<br>Units: | 0.0/100.0% of Drive Rated Volts<br>0.1% |         |
|              |                | 671 | [Adj Volt Trim Lo]                                                                                                    | Default:           | 0.0%                                    |         |
|              |                | 0   | Scales the lower value of the [Adj Volt TrimSel] selection when the source is an analog input.                                                                                                    | Min/Max:<br>Units: | 0.0/100.0% of Drive Rated Volts<br>0.1% |         |
|              |                | 672 | [Adj Volt Trim %]                                                                                                    | Default:           | 0.0%                                    |         |
|              |                |     | Scales the total voltage trim value from all<br>sources. Analog In 1 & 2 are scaled separately<br>with [Adj Volt Trim Hi] & [Adj Volt Trim Lo] then<br>[Adj Volt Trim %] sets the trim value. The sign of<br>this value will determine if trim is added or<br>subtracted from the reference.                                          | Min/Max:<br>Units: | -/+100.0% of Drive Rated Volts<br>0.1%  |         |
| SNC          | Adjust Voltage | 675 | [Adj Volt AccTime]                                                                                                    | Default:           | 0.0 Secs                                |         |
| APPLICATIONS |                |     | Sets the rate of voltage increase. The value will<br>be the time it takes to ramp the voltage from<br>[Min Adj Voltage] to [Maximum Voltage]. An "S"<br>curve can be applied to the ramp using<br>parameter 677.                                                                                                    | Min/Max:<br>Units: | 0.0/3600.0 Secs<br>0.1 Secs             |         |
|              |                | 676 | [Adj Volt DecTime]                                                                                                    | Default:           | 0.0 Secs                                |         |
|              |                |     | Sets the rate of voltage decrease. The value will<br>be the time it takes to ramp the voltage from<br>[Maximum Voltage] to [Min Adj Voltage]. An "S"<br>curve can be applied to the ramp using [Adj Volt<br>Scurve]. <b>Important:</b> This ramp and [Decel Time<br>1/2] (parameters 142/143) must ramp to zero for<br>drive to Stop. | Min/Max:<br>Units: | 0.0/3600.0 Secs<br>0.1 Secs             |         |
|              |                | 677 | [Adj Volt S Curve]                                                                                                    | Default:           | 0.0%                                    |         |
|              |                |     | Sets the percentage of accel or decel time to be applied to the voltage ramp as "S" curve. Time is added 1/2 at the beginning and 1/2 at the end.                                                                                                    | Min/Max:<br>Units: | 0.0/100.0%<br>0.1%                      |         |

# Pos/Spd Profile File

| File            | Group            | No.             | Parameter Name & Description<br>See page 16 for symbol descriptions                                                                                                    | Values             |                         | Related    |  |
|-----------------|------------------|-----------------|----------------------------------------------------------------------------------------------------|--------------------|-------------------------|------------|--|
| ï               | J                | <b>Z</b><br>700 | [Pos/Spd Prof Sts]                                                                                                    | Read Only          |                         | æ          |  |
|                 |                  |                 | Provides status of the profile/indexer. Bits 0-4 are a binary value.<br>$\begin{array}{c c c c c c c c c c c c c c c c c c c $                                                                                                    |                    |                         |            |  |
|                 |                  | 701             | [Units Traveled]                                                                                                    | Default:           | Read Only               |            |  |
|                 |                  |                 | Number of units traveled from the home                                                                                                    | Min/Max:           | -/+ 21474836.47         |            |  |
|                 |                  | 202             | position.                                                                                                    | Units:             | 0.01                    | 701        |  |
|                 |                  | 702             | <b>V6</b> [Home Position]<br>A "Find Home" or a "Redefine Pos" sets [Units                                                                                                    | Default:           | 0.00                    | <u>701</u> |  |
| -               | sn               |                 | Traveled] to this value.                                                                                                    | Min/Max:<br>Units: | -/+ 21474836.47<br>0.01 |            |  |
| POS/SPD PROFILE | ProfSetup/Status |                 | Control word for the profile/indexer. The control functions are the same as those in the digital input section. If a digital input is configured to provide the starting step (bits 0-4), then its starting step value takes priority over [Pos/Spd Prof Cmd]. If a digital input is configured for any of bits 8-12, the corresponding functions will respond to the digital input status or the status of [Pos/Spd Prof Cmd].<br><b>Example 1</b> (Pos/Spd Prof Cmd]. If a digital input status or the status of [Pos/Spd Prof Cmd]. If a digital input status or the status of [Pos/Spd Prof Cmd]. |                    |                         |            |  |
|                 |                  | 707             | [Encoder Pos Tol]                                                                                                    | Default:           | 10                      |            |  |
|                 |                  |                 | Sets the "At Position" tolerance window (see<br>[Pos/Spd Prof Sts], bit 12) around the encoder<br>count. The value is subtracted from and added to<br>the encoder unit value. It is applied to all steps<br>using encoder units.                                                                                                    | Min/Max:<br>Units: | 1/50000<br>1            |            |  |
|                 |                  | 708             | [Counts per Unit]                                                                                                    | Default:           | 4096                    |            |  |
|                 |                  |                 | Sets the number of encoder counts equal to one<br>unit. A 1024 PPR quadrature encoder has 4096<br>pulses (counts) in one revolution.                                                                                                    | Min/Max:<br>Units: | 1/1000000<br>1          |            |  |
|                 |                  | 711             | [Vel Override]                                                                                                    | Default:           | 100.0%                  |            |  |
|                 |                  | 0               | This value is a multiplier to the [Step x Velocity]<br>value when "Vel Override" bit of [Pos/Spd Prof<br>Cmd] is set to "1". This is applicable to all step<br>types.                                                                                                    | Min/Max:<br>Units: | 10.0/150.0%<br>0.1%     |            |  |

|     | dn               |            | Parameter Name & Description                                                                                                    | Values             |                                     | tad     |
|-----|------------------|------------|----------------------------------------------------------------------------------------------------|--------------------|-------------------------------------|---------|
| rie | Group            | No.        | See <u>page 16</u> for symbol descriptions                                                                                                    |                    |                                     | Rolator |
|     |                  | 713        | [Find Home Speed]                                                                                                    | Default:           | +10.0% of [Maximum Speed]           |         |
|     |                  | 0          |                                                                                                    | Min/Max:           | -/+50.0% of [Maximum                |         |
|     |                  |            | "Find Home" of [Pos/Spd Prof Cmd] is active. The sign of the value defines direction (" $+$ " =                                                                                                    | Units:             | Speed]<br>0.1 Hz                    |         |
|     |                  |            | Forward, " $-$ " = Reverse).                                                                                                    |                    | 0.1 RPM                             |         |
|     | tatus            | 714        | [Find Home Ramp]                                                                                                    | Default:           | 10.0 Secs                           |         |
|     | up/Si            | 0          | Sets the rate of acceleration and deceleration of the Find Home moves.                                                                                                    | Min/Max:           | 0.0/3600.0 Secs                     |         |
|     | ProfSetup/Status | 718        | [Pos Reg Filter]                                                                                                    | Units:<br>Default: | 0.1 Secs<br>25.0                    |         |
|     | Pro              | / 10       | Sets the error signal filter in the position                                                                                                    | Min/Max:           | 0.0/500.0                           |         |
|     |                  |            | regulator.                                                                                                    | Units:             | 0.1                                 |         |
|     |                  | 719        | [Pos Reg Gain]                                                                                                    | Default:           | 4.0                                 | Ì       |
|     |                  |            | Sets the gain adjustment for the position                                                                                                    | Min/Max:           | 0.0/200.0                           |         |
|     |                  | 720        | regulator.                                                                                                    | Units:             | 0.1                                 |         |
|     |                  | 720<br>730 | [Step 1 Type]<br>[Step 2 Type]                                                                                                    | Default:           | 1 "Time"                            |         |
|     |                  | 740        | [Step 3 Type]                                                                                                    | Options:           | 0 "End"<br>1 "Time"                 |         |
|     |                  | 750<br>760 | [Step 4 Type]<br>[Step 5 Type]                                                                                                    |                    | 2 "Time Blend"                      |         |
|     |                  | 770<br>780 | [Step 6 Type]<br>[Step 7 Type]                                                                                                    |                    | 3 "Dig Input"<br>4 "Encoder Incr"   |         |
|     |                  | 780        | [Step 8 Type]                                                                                                    |                    | 5 "Enclocer lince                   |         |
|     |                  | 800        | [Step 9 Type]                                                                                                    |                    | 6 "Encoder Abs"                     |         |
|     |                  | 810<br>820 | [Step 10 Type]<br>[Step 11 Type]                                                                                                    |                    | 7 "End Hold Pos"<br>8 "Param Level" |         |
|     |                  | 830        | [Step 12 Type]                                                                                                    |                    | 8 "Param Level"                     |         |
|     |                  | 840<br>850 | [Step 13 Type]<br>[Step 14 Type]                                                                                                    |                    |                                     |         |
|     |                  | 860        | [Step 15 Type]                                                                                                    |                    |                                     |         |
|     |                  | 870        | [Step 16 Type]<br>Selects the type of move for a particular step.                                                                                                    |                    |                                     |         |
|     |                  | 0          | The following step types use the <u>velocity regulato</u>                                                                                                    | r only:            |                                     |         |
|     |                  |            | "End" (0) - drive ramps to zero speed and stops th                                                                                                    | -                  | r the programmed dwell time.        |         |
|     | 9                |            | "Time" (1) - drive ramps to [Step x Velocity], holds                                                                                                    | -                  |                                     |         |
|     | 01-1             |            | Value] time.                                                                                                    | and halds a        | n aad until [Ctan y Valua] tima     |         |
|     | ofile Step 1-16  |            | "Time Blend" (2) - drive ramps to [Step x Velocity]<br>completes, then transitions to step defined in [Ste                                                                                              | ep x Next].        |                                     |         |
|     | Prof             |            | "Dig Input" (3) - drive ramps to [Step x Velocity], H<br>Value] transitions in the direction defined by sign                                                                                            | of [Step x Va      | lue].                               |         |
|     |                  |            | "EnclncrBlend" (5) - drive ramps to [Step x Velocit<br>defined by [Step x Value] within tolerance window                                                                                                | v transition t     | o [Step x Next].                    |         |
|     |                  |            | "Param Level" (8) - drive ramps to [Step x Velocity<br>[Step x Dwell]. The sign of [Step x Value] ("+" = ><br>x Next] and compares [Step x Dwell] to the value s<br>Value].                             | •, "-"= <) de      | etermines when to transition [Step  |         |
|     |                  |            | The following step types use the point-to-point <u>p</u>                                                                                                    | osition regul      | ator:                               |         |
|     |                  |            | "Encoder Incr" (4) - drive ramps to [Step x Velocity<br>position defined by [Step x Value] within position                                                                                              |                    |                                     |         |
|     |                  |            | "Encoder Abs" (6) - drive ramps to [Step x Velocity ramps to zero at position within tolerance window                                                                                                   |                    | n required, holds speed, then       |         |
|     |                  |            | "End Hold Pos" (7) - drive holds last position for [S                                                                                                    | itep x Dwell]      | time then stops.                    |         |
|     |                  |            | The drive must have [Direction Mode] set to "Bipo<br>properly. Current, Torque and Regen Power Limits<br>deceleration time. If one of the limits occur, the po<br>point. Sleep Mode must be turned off. | must be set        | so as not to limit the programmed   |         |

|                 | ~                 |                                                                                                    | Parameter Name & Description                                                                                                    | Values                         |                                                 | ed      |
|-----------------|-------------------|----------------------------------------------------------------------------------------------------|----------------------------------------------------------------------------------------------------|--------------------------------|-------------------------------------------------|---------|
| File            | Group             | No.                                                                                                    | See <u>page 16</u> for symbol descriptions                                                                                                    |                                |                                                 | Related |
|                 |                   | 721<br>731<br>741<br>751<br>761<br>771<br>781<br>791<br>801<br>811<br>821<br>831<br>841<br>851<br>861<br>871        | [Step 1 Velocity]<br>[Step 2 Velocity]<br>[Step 3 Velocity]<br>[Step 4 Velocity]<br>[Step 5 Velocity]<br>[Step 6 Velocity]<br>[Step 7 Velocity]<br>[Step 7 Velocity]<br>[Step 10 Velocity]<br>[Step 10 Velocity]<br>[Step 12 Velocity]<br>[Step 12 Velocity]<br>[Step 14 Velocity]<br>[Step 15 Velocity]<br>[Step 5 Velocity]<br>[Step 5 Velocity]<br>[Step 5 Velocity]<br>[Step 5 Velocity]<br>[Step 5 Speed – Sign of this value is used to<br>determine direction for Time, Time Blended,<br>Digital Input & Parameter Level step types. The<br>value is an absolute number for all encoder step<br>types                                                                    | Default:<br>Min/Max:<br>Units: | 0.0<br>-/+ [Maximum Speed]<br>0.1 Hz<br>0.1 RPM |         |
| POS/SPD PROFILE | Profile Step 1-16 | 722<br>732<br>742<br>752<br>762<br>772<br>782<br>792<br>802<br>812<br>822<br>832<br>842<br>852<br>852<br>862<br>872 | [Step 1 AccelTime]<br>[Step 2 AccelTime]<br>[Step 3 AccelTime]<br>[Step 4 AccelTime]<br>[Step 5 AccelTime]<br>[Step 6 AccelTime]<br>[Step 7 AccelTime]<br>[Step 10 AccelTime]<br>[Step 11 AccelTime]<br>[Step 12 AccelTime]<br>[Step 13 AccelTime]<br>[Step 14 AccelTime]<br>[Step 15 AccelTime]<br>[Step 16 AccelTime]<br>[Step 16 AccelTime]<br>[Step 16 AccelTime]<br>[Step 17 AccelTime]<br>[Step 17 AccelTime]<br>[Step 18 AccelTime]<br>[Step 18 AccelTime]<br>[Step 19 AccelTime]<br>[Step 19 AccelTime]<br>[Step 19 AccelTime]<br>[Step 10 AccelTime]                                                                                                    | Default:<br>Min/Max:<br>Units: | 10.0 Secs<br>0.0/3600.0 Secs<br>0.1 Secs        |         |
|                 |                   | 723<br>733<br>743<br>753<br>763<br>773<br>783<br>793<br>803<br>813<br>823<br>833<br>843<br>853<br>863<br>873        | [Step 1 DecelTime]<br>[Step 3 DecelTime]<br>[Step 3 DecelTime]<br>[Step 5 DecelTime]<br>[Step 5 DecelTime]<br>[Step 6 DecelTime]<br>[Step 7 DecelTime]<br>[Step 9 DecelTime]<br>[Step 10 DecelTime]<br>[Step 11 DecelTime]<br>[Step 12 DecelTime]<br>[Step 13 DecelTime]<br>[Step 14 DecelTime]<br>[Step 15 DecelTime]<br>[Step 15 DecelTime]<br>[Step 16 DecelTime]<br>[Step 16 DecelTime]<br>[Step 16 DecelTime]<br>[Step 17 DecelTime]<br>[Step 17 DecelTime]<br>[Step 18 DecelTime]<br>[Step 18 DecelTime]<br>[Step 19 DecelTime]<br>[Step 19 DecelTime]<br>[Step 10 DecelTime]<br>[Step 10 DecelTime]<br>[Step 10 DecelTime]<br>[Step 10 DecelTime]<br>[Step 10 DecelTime] | Default:<br>Min/Max:<br>Units: | 10.0 Secs<br>0.0/3600.0 Secs<br>0.1 Secs        |         |

|                                                                                                    | Parameter Name & Description                                                                                                    |                                                                                                    |                                                                                                    | 2                                                                                                    |
|----------------------------------------------------------------------------------------------------|----------------------------------------------------------------------------------------------------|----------------------------------------------------------------------------------------------------|----------------------------------------------------------------------------------------------------|----------------------------------------------------------------------------------------------------|
| <u> </u>                                                                                                    | See page 16 for symbol descriptions                                                                                                    | Turues                                                                                                    |                                                                                                    | elate                                                                                                    |
| <b>2</b><br>724<br>734<br>744<br>754<br>764<br>774<br>784<br>794<br>804<br>814<br>824<br>834<br>844<br>854<br>864<br>874 | [Step 1 Value]<br>[Step 2 Value]<br>[Step 3 Value]<br>[Step 4 Value]<br>[Step 5 Value]<br>[Step 6 Value]<br>[Step 7 Value]<br>[Step 7 Value]<br>[Step 10 Value]<br>[Step 10 Value]<br>[Step 11 Value]<br>[Step 12 Value]<br>[Step 13 Value]<br>[Step 15 Value]<br>[Step 15 Value]<br>[Step 16 Value]<br>Sets the step value used for time, time blend,<br>digital input number, parameter level and      | Values<br>Default:<br>Min/Max:<br>Units:                                                                                                    | 6.0<br>Based on [Step x Type]<br>0.01 Units dependent on [Step[<br>x Type]                                                                                       | Related                                                                                                    |
|                                                                                                    | encoder based units. Also determines the<br>condition to move to the next step.<br>Time/Time Blend: 0.00-3600.00 seconds<br>Digital Input: 1 to 6 (decimal ignored) The sign<br>value "+" makes inputs "active high" and a "-<br>"makes them "active low".<br>Parameter Level: parameter number<br>Encoder Absolute/Encoder Incremental/Encoder<br>Incremental Blend:99,999.00 units (see <u>[Counts</u> |                                                                                                    |                                                                                                    |                                                                                                    |
| 725<br>735<br>745<br>755<br>765<br>775<br>805<br>815<br>825<br>835<br>845<br>855<br>865<br>875                           | per Unit]).<br>[Step 1 Dwell]<br>[Step 2 Dwell]<br>[Step 3 Dwell]<br>[Step 4 Dwell]<br>[Step 5 Dwell]<br>[Step 7 Dwell]<br>[Step 7 Dwell]<br>[Step 8 Dwell]<br>[Step 10 Dwell]<br>[Step 11 Dwell]<br>[Step 12 Dwell]<br>[Step 12 Dwell]<br>[Step 15 Dwell]<br>[Step 15 Dwell]<br>[Step 16 Dwell]<br>[Step 16 Dwell]<br>[Step 16 Dwell]<br>[Step 16 Dwell]<br>[Step 16 Dwell]                             | Default:<br>Min/Max:<br>Units:                                                                                                    | 10.0<br>Based on [Step x Type]<br>0.01 Secs<br>If [Step x Type] = "Param Level,"<br>units are the same as the<br>parameter number specified in<br>[Step x Value] |                                                                                                    |
|                                                                                                    | 744<br>754<br>764<br>774<br>784<br>804<br>814<br>824<br>834<br>824<br>834<br>824<br>834<br>874<br>725<br>735<br>745<br>755<br>775<br>785<br>795<br>805<br>815<br>825<br>835<br>885<br>885                                                                                                    | 744[Step 3 Value]754[Step 4 Value]764[Step 5 Value]774[Step 6 Value]784[Step 7 Value]784[Step 7 Value]804[Step 9 Value]804[Step 9 Value]814[Step 10 Value]824[Step 11 Value]834[Step 12 Value]844[Step 13 Value]854[Step 14 Value]854[Step 15 Value]874[Step 16 Value]874[Step 16 Value]874[Step 16 Value]874[Step 16 Value]874[Step 16 Value]875[Step 17 Value]876[Step 16 Value]877[Step 16 Value]878[Step 16 Value]879Sets the step value used for time, time blend,<br>digital input number, parameter level and<br>encoder based units. Also determines the<br>condition to move to the next step.879Time/Time Blend: 0.00-3600.00 seconds981Digital Input: 1 to 6 (decimal ignored) The sign<br>value "+" makes inputs "active high" and a "<br>"makes them "active low".870Parameter Level: parameter number871Encoder Absolute/Encoder Incremental/Encoder<br>Incremental Blend:99,999.00 units (see [Counts<br>per Unit]).775[Step 3 Dwell]775[Step 5 Dwell]775[Step 5 Dwell]775[Step 6 Dwell]775[Step 1 Dwell]785[Step 1 Dwell]785[Step 1 Dwell]785[Step 1 Dwell]785[S | 744[Step 3 Value]Mil//Max:<br>Units:754[Step 4 Value]                                                                                                    | 744       [Step 3 Value]       MIN/MAX:       based on [Step X type]         754       [Step 4 Value]       0.01 Units dependent on [Step[         754       [Step 5 Value]       0.01 Units dependent on [Step]         754       [Step 7 Value]       0.01 Units dependent on [Step]         754       [Step 7 Value]       0.01 Units dependent on [Step]         754       [Step 7 Value]       Value]         754       [Step 7 Value]       Value]         754       [Step 1 Value]       Value]         754       [Step 1 Value]       Value]         754       [Step 1 Value]       Value]         754       [Step 1 Value]       Value]         754       [Step 1 Value]       Value]         754       [Step 1 Value]       Value]         755       [Step 4 Value]       Value]         756       [Step 1 Dwell]       Min/Max:         757       [Step 1 Dwell]       Min/Max:         758       [Step 4 Dwell]       Min/Max:         759       [Step 4 Dwell]       Min/Max:         750       [Step 4 Dwell]       Min/Max:         751       [Step 4 Dwell]       Min/Max:         755       [Step 4 Dwell]       Min/Max: |

| File            | Group             | No.                                                                                                    | Parameter Name & Description<br>See page 16 for symbol descriptions                                                                                                    | Values                         |                     | Related |
|-----------------|-------------------|----------------------------------------------------------------------------------------------------|----------------------------------------------------------------------------------------------------|--------------------------------|---------------------|---------|
| POS/SPD PROFILE | Profile Step 1-16 | 726<br>736<br>746<br>756<br>766<br>776<br>786<br>796<br>806<br>816<br>826<br>836<br>836<br>836<br>836<br>856<br>876 | [Step 1 Batch]<br>[Step 2 Batch]<br>[Step 3 Batch]<br>[Step 4 Batch]<br>[Step 5 Batch]<br>[Step 6 Batch]<br>[Step 7 Batch]<br>[Step 7 Batch]<br>[Step 10 Batch]<br>[Step 10 Batch]<br>[Step 11 Batch]<br>[Step 13 Batch]<br>[Step 14 Batch]<br>[Step 15 Batch]<br>[Step 16 Batch]<br>[Step 16 Batch]<br>Sets the number of times to run this step. "0" =<br>continuously run this step. | Default:<br>Min/Max:<br>Units: | 1<br>0/1000000<br>1 |         |
| POS/SPD         | Profile 5         | 727<br>737<br>747<br>757<br>767<br>777<br>787<br>787<br>787<br>807<br>817<br>827<br>837<br>847<br>857<br>867<br>877 | [Step 1 Next]<br>[Step 2 Next]<br>[Step 3 Next]<br>[Step 4 Next]<br>[Step 5 Next]<br>[Step 7 Next]<br>[Step 7 Next]<br>[Step 10 Next]<br>[Step 10 Next]<br>[Step 11 Next]<br>[Step 12 Next]<br>[Step 14 Next]<br>[Step 15 Next]<br>[Step 16 Next]<br>Sets the step number to execute after this step is<br>complete (including [Step x Batch]).                                         | Default:<br>Min/Max:<br>Units: | 2<br>1/16<br>1      |         |

# Parameter Cross Reference – by Name

| Parameter Name                      | Number     | Group                              | Page                   |
|-------------------------------------|------------|------------------------------------|------------------------|
| Accel Mask                          | 281        | Masks & Owners                     | 56                     |
| Accel Owner                         | 293        | Masks & Owners                     | 57                     |
| Accel Time X                        | 140, 141   | Ramp Rates                         | <u>38</u>              |
| Adj Volt AccTime                    | 675        | Adjust Voltage                     | <u>71</u>              |
| Adj Volt Command                    | 662        | Adjust Voltage                     | <u>70</u>              |
| Adj Volt DecTime                    | 676        | Adjust Voltage                     | <u>71</u>              |
| Adj Volt Phase                      | 650        | Adjust Voltage                     | <u>70</u>              |
| Adj Volt Preset1-7                  | 654-660    | Adjust Voltage                     | <u>70</u>              |
| Adj Volt Ref Hi                     | 652        | Adjust Voltage                     | <u>70</u>              |
| Adj Volt Ref Lo                     | 653        | Adjust Voltage                     | 70                     |
| Adj Volt S Curve                    | 677        | Adjust Voltage                     | <u>71</u>              |
| Adj Volt Select<br>Adi Volt Trim %  | 651        | Adjust Voltage                     | 70                     |
| Adj Volt Trim %<br>Adj Volt Trim Hi | 672<br>670 | Adjust Voltage<br>Adjust Voltage   | <u>71</u><br>71        |
| Adj Volt Trim Lo                    | 671        | Adjust Voltage                     | 71                     |
| Adj Volt TrimSel                    | 669        | Adjust Voltage                     | 70                     |
| Alarm Clear                         | 261        | Alarms                             | 53                     |
| Alarm Config 1                      | 259        | Alarms                             | 53                     |
| Alarm X @ Fault                     | 229, 230   | Diagnostics                        | 51                     |
| Alarm X Code                        | 262-269    | Alarms                             | 54                     |
| Analog In X Hi                      | 322, 325   | Analog Inputs                      | 60                     |
| Analog In X Lo                      | 323, 326   | Analog Inputs                      | 60                     |
| Analog In X Loss                    | 324, 327   | Analog Inputs                      | 60                     |
| Analog In1 Value                    | 16         | Metering                           | 21                     |
| Analog In 2 Value                   | 17         | Metering                           | 21                     |
| Analog OutX Hi                      | 343, 346   | Analog Outputs                     | 61                     |
| Analog OutX Lo                      | 344, 347   | Analog Outputs                     | 61                     |
| Analog OutX Sel                     | 342, 345   | Analog Outputs                     | 61                     |
| Anlg In Config                      | 320        | Analog Inputs                      | <u>59</u>              |
| Anlg In Sqr Root                    | 321        | Analog Inputs                      | <u>59</u>              |
| Anlg Out Absolut                    | 341        | Analog Outputs                     | <u>60</u>              |
| Anlg Out Config                     | 340        | Analog Outputs                     | <u>60</u>              |
| Anlg OutX Scale                     | 354, 355   | Analog Outputs                     | <u>61</u>              |
| Anlg OutX Setpt                     | 377, 378   | Analog Outputs                     | <u>61</u>              |
| Auto Rstrt Delay                    | 175        | Restart Modes                      | <u>41</u>              |
| Auto Rstrt Tries                    | 174        | Restart Modes                      | <u>41</u>              |
| Autotune                            | 61         | Torq Attributes                    | <u>25</u>              |
| Autotune Torque                     | 66         | Torq Attributes                    | <u>26</u>              |
| Brake Test Torq                     | 613        | Torq Proving                       | <u>68</u>              |
| Break Frequency                     | 72         | Volts per Hertz                    | <u>27</u>              |
| Break Voltage                       | 71         | Volts per Hertz                    | <u>27</u>              |
| Brk Alarm Travel                    | 610        | Torq Proving                       | <u>68</u>              |
| Brk Release Time                    | 604        | Torq Proving                       | <u>67</u>              |
| Brk Set Time                        | 607        | Torq Proving                       | <u>68</u>              |
| BrkSlip Count                       | 609        | Torq Proving                       | <u>68</u>              |
| Bus Reg Kd                          | 165        | Stop/Brake Modes                   | <u>40</u>              |
| Bus Reg Ki                          | 160        | Stop/Brake Modes                   | <u>39</u>              |
| Bus Reg Kp                          | 164        | Stop/Brake Modes                   | <u>40</u>              |
| Bus Reg Mode X                      | 161, 162   | Stop/Brake Modes                   | <u>40</u>              |
| Commanded Freq                      | 2          | Metering                           | 21                     |
| Commanded lorque                    | 24         | Metering                           | 22                     |
| Compensation<br>Control Status      | 56<br>440  | Torq Attributes<br>Torq Attributes | 24                     |
| Control SW Ver                      | 29         | Drive Data                         | <u>27</u><br><u>22</u> |
| Counts Per Unit                     | 708        |                                    | 72                     |
| Counts Per Unit<br>Current Lmt Gain | 149        | ProfSetup/Status<br>Load Limits    | <u>72</u><br><u>38</u> |
| Current Lmt Sel                     | 149        | Load Limits                        | <u>38</u>              |
| Current Lmt Val                     | 147        | Load Limits                        | <u>38</u>              |
| Current Rate Limit                  | 146        | Load Limits                        | <u>30</u>              |
| Data In XX                          | 300-307    | Datalinks                          | <u>58</u>              |
| Data Out XX                         | 310-317    | Datalinks                          | 58                     |
| DB Resistor                         | 647        | Oil Well Pump                      | <u>50</u><br>69        |
| DB Resistor Type                    | 163        | Stop/Brake Modes                   | 40                     |
| DB While Stopped                    | 145        | Stop/Brake Modes                   | 39                     |
| DC Brake Level                      | 158        | Stop/Brake Modes                   | 39                     |
| DC Brake Time                       | 159        | Stop/Brake Modes                   | 39                     |
| DC Brk Lvl Sel                      | 157        | Stop/Brake Modes                   | 39                     |
| DC Bus Memory                       | 13         | Metering                           | 21                     |
| DC Bus Voltage                      | 12         | Metering                           | 21                     |
| Decel Mask                          | 282        | Masks & Owners                     | 56                     |
| Decel Owner                         | 294        | Masks & Owners                     | 57                     |
| Decel Time X                        | 142, 143   | Ramp Rates                         | 38                     |
| DigIn DataLogic                     | 411        | Digital Inputs                     | 64                     |
| Dig In Status                       | 216        | Diagnostics                        | 49                     |
| Digital InX Sel                     | 361-366    | Digital Inputs                     | <u>63</u>              |

| Digital OutX Sel Dig Out Invert Dig Out Mask Dig Out Mask Dig Out Setpt Dig Out Status Dig Out Status Dig OutX Level Dig OutX OffTime Direction Mask Direction Owner DPI Baud Rate | 380, 384,<br>388<br>392<br>394<br>393<br>379<br>217<br>381, 385,<br>389<br>383, 387,<br>391<br>382, 386,<br>390 | Digital Outputs<br>Digital Outputs<br>Digital Outputs<br>Digital Outputs<br>Digital Outputs<br>Diagnostics<br>Digital Outputs<br>Digital Outputs | 65<br>66<br>66<br>64<br>49<br>65 |
|----------------------------------------------------------------------------------------------------|----------------------------------------------------------------------------------------------------|----------------------------------------------------------------------------------------------------|----------------------------------|
| Dig Out Mask Dig Out Param Dig Out Setpt Dig Out Setpt Dig Out Status Dig OutX Level Dig OutX OffTime Dig OutX OnTime Direction Mask Direction Mode Direction Owner                | 392<br>394<br>393<br>379<br>217<br>381,385,<br>389<br>383,387,<br>391<br>382,386,<br>390                        | Digital Outputs<br>Digital Outputs<br>Digital Outputs<br>Diagnostics<br>Digital Outputs                                                          | 66<br>66<br>64<br>49             |
| Dig Out Mask Dig Out Param Dig Out Setpt Dig Out Setpt Dig Out Status Dig OutX Level Dig OutX OffTime Dig OutX OnTime Direction Mask Direction Mode Direction Owner                | 394<br>393<br>379<br>217<br>381, 385,<br>389<br>383, 387,<br>391<br>382, 386,<br>390                            | Digital Outputs<br>Digital Outputs<br>Digital Outputs<br>Diagnostics<br>Digital Outputs                                                          | 66<br>66<br>64<br>49             |
| Dig Out Param<br>Dig Out Setpt<br>Dig Out Status<br>Dig OutX Level<br>Dig OutX OffTime<br>Dig OutX OnTime<br>Direction Mask<br>Direction Mode<br>Direction Owner                   | 393<br>379<br>217<br>381, 385,<br>389<br>383, 387,<br>391<br>382, 386,<br>390                                   | Digital Outputs<br>Digital Outputs<br>Diagnostics<br>Digital Outputs                                                                             | 66<br>64<br>49                   |
| Dig Out Setpt<br>Dig Out Status<br>Dig OutX Level<br>Dig OutX OffTime<br>Dig OutX OnTime<br>Direction Mask<br>Direction Mode<br>Direction Owner                                    | 379<br>217<br>381, 385,<br>389<br>383, 387,<br>391<br>382, 386,<br>390                                          | Digital Outputs<br>Diagnostics<br>Digital Outputs                                                                                                | <u>64</u><br><u>49</u>           |
| Dig Out Status<br>Dig OutX Level<br>Dig OutX OffTime<br>Dig OutX OnTime<br>Direction Mask<br>Direction Mode<br>Direction Owner                                                     | 217<br>381, 385,<br>389<br>383, 387,<br>391<br>382, 386,<br>390                                                 | Diagnostics<br>Digital Outputs                                                                                                    | <u>49</u>                        |
| Dig OutX Level Dig OutX OffTime Dig OutX OnTime Direction Mask Direction Mode Direction Owner                                                                                      | 381, 385,<br>389<br>383, 387,<br>391<br>382, 386,<br>390                                                        | Digital Outputs                                                                                                    |                                  |
| Dig OutX OffTime<br>Dig OutX OnTime<br>Direction Mask<br>Direction Mode<br>Direction Owner                                                                                         | 389<br>383, 387,<br>391<br>382, 386,<br>390                                                                     |                                                                                                    | 65                               |
| Dig OutX OnTime<br>Direction Mask<br>Direction Mode<br>Direction Owner                                                                                                    | 391<br>382, 386,<br>390                                                                                         | Digital Outputs                                                                                                    | <u></u>                          |
| Direction Mask<br>Direction Mode<br>Direction Owner                                                                                                    | 382, 386,<br>390                                                                                                |                                                                                                    | 65                               |
| Direction Mask<br>Direction Mode<br>Direction Owner                                                                                                    | 390                                                                                                    | L                                                                                                    |                                  |
| Direction Mode<br>Direction Owner                                                                                                    |                                                                                                    | Digital Outputs                                                                                                    | <u>65</u>                        |
| Direction Mode<br>Direction Owner                                                                                                    |                                                                                                    |                                                                                                    |                                  |
| Direction Owner                                                                                                    | 279                                                                                                    | Masks & Owners                                                                                                    | <u>56</u>                        |
|                                                                                                    | 190                                                                                                    | Direction Config<br>Masks & Owners                                                                                                    | <u>44</u>                        |
|                                                                                                    | 291<br>270                                                                                                    |                                                                                                    | <u>57</u>                        |
| DPI Fdbk Select                                                                                                    | 270                                                                                                    | Comm Control<br>Comm Control                                                                                                    | <u>55</u><br>56                  |
| DPI Loss Action                                                                                                    | 173                                                                                                    | HIM Ref Config                                                                                                    | <u>20</u><br>44                  |
| DPI Loss Action<br>DPI Port Sel                                                                                                    | 274                                                                                                    | Comm Control                                                                                                    | 55                               |
| DPI Port Value                                                                                                    | 274                                                                                                    | Comm Control                                                                                                    | 55                               |
| DPI Ref Select                                                                                                    | 273                                                                                                    | Comm Control                                                                                                    | 55                               |
| Drive Alarm X                                                                                                    | 298                                                                                                    |                                                                                                    | <u>22</u><br>47                  |
| Drive Alarm X<br>Drive Checksum                                                                                                    | 211, 212                                                                                                    | Diagnostics<br>Drive Memory                                                                                                    | 47                               |
| Drive Logic Rslt                                                                                                    | 203                                                                                                    | Comm Control                                                                                                    | <u>40</u><br>55                  |
| Drive OL Count                                                                                                    | 2/1                                                                                                    | Diagnostics                                                                                                    | 49                               |
| Drive OL Mode                                                                                                    | 150                                                                                                    | Load Limits                                                                                                    | 38                               |
| Drive Ramp Rslt                                                                                                    | 273                                                                                                    | Comm Control                                                                                                    | 55                               |
| Drive Ref Rslt                                                                                                    | 273                                                                                                    | Comm Control                                                                                                    | 55                               |
| Drive Status 1, 2                                                                                                    | 209, 210                                                                                                    | Diagnostics                                                                                                    | 47                               |
| Drive Status 3                                                                                                    | 209,210                                                                                                    | Diagnostics                                                                                                    | <u>47</u><br>50                  |
| Drive Temp                                                                                                    | 218                                                                                                    | Diagnostics                                                                                                    | 49                               |
| Droop RPM @ FLA                                                                                                    | 152                                                                                                    | Load Limits                                                                                                    | 38                               |
| Dyn UserSet Actv                                                                                                    | 206                                                                                                    | Drive Memory                                                                                                    | 46                               |
| Dyn UserSet Cnfg                                                                                                    | 200                                                                                                    | Drive Memory                                                                                                    | 46                               |
| Dyn UserSet Sel                                                                                                    | 204                                                                                                    | Drive Memory                                                                                                    | 46                               |
| Elapsed kWh                                                                                                    | 14                                                                                                    | Metering                                                                                                    | 21                               |
| Elapsed MWh                                                                                                    | 9                                                                                                    | Metering                                                                                                    | 21                               |
| Elapsed Run Time                                                                                                    | 10                                                                                                    | Metering                                                                                                    | 21                               |
| Enc Position Fdbk                                                                                                    | 414                                                                                                    | Speed Feedback                                                                                                    | 28                               |
| Encoder Pos Tol                                                                                                    | 707                                                                                                    | ProfSetup/Status                                                                                                    | 72                               |
| Encoder PPR                                                                                                    | 413                                                                                                    | Speed Feedback                                                                                                    | 28                               |
| Encoder Speed                                                                                                    | 415                                                                                                    | Speed Feedback                                                                                                    | 28                               |
| Encoder Z Chan                                                                                                    | 423                                                                                                    | Speed Feedback                                                                                                    | 28                               |
| Fault 1 Code                                                                                                    | 243                                                                                                    | Faults                                                                                                    | 52                               |
| Fault 1 Time                                                                                                    | 244                                                                                                    | Faults                                                                                                    | 53                               |
| Fault 2 Code                                                                                                    | 245                                                                                                    | Faults                                                                                                    | 52                               |
| Fault 2 Time                                                                                                    | 246                                                                                                    | Faults                                                                                                    | 53                               |
| Fault 3 Code                                                                                                    | 247                                                                                                    | Faults                                                                                                    | 52                               |
| Fault 3 Time                                                                                                    | 248                                                                                                    | Faults                                                                                                    | 53                               |
| Fault 4 Code                                                                                                    | 249                                                                                                    | Faults                                                                                                    | 52                               |
| Fault 4 Time                                                                                                    | 250                                                                                                    | Faults                                                                                                    | <u>53</u>                        |
| Fault 5 Code                                                                                                    | 251                                                                                                    | Faults                                                                                                    | 52                               |
| Fault 5 Time                                                                                                    | 252                                                                                                    | Faults                                                                                                    | <u>53</u>                        |
| Fault 6 Code                                                                                                    | 253                                                                                                    | Faults                                                                                                    | <u>52</u>                        |
| Fault 6 Time                                                                                                    | 254                                                                                                    | Faults                                                                                                    | <u>53</u>                        |
| Fault 7 Code                                                                                                    | 255                                                                                                    | Faults                                                                                                    | <u>52</u>                        |
| Fault 7 Time                                                                                                    | 256                                                                                                    | Faults                                                                                                    | <u>53</u>                        |
| Fault 8 Code                                                                                                    | 257                                                                                                    | Faults                                                                                                    | <u>52</u>                        |
| Fault 8 Time                                                                                                    | 258                                                                                                    | Faults                                                                                                    | <u>53</u>                        |
| Fault Amps                                                                                                    | 225                                                                                                    | Diagnostics                                                                                                    | <u>50</u>                        |
| Fault Bus Volts                                                                                                    | 226                                                                                                    | Diagnostics                                                                                                    | <u>50</u>                        |
| Fault Clear                                                                                                    | 240                                                                                                    | Faults                                                                                                    | <u>52</u>                        |
| Fault Clear Mode                                                                                                    | 241                                                                                                    | Faults                                                                                                    | <u>52</u>                        |
| Fault Clr Mask                                                                                                    | 283                                                                                                    | Masks & Owners                                                                                                    | <u>56</u>                        |
| Fault Clr Owner                                                                                                    | 295                                                                                                    | Masks & Owners                                                                                                    | <u>57</u>                        |
| Fault Config 1                                                                                                    | 238                                                                                                    | Faults                                                                                                    | <u>52</u>                        |
| Fault Speed                                                                                                    | 224                                                                                                    | Diagnostics                                                                                                    | <u>50</u>                        |
| Fdbk Filter Sel                                                                                                    | 416                                                                                                    | Speed Feedback                                                                                                    | <u>28</u>                        |
| Feedback Select                                                                                                    | 80                                                                                                    | Spd Mode & Limits                                                                                                    | <u>29</u>                        |
| Find Home Ramp                                                                                                    | 714                                                                                                    | ProfSetup/Status                                                                                                    | <u>73</u>                        |
| Find Home Speed                                                                                                    | 713                                                                                                    | ProfSetup/Status                                                                                                    | <u>73</u>                        |
| Float Tolerance                                                                                                    | 606                                                                                                    | Torq Proving                                                                                                    | <u>68</u>                        |
| Flux Braking                                                                                                    | 166                                                                                                    | Stop/Brake Modes                                                                                                    | <u>40</u>                        |
| Flux Current                                                                                                    | 5                                                                                                    | Metering                                                                                                    | <u>21</u>                        |
| Flux Current Ref                                                                                                    | 63                                                                                                    | Torq Attributes                                                                                                    | <u>25</u>                        |
| Flux Up Mode                                                                                                    | 57                                                                                                    | Torq Attributes                                                                                                    | <u>25</u>                        |
| Flux Up Time                                                                                                    | 58                                                                                                    | Torq Attributes                                                                                                    | <u>25</u>                        |

| Parameter Name                                                           | Number     | Group                               | Page                   |
|--------------------------------------------------------------------------|------------|-------------------------------------|------------------------|
| Flying Start En                                                          | 169        | Restart Modes                       | <u>41</u>              |
| lying StartGain<br>Jearbox Limit                                         | 170<br>648 | Restart Modes<br>Oil Well Pump      | <u>41</u><br>69        |
| iearbox Rating                                                           | 642        | Oil Well Pump                       | <u>69</u>              |
| Gearbox Sheave                                                           | 643        | Oil Well Pump                       | <u>69</u>              |
| iearbox Ratio                                                            | 644        | Oil Well Pump                       | <u>69</u>              |
| ind Warn Level                                                           | 177        | Power Loss                          | <u>43</u>              |
| lighRes Ref                                                              | 308        | Datalinks                           | <u>58</u>              |
| lome Position<br>nertia Autotune                                         | 702<br>67  | ProfSetup/Status<br>Torq Attributes | <u>72</u><br><u>26</u> |
| R Voltage Drop                                                           | 62         | Torq Attributes                     | 20                     |
| xo Voltage Drop                                                          | 64         | Torq Attributes                     | 26                     |
| og Mask                                                                  | 278        | Masks & Owners                      | <u>56</u>              |
| og Owner                                                                 | 290        | Masks & Owners                      | <u>57</u>              |
| og Speed 1                                                               | 100        | Discrete Speeds                     | 32                     |
| og Speed 2<br>f Speed Loop                                               | 108<br>447 | Discrete Speeds<br>Speed Regulator  | <u>33</u><br><u>37</u> |
| i Speed Loop                                                             | 447        | Speed Regulator                     | 37                     |
| p Speed Loop                                                             | 446        | Speed Regulator                     | 37                     |
| anguage                                                                  | 201        | Drive Memory                        | <u>46</u>              |
| ast Stop Source                                                          | 215        | Diagnostics                         | <u>49</u>              |
| oad Frm Usr Set                                                          | 198<br>187 | Drive Memory<br>Power Loss          | <u>45</u>              |
| oad Loss Level<br>oad Loss Time                                          | 187        | Power Loss<br>Power Loss            | <u>43</u><br>43        |
| ical Mask                                                                | 285        | Masks & Owners                      | 57                     |
| ocal Owner                                                               | 297        | Masks & Owners                      | 57                     |
| ogic Mask                                                                | 276        | Masks & Owners                      | <u>56</u>              |
|                                                                          |            | Security                            | <u>59</u>              |
| ogic Mask Act                                                            | 598        | Security                            | <u>59</u>              |
| Aan Ref Preload<br>Aarker Pulse                                          | 193<br>421 | HIM Ref Config<br>Speed Feedback    | <u>44</u><br><u>28</u> |
| Narker Puise<br>Naximum Freq                                             | 421<br>55  | Torq Attributes                     | 28                     |
| Naximum Speed                                                            | 82         | Spd Mode & Limits                   | 29                     |
| 1aximum Voltage                                                          | 54         | Torq Attributes                     | <u>24</u>              |
| ax Rod Speed                                                             | 640        | Oil Well Pump                       | <u>69</u>              |
| Nax Rod Torque                                                           | 638        | Oil Well Pump                       | <u>69</u>              |
| licroPos Scale%<br>lin Adj Voltage                                       | 611<br>661 | Torq Proving<br>Adjust Voltage      | <u>68</u><br>70        |
| inimum Speed                                                             | 81         | Spd Mode & Limits                   | 29                     |
| lin Rod Speed                                                            | 639        | Oil Well Pump                       | <u>69</u>              |
| OP Adj VoltRate                                                          | 663        | Adjust Voltage                      | 70                     |
| IOP Mask                                                                 | 284        | Masks & Owners                      | <u>57</u>              |
| 10P Owner                                                                | 296        | Masks & Owners                      | <u>57</u>              |
| OP Rate                                                                  | 195        | MOP Config                          | <u>45</u>              |
| IOP Reference<br>lotor Cntl Sel                                          | 11<br>53   | Metering<br>Torq Attributes         | <u>21</u><br>24        |
| lotor Criti Sei<br>Iotor Fdbk Type                                       | 412        | Speed Feedback                      | 27                     |
| otor NP FLA                                                              | 42         | Motor Data                          | 23                     |
| lotor NP Hertz                                                           | 43         | Motor Data                          | 23                     |
| Notor NP Power                                                           | 45         | Motor Data                          | <u>23</u>              |
| Notor NP RPM                                                             | 44         | Motor Data                          | 23                     |
| Aotor NP Volts                                                           | 41         | Motor Data<br>Diagnostics           | <u>23</u>              |
| Aotor OL Count<br>Aotor OL Factor                                        | 220<br>48  | Diagnostics<br>Motor Data           | <u>49</u><br>23        |
| otor OL Hertz                                                            | 47         | Motor Data                          | 23                     |
| lotor OL Mode                                                            | 50         | Motor Data                          | 23                     |
| lotor Poles                                                              | 49         | Motor Data                          | <u>23</u>              |
| Notor Sheave                                                             | 645        | Oil Well Pump                       | <u>69</u>              |
| Notor Type<br>Atr NP Pure Unite                                          | 40         | Motor Data<br>Motor Data            | 23                     |
| Atr NP Pwr Units<br>Atr OL Trip Time                                     | 46<br>221  | Motor Data<br>Diagnostics           | <u>23</u><br>49        |
| Atr OL INP TIME                                                          | 441        | Torq Attributes                     | <u>49</u><br><u>27</u> |
| leg Torque Limit                                                         | 437        | Torq Attributes                     | 27                     |
| otch Filter Freq                                                         | 419        | Speed Feedback                      | 28                     |
| otch Filter K                                                            | 420        | Speed Feedback                      | 28                     |
| ilWell Pump Sel                                                          | 641        | Oil Well Pump                       | <u>69</u>              |
| utput Current                                                            | 3          | Metering                            | 21                     |
| utput Freq<br>utput Power                                                | 1          | Metering<br>Metering                | <u>21</u><br><u>21</u> |
| Jutput Power<br>Jutput Powr Fctr                                         | 8          | Metering                            | 21                     |
|                                                                          | 6          | Metering                            | 21                     |
| )utput Voltage                                                           |            | Spd Mode & Limits                   | 29                     |
|                                                                          | 83         | spu moue a cinito                   |                        |
| Overspeed Limit<br>Param Access Lvl                                      | 83<br>196  | Drive Memory                        | <u>45</u>              |
| Dutput Voltage<br>Dverspeed Limit<br>Param Access Lvl<br>PCP Pump Sheave | 196<br>637 | Drive Memory<br>Oil Well Pump       | <u>69</u>              |
| Overspeed Limit<br>Param Access Lvl                                      | 196        | Drive Memory                        |                        |

| Parameter Name                       | Number             | Group                                | Page                   |
|--------------------------------------|--------------------|--------------------------------------|------------------------|
| PI Deriv Time                        | 459                | Process PI                           | <u>36</u>              |
| PI Error Meter<br>PI Fdback Meter    | 137<br>136         | Process PI<br>Process PI             | 36                     |
| PI Feedback Hi                       | 462                | Process PI                           | <u>36</u><br><u>36</u> |
| PI Feedback Lo                       | 463                | Process Pl                           | 36                     |
| PI Feedback Sel                      | 128                | Process PI                           | 35                     |
| PI Integral Time                     | 129                | Process PI                           | <u>35</u>              |
| PI Lower Limit                       | 131                | Process PI                           | <u>35</u>              |
| PI Output Gain                       | 464                | Process PI                           | <u>36</u>              |
| PI Output Meter                      | 138                | Process PI                           | <u>36</u>              |
| PI Preload                           | 133                | Process PI                           | 36                     |
| PI Prop Gain<br>PI Ref Meter         | 130                | Process PI<br>Process PI             | <u>35</u><br><u>36</u> |
| PI Reference Hi                      | 460                | Process PI                           | 36                     |
| PI Reference Lo                      | 461                | Process PI                           | 36                     |
| PI Reference Sel                     | 126                | Process PI                           | 35                     |
| PI Setpoint                          | 127                | Process PI                           | 35                     |
| PI Status                            | 134                | Process PI                           | <u>36</u>              |
| PI Upper Limit                       | 132                | Process PI                           | <u>36</u>              |
| Port Mask Act                        | 595                | Security                             | <u>58</u>              |
| Pos Reg Filter                       | 718                | ProfSetup/Status                     | <u>73</u>              |
| Pos Reg Gain                         | 719                | ProfSetup/Status                     | 73                     |
| Pos Torque Limit<br>Pos/Spd Prof Cmd | 436<br>705         | Torq Attributes                      | 26                     |
| Pos/Spd Prof Sts                     | 705                | ProfSetup/Status<br>ProfSetup/Status | <u>72</u><br>72        |
| Power Loss Level                     | 186                | Prorsecup/scatus<br>Power Loss       | 43                     |
| Power Loss Mode                      | 184                | Power Loss                           | 43                     |
| Power Loss Time                      | 185                | Power Loss                           | 43                     |
| Power Up Marker                      | 242                | Faults                               | 52                     |
| Powerup Delay                        | 167                | Restart Modes                        | <u>41</u>              |
| Preset Speed 1-7                     | 101-107            | Discrete Speeds                      | <u>32</u>              |
| PTC HW Value                         | 18                 | Metering                             | 22                     |
| Pulse In Scale                       | 422                | Speed Feedback                       | <u>28</u>              |
| Pulse Input Ref                      | 99                 | Speed Reference                      | 32                     |
| PWM Frequency<br>Ramped Speed        | 151<br>22          | Load Limits<br>Metering              | <u>38</u><br>22        |
| Rated Amps                           | 22                 | Drive Data                           | 22                     |
| Rated kW                             | 26                 | Drive Data                           | 22                     |
| Rated Volts                          | 27                 | Drive Data                           | 22                     |
| Reference Mask                       | 280                | Masks & Owners                       | <u>56</u>              |
| Reference Owner                      | 292                | Masks & Owners                       | <u>57</u>              |
| Regen Power Limit                    | 153                | Load Limits                          | <u>39</u>              |
| Reset Meters                         | 200                | Drive Memory                         | <u>45</u>              |
| Reset To Defalts                     | 197                | Drive Memory                         | <u>45</u>              |
| Rev Speed Limit                      | 454<br>631         | Speed Regulator<br>Oil Well Pump     | <u>30</u>              |
| Rod Load Torque<br>Run Boost         | 70                 | Volts per Hertz                      | <u>68</u><br><u>27</u> |
| S Curve %                            | 146                | Ramp Rates                           | 38                     |
| Save HIM Ref                         | 192                | HIM Ref Config                       | 44                     |
| Save MOP Ref                         | 194                | MOP Config                           | 45                     |
| Save To User Set                     | 199                | Drive Memory                         | 45                     |
| ScaleX In Hi                         | 477-495            | Scaled Blocks                        | <u>54</u>              |
| ScaleX In Lo                         | 478-496            | Scaled Blocks                        | <u>54</u>              |
| ScaleX In Value                      | 476-494            | Scaled Blocks                        | <u>54</u>              |
| ScaleX Out Hi                        | 479-497            | Scaled Blocks                        | <u>54</u>              |
| ScaleX Out Lo<br>ScaleX Out Value    | 480-498<br>481-499 | Scaled Blocks<br>Scaled Blocks       | <u>54</u>              |
| Shear Pin Time                       | 481-499            | Power Loss                           | <u>54</u><br>43        |
| Skip Freq Band                       | 87                 | Spd Mode & Limits                    | <u>45</u><br><u>30</u> |
| Skip Frequency 1-3                   | 84-86              | Spd Mode & Limits                    | 30                     |
| Sleep Level                          | 182                | Restart Modes                        | 43                     |
| Sleep Time                           | 183                | Restart Modes                        | <u>43</u>              |
| Sleep-Wake Mode                      | 178                | Restart Modes                        | <u>42</u>              |
| Sleep-Wake Ref                       | 179                | Restart Modes                        | <u>42</u>              |
| Slip Comp Gain                       | 122                | Slip Comp                            | <u>34</u>              |
| Slip RPM @ FLA                       | 121                | Slip Comp                            | 34                     |
| Slip RPM Meter                       | 123                | Slip Comp                            | <u>34</u>              |
| Spd Dev Band<br>Spd Err Filt BW      | 602<br>448         | Torq Proving<br>Speed Regulator      | <u>67</u><br>37        |
| Spd Err Filt BW<br>Spd Fdbk No Filt  | 21                 | Speed Regulator<br>Metering          | <u>37</u><br><u>22</u> |
| SpdBand Integrat                     | 603                | Torq Proving                         | <u>67</u>              |
| Speed Desired BW                     | 449                | Speed Regulator                      | 37                     |
| Speed Feedback                       | 25                 | Metering                             | 22                     |
| Speed Loop Meter                     | 451                | Speed Regulator                      | 37                     |
| Speed Ref Source                     | 213                | Diagnostics                          | <u>48</u>              |
| Speed Ref X Hi                       | 91, 94             | Speed Reference                      | <u>31</u>              |
| Speed Ref X Lo                       | 92, 95             | Speed Reference                      | <u>31</u>              |

| Parameter Name      | Number   | Group             | Page      |
|---------------------|----------|-------------------|-----------|
| Speed Ref X Sel     | 90, 93   | Speed Reference   | 31        |
| Speed Reference     | 23       | Metering          | 22        |
| Speed Units         | 79       | Spd Mode & Limits | 29        |
| Speed/Torque Mod    | 88       | Spd Mode & Limits | 30        |
| Start At PowerUp    | 168      | Restart Modes     | 41        |
| Start Inhibits      | 214      | Diagnostics       | 48        |
| Start Mask          | 277      | Masks & Owners    | 56        |
| Start Owner         | 289      | Masks & Owners    | 57        |
| Start/Acc Boost     | 69       | Volts per Hertz   | 27        |
| Status 1, 2 @ Fault | 227, 228 | Diagnostics       | 50        |
| Status 3 @ Fault    | 223      | Diagnostics       | 50        |
| Step x AccelTime    | 722      | Profile Setup     | 74        |
| Step x Batch        | 726      | Profile Setup     | 76        |
| Step x DecelTime    | 723      | Profile Setup     | 74        |
| Step x Dwell        | 725      | Profile Setup     | 75        |
| Step x Next         | 727      | Profile Setup     | 76        |
| Step x Type         | 720      | Profile Setup     | 73        |
| Step x Value        | 720      | Profile Setup     |           |
| Step x Velocity     | 724      |                   | 75<br>74  |
| · /                 | 452      | Profile Setup     |           |
| Stop Dwell Time     |          | Stop/Brake Modes  | <u>40</u> |
| Stop Mode X         | 155, 156 | Stop/Brake Modes  | <u>39</u> |
| Stop Owner          | 288      | Masks & Owners    | <u>57</u> |
| SV Boost Filter     | 59       | Torq Attributes   | 25        |
| TB Man Ref Hi       | 97       | Speed Reference   | 32        |
| TB Man Ref Lo       | 98       | Speed Reference   | 32        |
| TB Man Ref Sel      | 96       | Speed Reference   | 32        |
| Testpoint X Data    | 235, 237 | Diagnostics       | <u>51</u> |
| Testpoint X Sel     | 234, 236 | Diagnostics       | <u>51</u> |
| Torq Ref A Div      | 430      | Torq Attributes   | <u>26</u> |
| TorqAlarm Level     | 632      | Oil Well Pump     | <u>68</u> |
| TorqAlarm Action    | 633      | Oil Well Pump     | <u>68</u> |
| TorqAlarm Dwell     | 634      | Oil Well Pump     | <u>69</u> |
| TorqAlrm Timeout    | 635      | Oil Well Pump     | <u>69</u> |
| TorqAlrm TO Act     | 636      | Oil Well Pump     | <u>69</u> |
| TorqLim SlewRate    | 608      | Torq Proving      | <u>68</u> |
| TorqProve Cnfg      | 600      | Torq Proving      | <u>67</u> |
| TorqProve Setup     | 601      | Torq Proving      | <u>67</u> |
| TorqProve Status    | 612      | Torq Proving      | <u>68</u> |
| Torque Current      | 4        | Metering          | <u>21</u> |
| Torque Ref B Mult   | 434      | Torq Attributes   | <u>26</u> |
| Torque Ref X Hi     | 428, 432 | Torq Attributes   | <u>26</u> |
| Torque Ref X Lo     | 429, 433 | Torq Attributes   | <u>26</u> |
| Torque Ref X Sel    | 427, 431 | Torq Attributes   | <u>26</u> |
| Torque Setpoint     | 435      | Torq Attributes   | <u>26</u> |
| Torque Setpoint2    | 438      | Torq Attributes   | <u>27</u> |
| Total Gear Ratio    | 646      | Oil Well Pump     | <u>69</u> |
| Total Inertia       | 450      | Speed Regulator   | <u>37</u> |
| Trim % Setpoint     | 116      | Speed Trim        | <u>33</u> |
| Trim Hi             | 119      | Speed Trim        | <u>33</u> |
| Trim In Select      | 117      | Speed Trim        | <u>33</u> |
| Trim Lo             | 120      | Speed Trim        | <u>33</u> |
| Trim Out Select     | 118      | Speed Trim        | 33        |
| Units Traveled      | 701      | ProfSetup/Status  | 72        |
| Vel Override        | 711      | ProfSetup/Status  | 72        |
| Voltage Class       | 202      | Drive Memory      | 46        |
| Wake Level          | 180      | Restart Modes     | 42        |
| Wake Time           | 181      | Restart Modes     | 42        |
| Write Mask Act      | 597      | Security          | 59        |
| Write Mask Cfg      | 596      | Security          | 58        |
| ZeroSpdFloatTime    | 605      | Torq Proving      | <u>67</u> |
| zerospurioactime    | 005      | iorq i torniy     | <u>vi</u> |

# Parameter Cross Reference – by Number

| Number      | Parameter Name                       | Group                                  | Page                   |
|-------------|--------------------------------------|----------------------------------------|------------------------|
| 1           | Output Freq                          | Metering                               | 21                     |
| 2           | Commanded Freq                       | Metering                               | 21                     |
| 3           | Output Current                       | Metering                               | 21                     |
| 4           | Torque Current                       | Metering                               | <u>21</u>              |
| 5           | Flux Current                         | Metering                               | <u>21</u>              |
| 6           | Output Voltage                       | Metering                               | <u>21</u>              |
| 7           | Output Power                         | Metering                               | <u>21</u>              |
| 8           | Output Powr Fctr                     | Metering                               | 21                     |
| 9<br>10     | Elapsed MWh<br>Elapsed Run Time      | Metering<br>Metering                   | 21                     |
| 10          | MOP Reference                        | Metering                               | <u>21</u><br>21        |
| 12          | DC Bus Voltage                       | Metering                               | 21                     |
| 13          | DC Bus Memory                        | Metering                               | 21                     |
| 14          | Elapsed kWh                          | Metering                               | 21                     |
| 16          | Analog In1 Value                     | Metering                               | <u>21</u>              |
| 17          | Analog In2 Value                     | Metering                               | <u>21</u>              |
| 18          | PTC HW Value                         | Metering                               | <u>22</u>              |
| 21          | Spd Fdbk No Filt                     | Metering                               | <u>22</u>              |
| 22          | Ramped Speed                         | Metering                               | 22                     |
| 23          | Speed Reference<br>Commanded Torque  | Metering                               | 22                     |
| 24          | Speed Feedback                       | Metering                               | <u>22</u><br>22        |
| 25          | Rated kW                             | Metering<br>Drive Data                 | 22                     |
| 20          | Rated Volts                          | Drive Data                             | 22                     |
| 28          | Rated Amps                           | Drive Data                             | 22                     |
| 29          | Control SW Ver                       | Drive Data                             | 22                     |
| 40          | Motor Type                           | Motor Data                             | 23                     |
| 41          | Motor NP Volts                       | Motor Data                             | 23                     |
| 42          | Motor NP FLA                         | Motor Data                             | <u>23</u>              |
| 43          | Motor NP Hertz                       | Motor Data                             | <u>23</u>              |
| 44          | Motor NP RPM                         | Motor Data                             | <u>23</u>              |
| 45          | Motor NP Power                       | Motor Data                             | <u>23</u>              |
| 46          | Mtr NP Pwr Units                     | Motor Data                             | 23                     |
| 47 48       | Motor OL Hertz<br>Motor OL Factor    | Motor Data<br>Motor Data               | <u>23</u><br>23        |
| 40          | Motor Poles                          | Motor Data                             | 23                     |
| 50          | Motor OL Mode                        | Motor Data                             | 23                     |
| 53          | Motor Cntl Sel                       | Torq Attributes                        | 24                     |
| 54          | Maximum Voltage                      | Torg Attributes                        | 24                     |
| 55          | Maximum Freq                         | Torq Attributes                        | <u>24</u>              |
| 56          | Compensation                         | Torq Attributes                        | <u>24</u>              |
| 57          | Flux Up Mode                         | Torq Attributes                        | <u>25</u>              |
| 58          | Flux Up Time                         | Torq Attributes                        | <u>25</u>              |
| 59          | SV Boost Filter                      | Torq Attributes                        | <u>25</u>              |
| 61          | Autotune                             | Torq Attributes                        | 25                     |
| 62<br>63    | IR Voltage Drop<br>Flux Current Ref  | Torq Attributes<br>Torq Attributes     | <u>25</u><br><u>25</u> |
| 64          | Ixo Voltage Drop                     | Torg Attributes                        | 25                     |
| 66          | Autotune Torque                      | Torg Attributes                        | 20                     |
| 67          | Inertia Autotune                     | Torg Attributes                        | 26                     |
| 69          | Start/Acc Boost                      | Volts per Hertz                        | 27                     |
| 70          | Run Boost                            | Volts per Hertz                        | 27                     |
| 71          | Break Voltage                        | Volts per Hertz                        | 27                     |
| 72          | Break Frequency                      | Volts per Hertz                        | <u>27</u>              |
| 79          | Speed Units                          | Spd Mode & Limits                      | <u>29</u>              |
| 80          | Feedback Select                      | Spd Mode & Limits                      | <u>29</u>              |
| 81          | Minimum Speed                        | Spd Mode & Limits                      | <u>29</u>              |
| 82          | Maximum Speed                        | Spd Mode & Limits                      | <u>29</u>              |
| 83<br>84-86 | Overspeed Limit                      | Spd Mode & Limits<br>Spd Mode & Limits | <u>29</u><br>20        |
| 87          | Skip Frequency 1-3<br>Skip Freq Band | Spd Mode & Limits                      | <u>30</u><br><u>30</u> |
| 87          | Skip Freq Band<br>Speed/Torque Mod   | Spd Mode & Limits                      | <u>30</u>              |
| 90,93       | Speed Ref X Sel                      | Speed Reference                        | 31                     |
| 91,94       | Speed Ref X Hi                       | Speed Reference                        | 31                     |
| 92,95       | Speed Ref X Lo                       | Speed Reference                        | 31                     |
| 96          | TB Man Ref Sel                       | Speed Reference                        | 32                     |
| 97          | TB Man Ref Hi                        | Speed Reference                        | <u>32</u>              |
| 98          | TB Man Ref Lo                        | Speed Reference                        | <u>32</u>              |
| 99          | Pulse Input Ref                      | Speed Reference                        | <u>32</u>              |
| 100         | Jog Speed 1                          | Discrete Speeds                        | <u>32</u>              |
| 101-107     | Preset Speed 1-7                     | Discrete Speeds                        | <u>32</u>              |
| 108         | Jog Speed 2                          | Discrete Speeds                        | 33                     |
| 116<br>117  | Trim % Setpoint<br>Trim In Select    | Speed Trim                             | 33                     |
| 117         | Trim Out Select                      | Speed Trim<br>Speed Trim               | <u>33</u><br><u>33</u> |
| 110         | Trim Hi                              | Speed Trim                             | <u>33</u>              |
| 112         |                                      | specumin                               | <u></u>                |

| Tome Comp         Top         Top <thtop< th="">         Top         <thtop< th=""> <thtop<< th=""><th>Number</th><th>Parameter Name</th><th>Group</th><th>Page</th></thtop<<></thtop<></thtop<> | Number | Parameter Name   | Group            | Page      |
|----------------------------------------------------------------------------------------------------|--------|------------------|------------------|-----------|
| 122         Slip Comp Gain         Slip Comp         34           123         Slip RPM Meter         Slip Comp         34           124         PI Control         Process PI         34           125         PI Control         Process PI         35           127         PI Setpoint         Process PI         35           128         PI Feedback Sel         Process PI         35           130         PI Lower Limit         Process PI         35           131         PI Lower Limit         Process PI         36           133         PI Peload         Process PI         36           134         PI Status         Process PI         36           135         PI Ref Meter         Process PI         36           136         PI Output Meter         Process PI         36           137         PI Eror Meter         Process PI         36           138         PI Output Meter         Process PI         36           137         PI Eror Meter         Process PI         36           144         Accel Time X         Ramp Rates         38           144         Accel Time X         Ramp Rates         38           144                                                                                                    |        |                  |                  | _         |
| 123         Slip RPM Meter         Slip Comp         34           124         PI Configuration         Process PI         34           125         PI Control         Process PI         35           126         PI Reference Sel         70         35           127         PI Setpoint         Process PI         35           128         PI Fredback Sel         Process PI         35           130         PI Prop Gain         Process PI         35           131         PI Lower Limit         Process PI         36           133         PI Preload         Process PI         36           134         PI Status         Process PI         36           135         PI Fdback Meter         Process PI         36           136         PI Fdback Meter         Process PI         36           137         PI Error Meter         Process PI         36           138         PI Output Meter         Process PI         36           144         144         Accel Time X         Ramp Rates         38           144         De Wi Filter         Process PI         36           147         Current Lmt Sel         Load Limits         38                                                                                                    |        |                  |                  | <u>34</u> |
| 124         Pl Configuration         Process Pl         34           125         Pl Control         Process Pl         35           127         Pl Setpoint         Process Pl         35           128         Pl Feedback Sel         Process Pl         35           130         Pl Prop Gain         Process Pl         35           131         Pl Lower Limit         Process Pl         35           132         Pl Upper Limit         Process Pl         36           133         Pl Preload         Process Pl         36           134         Pl Status         Process Pl         36           135         Pl Ref Meter         Process Pl         36           136         Pl Output Meter         Process Pl         36           137         Pl From Meter         Process Pl         36           138         Pl Output Meter         Process Pl         36           140, 141         Accel Time X         Ramp Rates         38           144         141         Accel Time X         Ramp Rates         38           145         D BWhile Stopped         Stop/Brake Modes         32           146         S Curree M         Ramp Rates         38                                                                                                    |        |                  |                  |           |
| 125         PI Control         Process PI         34           126         PI Reference Sel         Process PI         35           128         PI Feedback Sel         Process PI         35           129         PI Integral Time         Process PI         35           130         PI Prop Gain         Process PI         35           131         PI Lower Limit         Process PI         36           133         PI Newer Limit         Process PI         36           134         PI Status         Process PI         36           135         PI Ref Meter         Process PI         36           136         PI Output Meter         Process PI         36           137         PI Eror Meter         Process PI         36           138         PI Output Meter         Process PI         36           139         PI BW Filter         Process PI         36           140, 141         Accel Time X         Ramp Rates         38           147         Da While Stopped         Stop/Brake Modes         39           144         Gurrent Lmt Sel         Load Limits         38           150         Drive OL Mode         Load Limits         38                                                                                                    |        |                  |                  |           |
| 126         PI Reference Sel         Process PI         35           127         PI Setpoint         Process PI         35           128         PI Feedback Sel         Process PI         35           129         PI Integral Time         Process PI         35           130         PI Prop Gain         Process PI         36           131         PI Lower Limit         Process PI         36           133         PI Preload         Process PI         36           134         PI Status         Process PI         36           135         PI Ref Meter         Process PI         36           136         PI Faback Meter         Process PI         36           137         PI Error Meter         Process PI         36           138         PI BW Filter         Process PI         36           140, 141         Accel Time X         Ramp Rates         38           144         StopPBrake Modes         39         18           146         S Curve %         Ramp Rates         38           147         Current Lmt Sel         Load Limits         38           150         Drive OL Mode         Load Limits         38           1                                                                                                    |        |                  |                  | _         |
| 128         PI Feedback Sel         Process PI         35           129         PI Integral Time         Process PI         35           130         PI Prop Gain         Process PI         35           131         PI Lower Limit         Process PI         36           133         PI Netelad         Process PI         36           134         PI Status         Process PI         36           135         PI Ref Meter         Process PI         36           136         PI Cubput Meter         Process PI         36           137         PI Error Meter         Process PI         36           138         PI Output Neter         Process PI         36           139         PI BW Filter         Process PI         36           140.141         Accel Time X         Ramp Rates         38           1414.143         Decel Time X         Ramp Rates         38           142.143         Decel Time X         Ramp Rates         38           144         Current Lmt Sel         Load Limits         38           150         Drive OL Mode         Load Limits         38           151         Dece Time         Stop/Brake Modes         32                                                                                                    |        |                  |                  | _         |
| 129         PI Integral Time         Process PI         35           130         PI Prop Gain         Process PI         35           131         PI Lower Limit         Process PI         36           132         PI Upper Limit         Process PI         36           133         PI Preload         Process PI         36           136         PI Felback Meter         Process PI         36           137         PI Error Meter         Process PI         36           138         PI Output Meter         Process PI         36           139         PI BW Filter         Process PI         36           140, 141         Accel Time X         Ramp Rates         38           144         Decel Time X         Ramp Rates         38           145         DB While Stopped         Stop/Brake Modes         39           146         S Curve %         Ramp Rates         38           147         Current Lmt Gain         Load Limits         38           150         Drive OL Mode         Load Limits         38           151         PVM Frequency         Load Limits         39           153         Regen Power Limit         Load Limits         39 </td <td></td> <td></td> <td></td> <td></td>                                                                                            |        |                  |                  |           |
| 130         PI Prop Gain         Process PI         35           131         PI Lower Limit         Process PI         36           132         PI Upper Limit         Process PI         36           133         PI Preload         Process PI         36           134         PI Status         Process PI         36           135         PI Ref Meter         Process PI         36           136         PI Faback Meter         Process PI         36           137         PI Terror Meter         Process PI         36           138         PI Output Meter         Process PI         36           140, 141         Accel Time X         Ramp Rates         38           144         Cureel Time X         Ramp Rates         38           145         DB While Stopped         Stop/Brake Modes         32           146         Current Lmt Sel         Load Limits         38           150         Drive OL Mode         Load Limits         38           151         PWM Frequency         Load Limits         38           152         Droop RPM @ FLA         Load Limits         38           153         Rog Do Mode X         Stop/Brake Modes         32     <                                                                                                    |        |                  |                  |           |
| 131         PI Lower Limit         Process PI         35           132         PI Upper Limit         Process PI         36           133         PI Status         Process PI         36           135         PI Ref Meter         Process PI         36           136         PI Status         Process PI         36           137         PI Error Meter         Process PI         36           138         PI Output Meter         Process PI         36           139         PI BW Filter         Process PI         36           140, 141         Accel Time X         Ramp Rates         38           1414, 143         Decel Time X         Ramp Rates         38           144         Surve %         Ramp Rates         38           145         DB While StopPrake Modes         39           146         S Curve %         Ramp Rates         38           147         Current Lmt Sel         Load Limits         38           150         Drive OL Mode         Load Limits         38           151         PWM Frequency         Load Limits         39           153         Regen Power Limit         Load Limits         39           154                                                                                                    |        |                  |                  |           |
| 132         PI Upper Limit         Process PI         36           133         PI Preload         Process PI         36           134         PI Status         Process PI         36           135         PI Ref Meter         Process PI         36           136         PI Foro Meter         Process PI         36           137         PI Error Meter         Process PI         36           138         PI Output Meter         Process PI         36           139         PI BW Filter         Process PI         36           140, 141         Accel Time X         Ramp Rates         38           144         Current Lmt S4         Ioad Limits         38           145         DB While Stopped         Stop/Brake Modes         39           146         S Curre M         Ramp Rates         38           147         Current Lmt Val         Load Limits         38           150         Drive OL Mode         Load Limits         38           151         PWM Frequency         Load Limits         39           154         Current Rate Limit         Load Limits         39           155         To C Brake Time         Stop/Brake Modes         39 </td <td></td> <td></td> <td></td> <td></td>                                                                                            |        |                  |                  |           |
| 134         PI Status         Process PI         36           135         PI Ref Meter         Process PI         36           137         PI Error Meter         Process PI         36           138         PI Output Meter         Process PI         36           139         PI BW Filter         Process PI         36           140, 141         Accel Time X         Ramp Rates         38           142, 143         Decel Time X         Ramp Rates         38           144         Surve %         Ramp Rates         38           144         Current Int Sel         Load Limits         38           144         Current Int Gain         Load Limits         38           150         Drive OL Mode         Load Limits         38           151         PWM Frequency         Load Limits         38           152         Droop RPM @FLA         Load Limits         39           153         Regen Power Limit         Load Limits         39           154         Current Rate Limit         Load Limits         39           155         DC Brake Time         Stop/Brake Modes         39           155         DC Brake Time         Stop/Brake Modes         39 <td>132</td> <td>PI Upper Limit</td> <td>Process PI</td> <td></td>                                                              | 132    | PI Upper Limit   | Process PI       |           |
| 135         PI Ref Meter         Process PI         36           136         PI Fdback Meter         Process PI         36           137         PI Error Meter         Process PI         36           138         PI Output Meter         Process PI         36           139         PI BW Filter         Process PI         36           140         141         Accel Time X         Ramp Rates         38           144         Decel Time X         Ramp Rates         38           145         DB While Stopped         Stop/Brake Modes         39           146         S Curree %         Ramp Rates         38           147         Current Lmt Val         Load Limits         38           150         Drive OL Mode         Load Limits         38           151         PWM Frequency         Load Limits         39           155, 156         Stop Mode X         Stop/Brake Modes         39           157         D C Brake Level         Stop/Brake Modes         39           158         D C Brake Time         Stop/Brake Modes         39           160         Bus Reg KQ         Stop/Brake Modes         40           161, 162         Bus Reg KA         Stop/                                                                                                    |        |                  |                  |           |
| 136         PI Fdback Meter         Process PI         36           137         PI Error Meter         Process PI         36           138         PI Output Meter         Process PI         36           139         PI BW Filter         Process PI         36           140, 141         Accel Time X         Ramp Rates         38           144         Current Lmt SQ         Ramp Rates         38           144         Current Lmt SQ         Ramp Rates         38           144         Current Lmt Gain         Load Limits         38           147         Current Lmt Gain         Load Limits         38           150         Drive OL Mode         Load Limits         38           151         PWM Frequency         Load Limits         39           155         Droop RPM @FLA         Load Limits         39           154         Current Rate Limit         Load Limits         39           155         Droop RPM @FLA         Load Limits         39           156         Stop Mode X         Stop/Brake Modes         39           157         DC BrL L/ Sel         Stop/Brake Modes         39           158         DC Brake Evel         Stop/Brake Modes                                                                                                    |        |                  |                  |           |
| 137         PI Error Meter         Process PI         36           138         PI Output Meter         Process PI         36           139         PI BW Filter         Process PI         36           140, 141         Accel Time X         Ramp Rates         38           142, 143         Decel Time X         Ramp Rates         38           144         Decel Time X         Ramp Rates         38           145         DB While Stopped         Stop/Brake Modes         39           146         S Curree %         Ramp Rates         38           147         Current Lmt Sel         Load Limits         38           148         Current Imt Gain         Load Limits         38           150         Drive OL Mode         Load Limits         38           152         Droop RPM @FLA         Load Limits         39           153         Regen Power Limit         Load Limits         39           154         Current Rate Limit         Load Limits         39           155         DC Brake Irime         Stop/Brake Modes         39           158         DC Brake Time         Stop/Brake Modes         40           163         Bus Reg K0         Stop/Brake Modes                                                                                                    |        |                  |                  |           |
| 139         PI BW Filter         Process PI         36           140, 141         Accel Time X         Ramp Rates         38           142, 143         Decel Time X         Ramp Rates         38           145         DB While Stopped         Stop/Brake Modes         39           146         S Curve %         Ramp Rates         38           147         Current Lmt Sel         Load Limits         38           148         Current Lmt Gain         Load Limits         38           150         Drive OL Mode         Load Limits         38           151         PWM Frequency         Load Limits         39           153         Regen Power Limit         Load Limits         39           154         Current Rate Limit         Load Limits         39           155         Droop RPM @ FLA         Load Limits         39           154         Current Rate Limit         Load Limits         39           155         Drob RL VI Sel         Stop/Brake Modes         39           156         Btop Mode X         Stop/Brake Modes         39           157         DC Brake Isor Type         Stop/Brake Modes         40           163         DB Resistor Type         S                                                                                                    | -      |                  |                  |           |
| 140, 141         Accel Time X         Ramp Rates         38           142, 143         Decel Time X         Ramp Rates         38           145         DB While Stopped         Stop/Brake Modes         39           146         S Curve %         Ramp Rates         38           147         Current Lmt Sel         Load Limits         38           148         Current Lmt Gain         Load Limits         38           150         Drive OL Mode         Load Limits         38           151         PWM Frequency         Load Limits         38           152         Droop RPM @FLA         Load Limits         39           153         Regen Power Limit         Load Limits         39           154         Current Rate Limit         Load Limits         39           155         Dt Brake Ine         Stop/Brake Modes         39           157         DC Brake Time         Stop/Brake Modes         39           158         DC Brake Time         Stop/Brake Modes         39           161, 162         Bus Reg KD         Stop/Brake Modes         40           163         DB Resistor Type         Stop/Brake Modes         40           164         Bus Reg KA         S                                                                                                    | 138    | PI Output Meter  | Process PI       | <u>36</u> |
| 142, 143         Decel Time X         Ramp Rates         38           145         DB While Stopped         Stop/Brake Modes         39           145         DB While Stopped         Stop/Brake Modes         39           146         S Curre %         Ramp Rates         38           147         Current Lmt Sel         Load Limits         38           148         Current Lmt Gain         Load Limits         38           150         Drive OL Mode         Load Limits         38           151         PWM Frequency         Load Limits         38           152         Droop RPM @FLA         Load Limits         39           153         Regen Power Limit         Load Limits         39           154         Current Rate Limit         Load Limits         39           155         DS Broke Kate Level         Stop/Brake Modes         39           159         DC Brake Time         Stop/Brake Modes         40           160         Bus Reg KD         Stop/Brake Modes         40           163         Bus Reg KD         Stop/Brake Modes         40           164         Bus Reg KD         Stop/Brake Modes         41           165         Bus Reg KD         Sto                                                                                                    |        |                  |                  |           |
| 145         DB While Stopped         Stop/Brake Modes         39           146         S Curve %         Ramp Rates         38           147         Current Lmt Sel         Load Limits         38           148         Current Lmt Gain         Load Limits         38           150         Drive OL Mode         Load Limits         38           151         PWM Frequency         Load Limits         38           152         Droop RPM @ FLA         Load Limits         39           153         Regen Power Limit         Load Limits         39           154         Current Rate Limit         Load Limits         39           155         Stop Mode X         Stop/Brake Modes         39           155         DC Brake Level         Stop/Brake Modes         39           160         Bus Reg Ki         Stop/Brake Modes         40           161         Bus Reg KQ         Stop/Brake Modes         40           164         Bus Reg KQ         Stop/Brake Modes         40           165         Bus Reg KQ         Stop/Brake Modes         40           166         Flux Braking         Stop/Brake Modes         41           167         Powerup Restart Modes         41<                                                                                                    |        |                  |                  |           |
| 146         S Curve %         Ramp Rates         38           147         Current Lmt Sel         Load Limits         38           148         Current Lmt Val         Load Limits         38           149         Current Lmt Gain         Load Limits         38           150         Drive OL Mode         Load Limits         38           151         PWM Frequency         Load Limits         38           152         Droop RPM @ FLA         Load Limits         39           154         Current Rate Limit         Load Limits         39           155         Stop Mode X         Stop/Brake Modes         39           157         DC Brake Level         Stop/Brake Modes         39           158         DC Brake Time         Stop/Brake Modes         39           160         Bus Reg Ki         Stop/Brake Modes         40           163         DB Resistor Type         Stop/Brake Modes         40           164         Bus Reg Kp         Stop/Brake Modes         41           165         Bus Reg Kp         Stop/Brake Modes         41           166         Flux Braking         Stop/Brake Modes         41           167         Powerup Delay         Restart Mo                                                                                                    |        |                  |                  |           |
| 147         Current Lmt Sel         Load Limits         38           148         Current Lmt Gain         Load Limits         38           149         Current Lmt Gain         Load Limits         38           150         Drive OL Mode         Load Limits         38           151         PWM Frequency         Load Limits         38           152         Droop RPM @FLA         Load Limits         39           154         Current Rate Limit         Load Limits         39           155         Stop Mode X         Stop/Brake Modes         39           157         DC Brak Livl Sel         Stop/Brake Modes         39           158         DC Brake Time         Stop/Brake Modes         39           160         Bus Reg Ki         Stop/Brake Modes         40           163         DB Resistor Type         Stop/Brake Modes         40           164         Bus Reg Kd         Stop/Brake Modes         40           165         Bus Reg Kd         Stop/Brake Modes         41           166         Flux Braking         Stop/Brake Modes         41           168         Start At PowerUp         Restart Modes         41           170         Flying StartEan                                                                                                    | -      |                  |                  |           |
| 149         Current Lmt Gain         Load Limits         38           150         Drive OL Mode         Load Limits         38           151         PWM Frequency         Load Limits         38           152         Droop RPM @FLA         Load Limits         38           153         Regen Power Limit         Load Limits         39           154         Current Rate Limit         Load Limits         39           155         Stop Mode X         Stop/Brake Modes         39           157         DC Brake Level         Stop/Brake Modes         39           158         DC Brake Time         Stop/Brake Modes         39           160         Bus Reg Ki         Stop/Brake Modes         40           163         DB Resistor Type         Stop/Brake Modes         40           164         Bus Reg KQ         Stop/Brake Modes         40           165         Bus Reg KQ         Stop/Brake Modes         41           166         Flux Braking         Stop/Brake Modes         41           167         Powerup Delay         Restart Modes         41           168         Start At PowerUp         Restart Modes         41           173         DPL Loss Action         <                                                                                                    |        |                  | Load Limits      | <u>38</u> |
| 150         Drive OL Mode         Load Limits         38           151         PWM Frequency         Load Limits         38           152         Droop RPM @ FLA         Load Limits         38           153         Regen Power Limit         Load Limits         39           154         Current Rate Limit         Load Limits         39           155         156         Stop Mode X         Stop/Brake Modes         39           157         DC Brake Level         Stop/Brake Modes         39           158         DC Brake Time         Stop/Brake Modes         39           160         Bus Reg Kod         Stop/Brake Modes         40           161         Bus Reg Kod         Stop/Brake Modes         40           163         DB Resistor Type         Stop/Brake Modes         40           164         Bus Reg Kd         Stop/Brake Modes         40           165         Bus Reg Kd         Stop/Brake Modes         41           166         Flux Braking         Stop/Brake Modes         41           167         Powerup Delay         Restart Modes         41           168         Start At PowerUp         Restart Modes         41           173         DPI Los                                                                                                    |        |                  |                  |           |
| 151         PWM Frequency         Load Limits         38           152         Droop RPM @ FLA         Load Limits         38           153         Regen Power Limit         Load Limits         39           154         Current Rate Limit         Load Limits         39           155         DE Brk LV Sel         Stop/Brake Modes         39           157         DC Brk LV Sel         Stop/Brake Modes         39           158         DC Brake Level         Stop/Brake Modes         39           160         Bus Reg Ki         Stop/Brake Modes         39           161         Bus Reg Ki         Stop/Brake Modes         40           163         DB Resistor Type         Stop/Brake Modes         40           164         Bus Reg Kd         Stop/Brake Modes         40           165         Bus Reg Kd         Stop/Brake Modes         41           166         Flux Braking         Stop/Brake Modes         41           167         Powerup Delay         Restart Modes         41           168         Start A PowerUp         Restart Modes         41           169         Flying StartGain         Restart Modes         41           170         Flying StartGain                                                                                                    |        |                  |                  |           |
| 152         Droop RPM @FLA         Load Limits         38           153         Regen Power Limit         Load Limits         39           154         Current Rate Limit         Load Limits         39           155, 156         Stop Mode X         Stop/Brake Modes         39           157         D C Brak Lvl Sel         Stop/Brake Modes         39           158         DC Brake Level         Stop/Brake Modes         39           159         DC Brake Time         Stop/Brake Modes         39           161         Bus Reg Ki         Stop/Brake Modes         40           163         DB Resistor Type         Stop/Brake Modes         40           164         Bus Reg KQ         Stop/Brake Modes         40           165         Bus Reg KQ         Stop/Brake Modes         41           166         Flux Braking         Stop/Brake Modes         41           167         Powerup Delay         Restart Modes         41           168         Start AF PowerUp         Restart Modes         41           170         Flying StartGain         Restart Modes         41           173         DPI Loss Action         HIM Ref Config         42           177         Gnd Waru L                                                                                                    |        |                  |                  |           |
| 154Current Rate LimitLoad Limits39155, 156Stop Mode XStop/Brake Modes39157DC Brk LU SelStop/Brake Modes39158DC Brake LevelStop/Brake Modes39159DC Brake TimeStop/Brake Modes39160Bus Reg KiStop/Brake Modes39161Bus Reg KiStop/Brake Modes40163DB Resistor TypeStop/Brake Modes40164Bus Reg KQStop/Brake Modes40165Bus Reg KAStop/Brake Modes40166Flux BrakingStop/Brake Modes41167Powerup DelayRestart Modes41168Start At PowerUpRestart Modes41170Flying Start EnRestart Modes41173DPI Loss ActionHIM Ref Config44174Auto Rstrt TriesRestart Modes42175Auto Rstrt DelayRestart Modes42176Sleep-Wake RefRestart Modes42177Gnd Warn LevelPower Loss43178Sleep-Wake RefRestart Modes42180Wake LevelRestart Modes43184Power Loss ModePower Loss43185Power Loss ImePower Loss43186Power Loss ImePower Loss43187Load Loss ImePower Loss43188Load Loss ImePower Loss43189Shear Pin Ime </td <td></td> <td></td> <td></td> <td></td>                                                                                                    |        |                  |                  |           |
| 155, 156Stop Mode XStop/Brake Modes39157DC Brak Lvl SelStop/Brake Modes39158DC Brake LevelStop/Brake Modes39159DC Brake TimeStop/Brake Modes39160Bus Reg KiStop/Brake Modes40161, 162Bus Reg KiStop/Brake Modes40163DB Resistor TypeStop/Brake Modes40164Bus Reg KpStop/Brake Modes40165Bus Reg KAStop/Brake Modes40166Flux BrakingStop/Brake Modes41167Powerup DelayRestart Modes41168Start At PowerUpRestart Modes41170Flying Start EnRestart Modes41173DPI Loss ActionHIM Ref Config44174Auto Rstrt DelayRestart Modes42175Auto Rstrt DelayRestart Modes42176Gnd Warn LevelPower Loss43177Gnd Warn LevelPower Loss43178Sleep-Wake RefRestart Modes42180Wake LevelRestart Modes43183Sleep TimeRestart Modes43184Power Loss ModePower Loss43185Power Loss ImePower Loss43186Power Loss43187Load Loss TimePower Loss43188Load Loss TimePower Loss43190Direction ModeDirection Confi                                                                                                    |        |                  |                  |           |
| 157     DC Brk Lvl Sel     Stop/Brake Modes     32       158     DC Brake Level     Stop/Brake Modes     32       159     DC Brake Time     Stop/Brake Modes     32       160     Bus Reg Ki     Stop/Brake Modes     32       161     Bus Reg Ki     Stop/Brake Modes     40       163     DB Resistor Type     Stop/Brake Modes     40       164     Bus Reg Kp     Stop/Brake Modes     40       165     Bus Reg Kd     Stop/Brake Modes     40       166     Flux Braking     Stop/Brake Modes     40       167     Powerup Delay     Restart Modes     41       168     Start At PowerUp     Restart Modes     41       170     Flying Start En     Restart Modes     41       173     DPI Loss Action     HIM Ref Config     44       174     Auto Rstrt Tireis     Restart Modes     42       175     Auto Rstrt Delay     Restart Modes     42       176     Gnd Warn Level     Power Loss     43       177     Gnd Warn Level     Power Loss     43       178     Sleep-Wake Ref     Restart Modes     42       180     Wake Time     Restart Modes     42       181     Wake Time     Power Loss                                                                                                    |        |                  |                  |           |
| 158DC Brake LevelStop/Brake Modes39159DC Brake TimeStop/Brake Modes39160Bus Reg KiStop/Brake Modes39161162Bus Reg KiStop/Brake Modes40163DB Resistor TypeStop/Brake Modes40164Bus Reg KpStop/Brake Modes40165Bus Reg KpStop/Brake Modes40166Flux BrakingStop/Brake Modes41167Powerup DelayRestart Modes41168Start At PowerUpRestart Modes41169Flying Start FanRestart Modes41170Flying StartGainRestart Modes41173DPI Loss ActionHIM Ref Config44174Auto Rstrt TriesRestart Modes41175Auto Rstrt DelayRestart Modes42178Sleep-Wake ModeRestart Modes42180Wake LevelRestart Modes42181Wake TimeRestart Modes43183Sleep TimeRestart Modes43184Power Loss ModePower Loss43185Power Loss LevelPower Loss43186Power Loss LevelPower Loss43187Load Loss TimePower Loss43188Shear Pin TimePower Loss43189Shear Pin TimePower Loss43189Shear Pin TimePower Loss43190Direction Mode                                                                                                    | -      |                  |                  |           |
| 159DC Brake TimeStop/Brake Modes39160Bus Reg KiStop/Brake Modes39161, 162Bus Reg Mode XStop/Brake Modes40163DB Resistor TypeStop/Brake Modes40164Bus Reg KpStop/Brake Modes40165Bus Reg KQStop/Brake Modes40166Flux BrakingStop/Brake Modes40167Powerup DelayRestart Modes41168Start At PowerUpRestart Modes41169Flying Start EnRestart Modes41170Flying StartGainRestart Modes41173DPI Loss ActionHIM Ref Config44174Auto Rstrt TriesRestart Modes41175Auto Rstrt DelayRestart Modes42176Gnd Warn LevelPower Loss43177Gnd Warn LevelPower Loss43178Sleep-Wake RefRestart Modes42180Wake LevelRestart Modes42181Wake TimeRestart Modes43183Sleep IwelRestart Modes43184Power Loss ImePower Loss43185Power Loss LevelPower Loss43186Power Loss LevelPower Loss43187Load Loss ImePower Loss43188Load Loss ImePower Loss43189Shear Pin TimePower Loss43189Shear Pin TimePower                                                                                                    |        |                  |                  |           |
| 161, 162       Bus Reg Mode X       Stop/Brake Modes       40         163       DB Resistor Type       Stop/Brake Modes       40         164       Bus Reg Kp       Stop/Brake Modes       40         165       Bus Reg Kd       Stop/Brake Modes       40         166       Flux Braking       Stop/Brake Modes       40         166       Flux Braking       Stop/Brake Modes       41         168       Start At PowerUp       Restart Modes       41         169       Flying Start En       Restart Modes       41         170       Flying StartGain       Restart Modes       41         173       DPL Loss Action       HIM Ref Config       44         177       Auto Rstrt Delay       Restart Modes       42         177       Gnd Warn Level       Power Loss       43         178       Sleep-Wake Ref       Restart Modes       42         180       Wake Level       Restart Modes       42         181       Wake Iime       Restart Modes       43         182       Sleep Time       Restart Modes       43         183       Sleep Time       Restart Modes       43         184       Power Loss Mode       Power Lo                                                                                                    |        |                  | Stop/Brake Modes |           |
| 163DB Resistor TypeStop/Brake Modes40164Bus Reg KpStop/Brake Modes40165Bus Reg KdStop/Brake Modes40166Flux BrakingStop/Brake Modes40167Powerup DelayRestart Modes41168Start At PowerUpRestart Modes41169Flying Start EnRestart Modes41170Flying Start EnRestart Modes41173DPI Loss ActionHIM Ref Config44174Auto Rstrt TriesRestart Modes41175Auto Rstrt DelayRestart Modes41176Gnd Warn LevelPower Loss43178Sleep-Wake ModeRestart Modes42180Wake LevelRestart Modes42180Wake LevelRestart Modes43183Sleep FimeRestart Modes43184Power Loss ModePower Loss43185Power Loss ModePower Loss43186Power Loss ModePower Loss43187Load Loss TimePower Loss43188Load Loss TimePower Loss43190Direction ModeDirection Config44191Save MOP RefMOP Config45192Save HIM RefHIM Ref Config44193Man Ref PreloadHIM Ref Config44194Save MOP RefMOP Config45197Reset To DefaltsDrive Memo                                                                                                    |        |                  |                  |           |
| 164     Bus Reg Kp     Stop/Brake Modes     40       165     Bus Reg Kd     Stop/Brake Modes     40       166     Flux Braking     Stop/Brake Modes     40       167     Powerup Delay     Restart Modes     41       168     Start At PowerUp     Restart Modes     41       169     Flying Start En     Restart Modes     41       170     Flying StartGain     Restart Modes     41       173     DPI Loss Action     HIM Ref Config     44       174     Auto Rstrt Tites     Restart Modes     41       175     Auto Rstrt Delay     Restart Modes     41       177     Gnd Warn Level     Power Loss     43       178     Sleep-Wake Mode     Restart Modes     42       180     Wake Level     Restart Modes     42       181     Wake Time     Restart Modes     43       182     Sleep Level     Restart Modes     43       183     Sleep Time     Restart Modes     43       184     Power Loss     43     33       185     Power Loss Mode     Power Loss     43       186     Power Loss Time     Power Loss     43       187     Load Loss Time     Power Loss     43                                                                                                    |        |                  |                  |           |
| 165Bus Reg KdStop/Brake Modes40166Flux BrakingStop/Brake Modes40167Powerup DelayRestart Modes41168Start At PowerUpRestart Modes41169Flying Start EnRestart Modes41170Flying Start EnRestart Modes41173DPI Loss ActionHIM Ref Config44174Auto Rstrt TriesRestart Modes41175Auto Rstrt DelayRestart Modes41176Gnd Warn LevelPower Loss43177Sieep-Wake ModeRestart Modes42178Sieep-Wake RefRestart Modes42180Wake LevelRestart Modes42180Wake LevelRestart Modes43183Sieep TimeRestart Modes43184Power Loss ModePower Loss43185Power Loss SimePower Loss43186Power Loss SimePower Loss43187Load Loss TimePower Loss43188Shear Pin TimePower Loss43199Save MIM RefHIM Ref Config44193Man Ref PreloadHIM Ref Config44194Save MOP RefMOP Config45195MOP RateDrive Memory45196Param Access LvlDrive Memory45197Reset To DefaltsDrive Memory45198Load Frm Usr SetDrive Memory                                                                                                    |        |                  |                  |           |
| 167Powerup DelayRestart Modes41168Start At PowerUpRestart Modes41169Flying Start EnRestart Modes41170Flying Start GainRestart Modes41173DPI Loss ActionHIM Ref Config44174Auto Rstrt TriesRestart Modes41175Auto Rstrt DelayRestart Modes41176Gnd Warn LevelPower Loss43177Gnd Warn LevelPower Loss43178Sleep-Wake ModeRestart Modes42179Sleep-Wake RefRestart Modes42180Wake LevelRestart Modes42181Wake IimeRestart Modes43182Sleep LevelRestart Modes43183Sleep TimeRestart Modes43184Power Loss ModePower Loss43185Power Loss IimePower Loss43186Power Loss LevelPower Loss43187Load Loss TimePower Loss43190Direction ModeDirection Config44191Save HIM RefHIM Ref Config44192Save HIM RefMOP Config45194Save MOP RefMOP Config45195MOP RateMOP Config45196Param Access LvlDrive Memory45197Reset To DefaltsDrive Memory45198Load Frm Us SetDrive Memory45 </td <td></td> <td></td> <td></td> <td></td>                                                                                                    |        |                  |                  |           |
| 168     Start At PowerUp     Restart Modes     41       169     Flying Start En     Restart Modes     41       170     Flying StartGain     Restart Modes     41       173     DPI Loss Action     HIM Ref Config     44       174     Auto Rstrt Tries     Restart Modes     41       175     Auto Rstrt Delay     Restart Modes     41       177     Gnd Warn Level     Power Loss     43       178     Sleep-Wake Mode     Restart Modes     42       179     Sleep-Wake Ref     Restart Modes     42       180     Wake Level     Restart Modes     42       180     Wake Level     Restart Modes     43       181     Wake Time     Restart Modes     43       182     Sleep Evel     Restart Modes     43       183     Sleep Time     Restart Modes     43       184     Power Loss Mode     Power Loss     43       185     Power Loss Ime     Power Loss     43       186     Power Loss     43       187     Load Loss Time     Power Loss     43       188     Load Loss Time     Power Loss     43       190     Direction Mode     Direction Config     44       191     Sav                                                                                                    | 166    | Flux Braking     | Stop/Brake Modes | <u>40</u> |
| 169Flying Start EnRestart Modes41170Flying StartGainRestart Modes41173DPI Loss ActionHIM Ref Config44174Auto Rstrt TriesRestart Modes41175Auto Rstrt DelayRestart Modes41177Gnd Warn LevelPower Loss43178Sleep-Wake ModeRestart Modes42179Sleep-Wake RefRestart Modes42180Wake LevelRestart Modes42181Wake ItevelRestart Modes42182Sleep LevelRestart Modes43183Sleep TimeRestart Modes43184Power LossMa3185Power Loss ModePower Loss43186Power Loss ItimePower Loss43187Load Loss TimePower Loss43188Load Loss TimePower Loss43189Shear Pin TimePower Loss43190Direction ModeDirection Config44192Save MIM RefHIM Ref Config44193Man Ref PreloadHIM Ref Config45196Param Access LvIDrive Memory45197Reset To DefaltsDrive Memory45198Load Frm Usr SetDrive Memory45199Save To User SetDrive Memory45201LanguageDrive Memory45202Voltage ClassDrive Memory45                                                                                                    |        |                  |                  |           |
| 170Flying StartGainRestart Modes41173DPI Loss ActionHIM Ref Config44174Auto Rstrt DielayRestart Modes41175Auto Rstrt DielayRestart Modes41177Gnd Warn LevelPower Loss43178Sleep-Wake ModeRestart Modes42179Sleep-Wake ModeRestart Modes42180Wake LevelRestart Modes42181Wake IrineRestart Modes42182Sleep IrineRestart Modes43183Sleep IrineRestart Modes43184Power Loss ModePower Loss43185Power Loss IrinePower Loss43186Power Loss LevelPower Loss43187Load Loss IrinePower Loss43188Load Loss IrinePower Loss43189Shear Pin TimePower Loss43190Direction ModeDirection Config44192Save HIM RefHIM Ref Config44193Man Ref PreloadHIM Ref Config45196Param Access LvlDrive Memory45197Reset To DefaltsDrive Memory45198Load Frm Usr SetDrive Memory45200Reset MetersDrive Memory45201LanguageDrive Memory45202Voltage ClassDrive Memory46203Drive ChecksumDrive Memory </td <td></td> <td></td> <td></td> <td></td>                                                                                                    |        |                  |                  |           |
| 173DPL loss ActionHIM Ref Config44174Auto Rstrt TriesRestart Modes41175Auto Rstrt DelayRestart Modes41177Gnd Warn LevelPower Loss43178Sleep-Wake ModeRestart Modes42179Sleep-Wake RefRestart Modes42180Wake LevelRestart Modes42181Wake LevelRestart Modes43183Sleep TimeRestart Modes43184Power LossM3185Power Loss43186Power Loss ModePower Loss43187Load Loss TimePower Loss43188Load Loss TimePower Loss43189Shear Pin TimePower Loss43190Direction ModeDirection Config44193Man Ref PreloadHIM Ref Config44194Save MOP RefMOP Config45195MOP RateDrive Memory45197Reset To DefaltsDrive Memory45201LanguageDrive Memory45202Voltage ClassDrive Memory45203Drive ChecksumDrive Memory46204Dyn UserSet CnfgDrive Memory46                                                                                                    |        |                  |                  |           |
| 175         Auto Rstrt Delay         Restart Modes         41           177         Gnd Warn Level         Power Loss         43           178         Sleep-Wake Mode         Restart Modes         42           179         Sleep-Wake Ref         Restart Modes         42           180         Wake Level         Restart Modes         42           180         Wake Level         Restart Modes         42           181         Wake Time         Restart Modes         43           182         Sleep Level         Restart Modes         43           183         Sleep Time         Restart Modes         43           184         Power Loss Mode         Power Loss         43           185         Power Loss Ime         Power Loss         43           186         Power Loss         43         3           187         Load Loss Level         Power Loss         43           188         Load Loss Time         Power Loss         43           190         Direction Mode         Direction Config         44           191         Save HIM Ref         HIM Ref Config         44           192         Save HIM Ref         MOP Config         45                                                                                                    | 173    |                  |                  | _         |
| 177         Gnd Warn Level         Power Loss         43           178         Sleep-Wake Mode         Restart Modes         42           179         Sleep-Wake Ref         Restart Modes         42           179         Sleep-Wake Ref         Restart Modes         42           180         Wake Level         Restart Modes         42           181         Wake Time         Restart Modes         42           182         Sleep Level         Restart Modes         43           183         Sleep Time         Restart Modes         43           184         Power Loss Mode         Power Loss         43           185         Power Loss Level         Power Loss         43           186         Load Loss Time         Power Loss         43           187         Load Loss Time         Power Loss         43           188         Load Loss Time         Power Loss         43           189         Shear Pin Time         Power Loss         43           190         Direction Mode         Direction Config         44           192         Save HIM Ref         HIM Ref Config         44           193         Man Ref PreLoad         HIM Ref Config                                                                                                    |        |                  |                  |           |
| 178         Sleep-Wake Mode         Restart Modes         42           179         Sleep-Wake Ref         Restart Modes         42           180         Wake Level         Restart Modes         42           181         Wake Level         Restart Modes         42           182         Sleep Level         Restart Modes         43           183         Sleep Time         Restart Modes         43           184         Power Loss Mode         Power Loss         43           185         Power Loss Slevel         Power Loss         43           186         Power Loss Level         Power Loss         43           187         Load Loss Time         Power Loss         43           188         Load Loss Time         Power Loss         43           189         Shear Pin Time         Power Loss         43           190         Direction Mode         Direction Config         44           192         Save HIM Ref         HIM Ref Config         44           193         Man Ref Preload         HIM Ref Config         45           194         Save MOP Ref         MOP Config         45           195         Param Access Lvl         Drive Memory         <                                                                                                    |        |                  |                  |           |
| 179         Sleep-Wake Ref         Restart Modes         42           180         Wake Level         Restart Modes         42           181         Wake Time         Restart Modes         42           182         Sleep Level         Restart Modes         43           183         Sleep Time         Restart Modes         43           184         Power Loss Mode         Power Loss         43           185         Power Loss Time         Power Loss         43           186         Power Loss Level         Power Loss         43           187         Load Loss Level         Power Loss         43           188         Load Loss Level         Power Loss         43           189         Shear Pin Time         Power Loss         43           190         Direction Mode         Direction Config         44           192         Save HIM Ref         HIM Ref Config         44           193         Man Ref Preload         HIM Ref Config         45           194         Save MOP Ref         MOP Config         45           195         MOP Rate         Drive Memory         45           197         Reset To Defalts         Drive Memory         45 <td></td> <td></td> <td></td> <td></td>                                                                                         |        |                  |                  |           |
| 180     Wake Level     Restart Modes     42       181     Wake Time     Restart Modes     42       182     Sleep Level     Restart Modes     43       183     Sleep Time     Restart Modes     43       184     Power Loss     43       185     Power Loss     43       186     Power Loss     43       187     Load Loss Level     Power Loss       189     Shear Pin Time     Power Loss       189     Shear Pin Time     Power Loss       190     Direction Mode     Direction Config       193     Man Ref Preload     HIM Ref Config       194     Save MD Ref     MOP Config       195     MOP Rate     MoP Config       196     Param Access Lvl     Drive Memory       197     Reset To Defalts     Drive Memory       198     Load Frm Usr Set     Drive Memory       199     Save To User Set     Drive Memory       199     Save To User Set     Drive Memory       200     Reset Meters     Drive Memory       201     Language     Drive Memory       202     Voltage Class     Drive Memory       203     Drive Checksum     Drive Memory       204     Dyn UserSet Cnfg     Driv                                                                                                    |        |                  |                  |           |
| 182         Sleep Level         Restart Modes         43           183         Sleep Time         Restart Modes         43           184         Power Loss Mode         Power Loss         43           185         Power Loss Mode         Power Loss         43           186         Power Loss Time         Power Loss         43           186         Power Loss Level         Power Loss         43           187         Load Loss Level         Power Loss         43           188         Load Loss Time         Power Loss         43           189         Shear Pin Time         Power Loss         43           190         Direction Mode         Direction Config         44           192         Save HIM Ref         HIM Ref Config         44           193         Man Ref Preload         HIM Ref Config         45           194         Save MOP Ref         MOP Config         45           195         MOP Rate         MOP Config         45           197         Reset To Defalts         Drive Memory         45           198         Load Frm Usr Set         Drive Memory         45           199         Save To User Set         Drive Memory                                                                                                    | -      |                  | Restart Modes    |           |
| 183         Sleep Time         Restart Modes         43           184         Power Loss Mode         Power Loss         43           185         Power Loss Time         Power Loss         43           186         Power Loss Level         Power Loss         43           187         Load Loss Level         Power Loss         43           188         Load Loss Time         Power Loss         43           189         Shear Pin Time         Power Loss         43           190         Direction Mode         Direction Config         44           192         Save HIM Ref         HIM Ref Config         44           193         Man Ref Preload         HIM Ref Config         45           194         Save MOP Ref         MOP Config         45           195         MOP Rate         MOP Config         45           196         Param Access LvI         Drive Memory         45           197         Reset To Defalts         Drive Memory         45           198         Load Frm Usr Set         Drive Memory         45           201         Language         Drive Memory         45           201         Language         Drive Memory         46                                                                                                    | -      |                  |                  |           |
| 184         Power Loss Mode         Power Loss         43           185         Power Loss Time         Power Loss         43           186         Power Loss Level         Power Loss         43           187         Load Loss Level         Power Loss         43           188         Load Loss Time         Power Loss         43           188         Load Loss Time         Power Loss         43           189         Shear Pin Time         Power Loss         43           190         Direction Mode         Direction Config         44           192         Save HIM Ref         HIM Ref Config         44           193         Man Ref Preload         HIM Ref Config         45           194         Save MOP Ref         MOP Config         45           195         MOP Rate         MOP Config         45           196         Param Access LvI         Drive Memory         45           197         Reset To Defalts         Drive Memory         45           198         Load Frm Usr Set         Drive Memory         45           199         Save To User Set         Drive Memory         45           201         Language         Drive Memory                                                                                                    |        |                  |                  |           |
| 185         Power Loss         43           186         Power Loss Level         Power Loss         43           187         Load Loss Level         Power Loss         43           188         Load Loss Time         Power Loss         43           188         Load Loss Time         Power Loss         43           189         Shear Pin Time         Power Loss         43           190         Direction Mode         Direction Config         44           192         Save HIM Ref         HIM Ref Config         44           193         Man Ref Preload         HIM Ref Config         45           194         Save MOP Ref         MOP Config         45           196         Param Access Lvl         Drive Memory         45           197         Reset To Defalts         Drive Memory         45           198         Load Frm Usr Set         Drive Memory         45           199         Save To User Set         Drive Memory         45           201         Language         Drive Memory         45           202         Voltage Class         Drive Memory         46           203         Drive Checksum         Drive Memory         46 <tr< td=""><td>-</td><td></td><td></td><td></td></tr<>                                                                                    | -      |                  |                  |           |
| 186         Power Loss Level         Power Loss         43           187         Load Loss Level         Power Loss         43           188         Load Loss Time         Power Loss         43           189         Shear Pin Time         Power Loss         43           190         Direction Mode         Direction Config         44           192         Save HIM Ref         HIM Ref Config         44           193         Man Ref Preload         HIM Ref Config         45           194         Save MOP Ref         MOP Config         45           195         MOP Rate         MOP Config         45           196         Param Access LvI         Drive Memory         45           197         Reset To Defalts         Drive Memory         45           199         Save To User Set         Drive Memory         45           201         Language         Drive Memory         45           202         Voltage Class         Drive Memory         46           203         Drive Checksum         Drive Memory         46           203         Drive Checksum         Drive Memory         46                                                                                                    |        |                  |                  |           |
| 188     Load Loss Time     Power Loss     43       189     Shear Pin Time     Power Loss     43       190     Direction Mode     Direction Config     44       192     Save HIM Ref     HIM Ref Config     44       193     Man Ref Preload     HIM Ref Config     44       194     Save MOP Ref     MOP Config     45       195     MOP Rate     MOP Config     45       196     Param Access Lvl     Drive Memory     45       197     Reset To Defalts     Drive Memory     45       198     Load Frm Usr Set     Drive Memory     45       200     Reset Meters     Drive Memory     45       201     Language     Drive Memory     45       202     Voltage Class     Drive Memory     46       203     Drive Checksum     Drive Memory     46       204     Dyn UserSet Cnfg     Drive Memory     46                                                                                                    | 186    | Power Loss Level | Power Loss       | <u>43</u> |
| 189         Shear Pin Time         Power Loss         43           190         Direction Mode         Direction Config         44           192         Save HIM Ref         HIM Ref Config         44           193         Man Ref Preload         HIM Ref Config         44           194         Save MOP Ref         MOP Config         45           195         MOP Rate         MOP Config         45           196         Param Access Lvl         Drive Memory         45           197         Reset To Defalts         Drive Memory         45           198         Load Frm Usr Set         Drive Memory         45           200         Reset Meters         Drive Memory         45           201         Language         Drive Memory         46           202         Voltage Class         Drive Memory         46           203         Drive Checksum         Drive Memory         46           204         Dyn UserSet Cnfg         Drive Memory         46                                                                                                    |        |                  |                  |           |
| 190         Direction Mode         Direction Config         44           192         Save HIM Ref         HIM Ref Config         44           193         Man Ref Preload         HIM Ref Config         44           194         Save MOP Ref         MOP Config         45           195         MOP Rate         MOP Config         45           196         Param Access Lvl         Drive Memory         45           197         Reset To Defalts         Drive Memory         45           198         Load Frm Usr Set         Drive Memory         45           200         Reset Meters         Drive Memory         45           201         Language         Drive Memory         45           202         Voltage Class         Drive Memory         46           203         Drive Checksum         Drive Memory         46           204         Dyn UserSet Cnfg         Drive Memory         46                                                                                                    |        |                  |                  |           |
| 192         Save HIM Ref         HIM Ref Config         44           193         Man Ref Preload         HIM Ref Config         44           193         Man Ref Preload         HIM Ref Config         44           194         Save MOP Ref         MOP Config         45           195         MOP Rate         MOP Config         45           196         Param Access Lvl         Drive Memory         45           197         Reset To Defalts         Drive Memory         45           198         Load Frm Usr Set         Drive Memory         45           200         Reset Meters         Drive Memory         45           201         Language         Drive Memory         45           202         Voltage Class         Drive Memory         46           203         Drive Checksum         Drive Memory         46           204         Dyn UserSet Cnfg         Drive Memory         46                                                                                                    | -      |                  |                  |           |
| 194     Save MOP Ref     MOP Config     45       195     MOP Rate     MOP Config     45       196     Param Access Lvl     Drive Memory     45       197     Reset To Defalts     Drive Memory     45       198     Load Frm Usr Set     Drive Memory     45       199     Save To User Set     Drive Memory     45       200     Reset Meters     Drive Memory     45       201     Language     Drive Memory     46       202     Voltage Class     Drive Memory     46       203     Drive Checksum     Drive Memory     46       204     Dyn UserSet Cnfg     Drive Memory     46                                                                                                    |        |                  |                  |           |
| 195         MOP Rate         MOP Config         45           196         Param Access Lvl         Drive Memory         45           197         Reset To Defalts         Drive Memory         45           198         Load Frm Usr Set         Drive Memory         45           199         Save To User Set         Drive Memory         45           200         Reset Meters         Drive Memory         45           201         Language         Drive Memory         46           202         Voltage Class         Drive Memory         46           203         Drive Checksum         Drive Memory         46           204         Dyn UserSet Cnfg         Drive Memory         46                                                                                                    |        |                  |                  |           |
| 196         Param Access Lvl         Drive Memory         45           197         Reset To Defalts         Drive Memory         45           198         Load Frm Usr Set         Drive Memory         45           199         Save To User Set         Drive Memory         45           200         Reset Meters         Drive Memory         45           201         Language         Drive Memory         46           202         Voltage Class         Drive Memory         46           203         Drive Checksum         Drive Memory         46           204         Dyn UserSet Cnfg         Drive Memory         46                                                                                                    |        |                  |                  |           |
| 197         Reset To Defalts         Drive Memory         45           198         Load Frm Usr Set         Drive Memory         45           199         Save To User Set         Drive Memory         45           200         Reset Meters         Drive Memory         45           201         Language         Drive Memory         46           202         Voltage Class         Drive Memory         46           203         Drive Checksum         Drive Memory         46           204         Dyn UserSet Cnfg         Drive Memory         46                                                                                                    |        |                  |                  |           |
| 198         Load Frm Usr Set         Drive Memory         45           199         Save To User Set         Drive Memory         45           200         Reset Meters         Drive Memory         45           201         Language         Drive Memory         46           202         Voltage Class         Drive Memory         46           203         Drive Checksum         Drive Memory         46           204         Dyn UserSet Cnfg         Drive Memory         46                                                                                                    | -      |                  |                  |           |
| 200         Reset Meters         Drive Memory         45           201         Language         Drive Memory         46           202         Voltage Class         Drive Memory         46           203         Drive Checksum         Drive Memory         46           204         Dyn UserSet Cnfg         Drive Memory         46                                                                                                    |        |                  |                  |           |
| 201         Language         Drive Memory         46           202         Voltage Class         Drive Memory         46           203         Drive Checksum         Drive Memory         46           204         Dyn UserSet Cnfg         Drive Memory         46                                                                                                    | -      |                  |                  |           |
| 202         Voltage Class         Drive Memory         46           203         Drive Checksum         Drive Memory         46           204         Dyn UserSet Cnfg         Drive Memory         46                                                                                                    |        |                  |                  |           |
| 203         Drive Checksum         Drive Memory         46           204         Dyn UserSet Cnfg         Drive Memory         46                                                                                                    |        |                  |                  |           |
| 204         Dyn UserSet Cnfg         Drive Memory         46                                                                                                    | -      |                  |                  |           |
| 205 Dyn UserSet Sel Drive Memory 46                                                                                                    | 204    | Dyn UserSet Cnfg | Drive Memory     |           |
|                                                                                                    | 205    | Dyn UserSet Sel  | Drive Memory     | <u>46</u> |

| Number          | Parameter Name                     | Group                            | Page                   |
|-----------------|------------------------------------|----------------------------------|------------------------|
| .06<br>.09, 210 | Dyn UserSet Actv<br>Drive Status X | Drive Memory<br>Diagnostics      | <u>46</u><br>47        |
| 11, 212         | Drive Status X                     | Diagnostics                      | 47                     |
| 13              | Speed Ref Source                   | Diagnostics                      | 48                     |
| 14              | Start Inhibits                     | Diagnostics                      | <u>48</u>              |
| 215             | Last Stop Source                   | Diagnostics                      | <u>49</u>              |
| 216<br>217      | Dig In Status                      | Diagnostics                      | <u>49</u><br>49        |
| 217<br>218      | Dig Out Status<br>Drive Temp       | Diagnostics<br>Diagnostics       | <u>49</u><br>49        |
| 19              | Drive OL Count                     | Diagnostics                      | 49                     |
| 220             | Motor OL Count                     | Diagnostics                      | 49                     |
| 221             | Mtr OL Trip Time                   | Diagnostics                      | <u>49</u>              |
| 222             | Drive Status 3                     | Diagnostics                      | <u>50</u>              |
| 223<br>224      | Status 3 @ Fault<br>Fault Speed    | Diagnostics<br>Diagnostics       | <u>50</u><br>50        |
| 24              | Fault Amps                         | Diagnostics                      | 50                     |
| 226             | Fault Bus Volts                    | Diagnostics                      | 50                     |
| 227, 228        | Status X @ Fault                   | Diagnostics                      | <u>50</u>              |
| 229, 230        | Alarm X @ Fault                    | Diagnostics                      | <u>51</u>              |
| 34, 236         | Testpoint X Sel                    | Diagnostics                      | <u>51</u>              |
| 35, 237<br>38   | Testpoint X Data<br>Fault Config 1 | Diagnostics<br>Faults            | <u>51</u><br>52        |
| 40              | Fault Clear                        | Faults                           | 52                     |
| 40              | Fault Clear Mode                   | Faults                           | 52                     |
| 42              | Power Up Marker                    | Faults                           | 52                     |
| .43             | Fault 1 Code                       | Faults                           | <u>52</u>              |
| 44              | Fault 1 Time                       | Faults                           | <u>53</u>              |
| 45<br>46        | Fault 2 Code<br>Fault 2 Time       | Faults<br>Faults                 | <u>52</u><br>53        |
| 40              | Fault 3 Code                       | Faults                           | <u>53</u>              |
| 48              | Fault 3 Time                       | Faults                           | 53                     |
| 49              | Fault 4 Code                       | Faults                           | <u>52</u>              |
| 50              | Fault 4 Time                       | Faults                           | <u>53</u>              |
| 51              | Fault 5 Code                       | Faults                           | <u>52</u>              |
| 52<br>53        | Fault 5 Time<br>Fault 6 Code       | Faults<br>Faults                 | <u>53</u><br><u>52</u> |
| 55<br>54        | Fault 6 Time                       | Faults                           | <u>53</u>              |
| 55              | Fault 7 Code                       | Faults                           | 52                     |
| 56              | Fault 7 Time                       | Faults                           | 53                     |
| 57              | Fault 8 Code                       | Faults                           | <u>52</u>              |
| 58              | Fault 8 Time                       | Faults                           | 53                     |
| 59<br>61        | Alarm Config 1<br>Alarm Clear      | Alarms<br>Alarms                 | <u>53</u><br>53        |
| 62-269          | Alarm X Code                       | Alarms                           | 54                     |
| 70              | DPI Baud Rate                      | Comm Control                     | 55                     |
| 71              | Drive Logic Rslt                   | Comm Control                     | <u>55</u>              |
| 72              | Drive Ref Rslt                     | Comm Control                     | <u>55</u>              |
| 73              | Drive Ramp Rslt                    | Comm Control                     | <u>55</u>              |
| 74              | DPI Port Sel<br>DPI Port Value     | Comm Control                     | <u>55</u><br><u>55</u> |
| 76              | Logic Mask                         | Masks & Owners                   | 56                     |
|                 | -                                  | Security                         | 59                     |
| 77              | Start Mask                         | Masks & Owners                   | <u>56</u>              |
| 78              | Jog Mask                           | Masks & Owners                   | <u>56</u>              |
| 79<br>80        | Direction Mask<br>Reference Mask   | Masks & Owners<br>Masks & Owners | <u>56</u>              |
| 80<br>81        | Accel Mask                         | Masks & Owners<br>Masks & Owners | <u>56</u>              |
| 82              | Decel Mask                         | Masks & Owners                   | 56                     |
| 83              | Fault Clr Mask                     | Masks & Owners                   | <u>56</u>              |
| 84              | MOP Mask                           | Masks & Owners                   | <u>57</u>              |
| 85              | Local Mask                         | Masks & Owners                   | <u>57</u>              |
| 88<br>89        | Stop Owner<br>Start Owner          | Masks & Owners<br>Masks & Owners | <u>57</u><br><u>57</u> |
| 89<br>90        | Jog Owner                          | Masks & Owners                   | <u>57</u>              |
| 91              | Direction Owner                    | Masks & Owners                   | 57                     |
| 92              | Reference Owner                    | Masks & Owners                   | 57                     |
| 93              | Accel Owner                        | Masks & Owners                   | <u>57</u>              |
| 94              | Decel Owner                        | Masks & Owners                   | <u>57</u>              |
| 95              | Fault Clr Owner                    | Masks & Owners                   | <u>57</u>              |
| 96<br>97        | MOP Owner<br>Local Owner           | Masks & Owners<br>Masks & Owners | <u>57</u><br>57        |
| 97              | DPI Ref Select                     | Comm Control                     | 55                     |
| 99              | DPI Fdbk Select                    | Comm Control                     | 56                     |
| 00-307          | Data In XX                         | Datalinks                        | <u>58</u>              |
| 08              | HighRes Ref                        | Datalinks                        | <u>58</u>              |
| 10-317          | Data Out XX                        | Datalinks                        | <u>58</u>              |

| Number                   | Parameter Name                      | Group                              | Page                   |
|--------------------------|-------------------------------------|------------------------------------|------------------------|
| 321                      | Anlg In Sqr Root                    | Analog Inputs                      | <u>59</u>              |
| 322, 325                 | Analog In X Hi                      | Analog Inputs                      | <u>60</u>              |
| 323, 326                 | Analog In X Lo                      | Analog Inputs                      | <u>60</u>              |
| 324, 327<br>340          | Analog In X Loss<br>Anlg Out Config | Analog Inputs<br>Analog Outputs    | <u>60</u><br>60        |
| 340                      | Anig Out Config<br>Anig Out Absolut | Analog Outputs                     | <u>60</u>              |
| 342, 345                 | Analog OutX Sel                     | Analog Outputs                     | 61                     |
| 343, 346                 | Analog OutX Hi                      | Analog Outputs                     | <u>61</u>              |
| 344, 347                 | Analog OutX Lo                      | Analog Outputs                     | 61                     |
| 354, 355                 | Anlg OutX Scale                     | Analog Outputs                     | <u>61</u>              |
| 361-366                  | Digital InX Sel                     | Digital Inputs                     | <u>63</u>              |
| 377, 378                 | Anlg OutX Setpt                     | Analog Outputs                     | <u>61</u>              |
| 379                      | Dig Out Setpt                       | Digital Outputs                    | <u>64</u>              |
| 380, 384,<br>388         | Digital OutX Sel                    | Digital Outputs                    | <u>65</u>              |
| 381, 385,                | Dig OutX Level                      | Digital Outputs                    | <u>65</u>              |
| 389<br>382, 386,         | Dig OutX OnTime                     | Digital Outputs                    | <u>65</u>              |
| 390<br>383, 387,         | Dig OutX OffTime                    | Digital Outputs                    | <u>65</u>              |
| 391<br>392               | Dig Out Invert                      | Digital Outputs                    | 66                     |
| 393                      | Dig Out Param                       | Digital Outputs                    | 66                     |
| 394                      | Dig Out Mask                        | Digital Outputs                    | 66                     |
| 411                      | DigIn DataLogic                     | Digital Inputs                     | <u>64</u>              |
| 412                      | Motor Fdbk Type                     | Speed Feedback                     | <u>27</u>              |
| 413                      | Encoder PPR                         | Speed Feedback                     | <u>28</u>              |
| 414                      | Enc Position Fdbk                   | Speed Feedback                     | <u>28</u>              |
| 415                      | Encoder Speed                       | Speed Feedback                     | 28                     |
| 416                      | Fdbk Filter Sel                     | Speed Feedback                     | 28                     |
| 419<br>420               | Notch Filter Freq<br>Notch Filter K | Speed Feedback                     | <u>28</u><br><u>28</u> |
| 420                      | Marker Pulse                        | Speed Feedback<br>Speed Feedback   | <u>28</u><br><u>28</u> |
| 421                      | Pulse In Scale                      | Speed Feedback                     | 28                     |
| 423                      | Encoder Z Chan                      | Speed Feedback                     | 28                     |
| 427, 431                 | Torque Ref X Sel                    | Torg Attributes                    | 26                     |
| 428, 432                 | Torque Ref X Hi                     | Torg Attributes                    | 26                     |
| 429, 433                 | Torque Ref X Lo                     | Torg Attributes                    | 26                     |
| 430                      | Torg Ref A Div                      | Torg Attributes                    | 26                     |
| 434                      | Torque Ref B Mult                   | Torq Attributes                    | <u>26</u>              |
| 435                      | Torque Setpoint                     | Torq Attributes                    | <u>26</u>              |
| 436                      | Pos Torque Limit                    | Torq Attributes                    | <u>26</u>              |
| 437                      | Neg Torque Limit                    | Torq Attributes                    | <u>27</u>              |
| 438                      | Torque Setpoint2                    | Torq Attributes                    | 27                     |
| 440                      | Control Status                      | Torq Attributes                    | 27                     |
| 441                      | Mtr Tor Cur Ref<br>Ki Speed Loop    | Torq Attributes                    | 27                     |
| 445<br>446               | Kr Speed Loop<br>Kp Speed Loop      | Speed Regulator<br>Speed Regulator | <u>37</u><br><u>37</u> |
| 440                      | Kf Speed Loop                       | Speed Regulator                    | 37                     |
| 448                      | Spd Err Filt BW                     | Speed Regulator                    | 37                     |
| 449                      | Speed Desired BW                    | Speed Regulator                    | 37                     |
| 450                      | Total Inertia                       | Speed Regulator                    | 37                     |
| 451                      | Speed Loop Meter                    | Speed Regulator                    | 37                     |
| 452                      | Stop Dwell Time                     | Stop/Brake Mode                    | 40                     |
| 454                      | Rev Speed Limit                     | Speed Regulator                    | <u>30</u>              |
| 459                      | PI Deriv Time                       | Process PI                         | <u>36</u>              |
| 460                      | PI Reference Hi                     | Process PI                         | <u>36</u>              |
| 461                      | PI Reference Lo                     | Process PI                         | <u>36</u>              |
| 462                      | PI Feedback Hi                      | Process PI                         | 36                     |
| 463                      | PI Feedback Lo                      | Process Pl                         | <u>36</u>              |
| 464                      | PI Output Gain<br>ScaleX In Value   | Process PI<br>Scaled Blocks        | <u>36</u>              |
| 476-494<br>477-495       | ScaleX In Value<br>ScaleX In Hi     | Scaled Blocks<br>Scaled Blocks     | <u>54</u><br>54        |
| 477-495                  | ScaleX In Lo                        | Scaled Blocks                      | <u>54</u>              |
| 478-490                  | ScaleX Out Hi                       | Scaled Blocks                      | 54                     |
| 480-498                  | ScaleX Out Lo                       | Scaled Blocks                      | 54                     |
| 481-499                  | ScaleX Out Value                    | Scaled Blocks                      | 54                     |
| 595                      | Port Mask Act                       | Security                           | 58                     |
| 596                      | Write Mask Cfg                      | Security                           | <u>58</u>              |
| 597                      | Write Mask Act                      | Security                           | <u>59</u>              |
|                          | Logic Mask Act                      | Security                           | <u>59</u>              |
| 598                      | TorqProve Cnfg                      | Torq Proving                       | <u>67</u>              |
| 600                      |                                     | Torq Proving                       | <u>67</u>              |
| 600<br>601               | TorqProve Setup                     |                                    |                        |
| 600<br>601<br>602        | Spd Dev Band                        | Torq Proving                       | <u>67</u>              |
| 600<br>601<br>602<br>603 | Spd Dev Band<br>SpdBand Integrat    | Torq Proving<br>Torq Proving       | <u>67</u><br><u>67</u> |
| 600<br>601<br>602        | Spd Dev Band                        | Torq Proving                       | <u>67</u>              |

| Number     | Parameter Name     | Group            | Page      |  |  |
|------------|--------------------|------------------|-----------|--|--|
| 607        | Brk Set Time       | Torg Proving     | 68        |  |  |
| 608        | TorgLim SlewRate   | Torg Proving     | 68        |  |  |
| 609        | BrkSlip Count      | Torg Proving     | 68        |  |  |
| 610        | Brk Alarm Travel   | Torq Proving     | <u>68</u> |  |  |
| 611        | MicroPos Scale%    | Torg Proving     | 68        |  |  |
| 612        | TorgProve Status   | Torg Proving     | 68        |  |  |
| 613        | Brake Test Torg    | Torg Proving     | <u>68</u> |  |  |
| 631        | Rod Load Torque    | Oil Well Pump    | 68        |  |  |
| 632        | TorgAlarm Level    | Oil Well Pump    | 68        |  |  |
| 633        | TorgAlarm Action   | Oil Well Pump    | <u>68</u> |  |  |
| 634        | TorqAlarm Dwell    | Oil Well Pump    | <u>69</u> |  |  |
| 635        | TorgAlrm Timeout   | Oil Well Pump    | <u>69</u> |  |  |
| 636        | TorqAlrm TO Act    | Oil Well Pump    | 69        |  |  |
| 637        | PCP Pump Sheave    | Oil Well Pump    | <u>69</u> |  |  |
| 638        | Max Rod Torque     | Oil Well Pump    | 69        |  |  |
| 639        | Min Rod Speed      | Oil Well Pump    | 69        |  |  |
| 640        | Max Rod Speed      | Oil Well Pump    | <u>69</u> |  |  |
| 641        | OilWell Pump Sel   | Oil Well Pump    | <u>69</u> |  |  |
| 642        | Gearbox Rating     | Oil Well Pump    | <u>69</u> |  |  |
| 643        | Gearbox Rating     | Oil Well Pump    | <u>69</u> |  |  |
| 644<br>644 | Gearbox Sileave    | Oil Well Pump    | <u>69</u> |  |  |
| 645        | Motor Sheave       | Oil Well Pump    |           |  |  |
| 645<br>646 | Total Gear Ratio   |                  | <u>69</u> |  |  |
|            |                    | Oil Well Pump    | <u>69</u> |  |  |
| 647        | DB Resistor        | Oil Well Pump    | <u>69</u> |  |  |
| 648        | Gearbox Limit      | Oil Well Pump    | <u>70</u> |  |  |
| 650        | Adj Volt Phase     | Adjust Voltage   | <u>70</u> |  |  |
| 651        | Adj Volt Select    | Adjust Voltage   | <u>70</u> |  |  |
| 652        | Adj Volt Ref Hi    | Adjust Voltage   | <u>70</u> |  |  |
| 653        | Adj Volt Ref Lo    | Adjust Voltage   | <u>70</u> |  |  |
| 654-660    | Adj Volt Preset1-7 | Adjust Voltage   | <u>70</u> |  |  |
| 661        | Min Adj Voltage    | Adjust Voltage   | <u>70</u> |  |  |
| 662        | Adj Volt Command   | Adjust Voltage   | <u>70</u> |  |  |
| 663        | MOP Adj VoltRate   | Adjust Voltage   | <u>70</u> |  |  |
| 669        | Adj Volt TrimSel   | Adjust Voltage   | <u>70</u> |  |  |
| 670        | Adj Volt Trim Hi   | Adjust Voltage   | <u>71</u> |  |  |
| 671        | Adj Volt Trim Lo   | Adjust Voltage   | <u>71</u> |  |  |
| 672        | Adj Volt Trim %    | Adjust Voltage   | <u>71</u> |  |  |
| 675        | Adj Volt AccTime   | Adjust Voltage   | <u>71</u> |  |  |
| 676        | Adj Volt DecTime   | Adjust Voltage   | <u>71</u> |  |  |
| 677        | Adj Volt S Curve   | Adjust Voltage   | <u>71</u> |  |  |
| 700        | Pos/Spd Prof Sts   | ProfSetup/Status | <u>72</u> |  |  |
| 701        | Units Traveled     | ProfSetup/Status | <u>72</u> |  |  |
| 702        | Home Position      | ProfSetup/Status | <u>72</u> |  |  |
| 705        | Pos/Spd Prof Cmd   | ProfSetup/Status | <u>72</u> |  |  |
| 707        | Encoder Pos Tol    | ProfSetup/Status | 72        |  |  |
| 708        | Counts Per Unit    | ProfSetup/Status | 72        |  |  |
| 711        | Vel Override       | ProfSetup/Status | 72        |  |  |
| 713        | Find Home Speed    | ProfSetup/Status | 73        |  |  |
| 714        | Find Home Ramp     | ProfSetup/Status | 73        |  |  |
| 718        | Pos Reg Filter     | ProfSetup/Status | 73        |  |  |
| 719        | Pos Reg Gain       | ProfSetup/Status | 73        |  |  |
| 720        | Step x Type        | Profile Setup    | 73        |  |  |
| 721        | Step x Velocity    | Profile Setup    | 74        |  |  |
| 722        | Step x Velocity    | Profile Setup    | 74        |  |  |
| 723        | Step x DecelTime   | Profile Setup    | 74        |  |  |
| 724        | Step x Value       | Profile Setup    | 75        |  |  |
| 725        | Step x Dwell       | Profile Setup    | 75        |  |  |
| 725        | Step x Batch       |                  |           |  |  |
|            |                    | Profile Setup    | <u>76</u> |  |  |
| 727        | Step x Next        | Profile Setup    | <u>76</u> |  |  |

# Troubleshooting

This chapter provides information to guide you in troubleshooting the PowerFlex\* 700. Included is a listing and description of drive faults (with possible solutions, when applicable) and alarms.

| For information on                 |    |  |  |  |  |
|------------------------------------|----|--|--|--|--|
| Faults and Alarms                  | 83 |  |  |  |  |
| Drive Status                       | 84 |  |  |  |  |
| Manually Clearing Faults           | 85 |  |  |  |  |
| Fault Descriptions                 | 86 |  |  |  |  |
| Clearing Alarms                    | 90 |  |  |  |  |
| Alarm Descriptions                 | 91 |  |  |  |  |
| Common Symptoms/Corrective Actions | 94 |  |  |  |  |
| Testpoint Codes and Functions      | 96 |  |  |  |  |

# **Faults and Alarms**

A fault is a condition that stops the drive. There are three fault types.

| Туре | Fault Description |                                                                                                    |
|------|-------------------|----------------------------------------------------------------------------------------------------|
| 1    | Auto-Reset Run    | When this type of fault occurs, and [Auto Rstrt Tries] (see <u>page 41</u> ) is set to a value greater than "0," a user-configurable timer, [Auto Rstrt Delay] (see <u>page 41</u> ) begins. When the timer reaches zero, the drive attempts to automatically reset the fault. If the condition that caused the fault is no longer present, the fault will be reset and the drive will be restarted. |
| 2    | Non-Resettable    | This type of fault normally requires drive or motor repair. The cause of the fault must be corrected before the fault can be cleared. The fault will be reset on power up after repair.                                                                                                    |
| 3    | User Configurable | These faults can be enabled/disabled to annunciate or ignore a fault condition.                                                                                                    |

An alarm is a condition that, if left untreated, can stop the drive. There are two alarm types.

| Туре | Alarm Description | 1                                                                            |
|------|-------------------|------------------------------------------------------------------------------|
| 1    | User Configurable | These alarms can be enabled or disabled through [Alarm Config 1] on page 53. |
| 2    | Non-Configurable  | These alarms are always enabled.                                             |

# **Drive Status**

The condition or state of your drive is constantly monitored. Any changes will be indicated through the LEDs and/or the HIM (if present).

# **Front Panel LED Indications**

#### Figure 1 - Typical Drive Status Indicators

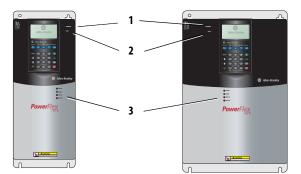

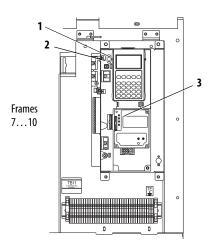

| #                    | Name           | Color                        | State                                                                                        | Description                                                                                             |  |
|----------------------|----------------|------------------------------|----------------------------------------------------------------------------------------------|----------------------------------------------------------------------------------------------------|--|
| 1                    | PWR<br>(Power) | Green                        | Steady                                                                                       | Illuminates when power is applied to the drive.                                                         |  |
| 2                    | STS            | Green                        | Flashing Drive ready, but not running and no faults are pre-                                 |                                                                                                    |  |
|                      | (Status)       |                              | Steady                                                                                       | Drive running, no faults are present.                                                                   |  |
|                      |                | Yellow<br>See <u>page 91</u> | Flashing,<br>Drive Stopped                                                                   | A start inhibit condition exists, the drive cannot be started.<br>Check parameter 214 [Start Inhibits]. |  |
| Flashing, An interr  |                |                              | An intermittent type 1 alarm condition is occurring.<br>Check parameter 211 [Drive Alarm 1]. |                                                                                                    |  |
|                      |                |                              | Steady,<br>Drive Running                                                                     | A continuous type 1 alarm condition exists.<br>Check parameter 211 [Drive Alarm 1].                     |  |
| Red Flashing Fault h |                | Flashing                     | Fault has occurred. Check [Fault x Code] or Fault Queue.                                     |                                                                                                    |  |
|                      |                | See <u>page 86</u>           | Steady                                                                                       | A non-resettable fault has occurred.                                                                    |  |
| 3                    | PORT           | Green                        | -                                                                                            | Status of DPI <sup>™</sup> port internal communications (if present).                                   |  |
|                      | MOD            | Yellow                       | -                                                                                            | Status of communications module (when installed).                                                       |  |
|                      | NET A          | Red                          | -                                                                                            | Status of network (if connected).                                                                       |  |
|                      | NET B          | Red                          | -                                                                                            | Status of secondary network (if connected).                                                             |  |

# **Precharge Board LED Indications**

| Precharge Board LED indicators a | re found on AC input | t drives. Frames 510. |
|----------------------------------|----------------------|-----------------------|
| reenange board 222 marcatore a   |                      |                       |

| Name  | Color  | State                                                     | Description                                                                                                    |  |
|-------|--------|-----------------------------------------------------------|----------------------------------------------------------------------------------------------------|--|
| Power | Green  | Steady                                                    | Indicates when precharge board power supply is operational                                                                                                    |  |
| Alarm | Yellow | Flashing<br>[1]<br>[2]<br>[3]<br>[4]<br>[5]<br>[6]<br>[7] | Number in "[]" indicates flashes and associated alarm <sup>(1)</sup> :<br>Low line voltage (<90%).<br>Very low line voltage (<50%).<br>Low phase (one phase <80% of line voltage).<br>Frequency out of range or asymmetry (line sync failed).<br>Low DC bus voltage (triggers ride-through operation).<br>Input frequency momentarily out of range (4065 Hz).<br>DC bus short circuit detection active. |  |
| Fault | Red    | Flashing<br>[2]<br>[4]                                    | Number in "[]" indicates flashes and associated fault <sup>(2)</sup> :<br>DC bus short (Udc <2% after 20 ms).<br>Line sync failed or low line (Uac <50% Unom).                                                                                                    |  |

(1) An alarm condition automatically resets when the condition no longer exists.

(2) A fault indicates a malfunction that must be corrected and can only be reset after cycling power.

# **HIM Indication**

The LCD HIM also provides visual notification of a fault or alarm condition.

| Condition                                                                                                    | Display                                                                                        |  |
|----------------------------------------------------------------------------------------------------|------------------------------------------------------------------------------------------------|--|
| <ul> <li>Drive is indicating a fault</li> <li>The LCD HIM immediately reports the fault condition by displaying the following.</li> <li>"Faulted" appears in the status line</li> <li>Fault number</li> <li>Fault name</li> <li>Time that has passed since fault occurred</li> <li>Press the Ess key to regain HIM control.</li> </ul> | F→ Faulted   Auto<br>- Fault - F 5<br>OverVoltage<br>Time Since Fault<br>0000:23:52            |  |
| <ul> <li>Drive is indicating an alarm</li> <li>The LCD HIM immediately reports the alarm condition by displaying the following.</li> <li>Alarm name (Type 2 alarms only)</li> <li>Alarm bell graphic</li> </ul>                                                                                                    | F-> Power Loss   4 Auto  <br>0.0 Hz<br>Main Menu:<br>Diagnostics<br>Parameter<br>Device Select |  |

# **Manually Clearing Faults**

#### Step

- 1. Press the Esc key to acknowledge the fault. The fault information will be removed so that you can use the HIM.
- 2. Address the condition that caused the fault.
- The cause must be corrected before the fault can be cleared.
- 3. After corrective action has been taken, clear the fault using **one** of these methods.
  - Press the 🔘 (Stop) key.
  - Cycle drive power.
  - Set parameter 240 [Fault Clear] to "1."
  - "Clear Faults" on the HIM Diagnostic menu.

# **Fault Descriptions**

| Table 2 - Fai | It Types, Descriptions, and | Actions |
|---------------|-----------------------------|---------|
|---------------|-----------------------------|---------|

| Fault            | No.         | Type <sup>(1)</sup> | Description                                                                                                    | Action                                                                                                    |
|------------------|-------------|---------------------|----------------------------------------------------------------------------------------------------|----------------------------------------------------------------------------------------------------|
| Analog In Loss   | 29          | 1                   | An analog input is configured to fault<br>on signal loss. A signal loss has<br>occurred.<br>Configure with [Anlg In 1, 2 Loss] on<br>page 60.                                       | <ol> <li>Check parameters.</li> <li>Check for broken/loose connections at<br/>inputs.</li> </ol>                                                                                                    |
| Anlg Cal Chksum  | 108         |                     | The checksum read from the analog<br>calibration data does not match the<br>checksum calculated.                                                                                    | Replace drive.                                                                                                    |
| Auto Rstrt Tries | 33          | 3                   | Drive unsuccessfully attempted to reset<br>a fault and resume running for the<br>programmed number of [Flt RstRun<br>Tries].<br>Enable/Disable with [Fault Config 1] on<br>page 52. | Correct the cause of the fault and manually clear.                                                                                                    |
| AutoTune Aborted | 80          |                     | Autotune function was canceled by the user or a fault occurred.                                                                                                    | Restart procedure.                                                                                                    |
| Auxiliary Input  | 2           | 1                   | Auxiliary input interlock is open.                                                                                                    | Check remote wiring.                                                                                                    |
| Cntl Bd Overtemp | 55          |                     | The temperature sensor on the Main<br>Control Board detected excessive heat.                                                                                                    | <ol> <li>Check Main Control Board fan.</li> <li>Check surrounding air temperature.</li> <li>Verify proper mounting/cooling.</li> </ol>                                                                                                    |
| DB Resistance    | 69          |                     | Resistance of the internal DB resistor is out of range.                                                                                                    | Replace resistor.                                                                                                    |
| Decel Inhibit    | 24          | 3                   | The drive is not following a<br>commanded deceleration because it is<br>attempting to limit bus voltage.                                                                            | <ol> <li>Verify input voltage is within drive<br/>specified limits.</li> <li>Verify system ground impedance<br/>follows proper grounding techniques.</li> <li>Disable bus regulation and/or add<br/>dynamic brake resistor and/or extend<br/>deceleration time. See the Attention<br/>statement on page 12 for further<br/>info.</li> </ol> |
| Drive OverLoad   | 64          |                     | Drive rating of 110% for 1 minute or 150% for 3 seconds has been exceeded.                                                                                                    | Reduce load or extend Accel Time.                                                                                                    |
| Drive Powerup    | 49          |                     | No fault displayed. Used as a Power Up N<br>drive power has been cycled.                                                                                                    | Marker in the Fault Queue indicating that the                                                                                                    |
| Excessive Load   | 79          |                     | Motor did not come up to speed in the allotted time during autotune.                                                                                                    | <ol> <li>Uncouple load from motor.</li> <li>Repeat Autotune.</li> </ol>                                                                                                    |
| Encoder Loss     | 91          |                     | Requires differential encoder. One of<br>the two encoder channel signals is<br>missing.                                                                                             | <ol> <li>Check Wiring.</li> <li>Check motor rotation.</li> <li>Check encoder pulses, rotation, and so<br/>on.</li> <li>Replace encoder.</li> </ol>                                                                                                    |
| Encoder Quad Err | 90          |                     | Both encoder channels changed state within one clock cycle.                                                                                                    | <ol> <li>Check for externally induced noise.</li> <li>Replace encoder.</li> </ol>                                                                                                    |
| Fatal Faults     | 900-<br>930 | 2                   | Diagnostic code indicating a drive malfunction.                                                                                                    | <ol> <li>Cycle power.</li> <li>Replace Main Control Board.</li> <li>Contact Tech Support.</li> </ol>                                                                                                    |
| Faults Cleared   | 52          |                     | No fault displayed. Used as a marker in th function was performed.                                                                                                    | ne Fault Queue indicating that the fault clear                                                                                                    |
| Flt QueueCleared | 51          |                     | No fault displayed. Used as a marker in t queue function was performed.                                                                                                    | he Fault Queue indicating that the clear                                                                                                    |
| FluxAmpsRef Rang | 78          |                     | The value for flux amps determined by the Autotune procedure exceeds the programmed [Motor NP FLA].                                                                                 | <ol> <li>Reprogram [Motor NP FLA] with the<br/>correct motor nameplate value.</li> <li>Repeat Autotune.</li> </ol>                                                                                                    |

| Fault                  | No. | Type <sup>(1)</sup> | Description                                                                                                    | Action                                                                                                    |
|------------------------|-----|---------------------|----------------------------------------------------------------------------------------------------|----------------------------------------------------------------------------------------------------|
| Ground Fault           | 13  | 1                   | A current path to earth ground greater than 25% of drive rating.                                                                                            | Check the motor and external wiring to the drive output terminals for a grounded condition.                                                                                                    |
| Hardware Fault         | 93  |                     | Hardware enable is disabled (jumpered high) but logic pin is still low.                                                                                     | <ol> <li>Check jumper.</li> <li>Replace Main Control Board.</li> </ol>                                                                                                    |
| Hardware Fault         | 130 | ĺ                   | Gate array load error.                                                                                                    | <ol> <li>Cycle power.</li> <li>Replace Main Control Board.</li> </ol>                                                                                                    |
| Hardware Fault         | 131 |                     | Dual port failure.                                                                                                    | <ol> <li>Cycle power.</li> <li>Replace Main Control Board.</li> </ol>                                                                                                    |
| Hardware PTC           | 18  |                     | Motor PTC (Positive Temperature<br>Coefficient) Overtemp.                                                                                                   |                                                                                                    |
| Heatsink LowTemp<br>v6 | 10  | 1                   | Annunciates a too low temperature<br>case or an open NTC (heatsink<br>temperature sensing device) circuit.                                                  | <ol> <li>Verify ambient temperature.</li> <li>In cold ambient temperatures, add<br/>space heaters.</li> </ol>                                                                                            |
| Heatsink OvrTemp       | 8   | 1                   | Heatsink temperature exceeds 100% of<br>[Drive Temp] or is less than<br>approximately -19 °C.                                                               | <ol> <li>Verify that maximum ambient<br/>temperature has not been exceeded.</li> <li>Check fan.</li> <li>Check for excess load.</li> <li>In cold ambient temperatures, add<br/>space heaters.</li> </ol> |
| HW OverCurrent         | 12  | 1                   | The drive output current has exceeded the hardware current limit.                                                                                           | Check programming. Check for excess load,<br>improper DC boost setting, DC brake volts<br>set too high or other causes of excess<br>current.                                                             |
| Incompat MCB-PB        | 106 | 2                   | Drive rating information stored on the<br>power board is incompatible with the<br>main control board.                                                       | <ol> <li>Load compatible version files into drive.</li> <li>Frame 710 drives must have<br/>firmware version 4.009 or greater.</li> </ol>                                                                 |
| I/O Comm Loss          | 121 |                     | I/O Board lost communications with the Main Control Board.                                                                                                  | Check connector. Check for induced noise.<br>Replace I/O board or Main Control Board.                                                                                                    |
| I/O Failure            | 122 |                     | I/O was detected, but failed the<br>powerup sequence.                                                                                                    | Replace Main Control Board.                                                                                                    |
| Input Phase Loss       | 17  |                     | The DC bus ripple has exceeded a preset level.                                                                                                    | Check incoming power for a missing phase/blown fuse.                                                                                                    |
| IR Volts Range         | 77  |                     | "Calculate" is the autotune default and<br>the value determined by the autotune<br>procedure for IR Drop Volts is not in the<br>range of acceptable values. | Re-enter motor nameplate data.                                                                                                    |
| IXo VoltageRange       | 87  |                     | Voltage calculated for motor inductive<br>impedance exceeds 25% of [Motor NP<br>Volts].                                                                     | <ol> <li>Check for proper motor sizing.</li> <li>Check for correct programming of<br/>[Motor NP Volts], parameter 41.</li> <li>Additional output impedance can be<br/>required.</li> </ol>               |
| Load Loss              | 15  |                     | Drive output torque current is below<br>[Load Loss Level] for a time period<br>greater than [Load Loss time].                                               | <ol> <li>Verify connections between motor and<br/>load.</li> <li>Verify level and time requirements.</li> </ol>                                                                                          |
| Motor Overload         | 7   | 1<br>3              | Internal electronic overload trip.<br>Enable/Disable with [Fault Config 1] on<br>page 52.                                                                   | An excessive motor load exists. Reduce<br>load so drive output current does not<br>exceed the current set by [Motor NP FLA].                                                                             |
| Motor Thermistor       | 16  |                     | Thermistor output is out of range.                                                                                                    | <ol> <li>Verify that thermistor is connected.</li> <li>Motor is overheated. Reduce load.</li> </ol>                                                                                                    |
| NVS I/O Checksum       | 109 |                     | EEprom checksum error.                                                                                                    | Cycle power and repeat function.     Replace Main Control Board.                                                                                                    |
| NVS I/O Failure        | 110 |                     | EEprom I/O error.                                                                                                    | <ol> <li>Cycle power and repeat function.</li> <li>Replace Main Control Board.</li> </ol>                                                                                                    |

| Fault E                          |           | Type <sup>(1)</sup> | Description                                                                                                    | Action                                                                                                    |  |
|----------------------------------|-----------|---------------------|----------------------------------------------------------------------------------------------------|----------------------------------------------------------------------------------------------------|--|
| Output PhaseLoss                 | 21        |                     | Current in one or more phases has been<br>lost or remains below a preset level.                                                                                                    | Check the drive and motor wiring. Check<br>for phase-to-phase continuity at the<br>motor terminals. Check for disconnected<br>motor leads.                                                                                                    |  |
| OverSpeed Limit                  | 25        | 1                   | Functions such as Slip Compensation or<br>Bus Regulation have attempted to add<br>an output frequency adjustment<br>greater than that programmed in<br>[Overspeed Limit].                             | Remove excessive load or overhauling conditions or increase [Overspeed Limit].                                                                                                    |  |
| OverVoltage                      | 5         | 1                   | DC bus voltage exceeded maximum value.                                                                                                    | Monitor the AC line for high line voltage<br>transient conditions. Bus overvoltage ca<br>also be caused by motor regeneration.<br>Extend the decel time or install dynamic<br>brake option.                                                                                                    |  |
| Parameter Chksum                 | 100       | 2                   | The checksum read from the board does not match the checksum calculated.                                                                                                    | <ol> <li>Restore defaults.</li> <li>Reload User Set if used.</li> </ol>                                                                                                    |  |
| Params Defaulted                 | 48        |                     | The drive was commanded to write default values to EEPROM.                                                                                                    | <ol> <li>Clear the fault or cycle power to the<br/>drive.</li> <li>Program the drive parameters as<br/>needed.</li> </ol>                                                                                                    |  |
| Phase U to Grnd                  | 38        |                     | A phase to ground fault has been                                                                                                    | 1. Check the wiring between the drive                                                                                                    |  |
| Phase V to Grnd                  | 39        |                     | detected between the drive and motor                                                                                                    | and motor.                                                                                                    |  |
| Phase W to Grnd                  | 40        |                     | in this phase.                                                                                                    | <ol> <li>Check motor for grounded phase.</li> <li>Replace drive.</li> </ol>                                                                                                    |  |
| Phase UV Short                   | 41        |                     | Excessive current has been detected                                                                                                    | 1. Check the motor and drive output                                                                                                    |  |
| Phase VW Short                   | 42        |                     | between these two output terminals.                                                                                                    | terminal wiring for a shorted condition                                                                                                    |  |
| Phase UW Short                   | 43        |                     |                                                                                                    | 2. Replace drive.                                                                                                    |  |
| Port 1-6 DPI Loss<br>v6 (Port 6) | 81-<br>86 | 2                   | DPI port stopped communicating.<br>A SCANport™ device was connected to a<br>drive operating DPI devices at 500k<br>baud.                                                                              | <ol> <li>If adapter was not intentionally<br/>disconnected, check wiring to the port.<br/>Replace wiring, port expander,<br/>adapters, Main Control Board or<br/>complete drive as required.</li> <li>Check HIM connection.</li> <li>If an adapter was intentionally<br/>disconnected and the [Logic Mask] bit<br/>for that adapter is set to "1", this fault</li> </ol> |  |
|                                  |           |                     |                                                                                                    | will occur. To disable this fault, set the<br>[Logic Mask] bit for the adapter to "0."                                                                                                    |  |
| Port 1-6 Adapter<br>v6 (Port 6)  | 71-<br>76 |                     | The communications card has a fault.                                                                                                    | Check DPI device event queue and<br>corresponding fault information for the<br>device.                                                                                                    |  |
| Power Down<br>v6 Csum            | 111       |                     | EEPROM data is corrupt on drive power up.                                                                                                    | Clear the fault or cycle power to the drive.                                                                                                    |  |
| Power Loss                       | 3         | 1<br>3              | DC bus voltage remained below 85% of<br>nominal for longer than [Power Loss<br>Time]. Enable/Disable with [Fault<br>Config 1] on <u>page 52</u> .                                                     | Monitor the incoming AC line for low voltage or line power interruption.                                                                                                    |  |
| Power Unit                       | 70        |                     | One or more of the output transistors<br>were operating in the active region<br>instead of desaturation. This can be<br>caused by excessive transistor current<br>or insufficient base drive voltage. | <ol> <li>Check for damaged output transistors.</li> <li>Replace drive.</li> </ol>                                                                                                    |  |
| Pulse In Loss                    | 92        |                     | Z Channel is selected as a pulse input and no signal is present.                                                                                                    | <ol> <li>Check wiring.</li> <li>Replace pulse generator.</li> </ol>                                                                                                    |  |
| Pwr Brd Chksum1                  | 104       |                     | The checksum read from the EEPROM<br>does not match the checksum<br>calculated from the EEPROM data.                                                                                                  | Clear the fault or cycle power to the drive.                                                                                                    |  |

| Fault            | No. | Type <sup>(1)</sup> | Description                                                                                                    | Action                                                                                                    |
|------------------|-----|---------------------|----------------------------------------------------------------------------------------------------|----------------------------------------------------------------------------------------------------|
| Pwr Brd Chksum2  | 105 | 2                   | The checksum read from the board does not match the checksum calculated.                                                                                                    | <ol> <li>Cycle power to the drive.</li> <li>If problem persists, replace drive.</li> </ol>                                                 |
| Replaced MCB-PB  | 107 | 2                   | Main Control Board was replaced and<br>parameters were not programmed.                                                                                                    | <ol> <li>Restore defaults.</li> <li>Reprogram parameters.</li> </ol>                                                                       |
| See Manual       | 28  |                     | Encoderless TorqProve <sup>™</sup> has been<br>enabled but user has not read and<br>understood application concerns of<br>encoderless operation.                                                                                               | Read the "Attention" on <u>page 112</u> relating to the use of TorqProve with no encoder.                                                  |
| Shear Pin        | 63  | 3                   | Programmed [Current Lmt Val] has<br>been exceeded. Enable/Disable with<br>[Fault Config 1] on <u>page 52</u> .                                                                                                    | Check load requirements and [Current Lmt Val] setting.                                                                                     |
| Software Fault   | 88  |                     | Microprocessor handshake error.                                                                                                    | Replace Main Control Board.                                                                                                    |
| Software Fault   | 89  |                     | Microprocessor handshake error.                                                                                                    | Replace Main Control Board.                                                                                                    |
| SW OverCurrent   | 36  | 1                   | Drive output current has exceeded the<br>1ms current rating. This rating is<br>greater than the 3 second current rating<br>and less than the hardware overcurrent<br>fault level. It is typically 200- 250% of<br>the drive continuous rating. | Check for excess load, improper DC boost setting. DC brake volts set too high.                                                             |
| TorqPrv Spd Band | 20  |                     | Difference between [Commanded<br>Speed] and [Encoder Speed] has<br>exceeded the level set in [Spd Dev<br>Band] for a time period greater than<br>[Spd Band Integrat].                                                                          | <ol> <li>Check wiring between drive and motor.</li> <li>Check release of mechanical brake.</li> </ol>                                      |
| Trnsistr OvrTemp | 9   | 1                   | Output transistors have exceeded their maximum operating temperature.                                                                                                    | <ol> <li>Verify that maximum ambient<br/>temperature has not been exceeded.</li> <li>Check fan.</li> <li>Check for excess load.</li> </ol> |
| UnderVoltage     | 4   | 1<br>3              | DC bus voltage fell below the minimum<br>value of 407V DC at 400/480V input or<br>204V DC at 200/240V input. Enable/<br>Disable with [Fault Config 1] ( <u>page 52</u> ).                                                                      | Monitor the incoming AC line for low voltage or power interruption.                                                                        |
| UserSet1 Chksum  | 101 | 2                   | The checksum read from the user set                                                                                                    | Re-save user set.                                                                                                    |
| UserSet2 Chksum  | 102 | 2                   | does not match the checksum<br>calculated.                                                                                                    |                                                                                                    |
| UserSet3 Chksum  | 103 | 2                   | כמוכנומוכט.                                                                                                    |                                                                                                    |

(1) See <u>page 83</u> for a description of fault types.

| 2                 |                   | No. <sup>(1)</sup> | Fault             |     | No. <sup>(1)</sup> | Fault            |
|-------------------|-------------------|--------------------|-------------------|-----|--------------------|------------------|
| Z                 | Auxiliary Input   | 39                 | Phase V to Grnd   | -   | 88                 | Software Fault   |
| 3                 | Power Loss        | 40                 | Phase W to Grnd   |     | 89                 | Software Fault   |
| 4                 | UnderVoltage      | 41                 | Phase UV Short    |     | 90                 | Encoder Quad Err |
| 5                 | OverVoltage       | 42                 | Phase VW Short    |     | 91                 | Encoder Loss     |
| 7                 | Motor Overload    | 43                 | Phase UW Short    | - · | 92                 | Pulse In Loss    |
| 8                 | Heatsink OvrTemp  | 48                 | Params Defaulted  |     | 93                 | Hardware Fault   |
| 9                 | Trnsistr OvrTemp  | 49                 | Drive Powerup     | - · | 100                | Parameter Chksum |
| 10 <sup>(2)</sup> | Heatsink Low Temp | 51                 | Flt QueueCleared  | - · | 101-103            | UserSet Chksum   |
| 12                | HW OverCurrent    | 52                 | Faults Cleared    |     | 104                | Pwr Brd Chksum1  |
| 13                | Ground Fault      | 55                 | Cntl Bd Overtemp  | - · | 105                | Pwr Brd Chksum2  |
| 15                | Load Loss         | 63                 | Shear Pin         | - · | 106                | Incompat MCB-PB  |
| 16                | Motor Thermistor  | 64                 | Drive OverLoad    | - · | 107                | Replaced MCB-PB  |
| 17                | Input Phase Loss  | 69                 | DB Resistance     | - · | 108'eyw            | Anlg Cal Chksum  |
| 18                | Hardware PTC      | 70                 | Power Unit        | - · | 109                | NVS I/O Checksum |
| 20                | TorqPrv Spd Band  | 71-75              | Port 1-5 Adapter  |     | 110                | NVS I/O Failure  |
| 21                | Output PhaseLoss  | 76 <sup>(2)</sup>  | Port 6 Adapter    | - · | 111 <sup>(2)</sup> | Power Down Csum  |
| 24                | Decel Inhibit     | 77                 | IR Volts Range    | - · | 121                | I/O Comm Loss    |
| 25                | OverSpeed Limit   | 78                 | FluxAmpsRef Rang  |     | 122                | I/O Failure      |
| 28                | See Manual        | 79                 | Excessive Load    | -   | 130                | Hardware Fault   |
| 29                | Analog In Loss    | 80                 | AutoTune Aborted  |     | 131                | Hardware Fault   |
| 33                | Auto Rstrt Tries  | 81-85              | Port 1-5 DPI Loss |     | 900-930            | Fatal Faults     |
| 36                | SW OverCurrent    | 86 <sup>(2)</sup>  | Port 6 DPI Loss   |     |                    |                  |
| 38                | Phase U to Grnd   | 87                 | IXo VoltageRange  | -   |                    |                  |

Table 3 - Fault Cross Reference

(1) Fault numbers not listed are reserved for future use.

(2) Firmware 6.002 and later only.

# **Clearing Alarms**

Alarms are automatically cleared when the condition that caused the alarm is no longer present.

# **Alarm Descriptions**

| Alarm                                                                    | No.                | Type <sup>(1)</sup> | Descriptio                                                                                                    | n                                                                                                    |                                                                                      |                                                                                                    |                                                                                                    |                                                                                                    |                                                                                 |                                                                  |                                              |                                                          |                          |
|--------------------------------------------------------------------------|--------------------|---------------------|----------------------------------------------------------------------------------------------------|----------------------------------------------------------------------------------------------------|--------------------------------------------------------------------------------------|----------------------------------------------------------------------------------------------------|----------------------------------------------------------------------------------------------------|----------------------------------------------------------------------------------------------------|---------------------------------------------------------------------------------|------------------------------------------------------------------|----------------------------------------------|----------------------------------------------------------|--------------------------|
| AdjVoltRef Cflct                                                         | 33                 | 1                   | Invalid adjı                                                                                                    | ıstable                                                                                                    | e voltage                                                                            | e refere                                                                                                    | nce selectio                                                                                                    | on conflict.                                                                                                    |                                                                                 |                                                                  |                                              |                                                          |                          |
| Analog In Loss                                                           | 5                  | 1                   | An analog i                                                                                                    | nput i                                                                                                    | s configi                                                                            | ured for                                                                                                    | r "Alarm" oi                                                                                                    | n signal los                                                                                                    | s and s                                                                         | signal                                                           | loss h                                       | as occurre                                               | ed.                      |
| Bipolar Conflict                                                         | 20                 | 2                   | Parameter                                                                                                    | rameter 190 [Direction Mode] is set to "Bipolar" or "Reverse Dis" and one or more of the                                                  |                                                                                      |                                                                                                    |                                                                                                    |                                                                                                    |                                                                                 |                                                                  |                                              |                                                          |                          |
|                                                                          |                    |                     | following d                                                                                                    |                                                                                                    |                                                                                      |                                                                                                    |                                                                                                    |                                                                                                    |                                                                                 |                                                                  |                                              |                                                          |                          |
|                                                                          |                    |                     | "Run Forwa                                                                                                    |                                                                                                    |                                                                                      |                                                                                                    | -                                                                                                    | -                                                                                                    |                                                                                 |                                                                  |                                              |                                                          |                          |
| Brake Slipped                                                            | 32                 | 2                   | Encoder mo                                                                                                    |                                                                                                    |                                                                                      |                                                                                                    |                                                                                                    | n [BrkSlipC                                                                                                    | [ount]                                                                          | after t                                                          | he br                                        | ake was s                                                | et.                      |
| Brake Slipping                                                           | 16                 | 2                   | Brake slip p                                                                                                    | roced                                                                                                    | ure is in                                                                            | progres                                                                                                    | 55.                                                                                                    |                                                                                                    |                                                                                 |                                                                  |                                              |                                                          |                          |
| v6                                                                       |                    |                     |                                                                                                    |                                                                                                    |                                                                                      |                                                                                                    |                                                                                                    |                                                                                                    |                                                                                 |                                                                  |                                              |                                                          |                          |
| Decel Inhibt                                                             | 10                 | 1                   | Drive is bei                                                                                                    | -                                                                                                    |                                                                                      |                                                                                                    | -                                                                                                    |                                                                                                    |                                                                                 |                                                                  |                                              |                                                          |                          |
| Dig In ConflictA                                                         | 17                 | 2                   | Digital inpu<br>alarm.                                                                                                    | it fund                                                                                                    | tions are                                                                            | e in con                                                                                                    | flict. Comb                                                                                                    | inations m                                                                                                    | arked                                                                           | with a                                                           | ″ <b>ب</b> ۴″۱                               | will cause                                               | an                       |
|                                                                          |                    |                     | didfill.                                                                                                    |                                                                                                    |                                                                                      |                                                                                                    |                                                                                                    |                                                                                                    |                                                                                 | 1                                                                |                                              |                                                          |                          |
|                                                                          |                    |                     | Acc2/Dec2                                                                                                    | Acc                                                                                                    | :2/Dec2                                                                              | Accel                                                                                                    | -                                                                                                    | Jog 1/2                                                                                                    | Jog                                                                             | Fwd                                                              | Jog F                                        | Rev Fwo                                                  | d/Rev                    |
|                                                                          |                    |                     | Accel 2                                                                                                    |                                                                                                    |                                                                                      |                                                                                                    | <b>.</b>                                                                                                    |                                                                                                    |                                                                                 |                                                                  |                                              |                                                          |                          |
|                                                                          |                    |                     | Decel 2                                                                                                    |                                                                                                    | <u>非</u><br>非                                                                        |                                                                                                    |                                                                                                    |                                                                                                    |                                                                                 |                                                                  |                                              |                                                          |                          |
|                                                                          |                    |                     | Jog 1/2                                                                                                    |                                                                                                    |                                                                                      |                                                                                                    |                                                                                                    |                                                                                                    | L.                                                                              |                                                                  | ji                                           |                                                          |                          |
|                                                                          |                    |                     | Jog Fwd                                                                                                    |                                                                                                    |                                                                                      |                                                                                                    |                                                                                                    |                                                                                                    |                                                                                 |                                                                  | -ir                                          |                                                          | <b>.</b>                 |
|                                                                          |                    |                     | Jog Rev                                                                                                    |                                                                                                    |                                                                                      |                                                                                                    |                                                                                                    |                                                                                                    |                                                                                 |                                                                  |                                              |                                                          | . <u>+</u>               |
|                                                                          |                    |                     | Fwd/Rev                                                                                                    |                                                                                                    |                                                                                      |                                                                                                    |                                                                                                    |                                                                                                    | L                                                                               | 1                                                                | ji.                                          |                                                          |                          |
| Dig In ConflictB                                                         | 18                 | 2                   | A digital St                                                                                                    |                                                                                                    |                                                                                      |                                                                                                    |                                                                                                    |                                                                                                    |                                                                                 | - 1                                                              | -                                            |                                                          |                          |
|                                                                          |                    |                     | Start<br>Ston-CE                                                                                                    | Start                                                                                                    | Stop-<br>CF                                                                          | Run                                                                                                    | Run Fwd                                                                                                    | Run Rev                                                                                                    | 1/2                                                                             | Jog I                                                            |                                              | Jog Rev                                                  | Rev                      |
|                                                                          |                    |                     | Stop-CF                                                                                                    |                                                                                                    |                                                                                      |                                                                                                    |                                                                                                    |                                                                                                    |                                                                                 |                                                                  |                                              |                                                          |                          |
|                                                                          |                    |                     | Run                                                                                                    | .‡.                                                                                                    |                                                                                      |                                                                                                    | #                                                                                                    | .‡                                                                                                    |                                                                                 | 4                                                                | L                                            | .‡.                                                      |                          |
|                                                                          |                    |                     | Run Fwd                                                                                                    |                                                                                                    |                                                                                      |                                                                                                    |                                                                                                    |                                                                                                    |                                                                                 |                                                                  |                                              |                                                          |                          |
|                                                                          |                    |                     | Run Rev                                                                                                    | <b>.ļ</b> .                                                                                                    |                                                                                      |                                                                                                    |                                                                                                    | •                                                                                                    |                                                                                 |                                                                  |                                              |                                                          |                          |
|                                                                          |                    |                     | Jog 1/2                                                                                                    | -                                                                                                    |                                                                                      |                                                                                                    | #                                                                                                    | .‡.                                                                                                    |                                                                                 |                                                                  |                                              |                                                          |                          |
|                                                                          |                    |                     | Jog Fwd<br>Jog Rev                                                                                                    | .‡.<br>.‡.                                                                                                    |                                                                                      |                                                                                                    |                                                                                                    |                                                                                                    |                                                                                 |                                                                  |                                              |                                                          |                          |
|                                                                          |                    |                     | Fwd/Rev                                                                                                    |                                                                                                    |                                                                                      | <b>.</b>                                                                                                    | #                                                                                                    | .‡                                                                                                    |                                                                                 |                                                                  |                                              |                                                          |                          |
|                                                                          |                    |                     | l                                                                                                    |                                                                                                    |                                                                                      |                                                                                                    |                                                                                                    |                                                                                                    |                                                                                 |                                                                  |                                              |                                                          |                          |
| Dig In ConflictC                                                         | 19                 | 2                   | More than                                                                                                    | one nł                                                                                                    | weical in                                                                            |                                                                                                    |                                                                                                    |                                                                                                    | h                                                                               | na inni                                                          | ut fun                                       | ction Mi                                                 | Itiple                   |
|                                                                          |                    |                     |                                                                                                    |                                                                                                    |                                                                                      |                                                                                                    | s been conf                                                                                                    |                                                                                                    |                                                                                 |                                                                  | utiun                                        |                                                          |                          |
|                                                                          |                    |                     | configurati                                                                                                    | ons ar                                                                                                    | e not alle                                                                           | owed fo                                                                                                    | or the follow                                                                                                    | ving input                                                                                                    | functi                                                                          | ons.                                                             |                                              |                                                          | •                        |
|                                                                          |                    |                     | configurati<br>Forward/Re                                                                                                    | ons ar<br>everse                                                                                                    | e not allo                                                                           | owed fo<br>Run Re                                                                                                    | or the follov<br>verse                                                                                                    | ving input<br>Bus Regi                                                                                                 | functi<br>ulatior                                                               | ons.                                                             |                                              |                                                          | ·                        |
|                                                                          |                    |                     | configurati<br>Forward/Re<br>Speed Sele                                                                                                    | ons ar<br>everse<br>ct 1                                                                                                    | e not allo                                                                           | owed fo<br>Run Re<br>Jog For                                                                                                    | or the follow<br>verse<br>ward                                                                                                    | ving input<br>Bus Reg<br>Acc2 / De                                                                                     | functi<br>ulatior                                                               | ons.                                                             |                                              |                                                          | ·                        |
|                                                                          |                    |                     | configuration<br>Forward/Ref<br>Speed Select<br>Speed Select                                                                                                  | ons ar<br>everse<br>ct 1<br>ct 2                                                                                                    | e not allo                                                                           | owed fo<br>Run Re<br>Jog For<br>Jog Rev                                                                                          | or the follow<br>verse<br>ward                                                                                                    | Ning input<br>Bus Reg<br>Acc2 / Do<br>Accel 2                                                                          | functi<br>ulatior                                                               | ons.                                                             |                                              |                                                          | ·                        |
|                                                                          |                    |                     | configuration<br>Forward/Res<br>Speed Select<br>Speed Select<br>Speed Select                                                                                  | ons ar<br>everse<br>ct 1<br>ct 2<br>ct 3                                                                                                  | e not allo                                                                           | owed fo<br>Run Re<br>Jog For<br>Jog Rev<br>Run                                                                                   | or the follow<br>verse<br>ward<br>verse                                                                                                 | ving input<br>Bus Reg<br>Acc2 / De                                                                                     | functi<br>ulatior                                                               | ons.                                                             |                                              |                                                          | •                        |
| DDI Dest 1 Less                                                          | 20                 |                     | configurati<br>Forward/Re<br>Speed Sele<br>Speed Sele<br>Speed Sele<br>Run Forwar                                                                             | ons ar<br>everse<br>ct 1<br>ct 2<br>ct 3<br>rd                                                                                            | e not allo                                                                           | owed fo<br>Run Re<br>Jog For<br>Jog Rev<br>Run<br>Stop M                                                                         | or the follov<br>verse<br>ward<br>verse<br>ode B                                                                                        | ving input<br>Bus Reg<br>Acc2 / Do<br>Accel 2<br>Decel 2                                                               | function<br>ulation<br>ec2                                                      | ons.<br>1 Mode                                                   | e B                                          |                                                          |                          |
|                                                                          | 38                 | 1                   | configurati<br>Forward/Re<br>Speed Sele<br>Speed Sele<br>Speed Sele<br>Run Forwar<br>The HIM co                                                               | ons ar<br>everse<br>ct 1<br>ct 2<br>ct 3<br>rd<br>nnecte                                                                                  | e not allo                                                                           | owed fo<br>Run Re<br>Jog For<br>Jog Rev<br>Run<br>Stop M                                                                         | or the follov<br>verse<br>ward<br>verse<br>ode B                                                                                        | ving input<br>Bus Reg<br>Acc2 / Do<br>Accel 2<br>Decel 2                                                               | function<br>ulation<br>ec2                                                      | ons.<br>1 Mode                                                   | e B                                          |                                                          |                          |
| DPI Port2 Loss                                                           | 39                 | 1                   | configurati<br>Forward/Re<br>Speed Sele<br>Speed Sele<br>Speed Sele<br>Run Forwar                                                                             | ons ar<br>everse<br>ct 1<br>ct 2<br>ct 3<br>rd<br>nnecte                                                                                  | e not allo                                                                           | owed fo<br>Run Re<br>Jog For<br>Jog Rev<br>Run<br>Stop M                                                                         | or the follov<br>verse<br>ward<br>verse<br>ode B                                                                                        | ving input<br>Bus Reg<br>Acc2 / Do<br>Accel 2<br>Decel 2                                                               | function<br>ulation<br>ec2                                                      | ons.<br>1 Mode                                                   | e B                                          |                                                          |                          |
| DPI Port2 Loss<br>DPI Port3 Loss                                         | 39<br>40           | 1<br>1              | configurati<br>Forward/Re<br>Speed Selec<br>Speed Selec<br>Speed Selec<br>Run Forwar<br>The HIM co<br>connection                                              | ons ar<br>everse<br>ct 1<br>ct 2<br>ct 3<br>rd<br>nnecto                                                                                  | e not allo                                                                           | owed fo<br>Run Re<br>Jog For<br>Jog Rev<br>Run<br>Stop M<br>I Port 1                                                             | or the follov<br>verse<br>ward<br>verse<br>ode B<br>-3 stopped                                                                          | ving input<br>Bus Regu<br>Acc2 / Do<br>Accel 2<br>Decel 2<br>communic                                                  | function<br>ulation<br>ec2<br>ating 1                                           | ons.<br>n Mode                                                   | e B<br>drive.                                | Check th                                                 | e HIM                    |
| DPI Port1 Loss<br>DPI Port2 Loss<br>DPI Port3 Loss<br>Drive OL Level 1   | 39                 | 1                   | configurati<br>Forward/Re<br>Speed Selec<br>Speed Selec<br>Run Forwar<br>The HIM co<br>connection                                                             | ons ar<br>everse<br>ct 1<br>ct 2<br>ct 3<br>rd<br>nnecto                                                                                  | e not allo<br>ed to DPI<br>BT temp                                                   | owed fo<br>Run Re<br>Jog For<br>Jog Rev<br>Run<br>Stop M<br>I Port 1<br>erature                                                  | or the follov<br>verse<br>ward<br>verse<br>ode B<br>-3 stopped                                                                          | ving input<br>Bus Regi<br>Acc2 / Di<br>Accel 2<br>Decel 2<br>communic                                                  | function<br>ec2<br>ating 1                                                      | ons.<br>n Mode<br>to the r                                       | e B<br>drive.                                | Check th                                                 | e HIM                    |
| DPI Port2 Loss<br>DPI Port3 Loss<br>Drive OL Level 1                     | 39<br>40<br>8      | 1<br>1<br>1         | configurati<br>Forward/Re<br>Speed Selec<br>Speed Selec<br>Run Forwar<br>The HIM co<br>connection<br>The calcula<br>is disabled                               | ons ar<br>everse<br>ct 1<br>ct 2<br>ct 3<br>rd<br>nnecto<br>ted IGI<br>and th                                                             | e not allo<br>ed to DP<br>BT temp<br>re load is                                      | erature<br>s not rev                                                                                                    | or the follow<br>verse<br>ward<br>verse<br>ode B<br>-3 stopped<br>requires a i<br>duced, an o                                           | ving input<br>Bus Regu<br>Acc2 / Du<br>Accel 2<br>Decel 2<br>communic                                                  | function<br>ec2<br>ating 1<br>n PWN<br>ult will                                 | ons.<br>n Mode<br>to the<br>1 frequ                              | e B<br>drive.<br>ency.<br>cually             | Check the<br>If [Drive (<br>occur.                       | e HIM<br>DL Mod          |
| DPI Port2 Loss<br>DPI Port3 Loss                                         | 39<br>40           | 1<br>1              | configurati<br>Forward/Re<br>Speed Selec<br>Speed Selec<br>Run Forwar<br>The HIM co<br>connection<br>The calcula<br>is disabled<br>The calcula                | ons ar<br>everse<br>ct 1<br>ct 2<br>ct 3<br>rd<br>nnecto<br>ted IG<br>and th<br>ted IG                                                    | e not alle<br>ed to DP<br>BT temp<br>ie load is<br>BT temp                           | erature<br>erature<br>erature                                                                                                    | or the follow<br>verse<br>ward<br>verse<br>ode B<br>-3 stopped<br>requires a i<br>duced, an o<br>requires a                             | ving input<br>Bus Regu<br>Acc2 / Du<br>Accel 2<br>Decel 2<br>communic<br>reduction in<br>verload fau<br>reduction i    | function<br>ulation<br>ec2<br>ating 1<br>n PWN<br>ult will<br>n Curre           | ons.<br>Mode<br>to the<br>frequ<br>event<br>ent Lin              | e B<br>drive.                                | Check the<br>If [Drive (<br>occur.<br>[Drive OL          | e HIM<br>DL Mod          |
| DPI Port2 Loss<br>DPI Port3 Loss<br>Drive OL Level 1<br>Drive OL Level 2 | 39<br>40<br>8<br>9 | 1<br>1<br>1         | configurati<br>Forward/Re<br>Speed Selee<br>Speed Selee<br>Run Forwar<br>The HIM co<br>connection<br>The calcula<br>is disabled<br>The calcula<br>disabled an | everse<br>everse<br>ct 1<br>ct 2<br>ct 3<br>rd<br>nnecto<br>ted IG<br>and th<br>ted IG<br>d the                                           | e not alle<br>ed to DP<br>BT temp<br>ie load is<br>BT temp<br>load is n              | owed fo<br>Run Re<br>Jog For<br>Jog Rev<br>Run<br>Stop M<br>I Port 1<br>erature<br>a not rev<br>erature<br>ot redu               | or the follow<br>verse<br>ward<br>verse<br>ode B<br>-3 stopped<br>requires a<br>duced, an o<br>requires a<br>cced, an ove               | ving input<br>Bus Regu<br>Acc2 / Du<br>Accel 2<br>Decel 2<br>communic<br>reduction i<br>verload fau<br>reduction i     | functi<br>lulatior<br>ec2<br>ating t<br>n PWN<br>ult will<br>n Curre<br>will e  | ons.<br>h Mode<br>to the<br>event<br>event<br>uent Lin<br>ventua | e B<br>drive.<br>ually<br>nit. If<br>ally oc | Check the<br>If [Drive (<br>occur.<br>[Drive OL<br>ccur. | e HIM<br>DL Mod<br>Mode] |
| DPI Port2 Loss<br>DPI Port3 Loss<br>Drive OL Level 1                     | 39<br>40<br>8      | 1<br>1<br>1         | configurati<br>Forward/Re<br>Speed Selec<br>Speed Selec<br>Run Forwar<br>The HIM co<br>connection<br>The calcula<br>is disabled<br>The calcula                | ons an<br>everse<br>ct 1<br>ct 2<br>ct 3<br>rd<br>nnecto<br>ted IGI<br>and th<br>ted IG<br>and th<br>ted IG<br>and th<br>ted IG<br>and th | e not alle<br>ed to DP<br>ee load is<br>BT temp<br>load is n<br>measure<br>otor test | Jog For<br>Jog For<br>Jog Rev<br>Run<br>Stop M<br>Port 1<br>Port 1<br>erature<br>erature<br>erature<br>ot redu<br>ed Flux<br>ts. | or the follow<br>verse<br>ward<br>/erse<br>ode B<br>-3 stopped<br>requires a<br>duced, an o<br>requires a<br>cced, an ove<br>Amps value | ving input<br>Bus Regu<br>Acc2 / Du<br>Accel 2<br>Decel 2<br>communic<br>reduction i<br>verload fault<br>e is not witt | function<br>ulatior<br>ec2<br>ating 1<br>n PWN<br>ult will<br>n Curre<br>will e | ons.<br>h Mode<br>to the<br>l frequ<br>event<br>ventua<br>ventua | e B<br>drive.<br>ually<br>nit. If<br>ally oc | Check the<br>If [Drive (<br>occur.<br>[Drive OL<br>ccur. | e HIM<br>DL Mod<br>Mode] |

### Table 4 - Alarm Descriptions and Actions

| Alarm               | No. | Type <sup>(1)</sup> | Description                                                                                                    |
|---------------------|-----|---------------------|----------------------------------------------------------------------------------------------------|
| Home Not Set        | 34  | 1                   | Configurable alarm set in parameter 259, bit 17. When set to "1," this alarm is displayed                                                                                       |
|                     |     |                     | when any of the following occur:                                                                                                    |
|                     |     |                     | <ul> <li>parameter 88 is set to "7" (Pos/Spd Prof)</li> </ul>                                                                                                    |
|                     |     |                     | <ul> <li>on power up and parameter 88 = "7"</li> </ul>                                                                                                    |
|                     |     |                     | <ul> <li>recall user sets and parameter 88 = "7"</li> </ul>                                                                                                    |
|                     |     |                     | Alarm is cleared when:                                                                                                    |
|                     |     |                     | <ul> <li>setting parameter 88 to a value other than "7"</li> </ul>                                                                                                    |
|                     |     |                     | <ul> <li>reset defaults</li> <li>parameter 259, bit 17 is cleared</li> </ul>                                                                                                    |
|                     |     |                     | <ul> <li>a digital input is configured as "Set Home" and input is True</li> </ul>                                                                                               |
|                     |     |                     | <ul> <li>parameter 705, bit 9 is "Enabled"</li> </ul>                                                                                                    |
|                     |     |                     | <ul> <li>parameter 700, bit 13 (At Home) is "Enabled" - position regulator will set this bit if</li> </ul>                                                                      |
|                     |     |                     | device is "home"                                                                                                    |
| In Phase Loss       | 13  | 1                   | The DC bus ripple has exceeded a preset level.                                                                                                    |
| IntDBRes            | 6   | 1                   | The drive has temporarily disabled the DB regulator because the resistor temperature has                                                                                        |
| OvrHeat             |     |                     | exceeded a predetermined value.                                                                                                    |
| IR Volts Range      | 25  | 2                   | The drive auto tuning default is "Calculate" and the value calculated for IR Drop Volts is not                                                                                  |
|                     |     |                     | in the range of acceptable values. This alarm should clear when all motor nameplate data is                                                                                     |
|                     |     |                     | properly entered.                                                                                                    |
| Ixo VIt Rang        | 28  | 2                   | Motor leakage inductance is out of range.                                                                                                    |
| Load Loss           | 14  | 1                   | Output torque current is below [Load Loss Level] for a time period greater than [Load Loss                                                                                      |
|                     |     |                     | time].                                                                                                    |
| MaxFreq Conflict    | 23  | 2                   | The sum of [Maximum Speed] and [Overspeed Limit] exceeds [Maximum Freq]. Raise                                                                                                  |
|                     |     |                     | [Maximum Freq] or lower [Maximum Speed] and/or [Overspeed Limit] so that the sum is less than or equal to [Maximum Freq].                                                       |
| Matar               | 17  | 1                   | The value at the thermistor terminals has been exceeded.                                                                                                    |
| Motor<br>Thermistor | 12  | 1                   | The value at the thermistor terminals has been exceeded.                                                                                                    |
| Motor Type Cflct    | 21  | 2                   | [Motor Type] has been set to "Synchr Reluc" or "Synchr PM" and one or more of the                                                                                               |
|                     |     |                     | following exist:<br>[Mater Catl Sell — "Separts Vect ""SV Economize" or "Exp /Dmp V/Hz "                                                                                        |
|                     |     |                     | <ul> <li>[Motor Cntl Sel] = "Sensrls Vect,""SV Economize" or "Fan/Pmp V/Hz."</li> <li>[Flux Up Time] is greater than 0.0 Secs.</li> </ul>                                       |
|                     |     |                     | <ul> <li>[Speed Mode] is set to "Slip Comp."</li> </ul>                                                                                                    |
|                     |     |                     | <ul> <li>[Autotune] = "Static Tune" or "Rotate Tune."</li> </ul>                                                                                                    |
| NP Hz Conflict      | 22  | 2                   | Fan/pump mode is selected in [Motor Cntl Sel] and the ratio of [Motor NP Hertz] to                                                                                              |
|                     | ~~  | -                   | [Maximum Freq] is greater than 26.                                                                                                    |
| PI Config Conflict  | 52  | 2                   | Check [PI Configuration], both "AdjVoltTrim" & "Torque Trim" are selected.                                                                                                    |
| Power Loss          | 3   | 1                   | Drive has sensed a power line loss.                                                                                                    |
| Precharge Active    | 1   | 1                   | Drive is in the initial DC bus precharge state.                                                                                                    |
| Prof Step Cflct     | 50  | 2                   | An error is detected in trend step(s).                                                                                                    |
|                     |     |                     | Set if Sleep Mode is enabled.                                                                                                    |
|                     |     |                     | • Set if:                                                                                                    |
|                     |     |                     | any profile step uses "Encoder Incr" and/or "Enc Absolute" <u>and</u>                                                                                                    |
|                     |     |                     | [Motor Cntl Sel], parameter 53 <u>is not</u> set to "FVC Vector" <u>and</u><br>[Feedback Select], parameter 80 <u>is not</u> set to "Encoder" or "Simulator" <u>and</u> [Speed/ |
|                     |     |                     | Torque Mod], parameter $88 = "7" (Pos/Spd Prof).$                                                                                                    |
|                     |     |                     | <ul> <li>a Step Type is configured for "Dig Input" and the Step Value is greater than 6, less than</li> </ul>                                                                   |
|                     |     |                     | 6, or zero <u>or</u>                                                                                                    |
|                     |     |                     | the digital input selected with [Digital Inx Sel] is not set to "57, Prof Input."                                                                                               |
|                     |     |                     | Cleared if none of the above occur.                                                                                                    |
| PTC Conflict        | 31  | 2                   | PTC is enabled for Analog In 1, which is configured as a 0-20 mA current source in [Anlg In Config].                                                                            |
| Sleep Config        | 29  | 2                   | Sleep/Wake configuration error. With [Sleep-Wake Mode] = "Direct," possible causes                                                                                              |
|                     |     |                     | include: drive is stopped and [Wake Level] < [Sleep Level]. "Stop=CF," "Run," "Run                                                                                              |
|                     | 27  |                     | Forward," or "Run Reverse" is not configured in [Digital Inx Sel].                                                                                                    |
| Speed Ref Cflct     | 27  | 2                   | [Speed Ref x Sel] or [PI Reference Sel] is set to "Reserved".                                                                                                    |
|                     |     |                     |                                                                                                    |

| Alarm            |     | Type <sup>(1)</sup> | Description                                                                                                    |
|------------------|-----|---------------------|----------------------------------------------------------------------------------------------------|
|                  | No. | Tyl                 |                                                                                                    |
| Start At PowerUp | 4   | 1                   | [Start At PowerUp] is enabled. Drive can start at any time within 10 seconds of drive powerup.                                                                                  |
| TB Man Ref Cflct | 30  | 2                   | Occurs when:                                                                                                    |
|                  |     |                     | • "Auto/Manual" is selected (default) for [Digital In3 Sel], parameter 363 and                                                                                                  |
|                  |     |                     | [TB Man Ref Sel], parameter 96 has been reprogrammed.                                                                                                    |
|                  |     |                     | No other use for the selected analog input can be programmed.                                                                                                    |
|                  |     |                     | Example: If [TB Man Ref Sel] is reprogrammed to "Analog In 2," all of the factory default uses for "Analog In 2" must be reprogramed (such as parameters 90, 117, 128 and 179). |
|                  |     |                     | To correct:                                                                                                    |
|                  |     |                     | <ul> <li>Verify/reprogram the parameters that reference an analog input <u>or</u></li> </ul>                                                                                    |
|                  |     |                     | Reprogram [Digital In3] to another function or "Unused."                                                                                                    |
| TorqProve Cflct  | 49  | 2                   | When [TorqProve Cnfg] is enabled, [Motor Cntl Sel], [Feedback Select] and [Motor Fdbk<br>Type] must be properly set (see <u>page 115</u> ).                                     |
| UnderVoltage     | 2   | 1                   | The bus voltage has dropped below a predetermined value.                                                                                                    |
| VHz Neg Slope    | 24  | 2                   | [Torq Perf Mode] = "Custom V/Hz" & the V/Hz slope is negative.                                                                                                    |
| Waking           | 11  | 1                   | The Wake timer is counting toward a value that will start the drive.                                                                                                    |

(1) See <u>page 83</u> for a description of alarm types.

#### Table 5 - Alarm Cross Reference

| No. <sup>(1)</sup> | Alarm            | No. <sup>(1)</sup> | Alarm            | No. <sup>(1)</sup> | Alarm              |
|--------------------|------------------|--------------------|------------------|--------------------|--------------------|
| 1                  | Precharge Active | 15                 | Ground Warn      | 28                 | Ixo VIt Rang       |
| 2                  | UnderVoltage     | 16 <sup>(2)</sup>  | Brake Slipping   | 29                 | Sleep Config       |
| 3                  | Power Loss       | 17                 | Dig In ConflictA | 30                 | TB Man Ref Cflct   |
| 4                  | Start At PowerUp | 18                 | Dig In ConflictB | 31                 | PTC Conflict       |
| 5                  | Analog in Loss   | 19                 | Dig In ConflictC | 32                 | Brake Slipped      |
| 6                  | IntDBRes OvrHeat | 20                 | Bipolar Conflict | 33                 | AdjVoltRef Cflct   |
| 8                  | Drive OL Level 1 | 21                 | Motor Type Cflct | 34                 | Home Not Set       |
| 9                  | Drive OL Level 2 | 22                 | NP Hz Conflict   | 38                 | DPI Port1 Loss     |
| 10                 | Decel Inhibt     | 23                 | MaxFreq Conflict | 39                 | DPI Port2 Loss     |
| 11                 | Waking           | 24                 | VHz Neg Slope    | 40                 | DPI Port3 Loss     |
| 12                 | Motor Thermistor | 25                 | IR Volts Range   | 49                 | Torq Prove Cflct   |
| 13                 | In Phase Loss    | 26                 | FluxAmpsRef Rang | 50                 | Prof Step Cflct    |
| 14                 | Load Loss        | 27                 | Speed Ref Cflct  | 52                 | PI Config Conflict |

(1) Alarm numbers not listed are reserved for future use.

(2) Firmware 6.002 and later only.

# Common Symptoms/ Corrective Actions

#### Table 6 - Drive does not Start from Start or Run Inputs wired to the terminal block.

| Cause(s)                                                                                                    | Indication                                                                                                    | Corrective Action                                                                                                    |
|----------------------------------------------------------------------------------------------------|----------------------------------------------------------------------------------------------------|----------------------------------------------------------------------------------------------------|
| Drive is Faulted                                                                                                    | Flashing red status<br>light                                                                                                  | Clear fault.<br>• Press Stop<br>• Cycle power<br>• Set [Fault Clear] to 1 (see <u>page 52</u> )<br>• "Clear Faults" on the HIM Diagnostic menu                            |
| <ul> <li>Incorrect input wiring. Refer to the<br/>Installation Instructions for wiring<br/>examples.</li> <li>2 wire control requires Run, Run<br/>Forward, Run Reverse or Jog<br/>input.</li> <li>3 wire control requires Start and<br/>Stop inputs.</li> <li>Jumper from terminal 25 to 26 is<br/>required.</li> </ul>    | None                                                                                                    | Wire inputs correctly and/or install jumper.                                                                                                    |
| Incorrect digital input<br>programming.                                                                                                    | None                                                                                                    | Program [Digital Inx Sel] for correct inputs ( <u>page 63</u> ).<br>Start or Run programming can be missing.                                                              |
| <ul> <li>Mutually exclusive choices have<br/>been made (i.e., Jog and Jog<br/>Forward).</li> <li>2 wire and 3 wire programming<br/>can be conflicting.</li> <li>Exclusive functions (i.e,<br/>direction control) can have<br/>multiple inputs configured.</li> <li>Stop is factory default and is not<br/>wired.</li> </ul> | Flashing yellow status<br>light and "DigIn<br>CflctB" indication on<br>LCD HIM.<br>[Drive Status 2] shows<br>type 2 alarm(s). | Program [Digital Inx Sel] to resolve conflicts (page 63).<br>Remove multiple selections for the same function.<br>Install stop button to apply a signal at stop terminal. |

#### Table 7 - Drive does not Start from HIM.

| Cause(s)                                                                                                    | Indication | Corrective Action                                                                                                    |
|----------------------------------------------------------------------------------------------------|------------|----------------------------------------------------------------------------------------------------|
| Drive is programmed for 2 wire<br>control. HIM Start button is<br>disabled for 2 wire control unless<br>param. 192, bit $1 = "1."$ | None       | If 2 wire control is required, no action needed. See<br>[Save HIM Ref] on <u>page 44</u> .<br>If 3 wire control is required, program [Digital Inx Sel]<br>for correct inputs (see <u>page 63</u> ). |

### Table 8 - Drive does not respond to changes in speed command.

| Cause(s)                                                                                | Indication                                                         | Corrective Action                                                                                                    |
|-----------------------------------------------------------------------------------------|--------------------------------------------------------------------|----------------------------------------------------------------------------------------------------|
| No value is coming from the source of the command.                                      | LCD HIM Status Line<br>indicates "At Speed"<br>and output is 0 Hz. | <ol> <li>If the source is an analog input, check wiring and<br/>use a meter to check for presence of signal.</li> <li>Check [Commanded Speed] for correct source (see<br/><u>page 21</u>).</li> </ol>                                                                                          |
| Incorrect reference source has been programmed.                                         | None                                                               | <ol> <li>Check [Speed Ref Source] for the source of the speed reference (see <u>page 48</u>).</li> <li>Reprogram [Speed Ref A Sel] for correct source (see <u>page 31</u>).</li> </ol>                                                                                                    |
| Incorrect Reference source is being<br>selected via remote device or digital<br>inputs. | None                                                               | <ol> <li>Check [Drive Status 1], page 47, bits 12 and 13 for<br/>unexpected source selections.</li> <li>Check [Dig In Status], page 49 to see if inputs are<br/>selecting an alternate source.</li> <li>Reprogram digital inputs to correct "Speed Sel x"<br/>option (see page 63).</li> </ol> |

| Cause(s)                                                                   | Indication | Corrective Action                                                                                                    |
|----------------------------------------------------------------------------|------------|----------------------------------------------------------------------------------------------------|
| Acceleration time is excessive.                                            | None       | Reprogram [Accel Time x], see page 38.                                                                                            |
| Excess load or short acceleration times force the drive into current       | None       | Check [Drive Status 2], bit 10 to see if the drive is in Current Limit (see <u>page 47</u> ).                                     |
| limit, slowing or stopping acceleration.                                   |            | Remove excess load or reprogram [Accel Time x], see<br>page 38.                                                                   |
| Speed command source or value is not as expected.                          | None       | Check for the proper Speed Command using Steps 1 through 7 above.                                                                 |
| Programming is preventing the drive output from exceeding limiting values. | None       | Check [Maximum Speed], <u>page 29</u> and [Maximum Freq]<br><u>page 24</u> to assure that speed is not limited by<br>programming. |

### Table 9 - Motor and/or drive will not accelerate to commanded speed.

#### Table 10 - Motor operation is unstable.

| Cause(s)                                                          | Indication | Corrective Action                                                                                                    |
|-------------------------------------------------------------------|------------|----------------------------------------------------------------------------------------------------|
| Motor data was incorrectly entered or Autotune was not performed. | None       | <ol> <li>Correctly enter motor nameplate data.</li> <li>Perform "Static" or "Rotate" Autotune procedure,<br/>see <u>page 25</u>.</li> </ol> |

### Table 11 - Drive will not reverse motor direction.

| Cause(s)                                                                             | Indication | Corrective Action                                                                                                    |
|--------------------------------------------------------------------------------------|------------|----------------------------------------------------------------------------------------------------|
| Digital input is not selected for reversing control.                                 | None       | Check [Digital Inx Sel], <u>page 63</u> . Choose correct input<br>and program for reversing mode.                                                                                                    |
| Digital input is incorrectly wired.                                                  | None       | Check input wiring.                                                                                                    |
| Direction mode parameter is incorrectly programmed.                                  | None       | Reprogram [Direction Mode], <u>page 44</u> for analog<br>"Bipolar" or digital "Unipolar" control.                                                                                                    |
| Motor wiring is improperly phased for reverse.                                       | None       | Switch two motor leads.                                                                                                    |
| A bipolar analog speed command<br>input is incorrectly wired or signal is<br>absent. | None       | <ol> <li>Use meter to check that an analog input voltage is<br/>present.</li> <li>Check wiring.</li> <li>Positive voltage commands forward direction.</li> <li>Negative voltage commands reverse direction.</li> </ol> |

### Table 12 - Stopping the drive results in a Decel Inhibit fault.

| Cause(s)                                                                                                    | Indication                                                                | Corrective Action                                                                                                    |
|----------------------------------------------------------------------------------------------------|---------------------------------------------------------------------------|----------------------------------------------------------------------------------------------------|
| The bus regulation feature is<br>enabled and is halting deceleration<br>due to excessive bus voltage. Excess<br>bus voltage is normally due to<br>excessive regenerated energy or<br>unstable AC line input voltages.<br>Internal timer has halted drive<br>operation. | Decel Inhibit fault<br>screen.<br>LCD Status Line<br>indicates "Faulted". | <ol> <li>See Attention statement on page 12.</li> <li>Reprogram parameters 161/162 to eliminate any<br/>"Adjust Freq" selection.</li> <li>Disable bus regulation (parameters 161 &amp; 162) and<br/>add a dynamic brake.</li> <li>Correct AC input line instability or add an isolation<br/>transformer.</li> <li>Reset drive.</li> </ol> |

# Testpoint Codes and Functions

Select testpoint with [Testpoint x Sel], parameters 234/236. Values can be viewed with [Testpoint x Data], parameters 235/237.

| No. <sup>(1)</sup> | Description                     | Units      | Values  |             |         |  |  |  |
|--------------------|---------------------------------|------------|---------|-------------|---------|--|--|--|
|                    |                                 |            | Minimum | Maximum     | Default |  |  |  |
| 01                 | DPI Error Status                | 1          | 0       | 255         | 0       |  |  |  |
| 02                 | Heatsink Temp                   | 0.1 degC   | -100.0  | 100.0       | 0       |  |  |  |
| 03                 | Active Cur Limit                | 1          | 0       | 32767       | 0       |  |  |  |
| 04                 | Active PWM Freq                 | 1 Hz       | 2       | 10          | 4       |  |  |  |
| 05                 | Life MegaWatt Hr <sup>(2)</sup> | 0.0001 MWh | 0       | 214748.3647 | 0       |  |  |  |
| 06                 | Life Run Time                   | 0.0001 Hrs | 0       | 214748.3647 | 0       |  |  |  |
| 07                 | Life Pwr Up Time                | 0.0001 Hrs | 0       | 214748.3647 | 0       |  |  |  |
| 08                 | Life Pwr Cycles                 | 1          | 0       | 4294967295  | 0       |  |  |  |
| 09                 | Life MW-HR Fract <sup>(2)</sup> | 1          | 0       | 4294967295  | 0       |  |  |  |
| 10                 | MW-HR Frac Unit <sup>(2)</sup>  | 1          | 0       | 4294967295  | 0       |  |  |  |
| 11                 | MCB Life Time                   | 0.0001 Hrs | 0       | 214748.3647 | 0       |  |  |  |
| 12                 | Raw Analog In 1                 | 1          | 0       |             | 0       |  |  |  |
| 13                 | Raw Analog In 2                 | 1          | 0       |             | 0       |  |  |  |
| 16                 | CS Msg Rx Cnt                   | 1          | 0       | 65535       | 0       |  |  |  |
| 17                 | CS Msg Tx Cnt                   | 1          | 0       | 65535       | 0       |  |  |  |
| 18                 | CS Timeout Cnt                  | 1          | 0       | 255         | 0       |  |  |  |
| 19                 | CS Msg Bad Cnt                  | 1          | 0       | 255         | 0       |  |  |  |
| 22                 | PC Msg Rx Cnt                   | 1          | 0       | 65535       | 0       |  |  |  |
| 23                 | PC Msg Tx Cnt                   | 1          | 0       | 65535       | 0       |  |  |  |
| 24-29              | PC1-6 Timeout Cnt               | 1          | 0       | 255         | 0       |  |  |  |
| 30                 | CAN BusOff Cnt                  | 1          | 0       | 65535       | 0       |  |  |  |
| 31                 | No. of Analog Inputs            | 1          | 0       | х           | 0       |  |  |  |
| 32                 | Unfiltered Bus Voltage          | 1          | 0       | 65535       | 0       |  |  |  |
| 33                 | MTO Norm Mtr Amp                | 0.1 Amps   | 0       | 65535       | 0       |  |  |  |
| 36                 | DTO-Cmd DC Hold                 | 1          | 0       | 32767       | 0       |  |  |  |
| 37                 | Control Bd Temp                 | 0.1        | 0.0     | 60.0        | 0.0     |  |  |  |
| 38                 | Junction Temp                   | 0.1 degC   | -100.0  | 200.0       | 0       |  |  |  |
| 39                 | Gnd Warn Level                  | 0.1 Amps   | 0       | 3276.7      | 0       |  |  |  |
| 40                 | In Phase Loss Level             | 1          | 0       | 32767       | 0       |  |  |  |
| 629                | Motor OL Count                  |            |         |             |         |  |  |  |

(1) Enter in [Testpoint x Sel].

(2) Use the equation below to calculate total Lifetime MegaWatt Hours.

 $\frac{\text{Value of Code 9}}{\text{Value of Code 10}} \times 0.1 + \text{Value of Code 5} = \text{Total Lifetime MegaWatt I}$ 

# **Supplemental Drive Information**

| Торіс                        | Page |
|------------------------------|------|
| Communication Configurations | 97   |

For product certifications and specifications, see PowerFlex<sup>®</sup> 700 Adjustable Frequency AC Drive Technical Data, publication <u>20B-TD001</u>.

# Communication Configurations

# **Typical Programmable Controller Configurations**

**IMPORTANT** If block transfers are programmed to continuously write information to the drive, care must be taken to properly format the block transfer. If attribute 10 is selected for the block transfer, values will be written only to RAM and will not be saved by the drive. This is the preferred attribute for continuous transfers. If attribute 9 is selected, each program scan will complete a write to the drives non-volatile memory (EEprom). Since the EEprom has a fixed number of allowed writes, continuous block transfers will quickly damage the EEprom. Do Not assign attribute 9 to continuous block transfers. Refer to the individual communications adapter User Manual for additional details.

# Logic Command/Status Words

### Table 13 - Logic Command Word

| Log | ic Bit | s  |    |    |    |   |   |   |   |   |   |   |   |   |   |                                    |                                                                                                    |
|-----|--------|----|----|----|----|---|---|---|---|---|---|---|---|---|---|------------------------------------|----------------------------------------------------------------------------------------------------|
| 15  | 14     | 13 | 12 | 11 | 10 | 9 | 8 | 7 | 6 | 5 | 4 | 3 | 2 | 1 | 0 | Command                            | Description                                                                                                    |
|     |        |    |    |    |    |   |   |   |   |   |   |   |   |   | х | Stop <sup>(1)</sup>                | 0 = Not Stop<br>1 = Stop                                                                                                    |
|     |        |    |    |    |    |   |   |   |   |   |   |   |   | х |   | Start <sup>(1)(2)</sup>            | 0 = Not Start<br>1 = Start                                                                                                    |
|     |        |    |    |    |    |   |   |   |   |   |   |   | х |   |   | Jog                                | $0 = \text{Not Jog} \\ 1 = \text{Jog}$                                                                                                    |
|     |        |    |    |    |    |   |   |   |   |   |   | х |   |   |   | Clear Faults                       | 0 = Not Clear Faults<br>1 = Clear Faults                                                                                                    |
|     |        |    |    |    |    |   |   |   |   | x | х |   |   |   |   | Direction                          | 00 = No Command<br>01 = Forward Command<br>10 = Reverse Command<br>11 = Hold Present Direction                                                                                                    |
|     |        |    |    |    |    |   |   |   | х |   |   |   |   |   |   | Local Control                      | 0 = No Local Control<br>1 = Local Control                                                                                                    |
|     |        |    |    |    |    |   |   | х |   |   |   |   |   |   |   | MOP<br>Increment                   | 0 = Not Increment<br>1 = Increment                                                                                                    |
|     |        |    |    |    |    | х | x |   |   |   |   |   |   |   |   | Accel Rate                         | 00 = No Command<br>01 = Use Accel Time 1<br>10 = Use Accel Time 2<br>11 = Use Present Time                                                                                                    |
|     |        |    |    | x  | x  |   |   |   |   |   |   |   |   |   |   | Decel Rate                         | 00 = No Command<br>01 = Use Decel Time 1<br>10 = Use Decel Time 2<br>11 = Use Present Time                                                                                                    |
|     | Х      | X  | X  |    |    |   |   |   |   |   |   |   |   |   |   | Reference<br>Select <sup>(3)</sup> | 000 = No Command<br>001 = Ref. 1 (Ref A Select)<br>010 = Ref. 2 (Ref B Select)<br>011 = Ref. 3 (Preset 3)<br>100 = Ref. 4 (Preset 4)<br>101 = Ref. 5 (Preset 5)<br>110 = Ref. 6 (Preset 6)<br>111 = Ref. 7 (Preset 7) |
| X   |        |    |    |    |    |   |   |   |   |   |   |   |   |   |   | MOP<br>Decrement                   | 0 = Not Decrement<br>1 = Decrement                                                                                                    |

(1) A "0 = Not Stop" condition (logic 0) must first be present before a "1 = Start" condition will start the drive. The Start command acts as a momentary Start command. A "1" will start the drive, but returning to "0" will not stop the drive.

(2) This Start will not function if a digital input (parameters 361-366) is programmed for 2-Wire Control (option 7, 8 or 9).

(3) This Reference Select will not function if a digital input (parameters 361-366) is programmed for "Speed Sel 1, 2 or 3" (option 15, 16 or 17). When using the Logic Command Word for the Speed Reference Selection, always set bit 12, 13, or 14 to "1." Note that Reference Selection is "Exclusive Ownership" see [Reference Owner] on page 57.

| .og | ic Bit |    | 12 | 11 | 10 | 9 | 0 | 7 | 6 | r | 4 | 2 | 2 | 1 | 0      | Chantana                        | Description                                                                                                    |
|-----|--------|----|----|----|----|---|---|---|---|---|---|---|---|---|--------|---------------------------------|----------------------------------------------------------------------------------------------------|
| 5   | 14     | 13 | 12 | 11 | 10 | 9 | 8 | 7 | 6 | 5 | 4 | 3 | 2 | 1 | 0<br>X | Status<br>Ready                 | Description           0 = Not Ready                                                                                                    |
|     |        |    |    |    |    |   |   |   |   |   |   |   |   |   |        |                                 | 1 = Ready                                                                                                    |
|     |        |    |    |    |    |   |   |   |   |   |   |   |   | х |        | Active                          | 0 = Not Active<br>1 = Active                                                                                                    |
|     |        |    |    |    |    |   |   |   |   |   |   |   | х |   |        | Command<br>Direction            | $\begin{array}{l} 0 = \text{Reverse} \\ 1 = \text{Forward} \end{array}$                                                                                                    |
|     |        |    |    |    |    |   |   |   |   |   |   | х |   |   |        | Actual<br>Direction             | $\begin{array}{l} 0 = \text{Reverse} \\ 1 = \text{Forward} \end{array}$                                                                                                    |
|     |        |    |    |    |    |   |   |   |   |   | х |   |   |   |        | Accel                           | 0 = Not Accelerating<br>1 = Accelerating                                                                                                    |
|     |        |    |    |    |    |   |   |   |   | х |   |   |   |   |        | Decel                           | 0 = Not Decelerating<br>1 = Decelerating                                                                                                    |
|     |        |    |    |    |    |   |   |   | х |   |   |   |   |   |        | Alarm                           | 0 = No Alarm<br>1 = Alarm                                                                                                    |
|     |        |    |    |    |    |   |   | X |   |   |   |   |   |   |        | Fault                           | 0 = No Fault<br>1 = Fault                                                                                                    |
|     |        |    |    |    |    |   | х |   |   |   |   |   |   |   |        | At Speed                        | 0 = Not At Reference<br>1 = At Reference                                                                                                    |
|     |        |    |    | х  | x  | x |   |   |   |   |   |   |   |   |        | Local<br>Control <sup>(1)</sup> | 000 = Port 0 (TB)<br>001 = Port 1<br>010 = Port 2<br>011 = Port 3<br>100 = Port 4<br>101 = Port 5<br>110 = Reserved<br>111 = No Local                                                                                                    |
| x   | X      | x  | X  |    |    |   |   |   |   |   |   |   |   |   |        | Reference<br>Source             | 0000 = Ref A Auto<br>0001 = Ref B Auto<br>0010 = Preset 2 Auto<br>0010 = Preset 2 Auto<br>0100 = Preset 3 Auto<br>0101 = Preset 5 Auto<br>0111 = Preset 5 Auto<br>0111 = Preset 7 Auto<br>1000 = Term Blk Manual<br>1001 = DPI 2 Manual<br>1011 = DPI 2 Manual<br>1101 = DPI 4 Manual<br>1101 = DPI 5 Manual<br>1111 = Jog Ref |

## Table 14 - Logic Status Word

(1) See "Owners" on page 57 for further information.

# Notes:

# **HIM Overview**

| Торіс                           | Page |
|---------------------------------|------|
| External & Internal Connections | 101  |
| Menu Structure                  | 104  |
| Viewing and Editing Parameters  | 106  |
| Removing/Installing the HIM     | 102  |

# External & Internal Connections

The PowerFlex® 700 provides a number of cable connection points.

### Figure 2 - Port Locations - Frames 0...6 (0 Frame shown).

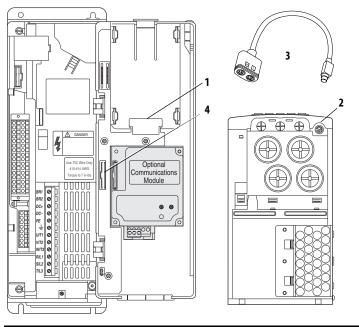

| No. | Connector               | Description                                                      |
|-----|-------------------------|------------------------------------------------------------------|
| 1   | DPI <sup>™</sup> Port 1 | HIM connection when installed in cover.                          |
| 2   | DPI Port 2              | Cable connection for handheld and remote options.                |
| 3   | DPI Port 3 or 2         | Splitter cable connected to DPI Port 2 provides additional port. |
| 4   | DPI Port 5              | Cable connection for communications adapter.                     |

#### Figure 3 - Port Locations - Frames 7...10

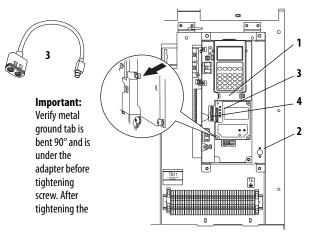

| No. | Connector       | Description                                                                                                    |
|-----|-----------------|----------------------------------------------------------------------------------------------------|
| 1   | DPI Port 1      | HIM connection.                                                                                                |
| 2   | DPI Port 2      | Cable connection for handheld and remote options. Located on side of chassis for Frame 7 IP20, NEMA/UL Type 1. |
| 3   | DPI Port 3 or 2 | Splitter cable connected to DPI Port 2 provides additional port.                                               |
| 4   | DPI Port 5      | Cable connection for communications adapter.                                                                   |

**Removing/Installing the HIM** The HIM can be removed or installed while the drive is powered.

In the drive default configuration, HIM removal is only permissible in Auto IMPORTANT mode. If the HIM is removed while in Manual mode or the HIM is the only remaining control device, a fault will occur.

| Step                                                                                                    | Example Display                                                                  |  |  |  |
|----------------------------------------------------------------------------------------------------|----------------------------------------------------------------------------------|--|--|--|
| <ol> <li>To remove the HIM</li> <li>Press the AT key and then the  (Enter) key.<br/>The Remove HIM confirmation screen appears.</li> <li>Press the  (Enter) key to confirm that you want<br/>to remove the HIM.</li> <li>Remove the HIM from the drive.</li> <li>To install HIM</li> <li>Insert into drive or connect cable.</li> </ol> | Remove Op Intrfc:<br>Press Enter to<br>Disconnect Op Intrfc?<br>(Port 1 Control) |  |  |  |

### Disconnecting the HIM

In drive Firmware Revision 9.001 and later, the user can configure the drive to continue operating at a defined speed reference if a HIM DPI Port 1-3 loss occurs, which is indicated by bits 21, 22, and 23 in read-only parameter 211 [Drive Alarm 1]. These three ports can be configured independently. Using this feature will allow the drive to operate at the speed defined in parameter 173 [DPI Loss Action], and indicate a DPI Port x Loss as configured in parameter 238 [Fault Config 1] and parameter 259 [Alarm Config 1]. If the HIM was supplying the speed reference when removed, the drive speed reference cannot be adjusted from any other source while the HIM is disconnected.

If the present speed reference was not from the DPI port that was disconnected, the drive speed will continue to be commanded by that reference.

If the drive stops while the HIM is disconnected and the DPI Port x loss is activated, the last commanded HIM speed reference will be saved in the drive. When the user issues a start command, the last commanded HIM speed reference will be used.

| IMPORTANT | When using parameter 173 [DPI Loss Action], the user must make certain that     |
|-----------|---------------------------------------------------------------------------------|
|           | the HIM is not the sole stopping source. The user must verify that an alternate |
|           | stop source is available. If the HIM is the sole stopping source and it is      |
|           | disconnected, the drive will fault regardless of the configuration in parameter |
|           | 238 [Fault Config 1].                                                           |

In the default condition, a DPI loss fault will occur if a HIM is disconnected. To avoid or override a DPI loss fault and keep the drive running:

- 1. Set parameter 173 [DPI Loss Action] to "1" (Hold OutFreq) or "2" (Goto Preset1).
- 2. Change the respective bit that corresponds to the DPI port (bits 16...18) in parameter 238 [Fault Config 1] to a value of "0" to disable the fault.
- **3.** Verify that the respective bit that corresponds to the DPI port (bits 21...23) in parameter 259 [Alarm Config 1] is in its default state of "1" (condition true).

### **Reconnecting the HIM**

When the HIM is reconnected to the original DPI port, the drive speed reference will be transferred to the HIM, providing a constant drive speed while the HIM regains control of the speed reference. Once communication between the drive and HIM is re-established, the DPI Port x Loss alarm will clear and the HIM will control the speed reference.

# **Menu Structure**

Figure 4 - HIM Menu Structure

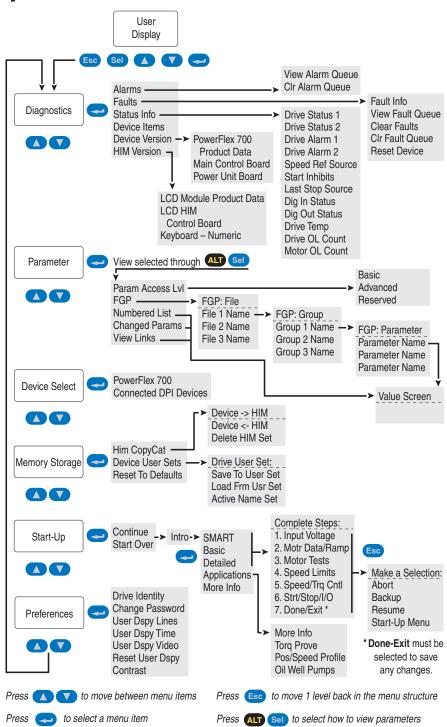

### **Diagnostics Menu**

When a fault trips the drive, use this menu to access detailed data about the drive.

| Option         | Description                                                         |
|----------------|---------------------------------------------------------------------|
| Alarms         | View alarm queue and clear alarms.                                  |
| Faults         | View fault queue or fault information, clear faults or reset drive. |
| Status Info    | View parameters that display status information about the drive.    |
| Device Version | View the firmware version and hardware series of components.        |
| HIM Version    | View the firmware version and hardware series of the HIM.           |

### **Parameter Menu**

Refer to Viewing and Editing Parameters on page 106.

The drive is initially set to Basic Parameter View. To view all parameters, set parameter 196 [Param Access Lvl] to option 1 "Advanced." To view Engineering parameters (refer to the PowerFlex Reference Manual, publication PFLEX-RM002 for details) select option 2 "Reserved." Parameter 196 is not affected by the Reset to Defaults.

| Option  | Description                     |
|---------|---------------------------------|
| Changed | Parameters changed for default. |

## **Device Select Menu**

Use this menu to access parameters in connected peripheral devices.

### Memory Storage Menu

Drive data can be saved to, or recalled from, User and HIM sets. User sets are files stored in permanent nonvolatile drive memory. HIM sets are files stored in permanent nonvolatile HIM memory.

| Option                                        | Description                                                                                     |
|-----------------------------------------------|-------------------------------------------------------------------------------------------------|
| HIM Copycat<br>Device -> HIM<br>Device <- HIM | Save data to a HIM set, load data from a HIM set to active drive memory<br>or delete a HIM set. |
| Device User Sets                              | Save data to a User set, load data from a User set to active drive memory or name a User set.   |
| Reset To Defaults                             | Restore the drive to its factory-default settings.                                              |

### **Start Up Menu**

See Installation Instructions.

### **Preferences Menu**

The HIM and drive have features that you can customize.

| Option          | Description                                                                                                    |
|-----------------|----------------------------------------------------------------------------------------------------|
| Drive Identity  | Add text to identify the drive.                                                                                                    |
| Change Password | Enable/disable or modify the password.                                                                                                    |
| User Dspy Lines | Select the display, parameter, scale and text for the User Display. The User Display is two lines of user-defined data that appears when the HIM is not being used for programming. |
| User Dspy Time  | Set the wait time for the User Display or enable/disable it.                                                                                                    |
| User Dspy Video | Select Reverse or Normal for the Frequency and User Display lines.                                                                                                    |
| Reset User Dspy | Return all the options for the User Display to factory default values.                                                                                                    |

# Viewing and Editing Parameters

# LCD HIM

| <ol> <li>In the Main Menu, press the  or  key to scroll to "Parameter."</li> </ol>                                                                                                    | <b>G</b> P: File                                                                             |
|----------------------------------------------------------------------------------------------------|----------------------------------------------------------------------------------------------|
| <ol><li>Press the</li></ol>                                                                                                    | Monitor<br>Motor Control                                                                     |
| 3. Press the <b>(</b> ) or <b>(</b> ) key to scroll through the files.                                                                                                    | Speed Command                                                                                |
| <ol> <li>Press the</li></ol>                                                                                                    | Motor Data<br>Torq Attributes                                                                |
| 5. Repeat steps 3 and 4 to select a group and then a<br>parameter. The parameter value screen will appear.                                                                                                    | Volts per Hertz FGP Parameter                                                                |
| 6. Press the < (Enter) key to edit the parameter.                                                                                                    | Maximum Voltage                                                                              |
| <ol> <li>Press the or very key to change the value. If<br/>desired, press the set to move from digit to<br/>digit, letter to letter, or bit to bit. The digit or bit that<br/>you can change will be highlighted.</li> </ol> | Maximum Freq<br>Compensation<br>FGP: Par 55<br>Maximum Freq                                  |
| <ol> <li>Press the</li></ol>                                                                                                    | 60.00 Hz<br>25 <> 400.00                                                                     |
| <ol> <li>Press the  or  key to scroll through the parameters in the group, or press the  key to return to the group list.</li> </ol>                                                                                         | FGP:         Par 55           Maximum Freq           90.00         Hz           25 <> 400.00 |

## Numeric Keypad Shortcut

If using a HIM with a numeric keypad, press the ALT key and the +/- key to access the parameter by typing its number.

# **Linking Parameters**

Most parameter values are entered directly by the user. However, certain parameters can be "linked," so the value of one parameter becomes the value of another. For Example: the value of an analog input can be linked to [Accel Time 2]. Rather than entering an acceleration time directly (via HIM), the link allows the value to change by varying the analog signal. This can provide additional flexibility for advanced applications.

Each link has 2 components:

- Source parameter sender of information.
- Destination parameter receiver of information.

<u>Most</u> parameters can be a source of data for a link, except parameter values that contain an integer representing an ENUM (text choice). These are not allowed, since the integer is not actual data (it represents a value). <u>Table 15</u> lists the parameters that can be destinations. All links must be established between equal data types (parameter value formatted in floating point can only source data to a destination parameter value that is also floating point). A maximum of ten links is allowed.

# **Establishing A Link**

| <ol> <li>Select a valid destination parameter (see <u>Table 15</u>) to be linked<br/>(refer to <u>page 106</u>). The parameter value screen will appear.</li> </ol>                                                                                                    | FGP Parameter<br>Accel Time 1                                        |
|----------------------------------------------------------------------------------------------------|----------------------------------------------------------------------|
| <ol> <li>Press the</li></ol>                                                                                                    | Accel Time 2<br>Decel Time 1                                         |
| <ul> <li>3. Press the ALT key and then the Sel key. Next, press the A or key to change "Present Value" to "Define Link." Then press the</li> <li>(Enter) key.</li> </ul>                                                                                                    | Min: 0.1 Secs<br>Max: 3600.0 Secs                                    |
| 4. Enter the Source Parameter Number and press the < (Enter) key.<br>The linked parameter can now be viewed two different ways by<br>repeating steps 1-4 and selecting "Present Value" or "Define Link." If<br>an attempt is made to edit the value of a linked parameter,<br>"Parameter is Linked!" will be displayed, indicating that the value is<br>coming from a source parameter and cannot be edited. | Present Value<br>:<br>Define Link<br>Parameter: #141<br>Accel Time 2 |
| 5. To remove a link, repeat steps 1-5 and change the source parameter number to zero (0).                                                                                                    | 017<br>Analog In1 Value                                              |
| 6. Press the Esc key to return to the group list.                                                                                                    |                                                                      |

#### Table 15 - Linkable Parameters

| No.                  | Parameter                       | No.        | Parameter                          |
|----------------------|---------------------------------|------------|------------------------------------|
| 54                   | Maximum Voltage                 | 182        | Sleep Level                        |
| 58                   | Flux Up Time                    | 183        | Sleep Time                         |
| 59                   | SV Boost Filter                 | 185        | Power Loss Time                    |
| 56                   | Autotune Torque                 | 186        | Power Loss Leve                    |
| 50<br>59             | Start/Acc Boost                 | 187        | Load Loss Level                    |
| 70                   | Run Boost                       | 188        | Load Loss Time                     |
| 71                   | Break Voltage                   | 189        | Shear Pin Time                     |
| 72                   | Break Frequency                 | 195        | MOP Rate                           |
| 34-86                | Skip Frequency X                | 308        | HighRes Ref                        |
| 37                   | Skip Freq Band                  | 322-325    | Analog In X Hi                     |
| 91                   | Speed Ref A Hi                  | 323-326    | Analog In X Lo                     |
| 92                   | Speed Ref A Lo                  | 343-345    | Analog OutX Hi                     |
| 94                   | Speed Ref B Hi                  | 344-346    | Analog OutX Lo                     |
| 95                   | Speed Ref B Lo                  | 354-355    | Anlg OutX Scale                    |
| 97                   | TB Man Ref Hi                   | 377-358    | Anlg OutX Setpt                    |
| 98                   | TB Man Ref Lo                   | 381-389    | Dig OutX Level                     |
| 100                  | Jog Speed 1                     | 382-390    | Dig OutX OnTime                    |
| 101-107              | Preset Speed X                  | 383-391    | Dig OutX OffTime                   |
| 101-107              | Jog Speed 2                     | 419        | Notch FilterFreq                   |
| 116                  | Trim % Setpoint                 | 420        | Notch Filter K                     |
| 110                  | Trim Hi                         | 428        | Torque Ref A Hi                    |
| 120                  | Trim Lo                         | 429        | Torque Ref A Lo                    |
| 120                  | Slip RPM @ FLA                  | 430        | Torg Ref A Div                     |
| 121                  | Slip Comp Gain                  | 432        | Torque Ref B Hi                    |
| 122                  | PI Setpoint                     | 433        | Torque Ref B Lo                    |
| 127                  | PI Selpoint<br>PI Integral Time | 434        | Torg Ref B Mult                    |
| 129                  | PI megrai nine<br>PI Prop Gain  | 435        | Torque Setpoint1                   |
| 130                  | PI Lower Limit                  | 436        | Pos Torque Limit                   |
|                      |                                 | 437        | Neg Torque Limit                   |
| 132<br>133           | PI Upper Limit<br>PI Preload    | 438        | Torque Setpoint2                   |
|                      |                                 | 445        | Ki Speed Loop                      |
| 139                  | PI BW Filter                    | 446        | Kp Speed Loop                      |
| 140-142              | Accel Time X                    | 447        | Kf Speed Loop                      |
| 141-143              | Accel Time X                    | 448        | Spd Err Filt BW                    |
| 146                  | S Curve %                       | 449        | Speed Desired B                    |
| 148<br>149           | Current Lmt Val                 | 450        | Total Inertia                      |
|                      | Current Lmt Gain                | 459        | PI Deriv Time                      |
| 151                  | PWM Frequency                   | 460        | PI Reference Hi                    |
| 152                  | Droop RPM @ FLA                 | 461        | PI Reference Lo                    |
| 153                  | Regen Power Lim                 | 462        | PI Feedback Hi                     |
| 154                  | Current Rate Lim                | 463        | PI Feedback Lo                     |
| 158                  | DC Brake Level                  | 464        | PI Output Gain                     |
| 159                  | DC Brake Time                   | 494        | ScaleX In Value                    |
| 160                  | Bus Reg Ki                      | 495        | ScaleX In Hi                       |
| 164                  | Bus Reg Kp                      | 496        | ScaleX In Lo                       |
| 165                  | Bus Reg Kd                      | 490        | ScaleX Out Hi                      |
| 167                  | Powerup Delay                   | 497        | ScaleX Out Hi                      |
| 170                  | Flying StartGain                | 498<br>602 | Spd Dev Band                       |
| 175 Auto Rstrt Delay |                                 | 602        |                                    |
| 177                  | Gnd Warn Level                  |            | SpdBand Integrat                   |
| 180                  | Wake Level                      | 604        | Brk Release Time                   |
| 181                  | Wake Time                       | 605<br>606 | ZeroSpdFloatTim<br>Float Tolerance |

| No.     | Parameter                           |  |
|---------|-------------------------------------|--|
| 607     | Brk Set Time                        |  |
| 608     | TorqLim SlewRate                    |  |
| 609     | Brk Slip Count                      |  |
| 610     | Brk Alarm Travel                    |  |
| 611     | MicroPos Scale%                     |  |
| 613     | Brake Test Torq                     |  |
| 632     | TorqAlarm Level                     |  |
| 634     | TorqAlarm Dwell                     |  |
| 635     | TorqAlrm Timeout                    |  |
| 637     | PCP Pump Sheave                     |  |
| 638     | Max Rod Torque                      |  |
| 639     | Min Rod Speed                       |  |
| 640     | Max Rod Speed                       |  |
| 642     | Gearbox Rating                      |  |
| 643     | Gearbox Sheave                      |  |
| 644     | Gearbox Ratio                       |  |
| 645     | Motor Sheave                        |  |
| 647     | DB Resistor                         |  |
| 648     | Gearbox Limit                       |  |
| 652     | Adj Volt Ref Hi                     |  |
| 653     | Adj Volt Ref Lo                     |  |
| 654-660 | Adj Volt PresetX                    |  |
| 661     | Min Adj Voltage                     |  |
| 663     | MOP Adj VoltRate                    |  |
| 670     | Adj Volt Trim Hi                    |  |
| 671     | Adj Volt Trim Lo                    |  |
| 672     | Adj Volt Trim %                     |  |
| 675     | Adj Volt AccTime                    |  |
| 676     | Adj Volt DecTime                    |  |
| 677     | Adj Volt Decrime                    |  |
| 702     | Home Position                       |  |
| 707     | Encoder Pos Tol                     |  |
| 711     | Vel Override                        |  |
| 713     | Find Home Speed                     |  |
| 714     | Find Home Ramp                      |  |
| 718     | Pos Reg Filter                      |  |
| 719     | Pos Reg Gain                        |  |
| 721-871 | Step X Velocity                     |  |
| 722-872 | Step X Velocity<br>Step X AccelTime |  |
| 723-873 | Step X DecelTime                    |  |
| 724-874 | Step X Value                        |  |
| 725-875 | Step X Dwell                        |  |
| 726-876 | Step X Batch                        |  |
| 727-877 | Step X Next                         |  |

# **Application Notes**

| Торіс                                        | Page |
|----------------------------------------------|------|
| Adjustable Voltage Operation                 | 109  |
| External Brake Resistor                      | 111  |
| Hand-Off-Auto (HOA)                          | 111  |
| Lifting/Torque Proving                       | 111  |
| Limit Switches for Digital Inputs            | 118  |
| Minimum Speed                                | 119  |
| Motor Control Technology                     | 120  |
| Motor DC Injection                           | 121  |
| Motor Overload                               | 122  |
| Motor Overload Memory Retention Per 2005 NEC | 123  |
| Overspeed                                    | 123  |

| Торіс                           | Page |
|---------------------------------|------|
| Position Indexer/Speed Profiler | 124  |
| Power Loss Ride Through         | 133  |
| Process PID                     | 134  |
| Reverse Speed Limit             | 136  |
| Skip Frequency                  | 137  |
| Sleep Wake Mode                 | 138  |
| Start At PowerUp                | 140  |
| Stop Mode                       | 140  |
| Stop Dwell Time                 | 145  |
| Voltage Tolerance               | 146  |

# Adjustable Voltage Operation

In Adjustable Voltage control mode, the output voltage is controlled independently from the output frequency. The voltage and frequency components have independent references and acceleration/deceleration rates. Single-phase and three-phase output is possible with this feature. The Adjustable Voltage mode is designed to operate on electro-magnetic loads - not typical AC motors.

Typical applications include:

- Linear Motors
- Vibration Welding
- Vibratory conveying
- Electromagnetic Stirring
- Induction Heating (400 Hz or lower)
- Resistive Loads (dryers)
- Power Supplies

#### Enabling Adjustable Voltage

Adjustable Voltage is enabled in [Motor Cntl Sel], parameter 053 by selecting "5, Adj Voltage." In this mode, current limit will now reduce voltage instead of frequency when the threshold is reached. Aggressive ramp rates on the voltage command should be avoided to minimize nuisance overcurrent trips.

#### Fixed Frequency Control Applications

Many of the applications require a fixed frequency operation with variable voltage levels. For these applications it is best to set the frequency ramp rates to "0" using [Accel Time 1 & 2] and [Decel Time 1 & 2], parameters 140-143. The ramp rates for output voltage are independently controlled with parameters [Adj Volt AccTime] and [Adj Volt DecTime], parameters 675-676.

#### **Output Filters**

Several adjustable voltage applications can require the use of output filters. Any L-C or sine wave filter used on the output side of the drive must be compatible with the desired frequency of operation, as well as the PWM voltage waveform developed by the inverter. The drive is capable of operating from 0-400 Hz output frequency and the PWM frequencies range from 2-10 kHz. When a filter is used on the output of the drive, [Drive OL Mode], parameter 150 should be programmed so that PWM frequency is not affected by an overload condition (i.e. "0, Disabled" or "1, Reduce CLim").

#### Trim Function

The trim function can be used with the Adjustable Voltage mode. The value of the selection in [Adj Volt TrimSel], parameter 669 is summed with the value of [Adj Volt Select], parameter 651. Scaling of the trim function is controlled with [Adj Volt Trim%], parameter 672. When the sign of [Adj Volt Trim%] is negative, the value selected in [Adj Volt TrimSel] is subtracted from the reference.

#### Process Control

The Process PI loop in the drive can be configured to regulate the frequency or voltage commands of the drive. Typical applications using the Adjustable Voltage mode will close the loop around the voltage command. Process PI is enabled by selecting "1, AdjVoltTrim" in bit 10 of [PI Configuration], parameter 124. This bit configures the PI regulator output to trim the voltage reference, rather than the torque or speed references. The trim can be configured to be exclusive by selecting "1, Excl Mode" in bit 0 of [PI Configuration], parameter 124. Trimming the voltage reference is not compatible with trimming the torque reference, thus if bits 10 and 8 of [PI Configuration] are set, a type II alarm will occur, setting bit 19 (PI Cfg Cflct) in [Drive Alarm 2], parameter 212.

# **External Brake Resistor**

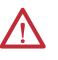

**ATTENTION:** The drive does not offer protection for externally mounted brake resistors. A risk of fire exists if external braking resistors are not protected. External resistor packages must be self-protected from over temperature or a circuit equivalent to the one shown below must be supplied.

#### Figure 5 - External Brake Resistor Circuitry

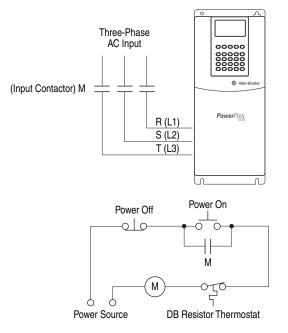

**Hand-Off-Auto (HOA)** The Hand-Off-Auto feature (firmware revision 10.001 and later) adds a delay to the Start input when 3-wire control is used. This helps to prevent a stop/start race condition. A 50 ms delay is added after the stop input is closed and before the start input is checked. To select this feature, choose "HOA Start" (70), in [Digital Inx Sel], parameters 361...366 (see <u>page 63</u>).

Lifting/Torque Proving The TorqProve<sup>™</sup> feature of the PowerFlex\* 700 is intended for applications where proper coordination between motor control and a mechanical brake is required. Prior to releasing a mechanical brake, the drive will check motor output phase continuity and verify proper motor control (torque proving). The drive will also verify that the mechanical brake has control of the load prior to releasing drive control (brake proving). After the drive sets the brake, motor movement is monitored to ensure the brakes ability to hold the load. TorqProve<sup>™</sup> can be operated with an encoder or encoderless. TorqProve functionality with an encoder includes:

- Torque Proving (includes flux up and last torque measurement)
- Brake Proving
- Brake Slip (feature slowly lowers load if brake slips/fails)
- Float Capability (ability to hold full torque at zero speed)
- Micro-Positioning
- Fast Stop
- Speed Deviation Fault, Output Phase Loss Fault, Encoder Loss Fault.

Encoderless TorqProve functionality includes:

- Torque Proving (includes flux up and last torque measurement)
- Brake Proving
- Micro-Positioning
- Fast Stop
- Speed Deviation Fault, Output Phase Loss Fault.

**IMPORTANT** Brake Slip detection and Float capability (ability to hold load at zero speed) are not available in encoderless TorqProve.

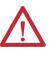

**ATTENTION:** Loss of control in suspended load applications can cause personal injury and/or equipment damage. Loads must always be controlled by the drive or a mechanical brake. Parameters 600-612 are designed for lifting/torque proving applications. It is the responsibility of the engineer and/or end user to configure drive parameters, test any lifting functionality and meet safety requirements in accordance with all applicable codes and standards.

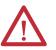

**ATTENTION:** <u>User must read the following</u> prior to the use of TorqProve with <u>no</u> encoder.

Encoderless TorqProve must be limited to lifting applications where personal safety is not a concern. Encoders offer additional protection and must be used where personal safety is a concern. Encoderless TorqProve cannot hold a load at zero speed without a mechanical brake and does not offer additional protection if the brake slips/fails. Loss of control in suspended load applications can cause personal injury and/or equipment damage.

It is the responsibility of the engineer and/or user to configure drive parameters, test any lifting functionality and meet safety requirements in accordance with all applicable codes and standards. If encoderless TorqProve is desired, the user must certify the safety of the application. To acknowledge that the end user has read this "Attention" and properly certified their encoderless application, bit 8 ("TPEncdless") of [Compensation], parameter 56 must be changed to a "1." This will disable Fault 28, "See Manual" and allow bit 1 of Parameter 600 to be changed to a "1" enabling encoderless TorqProve.

# **TorqProve Manual Start Up**

It is possible to use the Assisted Start Up to tune the motor. However, it is recommended that the motor be disconnected from the hoist/crane equipment during the routine. If this is not possible, refer to steps <u>1</u> through <u>12</u> on the following pages.

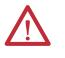

**ATTENTION:** To guard against personal injury and/or equipment damage caused by unexpected brake release, verify the Digital Out 1 brake connections and/or programming. The default drive configuration energizes the Digital Out 1 relay when power is applied to the drive. The PowerFlex 700 drive <u>will not</u>. <u>control</u> the mechanical brake <u>until TorqProve is enabled</u>. If the brake is connected to this relay, it could be released. If necessary, disconnect the relay output until wiring/programming can be completed and verified.

#### Initial Static Auto Tune Test

1. Set the following parameters as shown.

| No.     | Name               | Value            | Notes                           |
|---------|--------------------|------------------|---------------------------------|
| 380     | [Digital Out1 Sel] | "9, At Speed"    | keeps brake engaged during test |
| 041-045 | [Motor NP]         | per nameplate    | enter motor nameplate data      |
| 053     | [Motor Cntl Sel]   | "4, FVC Vector"  |                                 |
| 080     | [Feedback Select]  | "3, Encoder"     |                                 |
| 061     | [Autotune]         | "1, Static Tune" |                                 |

2. Press the Start key on the HIM. Parameters 062-064 will be updated.

#### Motor Rotation/Encoder Direction Test

3. Set the following parameters as shown.

| No. | Name               | Value                                                   | Notes          |
|-----|--------------------|---------------------------------------------------------|----------------|
| 053 | [Motor Cntl Sel]   | "0, Sensrls Vect"                                       |                |
| 080 | [Feedback Select]  | "O, Open Loop"                                          |                |
| 090 | [Speed Ref A Sel]  | "11, Preset Spd1"                                       |                |
| 238 | [Fault Config 1]   | Bit 8, "In PhaseLoss" = 1<br>Bit 12, "OutPhaseLoss" = 1 |                |
| 380 | [Digital Out1 Sel] | "4, Run"                                                | releases brake |

| IMPORTANT | If the direction of travel is critical at this point, perform short jogs to |
|-----------|-----------------------------------------------------------------------------|
|           | determine which run direction (RUNFWD or RUNREV) should be used             |
|           | in the next steps.                                                          |

**4.** Press Start and run the drive in the desired direction. Observe the direction of motor rotation.

If rotation is not in the desired direction:

- remove drive power and reverse the two motor leads, or ...
- set bit 5 of [Compensation], parameter 56 to "Mtr Lead Rev."
- **5.** With the drive running, observe [Encoder Speed], parameter 415. If the sign of the encoder is not the same as the displayed frequency, remove drive power and reverse encoder leads A and A NOT.
- With the drive running, verify correct motor rotation and encoder direction. Set [Motor Fdbk Type], parameter 412 to "1, Quad Check." Stop the drive.

#### Rotate AutoTune Test

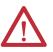

**ATTENTION:** In this test the following conditions will occur:

- The motor will be run for 12 seconds at base frequency (60 Hz). Note that equipment travel during this 12 second interval can exceed equipment limits. However, travel distance can be reduced by setting [Maximum Speed], parameter 82 to a value less than 45 Hz (i.e. 22.5 Hz = 12 seconds at 30 Hz).
- The brake will be released without torgue provided by the drive for 15 seconds.

To guard against personal injury and/or equipment damage, this test <u>should not</u> be performed if either of the above conditions are considered unacceptable by the user.

7. Set the following parameters as shown.

| No. | Name              | Value            | Notes |
|-----|-------------------|------------------|-------|
| 053 | [Motor Cntl Sel]  | "4, FVC Vector"  |       |
| 080 | [Feedback Select] | "3, Encoder"     |       |
| 061 | [Autotune]        | "2, Rotate Tune" |       |

Start the drive and run the motor in the desired direction. Parameters 062, 063, 064, and 121 will be updated.

#### Inertia AutoTune Test

- 9. Set [Inertia Autotune], parameter 067 to "1, Inertia Tune."
- Press Start and run the motor in the direction desired. Parameters 445, 446, and 450 will be updated.
- 11. Set [Speed Desired BW], parameter 449 to desired setting.
- **12.** Set up is complete check for proper operation.

### **Drive Setup**

#### TorgProve with Encoder

To Enable TorqProve with an encoder, bit 0 of [TorqProve Cnfg], parameter 600 must be set to "1." Once this is set, a Type 2 alarm will be active until the following settings are entered:

| No. | • | Name              | Value           | Notes |
|-----|---|-------------------|-----------------|-------|
| 053 | } | [Motor Cntl Sel]  | "4, FVC Vector" |       |
| 080 | ) | [Feedback Select] | "3, Encoder"    |       |
| 412 | 2 | [Motor Fdbk Type] | "1, Quad Check" |       |

In addition, [Stop Mode A/B], parameters 155/156 must be set to option "1, Ramp" and [DC Brake Time], parameter 159 must be set to "0.0 Secs."

#### Encoderless TorgProve

To Enable Encoderless TorqProve, both bits 0 and 1 of [TorqProve Cnfg], parameter 600 must be set to "1." Once this is set, a Type 2 alarm will be active until the following settings are entered:

| No. | Name              | Value                                   | Notes |
|-----|-------------------|-----------------------------------------|-------|
| 053 | [Motor Cntl Sel]  | "4, FVC Vector" or<br>"0, Sensrls Vect" |       |
| 080 | [Feedback Select] | "1, Slip Comp"                          |       |

In addition, [Stop Mode A/B], parameters 155/156 must be set to option "1, Ramp" and [DC Brake Time], parameter 159 must be set to "0.0 Secs."

#### Encoderless Guidelines

You can not hold zero speed in encoderless mode or operate near zero speed because of this, it is very important to set [Minimum Speed], parameter 81 to **two or three times the slip frequency** when in encoderless mode. (Example: A 1740 RPM motor has 2 Hz of slip. Set [Minimum Speed] to 4...6 Hz.)

In addition, [Stop Mode A/B], parameters 155/156 must be set to option "1, Ramp" and [DC Brake Time], parameter 159 must be set to "0.0 Secs."

Also set [Float Tolerance], parameter 606 to **one to three times the slip frequency** when in encoderless mode. You should also use fast accel and decel times (less than 2 seconds) when operating in encoderless mode.

### Installation/Wiring

When [TorqProve Cnfg] is set to "Enable," the Digital Out 1 relay is used to control the external brake contactor. The normally open (N.O.) contact, when closed, is intended to energize the contactor. This provides the mechanical brake with voltage, causing the brake to release. Any interruption of power to the contactor will set the mechanical brake. Programming [Digital Out1 Sel], parameter 380 will be ignored when [TorqProve Cnfg] is set to "Enable."

Figure 6 - Typical 24V Torque Proving Configuration

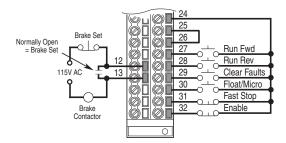

## Lifting/Torque Proving Application Programming

The PowerFlex 700 lifting application is mainly influenced by parameters 600 through 611 in the Torque Proving group of the Application file. <u>Figure 7</u> and the paragraphs that follow describe programming.

Figure 7 - Torque Proving Flow Diagram

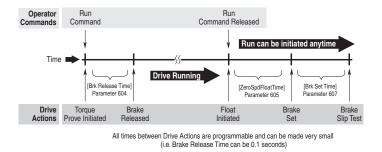

#### **Torque Proving**

When the drive receives a start command to begin a lifting operation, the following actions occur:

1. The drive first performs a transistor diagnostic test to check for phase-tophase and phase-to-ground shorts. A failure status from either of these tests will result in a drive fault and the brake relay will NOT be energized (brake remains set).

- 2. The drive will then provide the motor with flux as well as perform a check for current flow through all three motor phases. This ensures that torque will be delivered to the load when the mechanical brake is released. When torque proving is enabled, open phase loss detection is performed regardless of the setting of Bit 12 of [Fault Config 1], parameter 238.
- **3.** If the drive passes all tests, the brake will be released and the drive will take control of the load after the programmed time in [Brk Release Time], parameter 604 which is the typical mechanical release time of the brake.

#### Brake Proving

When the drive receives a stop command to end a lifting operation, the following actions occur:

- 1. The brake is commanded closed when the speed of the motor reaches zero.
- 2. After the time period programmed in [Brk Set Time], parameter 607, the drive will verify if the brake is capable of holding torque. It will do this by ramping the torque down at a rate set in [TorqLim SlewRate], parameter 608. Note that the drive can be started again at anytime without waiting for either of the above timers to finish.
- 3. While the torque is ramping down, the drive will perform a brake slip test. If movement exceeds the limit set in [BrkSlip Count], parameter 609, then an alarm is set (32, Brake Slipped) and the drive will start a brake slip procedure. The drive will allow the motor to travel the distance programmed [Brk Alarm Travel], parameter 610. Another slip test will be performed and will repeat continuously until; A) the load stops slipping, or B) the load reaches the ground. This feature keeps control of the load and returns it to the ground in a controlled manner in the event of a mechanical brake failure.

Once a Brake Slipped alarm occurs, drive power must be cycled to clear the alarm and re-start the drive.

#### Speed Monitoring / Speed Band Limit

This routine is intended to fault the drive if the difference between the speed reference and the encoder feedback is larger than the value set in [Spd Dev Band], parameter 602 and the drive is NOT making any progress toward the reference. [SpdBand Integrat], parameter 603 sets the time that the speed difference can be greater than the deviation band before causing a fault and setting the brake.

#### Float

Float is defined as the condition when the drive is holding the load at zero hertz while holding off the mechanical brake. The float condition starts when the frequency drops below the speed set in [Float Tolerance], parameter 606. Float will stay active for a period of time set by [ZeroSpdFloatTime], parameter 605. If a digital input (parameters 361...366) is set to "Micro Pos" (also Float) and it is closed, the Float condition will stay active and will disregard the timer. This signal is also available through a communication device, see [TorqProve Setup], parameter 601.

When encoderless TorqProve is enabled, the drive cannot hold the load at zero speed. Parameter 606 [Float Tolerance] will then define the speed at which the brake is set.

#### Micro Position

Micro Position refers to rescaling of the commanded frequency by a percentage entered in [MicroPos Scale %], parameter 611. This allows for slower operation of a lift which provides an operator with better resolution when positioning a load. Micro Position is activated only when the drive is running at or near zero speed. This can be initiated by a digital input configured as Micro Pos or through a communication device ([TorqProve Setup]) which is the same digital input which signals the float condition. To allow the Micro Position digital input to change the speed command while the drive is running, enter a "1" in Parameter 600, Bit 2 "MicroPosSel." A "0" will require drive to reach zero speed for micro position speed to become active.

#### Fast Stop

Fast Stop is intended to stop the load as fast as possible then set the mechanical brake. The Fast Stop can be initiated from a digital input or through a communication device through [TorqProve Setup]. The difference from a normal stop is that the decel time is forced to be 0.1 seconds. When the Torque Proving function is enabled, the Float time is ignored at the end of the ramp. This feature can be used without enabling the Torque Proving function.

# Limit Switches for Digital Inputs

The PowerFlex 700 includes digital input selections for decel and end limit switches. These can be used for applications that use limit switches for decelerating near the end of travel and then stopping at the end position. The end limit switch can also be used for end limit stops as many hoists require. These inputs can be used with or without TorqProve enabled.

#### Decel Limit for Digital Inputs

Decel Limit is enabled by selecting "Decel Limit" as one of the digital inputs in [Digital In1-6 Select], parameters 361-366. When this input is "low" (opposite logic), the speed reference command will change from the selected reference to the value in [Preset Speed 1], parameter 101. The deceleration rate will be based on the active deceleration time. This limit will be enforced only in the direction the drive was running when the switch was activated (momentarily or continuously, see "B" in Figure 8). The opposite direction will still be allowed to run at the selected reference speed. No speed limitation will occur between the limit switches ("A" in Figure 8).

Two different switches can be connected <u>in series</u> to <u>one digital input</u> to provide a decel limit at both ends of the application (that is, lift, conveyor, etc.). With proper set up, the drive will automatically apply the speed reduction based on the direction of the load even though only one digital input is being used. See "B" in Figure 8.

#### End Travel Limit for Digital Inputs

End Travel Limit is enabled by selecting "End Limit" as one of the digital inputs in [Digital In1-6 Select]. A "low" at this input (opposite logic) will cause the drive to do a fast decel (0.1 sec) and turn off. This Stop limit will be enforced only in the direction the drive was running when the switch was activated (momentarily or continuously, see "C" in Figure 8).

A Start command in the same direction will only allow 0 Hz to be commanded. A Start in the opposite direction will allow motion with a speed command from the selected speed reference. If TorqProve is Enabled, the drive will hold zero speed for a time determined by [ZeroSpdFloat Time], parameter 605.

Two different input switches can be connected <u>in series</u> to <u>one digital input</u> to provide an end limit at both ends of the application (for example, lift, conveyor, etc.). With proper set up, the drive will automatically apply the proper stopping based on the direction of the load even though only one digital input is being used.

#### Limit Switch Set up

- Move the load to a position between the two decel switches ("A" in Figure 8).
- Select the switches in [Digital In1-6 Select]. If switches are only used on one end of travel, simply keep the load off of both switches when selecting in [Digital In1-6 Select].

If the set up is done incorrectly, the application will not move or will move at an incorrect (slower) speed. This can be corrected by selecting "Not Used" for both limit switches in [Digital In1-6 Select]. Then, move the load between the Decel Switches and select the limit switches again in [Digital In1-6 Select].

**IMPORTANT** When properly set up, the drive will remember its location during power cycles (or power loss) unless the load is manually moved during power down conditions. If this occurs, simply reset the feature using the procedure above.

#### Figure 8 - Limit Switch Operation

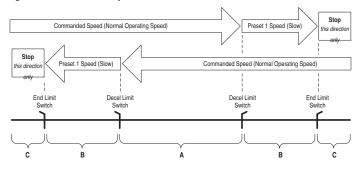

# **Minimum Speed**

Refer to Reverse Speed Limit on page 136.

# **Motor Control Technology**

Within the PowerFlex family there are several motor control technologies:

- Torque Producers
- Torque Controllers
- Speed Regulators

# **Torque Producers**

#### Volts/Hertz

This technology follows a specific pattern of voltage and frequency output to the motor, regardless of the motor being used. The shape of the V/Hz curve can be controlled a limited amount, but once the shape is determined, the drive output is fixed to those values. Given the fixed values, each motor will react based on its own speed/torque characteristics.

This technology is good for basic centrifugal fan/pump operation and for most multi-motor applications. Torque production is generally good.

#### Sensorless Vector

This technology combines the basic Volts/Hertz concept with known motor parameters such as Rated FLA, Hp, Voltage, stator resistance and flux producing current. Knowledge of the individual motor attached to the drive allows the drive to adjust the output pattern to the motor and load conditions. By identifying motor parameters, the drive can maximize the torque produced in the motor and extend the speed range at which that torque can be produced.

This technology is excellent for applications that require a wider speed range and applications that need maximum possible torque for breakaway, acceleration or overload. Centrifuges, extruders, conveyors and others are candidates.

## **Torque Controllers**

#### Vector

This technology differs from the two above, because it actually controls or regulates torque. Rather than allowing the motor and load to actually determine the amount of torque produced, Vector technology allows the drive to regulate the torque to a defined value. By independently identifying and controlling both flux and torque currents in the motor, true control of torque is achieved. High bandwidth current regulators remain active with or without encoder feedback to produce outstanding results.

This technology is excellent for those applications where torque control, rather than mere torque production, is key to the success of the process. These include web handling, demanding extruders and lifting applications such as hoists or material handling. Vector Control can operate in one of two configurations:

1. Encoderless

Not to be confused with Sensorless Vector above, Encoderless Vector based on Allen-Bradley's patented Field Oriented Control technology means that a feedback device is <u>not</u> required. Torque control can be achieved across a significant speed range without feedback.

2. Closed Loop (with Encoder)

Vector Control with encoder feedback utilizes Allen-Bradley's Force Technology<sup>™</sup>. This industry leading technology allows the drive to control torque over the entire speed range, including zero speed. For those applications that require smooth torque regulation at very low speeds or full torque at zero speed, Closed Loop Vector Control is the answer.

#### Speed Regulators

Any of the PowerFlex drives, regardless of their motor control technology (Volts/ Hz, Sensorless Vector or Vector) can be set up to regulate speed. Speed regulation and torque regulation must be separated to understand drive operation.

The PowerFlex 700 can offer improved speed regulation by adding speed feedback. Using a speed feedback device (encoder) tightens speed regulation to 0.001% of base speed and extends the speed range to zero speed.

# **Motor DC Injection**

The Motor DC Injection feature allows DC injection braking to be enabled by using a digital input when the drive is stopped. Programming the digital input through parameters 361...366 activates the DC injection braking. Firmware revisions before 10.001 only allowed DC injection braking to occur during a stop sequence of the drive. Firmware revisions 10.001 and later allow the flexibility to turn on DC injection after the drive has stopped, as long as there are no faults and the drive is enabled. To select this feature, the "MtrDC Inject" (69) option has been added to [Digital Inx Sel], parameters 361...366 (see page 63). The level of DC brake current injected into the motor is defined in [DC Brake Level], parameter 158. Bit 5 ("DC Braking") of [Drive Status 2], parameter 210 will indicate when the DC injection brake input is high.

# **Motor Overload**

For single motor applications the drive can be programmed to protect the motor from overload conditions. An electronic thermal overload  $I^2T$  function emulates a thermal overload relay. This operation is based on three parameters; [Motor NP FLA], [Motor OL Factor] and [Motor OL Hertz] (parameters 042, 048, and 047, respectively).

[Motor NP FLA] is multiplied by [Motor OL Factor] to allow the user to define the continuous level of current allowed by the motor thermal overload. [Motor OL Hertz] is used to allow the user to adjust the frequency below which the motor overload is derated.

The motor can operate up to 102% of FLA continuously. If the drive was just activated, it will run at 150% of FLA for 180 seconds. If the motor had been operating at 100% for over 30 minutes, the drive will run at 150% of FLA for 60 seconds. These values assume the drive is operating above [Motor OL Hertz], and that [Motor OL Factor] is set to 1.00.

Operation below 100% current causes the temperature calculation to account for motor cooling.

[Motor OL Hertz] defines the frequency where motor overload capacity derate should begin. The motor overload capacity is reduced when operating below [Motor OL Hertz]. For all settings of [Motor OL Hertz] other than zero, the overload

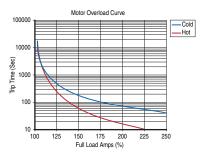

capacity is reduced to 70% at an output frequency of zero.

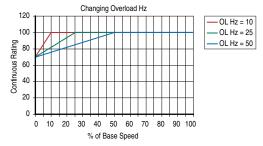

[Motor NP FLA] is multiplied by [Motor OL Factor] to select the rated current for the motor thermal overload. This can be used to raise or lower the level of current that will cause the motor thermal overload to trip. The effective overload factor is a combination of [Motor OL Hertz] and [Motor OL Factor].

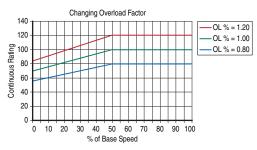

# Motor Overload Memory Retention Per 2005 NEC

Firmware version 4.002 or greater – has the ability to retain the motor overload count at power down per the 2005 NEC motor overtemp requirement. To Enable/Disable this feature, refer to the table below. Once Enabled, the value for [Testpoint 1 Sel] can be changed.

| <b>Overload Retention</b> | [Testpoint 1 Sel], param 234 | [Testpoint 1 Data], param 235 |
|---------------------------|------------------------------|-------------------------------|
| Enable                    | "629"                        | "1"                           |
| Disable                   | "499" <sup>(1)</sup>         | "0" <sup>(1)</sup>            |

(1) Default setting.

Firmware version 6.002 or greater – when bit 0 of [Motor OL Mode], parameter 50 is set to "1," the value of [Motor OL Count], parameter 220 is maintained through a power cycle or drive reset. This is an enhanced version of the v4.002 Motor Overload Memory function. The testpoint method will still work, but the preferred method is to set [Motor OL Mode], parameter 50.

# **Overspeed**

Overspeed Limit is a user programmable value that allows operation at maximum speed, but also provides an "overspeed band" that will allow a speed regulator such as encoder feedback or slip compensation to increase the output frequency above maximum speed in order to maintain maximum motor speed.

Figure 9 illustrates a typical Custom V/Hz profile. Minimum Speed is entered in Hertz and determines the lower speed reference limit during normal operation. Maximum Speed is entered in Hertz and determines the upper speed reference limit. The two "Speed" parameters only limit the speed reference and not the output frequency.

#### Figure 9 - Custom V/Hz Profile

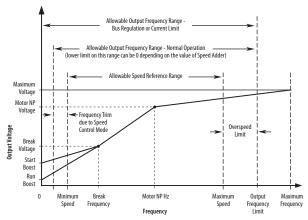

The actual output frequency at maximum speed reference is the sum of the speed reference plus "speed adder" components from functions such as slip compensation.

The Overspeed Limit is entered in Hertz and added to Maximum Speed and the sum of the two (Speed Limit) limit the output frequency. This sum (Speed Limit) must is compared to Maximum Frequency and an alarm is initiated which prevents operation if the Speed Limit exceeds Maximum Frequency.

# Position Indexer/Speed Profiler

The PowerFlex 700 includes a position indexer/speed profiler which provides either point-to-point positioning with a position regulator or speed profiling using a velocity regulator. Point-to point positioning can be either incremental moves or absolute moves which are referenced to home. Encoder feedback (incremental encoder) is required for the position regulator. Speed profiling steps can be time-based or triggered by digital inputs, encoder counts or parameter levels. These speed profiling steps can be operated open loop or with an encoder.

The indexer is programmed by entering data into a 16 step array. Each step has several variables for optimal customization (see below). The steps can be run in a continuous cycle or a single cycle. The process can also move to or from any step in the array.

| Step Type | Value | Velocity | Accel<br>Time | Decel<br>Time | Next Step<br>Condition | Dwell | Batch | Next |
|-----------|-------|----------|---------------|---------------|------------------------|-------|-------|------|
|           |       |          |               |               |                        |       |       |      |

This feature also includes homing capability to a limit switch or a marker pulse using an automatic homing procedure.

| IMPORTANT | The PowerFlex 700 uses an incremental encoder only. Since absolute encoders |
|-----------|-----------------------------------------------------------------------------|
|           | are not used, your process must be able to accommodate this homing          |
|           | procedure after a power down or power loss.                                 |

# **Common Guidelines for all Step Types**

- Enabling Position Indexer/Speed Profiler This feature is enabled by selecting "7, Pos/Spd Prof" in [Speed/Torque Mod], parameter 088. Parameters 700...877 set up the indexer/profiler.
- Motor Control Modes For Position Indexing with an encoder, only FVC Vector Control should be used for optimum performance.

For Velocity Profiling, any motor control mode can be used. However, Sensorless Vector or FVC Vector Control modes will offer the best performance.

• Direction Control

The drive must be configured to allow the profile to control the direction. This is accomplished by setting [Direction Mode], parameter 190 to "Bipolar" (default is "Unipolar").

• Speed Regulator

The bandwidth of the speed regulator will affect the performance. If the connected inertia is relatively high, the bandwidth will be low and therefore a bit sluggish. When programming the acceleration and deceleration rates for each step, do not make them too aggressive or the regulator will be limited and therefore overshoot the desired position.

• Limits

Many threshold values can affect the performance of the profile/indexer. To help minimize the possibility of overshooting a position, ensure that the following parameters are set for the best performance.

| No.        | Parameter                            | Description                                                                                                    |  |
|------------|--------------------------------------|----------------------------------------------------------------------------------------------------|--|
| 153        | [Regen Power Limit]                  | Default is –50% and will likely require a greater negative value. A brake or other means of dissipating regenerative energy is recommended.                                                                                                    |  |
| 147        | [Current Lmt Sel]                    | By default these parameters are set to provide 150% of drive rating. If<br>lowered, the performance can be degraded.                                                                                                    |  |
| 148        | [Current Lmt Val]                    | iowereu, the performance can be degraded.                                                                                                    |  |
| 161<br>162 | [Bus Reg Mode A]<br>[Bus Reg Mode B] | The default setting will adjust frequency to regulate the DC Bus voltage<br>under regenerative conditions. This will most likely cause a position<br>overshoot. To resolve this, select "Dynamic Brak" and size the load resistor<br>for the application. |  |

# **Position Loop Tuning**

Two parameters are available for tuning the position loop.

- [Pos Reg Filter], parameter 718 is a low pass filter at the input of the position regulator.
- [Pos Reg Gain], parameter 719 is a single adjustment for increasing or decreasing the responsiveness of the regulator.

By default these parameters are set at approximately a 6:1 ratio (filter = 25, gain = 4). It is recommended that a minimum ratio of 4:1 be maintained.

# **Profile Command Control Word**

The profile/indexer is controlled with [Pos/Spd Prof Cmd], parameter 705. The bit definitions are as follows:

| Bit       | Name            | Description                                                                                                    |
|-----------|-----------------|----------------------------------------------------------------------------------------------------|
| 0         | Start Step 0    | The binary value of these bits determines which step will be the starting step for the profile when<br>a start command is issued. If the value of these bits are not 1–16 the drive will not run since it does            |
| 1         | Start Step 1    | not have a valid step to start from. Valid Examples: 00011 = step 3, 01100 = step 12                                                                                                    |
| 2         | Start Step 2    |                                                                                                    |
| 3         | Start Step 3    |                                                                                                    |
| 4         | Start Step 4    |                                                                                                    |
| 5-7       | Reserved        | Reserved for future use                                                                                                    |
| 8         | Hold Step       | When set, this command will inhibit the profile from transitioning to the next step when the condition(s) required are satisfied. When the <i>hold</i> command is released, the profile will transition to the next step. |
| 9         | Pos<br>Redefine | This bit is used to set the present position as <i>home</i> . When this bit is set, [Profile Status] bit <i>At Home</i> will be set and the [Units Traveled] will be set to zero.                                         |
| 10        | Find Home       | This bit is used to command the find home routine.                                                                                                    |
| 11        | Vel Override    | When set, the velocity of the present step will be multiplied by the value in [Vel Override].                                                                                                    |
| 12-<br>31 | Reserved        | Reserved for future use                                                                                                    |

The [Pos/Spd Prof Cmd] bits can be set via DPI<sup>™</sup> interface (HIM or Comm) or digital inputs. When digital input(s) are programmed for "Pos Sel 1-5," the starting step of the profile is exclusively controlled by the digital inputs. The DPI interface value for bits 0-4 will be ignored.

If a digital input is configured for the bit 8-11 functions (see above), the DPI interface or the digital input can activate the command.

# Velocity Regulated Step Types and Parameters

Each of the Velocity Regulated steps has the following associated parameters or functions. Refer to the following page for descriptions.

| Step Type                       | Value                      | Velocity             | Accel<br>Time | Decel<br>Time | Next Step<br>Condition              | Dwell            | Batch           | Next         |
|---------------------------------|----------------------------|----------------------|---------------|---------------|-------------------------------------|------------------|-----------------|--------------|
| Time                            | Total Move<br>Time         | Speed &<br>Direction | Accel<br>Rate | Decel<br>Rate | Time greater than<br>[Step Value]   | Dwell<br>Time    | Batch<br>Number | Next<br>Step |
| Time Blend                      | Total Time                 | Speed &<br>Direction | Accel<br>Rate | Decel<br>Rate | Time greater than<br>[Step Value]   | NA               | NA              | Next<br>Step |
| Digital Input                   | Digital<br>Input<br>Number | Speed &<br>Direction | Accel<br>Rate | Decel<br>Rate | Digital Input logic                 | Dwell<br>Time    | Batch<br>Number | Next<br>Step |
| Encoder<br>Incremental<br>Blend | Position &<br>Direction    | Speed                | Accel<br>Rate | Decel<br>Rate | At Position [Step<br>Value]         | NA               | NA              | Next<br>Step |
| Parameter<br>Level              | Parameter<br>Number<br>+/- | Speed &<br>Direction | Accel<br>Rate | Decel<br>Rate | [Step Value] > or<br>< [Step Dwell] | Compare<br>Value | NA              | Next<br>Step |
| End                             | NA                         | NA                   | NA            | Decel<br>Rate | At Zero transition                  | Dwell<br>Time    | NA              | Stop         |

NA = Function not applicable to this step type

#### Time

When started, the drive will ramp to the desired velocity, hold the speed, and then ramp to zero in the programmed time for the given step. Dwell time and batch affect when the next step is executed.

#### Time Blend

When started, the drive will ramp to the desired velocity and hold speed for the programmed time. At this point it will transition to the next step and ramp to the programmed velocity without going to zero speed.

#### Digital Input

When started, the drive will ramp to the desired velocity and hold speed until the digital input programmed in the value transitions in the direction defined. When this occurs, the profile will transition to the next step after dwell and batch settings are satisfied. It will then ramp to the programmed velocity without going to zero speed.

#### Encoder Incremental Blend (EncIncrBlend)

When started, the drive will ramp to the desired velocity and hold speed until the units of travel programmed is reached (within tolerance window). The profile will then transition to the next step and the drive will ramp to the speed of the new step without first going to zero speed.

#### Encoder Incremental Blend with Hold

This profile is the same as the previous, but contains the "Hold" function. While "Hold" is applied, the step transition is inhibited. When released, the step can then transition if the conditions to transition are satisfied.

#### Parameter Level (Param Level)

When started, the drive will ramp to the desired velocity, hold speed and compare the parameter value of the parameter number programmed in [Step Value] to the [Step Dwell] level. The sign of the [Step Value] defines "less than or greater than" [Step Dwell]. When true, the profile will transition to the next step.

#### End

The drive ramps to zero speed and stops the profile. It clears the current step bits and sets the "Complete" bit (14) in [Profile Status], parameter 700.

# **Position Regulated Step Types and Parameters**

Each of the Position Regulated steps has the following associated parameters or functions:

|                      |                         |       | Accel<br>Time | Decel<br>Time | Next Step<br>Condition | Dwell         | Batch           | Next         |
|----------------------|-------------------------|-------|---------------|---------------|------------------------|---------------|-----------------|--------------|
|                      | Position &<br>Direction | Speed | Accel<br>Rate | Decel<br>Rate | At Position            | Dwell<br>Time | NA              | Next<br>Step |
|                      | Position &<br>Direction | Speed | Accel<br>Rate | Decel<br>Rate | At Position            | Dwell<br>Time | Batch<br>Number | Next<br>Step |
| End Hold<br>Position | NA                      | NA    | NA            | NA            | At Position            | Dwell<br>Time | NA              | Stop         |

### Encoder Absolute

This is a move to an absolute position, which is referenced from the home position. When started the drive ramps to the desired velocity in the direction required, holds the speed, then ramps to zero speed landing or ending at the commanded position within the tolerance window.

#### Encoder Incremental (Encoder Incr)

This is a move increment from the current position in the direction, distance and speed programmed. When started the drive ramps to the desired velocity, holds the speed, then ramps to zero speed landing or ending at the commanded position within the tolerance window.

#### End Hold Position

The drive holds the last position and stops the profile after dwell time expires. Must be used with position regulated profile. Do Not use "End."

#### **Homing Routine**

Each time the profile/indexer is enabled, the drive requires a home position to be detected. The following options are available:

• Homing to Marker Pulse with Encoder Feedback

When "Find Home" is commanded the homing routine is run when a start command is issued. The Homing bit (11) in [Profile Status] will be set while the homing routine is running. The drive will ramp to the speed and direction set in [Find Home Speed], parameter 713 at the rate set in [Find Home Ramp], parameter 714 until the digital input defined as "Home Limit" is activated. The drive will then ramp to zero and then back up to first marker pulse prior to the Home Limit switch at 1/10 the [Find Home Speed]. When on the marker pulse, the At Home bit (13) is set in [Profile Status] and the drive is stopped.

Figure 10 shows the sequence of operation for homing to a marker pulse. [Encoder Z Chan], parameter 423 must be set to "Marker Input" or "Marker Check" for this type of homing.

#### Figure 10 - Homing to Marker

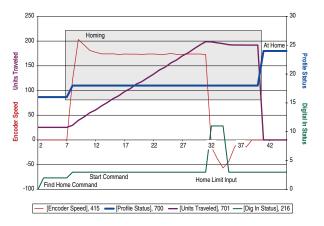

• Homing to Limit Switch with Encoder Feedback

When "Find Home" is commanded, the homing routine is run when a start command is issued. The Homing bit (11) in [Profile Status] will be set while the homing routine is running. The drive will ramp to the speed and direction set in [Find Home Speed] at the rate set in [Find Home Ramp] until the digital input defined as Home Limit is activated. The drive will then reverse direction at 1/10 the [Find Home Speed] to the point where the Home Limit switch activated and stop.

Figure 11 shows the sequence of operation for homing to a limit switch with encoder feedback (without a marker pulse). [Encoder Z Chan] must be set to "Pulse Input" or "Pulse Check."

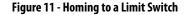

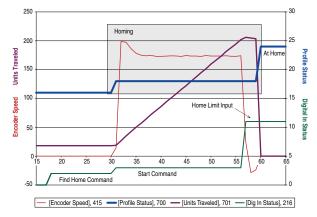

Homing to Limit Switch w/o Encoder Feedback

When "Find Home" is commanded, the homing routine is run when a Start command is issued. The Homing bit (11) in [Profile Status] will be set while the homing routine is running. The drive will ramp to the speed and direction set in [Find Home Speed] at the rate set in [Find Home Ramp] until the digital input defined as Home Limit is activated. The drive will then decelerate to zero. If the switch is no longer activated, the drive will reverse direction at 1/10 the [Find Home Speed] to the switch position and then stop. The Home Limit switch will be active when stopped.

<u>Figure 12</u> shows the sequence of operation for homing to a limit switch without encoder feedback.

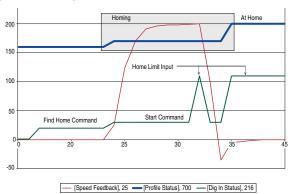

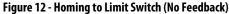

Rockwell Automation Publication 20B-UM002H-EN-P - December 2022

Position Redefine

When "Pos Redefine" is set, the present position is established as Home and [Units Traveled] is set to zero.

Disable Homing Requirement

If a home position is not required, the routine can be disabled by clearing [Alarm Config 1], bit 17 (Prof SetHome) to "0." This will disable the alarm from being set when Pos/Spd Profile mode is configured in [Speed/ Torque Mod] and will set the present position as Home.

Once Homing is complete the Find Home command must be removed to allow the profile to be run. If the Find Home command is not removed, when the drive is started the routine will see that it is At Home and the drive will stop.

# Example 1: Five Step Velocity Profile (Time-Based and Encoder-Based)

The first three steps are "Time" steps followed by an "Encoder Abs" step to zero and then an "End" step. For each Time step the drive ramps at [Step x AccelTime] to [Step x Velocity] in the direction of the sign of [Step x Velocity]. The drive then decelerates at [Step X DecelTime] to zero. The [Step X Value] is programmed to the desired time for the total time of the accel, run and decel of the step. Each step has a 1 second time programmed in [Step X Dwell] which is applied to the end of each step. After the dwell time expires, the profile transitions to the next step. The absolute step is used to send the profile back to the home position. This is done by programming [Step 4 Value] to zero.

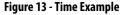

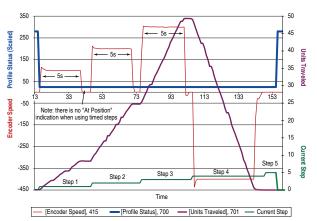

| Step # | [Step x Type] | [Step x<br>Velocity] | [Step x<br>AccelTime] | [Step x<br>DecelTime] | [Step x<br>Value] | [Step x<br>Dwell] | [Step x<br>Batch] | [Step x<br>Next] |
|--------|---------------|----------------------|-----------------------|-----------------------|-------------------|-------------------|-------------------|------------------|
| 1      | Time          | 100                  | 0.5                   | 0.5                   | 5.00              | 1.00              | 1                 | 2                |
| 2      | Time          | 200                  | 0.5                   | 0.5                   | 5.00              | 1.00              | 1                 | 3                |
| 3      | Time          | 300                  | 0.5                   | 0.5                   | 5.00              | 1.00              | 1                 | 4                |
| 4      | Encoder Abs   | 400                  | 0.5                   | 0.5                   | 0.00              | 1.00              | 1                 | 5                |
| 5      | End           | N/A                  | N/A                   | 0.5                   | N/A               | 0.00              | N/A               | N/A              |

# Example 2: Six Step Velocity Profile (Digital Input-Based)

In each step, the drive ramps at [Step x AccelTime] to [Step x Velocity] in the direction of the sign of [Step x Velocity] until a digital input is detected. When the input is detected it transitions to the next step in the profile. This continues through Digital Input #6 activating step 5. Step 5 is defined as a "Parameter Level" step. Digital Inputs used in the profile must be defined as "Prof Input."

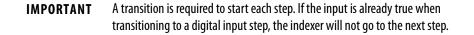

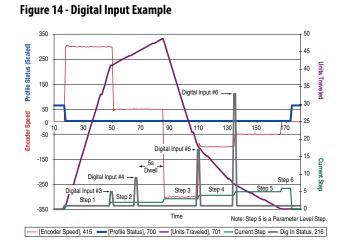

| Step # | [Step x Type] | [Step x<br>Velocity] | [Step x<br>AccelTime] | [Step x<br>DecelTime] | [Step x<br>Value] | [Step x<br>Dwell] | [Step x<br>Batch] | [Step x<br>Next] |
|--------|---------------|----------------------|-----------------------|-----------------------|-------------------|-------------------|-------------------|------------------|
| 1      | Digital Input | 300                  | 0.5                   | 0.5                   | 3.00              | 0.00              | 1                 | 2                |
| 2      | Digital Input | 50                   | 0.5                   | 0.5                   | 4.00              | 5.00              | 1                 | 3                |
| 3      | Digital Input | -300                 | 0.5                   | 0.5                   | 5.00              | 0.00              | 1                 | 4                |
| 4      | Digital Input | -100                 | 0.5                   | 0.5                   | 6.00              | 0.00              | 1                 | 5                |
| 5      | Param Level   | -50                  | 0.5                   | 0.5                   | 701               | 0.00              | 1                 | 6                |
| 6      | End           | N/A                  | N/A                   | 0.5                   | N/A               | 0.00              | N/A               | N/A              |

# Example 3: Five Step Positioner with Incremental Encoder

The first three steps of this indexer are "Encoder Incr" steps followed by an "Encoder Abs" step to zero and then an "End Hold Position" step. For each "Encoder Incr" step the drive ramps at [Step x AccelTime] to [Step x Velocity] in the direction of the sign of [Step xValue]. It then decelerates at the rate of [Step x DecelTime] to the position programmed in [Step x Value] which sets the desired units of travel for the step. When the value programmed in [Step x Value] is reached within the tolerance window programmed in [Encoder Pos Tol], the "At Position" bit is set in [Profile Status]. In this example a dwell value held each of the first three steps "At Position" for 1 second. After the [Step x Dwell] time expires, the profile transitions to the next step. The absolute step is used to send the profile back to the home position. This is accomplished by programming [Step 4 Value] to zero.

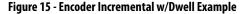

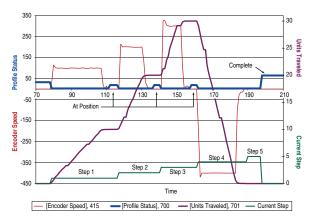

| Step # | [Step x Type]     | [Step x<br>Velocity] | [Step x<br>AccelTime] | [Step x<br>DecelTime] | [Step x<br>Value] | [Step x<br>Dwell] | [Step x<br>Batch] | [Step x<br>Next] |
|--------|-------------------|----------------------|-----------------------|-----------------------|-------------------|-------------------|-------------------|------------------|
| 1      | Encoder Incr      | 100                  | 0.5                   | 0.5                   | 10.00             | 1.00              | 1                 | 2                |
| 2      | Encoder Incr      | 200                  | 0.5                   | 0.5                   | 10.00             | 1.00              | 1                 | 3                |
| 3      | Encoder Incr      | 300                  | 0.5                   | 0.5                   | 10.00             | 1.00              | 1                 | 4                |
| 4      | Encoder Abs       | 400                  | 0.5                   | 0.5                   | 0.00              | 1.00              | N/A               | 5                |
| 5      | End Hold Position | N/A                  | N/A                   | 0.5                   | N/A               | 0.00              | N/A               | N/A              |

# **Power Loss Ride Through**

When AC input power is lost, energy is being supplied to the motor from the DC bus capacitors. The energy from the capacitors is not being replaced (via the AC line), thus, the DC bus voltage will fall rapidly. The drive must detect this fall and react according to the way it is programmed. Two parameters display DC bus voltage:

- [DC Bus Voltage] displays the instantaneous value
- [DC Bus Memory] displays a 6 minute running average of the voltage

All drive reactions to power loss are based on [DC Bus Memory]. This averages low and high line conditions and sets the drive to react to the average rather than assumed values. For example, a 480V installation would have a 480V AC line and produce a nominal 648V DC bus. If the drive were to react to a fixed voltage for line loss detect, (that is, 533V DC), then normal operation would occur for nominal line installations. However, if a lower nominal line voltage of 440V AC was used, then nominal DC bus voltage would be only 594V DC. If the drive were to react to the fixed 533V level (only -10%) for line loss detect, any anomaly might trigger a false line loss detection. Line loss, therefore always uses the 6 minute average for DC bus voltage and detects line loss based on a fixed percentage of that memory. In the same example, the average would be 594V DC instead of 650V DC and the fixed percentage, 27% for "Coast to Stop" and 18% for all others, would allow identical operation regardless of line voltage.

The PowerFlex 70 uses only these fixed percentages. The PowerFlex 700 can selectively use the same percentages or the user can set a trigger point for line loss detect. The adjustable trigger level is set using [Power Loss Level], see <u>page 43</u>.

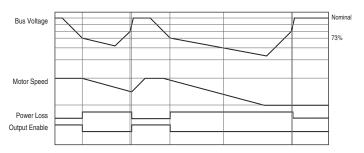

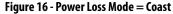

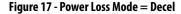

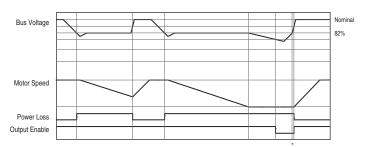

# **Process PID**

The internal PI function of the PowerFlex 700 provides closed loop process control with proportional and integral control action. The function is designed for use in applications that require simple control of a process without external control devices. The PI function allows the microprocessor of the drive to follow a single process control loop.

The PI function reads a process variable input to the drive and compares it to a desired setpoint stored in the drive. The algorithm will then adjust the output of the PI regulator, changing drive output frequency to try and make the process variable equal the setpoint.

It can operate as trim mode by summing the PI loop output with a master speed reference.

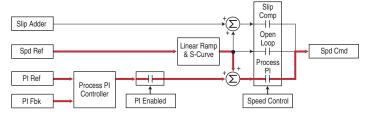

Or, it can operate as control mode by supplying the entire speed reference. This method is identified as "exclusive mode."

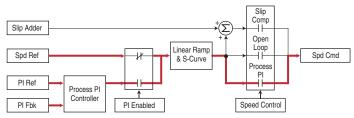

# **PI Enable**

The output of the PI loop can be turned on (enabled) or turned off (disabled). This control allows the user to determine when the PI loop is providing part or all of the commanded speed. The logic for enabling the PI loop is shown below.

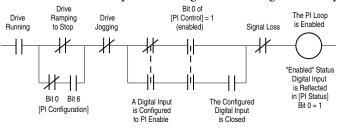

The drive must be running for the PI loop to be enabled. The loop will be disabled when the drive is ramping to a stop (unless "Stop Mode" is configured in [PI Configuration]), jogging or the signal loss protection for the analog input(s) is sensing a loss of signal.

If a digital input has been configured to "PI Enable," two events are required to enable the loop: the digital input must be closed AND bit 0 of the PI Control parameter must be = 1.

If no digital input is configured to "PI Enable," then only the Bit 0 = 1 condition must be met. If the bit is permanently set to a "1", then the loop will become enabled as soon as the drive goes into "run."

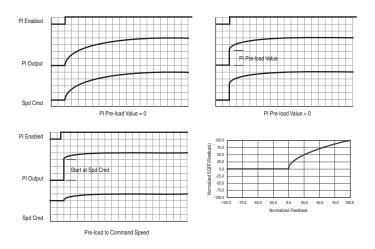

Figure 18 - Process Trim

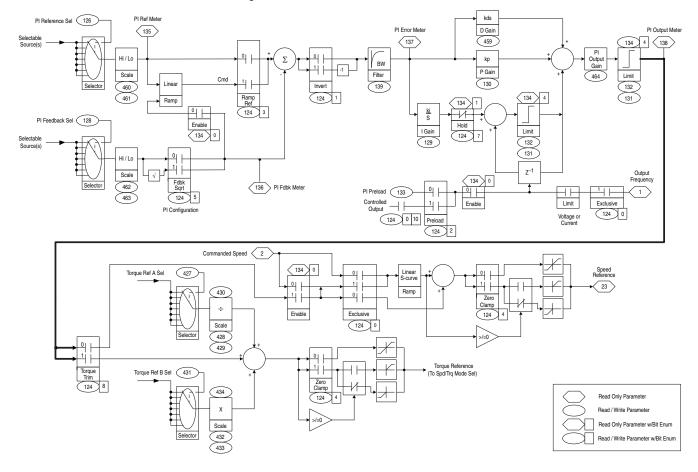

# **Reverse Speed Limit**

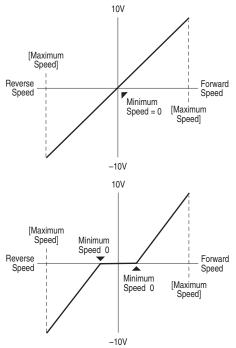

#### Figure 20 - [Rev Speed Limit], parameter 454 set to a non-zero value

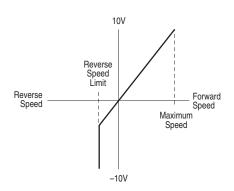

Figure 19 - [Rev Speed Limit], parameter 454 set to zero

# **Skip Frequency**

#### Figure 21 - Skip Frequency

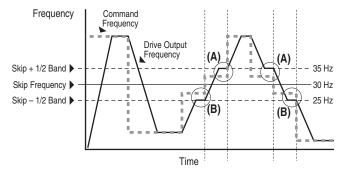

Some machinery can have a resonant operating frequency that must be avoided to minimize the risk of equipment damage. To assure that the motor cannot continuously operate at one or more of the points, skip frequencies are used. Parameters 084...086, ([Skip Frequency 1-3]) are available to set the frequencies to be avoided.

The value programmed into the skip frequency parameters sets the center point for an entire "skip band" of frequencies. The width of the band (range of frequency around the center point) is determined by parameter 87, [Skip Freq Band]. The range is split, half above and half below the skip frequency parameter.

If the commanded frequency of the drive is greater than or equal to the skip (center) frequency and less than or equal to the high value of the band (skip plus 1/2 band), the drive will set the output frequency to the high value of the band. See (A) in Figure 21.

If the commanded frequency is less than the skip (center) frequency and greater than or equal to the low value of the band (skip minus 1/2 band), the drive will set the output frequency to the low value of the band. See (B) in Figure 21.

Acceleration and deceleration are not affected by the skip frequencies. Normal accel/decel will proceed through the band once the commanded frequency is greater than the skip frequency. See (A) & (B) in Figure 21. This function affects only continuous operation within the band.

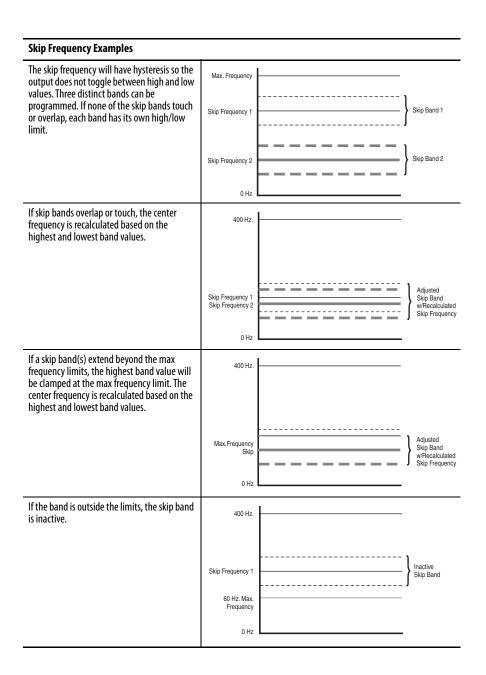

# **Sleep Wake Mode**

This function stops (sleep) and starts (wake) the drive based on separately configurable analog input levels rather than discrete start and stop signals. When enabled in "Direct" mode, the drive will start (wake) when an analog signal is greater than or equal to the user specified [Wake Level], and stop the drive when an analog signal is less than or equal to the user specified [Sleep Level]. When Sleep Wake is enabled for "Invert" mode<sup>(1)</sup>, the drive will start (wake) when an analog signal is less than or equal to the user specified [Wake Level], and stop the drive when an analog signal is less than or equal to the user specified [Wake Level], and stop the drive when an analog signal is less than or equal to the user specified [Wake Level], and stop the drive when an analog signal is greater than or equal to the user specified [Sleep Level].

(1) Invert mode is only available with Vector firmware 3.xxx and later.

### Definitions

- Wake A start command generated when the analog input value remains above [Wake Level] (or below when Invert mode is active) for a time greater than [Wake Time].
- Sleep A Stop command generated when the analog input value remains below [Sleep Level] (or above when Invert mode is active) for a time greater than [Sleep Time].
- Speed Reference The active speed command to the drive as selected by drive logic and [Speed Ref x Sel].
- Start Command A command generated by pressing the Start button on the HIM, closing a digital input programmed for Start, Run, Run Forward or Run Reverse.

Refer to Figure 22.

#### Figure 22 - Sleep Wake Mode

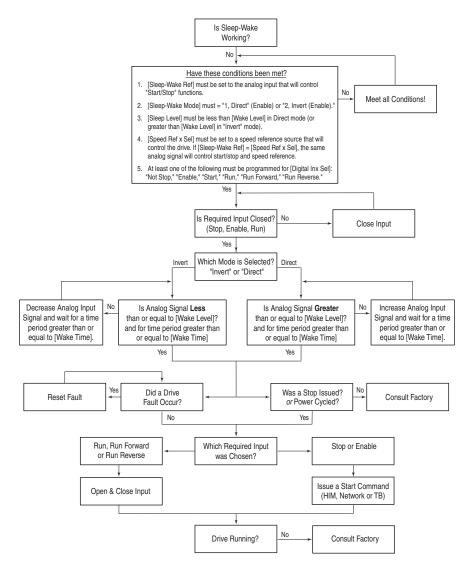

# Start At PowerUp

A powerup delay time of up to 30 seconds can be programmed through [Powerup Delay], parameter 167. After the time expires, the drive will start if all of the start permissive conditions are met. Before that time, restart is not possible.

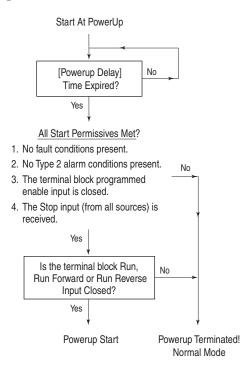

# Stop Mode

The PowerFlex 700 offers several methods for stopping a load. The method/ mode is defined by [Stop/Brk Mode A/B], parameters 155 and 156. These modes include:

- Coast
- Ramp
- Ramp to Hold
- DC Brake
- Fast Brake

Additionally, [Flux Braking], parameter 166 can be selected separately to provide additional braking during a "Stop" command or when reducing the speed command. For "Stop" commands, this will provide additional braking power during "Ramp" or "Ramp to Hold" selections only. If "Fast Brake" or "DC Brake" is used, "Flux Braking" will only be active during speed changes (if enabled).

A "Ramp" selection will always provide the fastest stopping time if a method to dissipate the required energy from the DC bus is provided (that is, resistor brake, regenerative brake, etc.). The alternative braking methods to external brake requirements can be enabled if the stopping time is not as restrictive. Each of these methods will dissipate energy in the motor (use care to avoid motor overheating). Table 16 describes several braking capability examples.

| Method          | Use When Application Requires                                                                                                    | Braking Power                            |  |  |  |  |  |
|-----------------|----------------------------------------------------------------------------------------------------|------------------------------------------|--|--|--|--|--|
| Ramp            | <ul> <li>The fastest stopping time or fastest ramp time for speed changes (external brake resistor or regenerative capability required for ramp times faster than the methods below).</li> <li>High duty cycles, frequent stops or speed changes. (The other methods can result in excessive motor heating).</li> </ul>                                                                                                    |                                          |  |  |  |  |  |
| Fast<br>Brake   | <ul> <li>Additional braking capability without use of an external brake resistor or regenerative<br/>unit, but only effective during stop events, not speed changes.</li> <li>Important: For this feature to function properly the active Bus Reg Mode A or B must be set<br/>to Adjust "Freq" and <u>NOT</u> be "Disabled."</li> </ul>                                                                                                    | More than Flux<br>Braking or DC<br>Brake |  |  |  |  |  |
| Flux<br>Braking | <ul> <li>In some applications, Flux Braking can provide a method for fast speed changes or stops. It is not suitable for high inertia loads or high duty cycle operation for applications greater than 1 cycle per minute. This feature supplies additional flux current to the motor and can cause motor thermistor or overvoltage faults in the drive.</li> <li>Fast speed changes and fast stopping time.</li> <li>Typical stop from speeds below 50% of base speed ("Flux Braking" will likely stop the load faster than "Fast Brake" in this case).</li> </ul> | I Brake                                  |  |  |  |  |  |
|                 | Important: This can be used in conjunction with "Ramp" or "Ramp to Hold" for additional braking power or with "Fast Brake" or "DC Brake" for speed changes.                                                                                                    |                                          |  |  |  |  |  |
|                 | Important: For this feature to function properly the active Bus Reg Mode A or B must be set to Adjust "Freq" and <u>NOT</u> be "Disabled."                                                                                                    |                                          |  |  |  |  |  |
| DC Brake        | Additional braking capability without use of external brake resistor or regenerative units                                                                                                    | Less than above methods                  |  |  |  |  |  |

#### Table 16 - Braking Method Examples

### Configuration

- [Stop/Brk Mode A], parameter 155
- [Stop/Brk Mode B], parameter 156
  - 0 = Coast
  - -1 = Ramp
  - -2 = Ramp to Hold
  - -3 = DC Brake
  - 4 = Fast Brake
- [DC Brk Lvl Sel], parameter 157
  - 0 = "DC Brake Lvl" selects parameter 158 as the source for the DC brake level
  - -1 = "Analog in 1"
  - -2 = "Analog in 2"
- [DC Brake Level], parameter 158 sets the DC brake level in amps, when parameter 157 = "DC Brake Lvl"
- [DC Brake Time], parameter 159 sets the amount of time that DC braking is applied after the ramp (if any).
- [Flux Braking], parameter 166 may need to adjust parameter 549
   0 = Disabled, 1 = Enabled
- [Digital InX Sel], parameters 361...366
  - 13 = "Stop Mode B" setting a digital input to this function allows the use of a digital input to switch between Stop Mode A (open input) and Stop Mode B (closed input).
  - 38 = "Fast Stop" setting a digital input to this function allows the use of a digital input to, when opened, initiate a stop with a 0.1 second decel time. If torque proving is being used, float will be ignored at the end of the ramp and the mechanical brake will be set.

# Detailed Operation

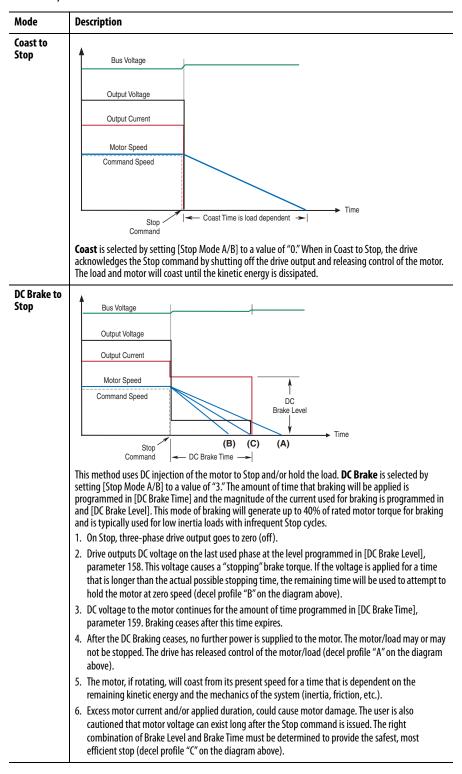

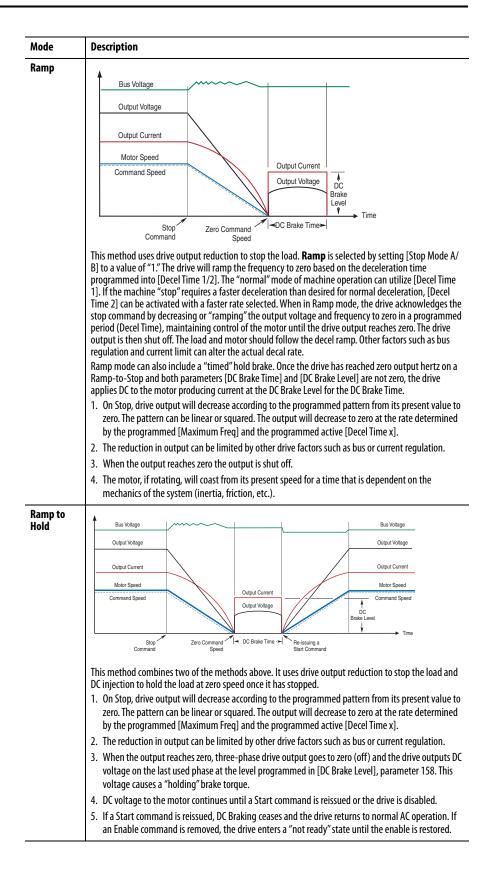

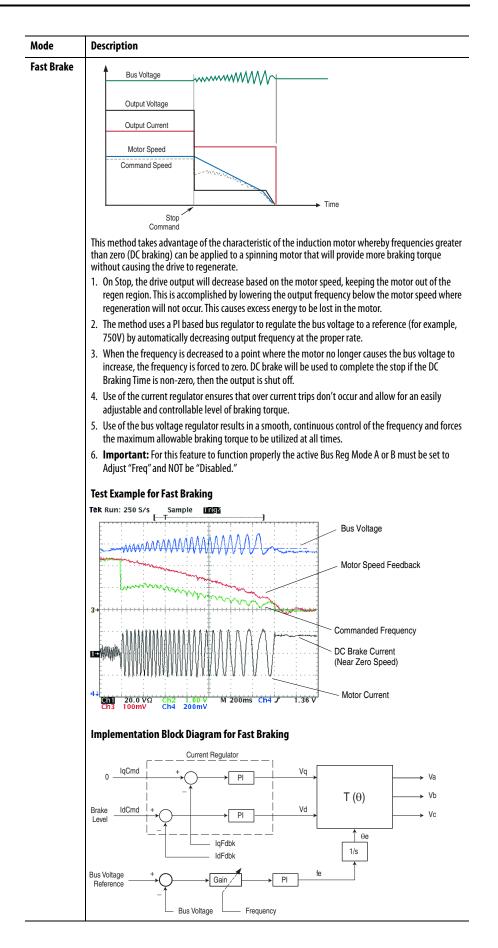

# **Stop Dwell Time**

Parameter 452 [Stop Dwell Time] sets an adjustable delay time between detecting zero speed and disabling the speed and torque regulators, when responding to a stop command.

**IMPORTANT** Consult industry and local codes when setting the value of this parameter.

#### Figure 23 - Drive Operation When Par. 452 [Stop Dwell Time] Equals Zero

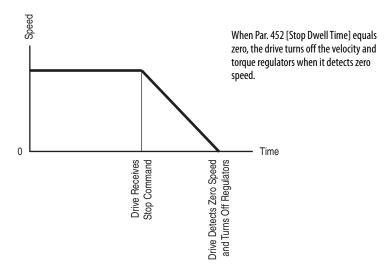

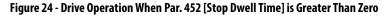

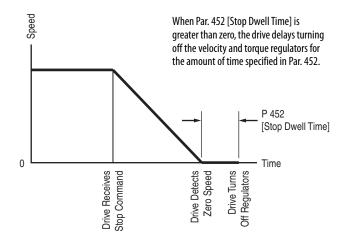

# **Voltage Tolerance**

| Drive Rating                  | Nominal Line<br>Voltage | Nominal Motor<br>Voltage | Drive Full Power<br>Range | Drive Operating<br>Range |
|-------------------------------|-------------------------|--------------------------|---------------------------|--------------------------|
| 200240                        | 200                     | 200*                     | 200264                    | 180264                   |
|                               | 208                     | 208                      | 208264                    |                          |
|                               | 240                     | 230                      | 230264                    |                          |
| 380480                        | 380                     | 380*                     | 380528                    | 342528                   |
|                               | 400                     | 400                      | 400528                    |                          |
|                               | 480                     | 460                      | 460528                    |                          |
| 500600<br>(Frames 04 Only)    | 600                     | 575*                     | 575660                    | 432660                   |
| 500690<br>(Frames 5 & 6 Only) | 600                     | 575*                     | 575660                    | 475759                   |
| (i rames 5 & 0 Only)          | 690                     | 690                      | 690759                    | 475759                   |

Drive Full Power Range =

Drive Operating Range =

Nominal Motor Voltage to Drive Rated Voltage +10%. Rated power is available across the entire Drive Full Power Range.

Lowest (\*) Nominal Motor Voltage -10% to Drive Rated Voltage +10%. Drive Output is linearly derated when Actual Line Voltage is less than the Nominal Motor Voltage.

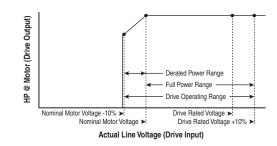

# **EXAMPLE** Calculate the maximum power of a 5 Hp, 460V motor connected to a 480V rated drive supplied with 342V Actual Line Voltage input.

- Actual Line Voltage / Nominal Motor Voltage = 74.3%
- $74.3\% \times 5 \text{ Hp} = 3.7 \text{ Hp}$
- $74.3\% \times 60$  Hz = 44.6 Hz

At 342V Actual Line Voltage, the maximum power the 5 Hp, 460V motor can produce is 3.7 Hp at 44.6 Hz.

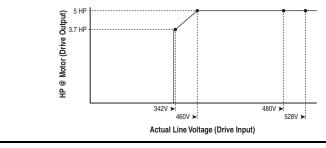

# Instructions for ATEX and UKEX Approved Drives in Group II Category (2) G D Applications with ATEX Approved Motors

| Торіс                                          | Page |  |
|------------------------------------------------|------|--|
| Motor Requirements                             | 148  |  |
| Drive Wiring                                   | 148  |  |
| Drive Configuration                            | 149  |  |
| Startup and Periodic Drive Testing Requirement | 150  |  |

This document provides information on operation of an ATEX Approved drive and ATEX approved motor. The motor is located in a defined hazardous environment, while the drive is not. A protective system is required to stop current flow to the motor when an over temperature condition has been sensed in the motor. When sensed, the drive will go into a fault stop condition.

The drive is manufactured under the guidelines of the ATEX Directive 2014/34/ EU and UKEX Regulations 2016 No. 1107. These Drives are in Group II Category (2) GD Applications with ATEX Approved Motors. Certification of the drive for the ATEX group and category on its nameplate requires installation, operation, and maintenance according to this document and to the requirements found in the User Manual and appropriate Motor Instruction Manual(s).

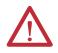

**ATTENTION:** Operation of this ATEX certified drive with an ATEX certified motor that is located in a hazardous environment requires additional installation, operation, and maintenance procedures beyond those stated in the standard user manual. Equipment damage and/or personal injury can result if all additional instructions in this document are not observed.

## **Motor Requirements**

- The motor must be manufactured under the guidelines of the ATEX Directive 2014/34/EU and UKEX Regulations 2016 No. 1107. It must be installed, operated, and maintained per the motor manufacturer supplied instructions.
- Only motors with nameplates marked for use on an inverter power source, and labeled for specific hazardous areas, can be used in hazardous areas on inverter (variable frequency) power.
- When the motor is indicated for ATEX Group II Category 2 for use in gas environments (Category 2G) the motor must be of flameproof construction, Ex d (according to EN60079-1 or IEC60079-1). Group II motors are marked with a temperature or a temperature code.
- When the motor is indicated for ATEX Group II Category 2 for use in dust environments (Category 2D) the motor must be protected by an enclosure rated Ex tD (according to EN60079-31 or IEC60079-31). Group II motors are marked with a temperature.
- The motor over temperature signal supplied to the drive must be a normally closed contact (open during over temperature condition) compatible with the drive's digital (logic) input circuitry. If multiple sensors are required in the motor, the connection at the drive must be the resultant of all required contacts wired in series. Note that the drives are available with either 24V DC or 115V AC input circuitry.
- Refer to all product markings for additional cautions that can apply.
- Typical motor markings are contained on a motor certification nameplate similar to Figure 25.

#### Figure 25 - Sample Motor Nameplate

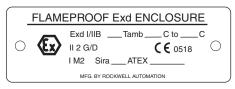

# **Drive Wiring**

IMPORTANT

**ANT** ATEX certification of this drive requires that 2 separate digital (logic) inputs be configured to monitor a normally closed over temperature contact (or multiple contacts wired in series) presented to the drive from the motor.

The first input must be "Digital Input6/Hardware Enable" (terminal 32). The second can be any other unused digital input between 1 and 5. Note that all inputs are typically supplied in a "default" configuration to a function such as Start and Stop. This can influence the input selected by the user for this function. The following examples will assume Digital Input 5 (terminal 31) is being used as the additional required input. The 2 input terminals must be wired in "parallel" (jumper is acceptable) so each is monitoring the over temperature contacts. Digital signal inputs are wired with respect to the digital input common. Refer to the Installation Instructions regarding setup for either internal or external 24V DC or external 115V AC logic power, depending on the type that is supplied in your drive. Motor supplied contacts must have ratings compatible with the drive's input circuit ratings and applied voltage level.

#### Figure 26 - Wiring Example External Power Supply Internal 24V Power Supply \*\* Neutral/ 115V/ Commor +24V +24V DC 25 Y Digital In Commor Motor Motor Over Temperature Over Temperature Sensor(s) Sensor(s) 50-0-2 50-0-Digital Input 6 Digital Input 6 \*\* Not available with 115V I/O \* Voltage is Board Dependent

# **Drive Configuration**

Both of the digital inputs required to monitor for motor over temperature must be configured correctly to assure that the drive will shut down independent of drive software operation, and be put into a fault condition that will require a fault reset before the drive can be restarted.

#### Hardware

Digital Input 6 must be configured as a Hardware Enable. This is accomplished by removing Jumper J10 from the Main Control Board in the I/O Control Cassette. Refer to the instructions in the I/O wiring section of the Installation Instructions.

#### **Firmware**

- The functionality of Digital Input 5 is determined by parameter 365 [Digital In5 Sel]. (If a different digital input "x" is selected, refer to the corresponding [Digital In "x" Sel] parameter.) This parameter must be set to a value of "3" to configure this input as an "Aux Fault." When this digital input is opened, the drive will immediately shut down in a fault condition and require a fault reset before the drive can be restarted.
- Opening Digital Input 6 when configured as a Hardware Enable will interrupt IGBT gate firing directly. Additionally, Digital Input 6 will put the drive into a normal "not-enabled" shutdown condition. It is configured by parameter 366 [Digital In6 Sel]. This parameter must be set to a value of "1" to configure this input as an "Enable." When Digital Input 6 is opened, the gate firing will be interrupted and the drive will go into a "notenabled" shutdown condition. Because the additional digital Input (typically Digital Input 5) must be wired to open simultaneously and be configured to put the drive into a fault condition, the drive will not restart if a new start command is given until the fault is reset.

# Startup and Periodic Drive Testing Requirement

The integrity of both the Hardware Enable input (Digital Input 6) and the additional Aux Fault input <u>must be maintained and verified periodically</u> to meet certification requirements. The interval must be determined by the requirements of the application, but not be greater than one year. In addition to any requirements to check the integrity of the over temperature device(s) and the wiring of the over temperature contact closure to the drive terminals, the drive circuitry itself requires testing. This must be done during a maintenance period when the motor environment is not hazardous and all necessary precautions have been taken to repeatedly start and stop the drive and motor safely.

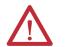

**ATTENTION:** Power must be applied to the drive to perform the following procedure. Some of the voltages present are at incoming line potential. To avoid electric shock hazard or damage to equipment, only qualified service personnel should perform the following procedure. Thoroughly read and understand the procedure before beginning. If an event does not occur while performing this procedure, Do Not Proceed. Remove Power including user supplied control voltages. User supplied voltages can exist even when main AC power is not applied to then drive. Correct the malfunction before continuing.

#### Preparation

- 1. Disconnect all power from the drive including control power, if supplied.
- 2. Disconnect the motor from the driven load if necessary, to run this test.
- 3. Disconnect the motor over temperature contact connections from the drive. This includes both Digital Input 6 (terminal 32) and the additional required input (typically Digital Input 5, terminal 31). Remove the jumper between the two inputs if one is in place.
- 4. Connect a means to open and close a N.C. contact between Digital Input 6 (terminal 32) and input common. Connect a separate means to open and close a N.C. contact between the additional input (typically Digital Input 5, terminal 31) and input common (see Figure 27). The switching devices (pushbutton, relay, etc.) must have contacts rated for either the 24V DC or 115V AC input circuit, whichever was supplied with the drive.

#### Figure 27 - Example Test Circuit

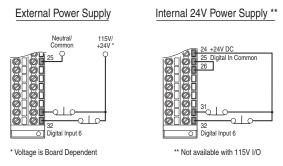

5. Be sure both sets of test contacts are closed. Assure all control connections are properly made to the drive. Reapply power to the drive including external control power, if supplied.

#### Test

- **6.** Perform any necessary parameter adjustments and start the drive. Confirm that the drive stops and starts normally, then start and slowly accelerate the motor.
- 7. Open Digital Input 6. The drive should stop and the motor coast to rest. The HIM/OIM should indicate that the drive is "Not Enabled."
- 8. Close Digital Input 6. The drive should not start but the HIM/OIM should indicate that the drive is "Stopped."

**IMPORTANT** The drive should not start when closing Digital Input 6 even if a maintained start command is present and had not been removed when the drive stopped.

- **9.** Provide the command to restart the drive. In the case of a maintained start, remove and reapply the start command. In either case the drive should run normally.
- 10. With the motor running, open Digital Input 5. The drive should stop and the motor coast to rest. The HIM/OIM should indicate that the drive is in an "Auxiliary Input" fault condition.
- **11.** Close Digital Input 5. The drive should not start and the HIM/OIM will continue to indicate an "Auxiliary Input" fault condition.
- **12.** Provide the command to restart the drive. In the case of a maintained start, remove and reapply the start command. In either case the drive should remain stopped and in a fault condition.
- 13. Provide a Fault Reset command to the drive. The drive fault should clear. The drive should not start even if a maintained start is applied when the fault is reset.
- 14. Provide the command to restart the drive. In the case of a maintained start, remove and reapply the start command. In either case the drive should run normally.
- **15.** Stop the drive, and disconnect all power from the drive including external control power.
- 16. Disconnect the test switching devices from the two digital inputs.
- 17. Determine a way to interrupt the continuity of the over temperature circuit when it is reconnected to the motor.
- 18. Properly reconnect the motor over temperature contact connection to the drive and include the test mechanism to interrupt the over temperature circuit's continuity. This includes both Digital Input 6 (terminal 32) and the additional required digital input. Reconnect the jumper between the two inputs if one had been in place.
- 19. Reconnect power to the drive including external control power.
- 20. Start drive and confirm that it is operating properly.
- **21.** Interrupt the continuity of the over temperature circuit connected to the drive. The drive should stop and the motor coast to rest. The HIM/OIM should indicate that the drive is in an Auxiliary Input fault condition.

- **22.** Remake continuity of the over temperature circuit connected to the drive's digital inputs. The drive should remain stopped and in an Auxiliary Input fault condition.
- **23.** Provide the command to restart the drive. In the case of a maintained start, remove and reapply the start command. The drive should remain stopped and in an Auxiliary Input fault condition.
- 24. Provide a fault reset command to the drive. The drive fault should clear but the drive should not restart.
- 25. Provide the command to restart the drive. The drive should run normally.
- 26. Stop the drive and disconnect all power including external control power.
- 27. Remove the test mechanism, reconnect original wires and verify all wiring.
- 28. Reconnect the motor to the load if it had been previously disconnected.
- **29.** Check for proper operation.

#### A

Accel Mask 56 Accel Owner 57 Accel Time x 38 Adj Volt AccTime 71 Adj Volt Command 70 Adj Volt DecTime 71 Adj Volt Phase 70 Adj Volt Preset 70 Adj Volt Ref Hi 70 Adj Volt Ref Lo 70 Adj Volt S Curve 71 Adj Volt Select 70 Adj Volt Trim % 71 Adj Volt Trim Hi 71 Adj Volt Trim Lo 71 Adj Volt TrimSel 70 Adjust Voltage Group 70 Adjustable Voltage Operation 109 AdjVoltRef Cflct Alarm 91 Alarm & Fault Types 83 Alarm 1 @ Fault 51 Alarm 2 @ Fault 51 Alarm Clear 53 Alarm Config 1 53 Alarm Descriptions 91 Alarm x Code 54 Alarms AdjVoltRef Cflct 91 Analog In Loss 91 **Bipolar Conflict 91** Brake Slipped 91 Brake Slipping 91 Decel Inhibt 91 Dig In Conflict 91 Drive OL Level 91 FluxAmpsRef Rang 91 Ground Warn 91 Home Not Set 92 In Phase Loss 92 IntDBRes OvrHeat 92 **IR Volts Range 92** Ixo VIt Rang 92 Load Loss 92 MaxFreg Conflict 92 Motor Thermistor 92 Motor Type Cflct 92 NP Hz Conflict 92 PI Config Conflict 92 Power Loss 92 Precharge Active 92 Prof Step Cflct 92 PTC Conflict 92 Sleep Config 92 Speed Ref Cflct 92 Start At PowerUp 93

TB Man Ref Cflct 93 Torg Prove Cflct 93 **UnderVoltage 93** VHz Neg Slope 93 Waking 93 Alarms Group 53 Alarms, Clearing 90 Analog In Loss Alarm 91 Analog In Loss Fault 86 Analog In x Hi 60 Analog In x Lo 60 **Analog Inputs Group 59** Analog Inx Value 21 Analog Out Scale 61 Analog Out1 Hi 61 Analog Out1 Lo 61 Analog Out1 Sel 61 Analog Out2 Lo 61 Analog Out2 Sel 61 Analog Outputs Group 60 **Anlg Cal Chksum Fault 86** Anlg In Config 59 Anlg In Loss 60 Anig in Sgr Root 59 Anig Out Absolut 60 Anlg Out Config 60 Anlg Out Setpt 61 **Applications File** 67 ATEX Approved Motors, Operation with 147 Auto Rstrt Delav 41 Auto Rstrt Tries 41 Auto Rstrt Tries Fault 86 Auto-Reset/Start 83 Autotune 25 **AutoTune Aborted Fault 86 Autotune Torque** 26 **Auxiliary Input Fault 86** 

### B

Bipolar Conflict Alarm 91 Brake Slipped Alarm 91 Brake Slipping Alarm 91 Brake Test Torq 68 Brake, Dynamic 40 Break Frequency 27 Break Voltage 27 Brk Alarm Travel 68 Brk Release Time 67 Brk Set Time 68 BrkSlip Count 68 Bus Capacitors, Discharging 11 Bus Reg Kd 40 Bus Reg Ki 39 Bus Reg Kp 40 Bus Reg Mode A 40 Bus Reg Mode B 40

#### C

Capacitors - Bus, Discharging 11 Catalog Number Explanation 13 **Clear Fault Cir Owner** 57 **Clearing Alarms** 90 **Clearing Faults 85** Cntl Bd Overtemp Fault 86 **Comm Control Group** 55 **Commanded Speed** 21 Commanded Torque 22 **Common Symptoms and Corrective Action** 94 Communication File 55 Communications Logic Command Word 98 Logic Status Word 99 Programmable Controller Configurations 97 **Compensation** 24 Control Options 17 **Control Status 27** Control SW Ver 22 Copycat 105 **Counts per Unit** 72 **Cross Reference, Parameter** by Name 77 by Number 80 **Current Lmt Gain 38** Current Lmt Sel 38 Current Lmt Val 38 **Current Rate Limit 39** 

#### D

Data In Ax 58 Data Out Ax 58 Data, Saving 105 **Datalinks Group** 58 **DB Resistance Fault** 86 **DB Resistor** 69 **DB Resistor Type** 40 **DB While Stopped** 39 DC Brake Level 39 DC Brake Time 39 DC Brk Levi Sel 39 DC Bus Memory 21 DC Bus Voltage 21 **Decel Inhibit Fault 86 Decel Inhibt Alarm** 91 Decel Mask 56 Decel Owner 57 Decel Time x 38 Defaults, Resetting to 45, 105 Diagnostic Data, Viewing 105

**Diagnostics Group** 47 Dig In Conflict Alarm 91 Dig In Status 49 Dig Out Invert 66 Dig Out Mask 66 Dig Out Param 66 Dig Out Setpt 64 Dig Out Status 49 Dig Outx Level 65 Dig Outx OffTime 65 Dig Outx OnTime 65 DigIn DataLogic 64 Digital Inputs Group 63 Digital Inx Sel 63 Digital Outputs Group 63 Digital Outx Sel 65 **Direction Config Group** 44 Direction Mask 56 **Direction Mode** 44 **Direction Owner** 57 **Discrete Speeds Group** 32 DPI Baud Rate 55 **DPI Fdbk Select** 56 **DPI Loss Action** 44 DPI Port 1-6 Fault 88 **DPI Port Locations** 101 DPI Port Sel 55 DPI Port Value 55 DPI Ref Select 55 Drive Alarm 1 47 Drive Alarm 2 48 Drive Checksum 46 Drive Data Group 22 Drive Frame Size 10 Drive Logic Rslt 55 Drive Memory Group 45 Drive OL Count 49 Drive OL Level Alarm 91 Drive OL Mode 38 **Drive Overload Fault 86 Drive Powerup Fault 86** Drive Ramp Rslt 55 Drive Ref Rslt 55 Drive Status 1 47 Drive Status 2 47 Drive Status 3 50 Drive Temp 49 DriveExecutive 15 DriveExplorer 15 Droop RPM @ FLA 38 Dyn UserSet Actv 46 Dyn UsrSet Cnfg 46 Dyn UsrSet Sel 46 **Dvnamic Brake Resistor Selection 40** 

Setup 40 Dynamic Control File 38

#### E

Editing Parameters 15 Elapsed kWh 21 Elapsed MWh 21 Elapsed Run Time 21 Enc Position Fdbk 28 Encoder Loss Fault 86 Encoder Pos Tol 72 Encoder PPR 28 Encoder Quad Err Fault 86 Encoder Speed 28 Encoder Z Chan 28 ESD, Static Discharge 11 Excessive Load Fault 86 External Brake Resistor 111

### F

Factory Defaults, Resetting to 45, 105 Fan/Pump Parameter Set 45 Fatal Faults Fault 86 Fault & Alarm Types 83 Fault 1 Time 53 Fault Amps 50 Fault Bus Volts 50 Fault Clear 52 Fault Clear Mode 52 Fault Cir Mask 56 Fault Config x 52 Fault Descriptions 86 Fault Queue 105 Fault Speed 50 Fault x Code 52 Faults Analog In Loss 86 Anlg Cal Chksum 86 Auto Rstrt Tries 86 AutoTune Aborted 86 Auxiliary Input 86 Cntl Bd Overtemp 86 DB Resistance 86 Decel Inhibit 86 DPI Port 1-6 88 **Drive Overload 86 Drive Powerup 86** Encoder Loss 86 Encoder Ouad Err 86 **Excessive Load 86** Fatal Faults 86 Faults Cleared 86 Flt OueueCleared 86 FluxAmpsRef Rang 86 Ground Fault 87

Hardware Fault 87 Hardware PTC 87 Heatsink LowTemp 87 Heatsink OvrTemp 87 HW OverCurrent 87 I/O Comm Loss 87 I/O Failure 87 Incompat MCB-PB 87 Input Phase Loss 87 IR Volts Range 87 IXo VoltageRange 87 Load Loss 87 Motor Overload 87 Motor Thermistor 87 NVS I/O Checksum 87 NVS I/O Failure 87 **Output PhaseLoss 88 OverSpeed Limit 88 OverVoltage 88** Parameter Chksum 88 Params Defaulted 88 Phase Short 88 Phase to Grnd 88 Port 1-6 DPI Loss 88 Power Loss 88 Power Unit 88 Pulse In Loss 88 Pwr Brd Chksum 88 Pwr Brd Chksum2 89 Replaced MCB-PB 89 See Manual 89 Shear Pin 89 Software 89 SW OverCurrent 89 TorgPrv Spd Band 89 Trnsistr OvrTemp 89 UnderVoltage 89 UserSet Chksum 89 Faults Cleared Fault 86 Faults Group 52 Faults, Clearing 85 Fdbk Filter Sel 28 Feedback Select 29 **FGP** 17 File Applications 67 Communication 55 **Dynamic Control 38** Inputs & Outputs 59 Monitor 21 Motor Control 23 Pos/Spd Profile 72 Speed Command 29 Utility 44 File-Group-Parameter 17 Find Home Ramp 73 Find Home Speed 73 Float Tolerance 68 Fit QueueCleared Fault 86 Flux Braking 40 Flux Current 21 Flux Current Ref 25 Flux Up Mode 25 Flux Up Time 25 Flux Vector Control Option 17 FluxAmpsRef Rang Alarm 91 FluxAmpsRef Rang Fault 86 Flying Start En 41 Flying StartGain 41 Frame Size, Drive 10

# G

Gearbox Limit 70 Gearbox Rating 69 Gearbox Ratio 69 Gearbox Sheave 69 General Precautions 11 Gnd Warn Level 43 Ground Fault 87 Group

Adjust Voltage 70 Alarms 53 Analog Inputs 59 Analog Outputs 60 Comm Control 55 Datalinks 58 **Diagnostics** 47 **Digital Inputs 63 Digital Outputs 63 Direction Config 44 Discrete Speeds 32** Drive Data 22 Drive Memory 45 Faults 52 HIM Ref Config 44 Load Limits 38 Masks & Owners 56 Metering 21 MOP Config 45 Motor Data 23 Power Loss 43 Process PI 34 Profile Step 73 ProfSetup/Status 72 Ramp Rates 38 **Restart Modes 41** Scaled Blocks 54 Slip Comp 34 Spd Mode & Limits 29 Speed Feedback 27 Speed References 31 **Speed Regulator 37** Speed Trim 33 Stop/Brake Modes 39 **Torg Attributes 23** 

Torque Proving 67 Volts per Hertz 27

#### H

Hand-Off-Auto (HOA) 111 Hardware Fault 87 Hardware PTC Fault 87 Heatsink LowTemp Fault 87 Heatsink OvrTemp Fault 87 HighRes Ref 58 HIM Menu Structure 105 **HIM Menus Diagnostics 105** Memory Storage 105 Preferences 105 HIM Ref Config Group 44 HIM, Removing/Installing 102 Home Not Set Alarm 92 Home Position 72 HW OverCurrent Fault 87

#### I

I/O Comm Loss Fault 87 I/O Failure Fault 87 In Phase Loss Alarm 92 Incompat MCB-PB Fault 87 Inertia Autotune 26 Input Phase Loss Fault 87 Inputs & Outputs File 59 IntDBRes OvrHeat Alarm 92 IR Voltage Drop 25 IR Volts Range Alarm 92 IR Volts Range Fault 87 Ixo VIt Rang Alarm 92 Ixo Voltage Drop 26 IXO VoltageRange Fault 87

### J

Jog Mask 56 Jog Owner 57 Jog Speed 1 32 Jog Speed 2 33

### K

Kf Speed Loop 37 Ki Speed Loop 37 Kp Speed Loop 37

### L

Language 46 Last Stop Source 49 LCD HIM Menus 105 LEDs 84 Lifting/Torque Proving 111 Limit Switches 118 Linear List 17 Linking Parameters 107 Load Frm Usr Set 45 Load Limits Group 38 Load Loss Alarm 92 Load Loss Fault 87 Load Loss Level 43 Load Loss Time 43 Local Mask 57 Local Owner 57 Logic Command Word 98 Logic Mask 56, 59 Logic Mask Act 59 Logic Status Word 99

#### М

Man Ref Preload 44 Marker Pulse 28 Masks & Owners Group 56 Max Rod Speed 69 Max Rod Torque 69 MaxFreq Conflict Alarm 92 Maximum Freq 24 Maximum Speed 29 Maximum Voltage 24 Memory Retention, Motor Overload 123 Menu Structure, HIM 105 Metering Group 21 MicroPos Scale% 68 Min Adj Voltage 70 Min Rod Speed 69 Minimum Speed 29, 119 MOD LED 84 Monitor File 21 MOP Adj VoltRate 70 MOP Config Group 45 MOP Mask 57 MOP Owner 57 MOP Rate 45 MOP Reference 21 Motor Cntl Sel 24 Motor Control File 23 Motor Control Technology 120 Motor Data Group 23 Motor DC Injection 121 Motor Fdbk Type 27 Motor NP FLA 23 Motor NP Hertz 23 Motor NP Power 23 Motor NP RPM 23

Motor NP Volts 23 Motor OL Count 49 Motor OL Factor 23 Motor OL Hertz 23 Motor OL Mode 23 Motor Overload 122 Motor Overload Fault 87 Motor Overload Memory Retention 123 Motor Poles 23 Motor Sheave 69 Motor Thermistor Alarm 92 Motor Thermistor Fault 87 Motor Type 23 Motor Type Cflct Alarm 92 Mtr OL Trip Time 49 Mtr Tor Cur Ref 27

# N

Neg Torque Limit 27 NET LED 84 Non-Resettable 83 Notch Filter K 28 Notch FilterFreq 28 NP Hz Conflict Alarm 92 NVS I/O Checksum Fault 87 NVS I/O Failure Fault 87

#### 0

OilWell Pump Sel 69 Operator Interface 106 Output Current 21 Output Freq 21 Output PhaseLoss Fault 88 Output Power 21 Output Voltage 21 Overspeed 123 Overspeed Limit 29 OverSpeed Limit Fault 88 OverVoltage Fault 88

### P

Param Access Lvl 45 Parameter Changing/Editing 106 Descriptions 15 File-Group-Parameter Organization 17 Linear List 17 Viewing 106 Parameter Chksum Fault 88 Parameter Cross Reference by Name 77 by Number 80 Parameter Linking 107 **Parameter View** Advanced - Vector Control 19 Basic - Vector Control 18 **Parameters** 32 Bit 16 Accel Mask 56 Accel Owner 57 Accel Time x 38 Adi Volt AccTime 71 Adj Volt Command 70 Adj Volt DecTime 71 Adj Volt Phase 70 Adj Volt Preset 70 Adj Volt Ref Hi 70 Adi Volt Ref Lo 70 Adj Volt S Curve 71 Adj Volt Select 70 Adj Volt Trim % 71 Adj Volt Trim Hi 71 Adj Volt Trim Lo 71 Adj Volt TrimSel 70 Alarm 1@Fault 51 Alarm 2 @ Fault 51 Alarm Clear 53 Alarm Config 1 53 Alarm x Code 54 Analog In x Hi 60 Analog In x Lo 60 Analog Inx Value 21 Analog Out Scale 61 Analog Out1 Hi 61 Analog Out1 Lo 61 Analog Out1 Sel 61 Analog Out2 Hi 61 Analog Out2 Lo 61 Analog Out2 Sel 61 Anlg In Config 59 Anlg In Loss 60 Anlg In Sqr Root 59 Anlg Out Absolut 60 Anlg Out Config 60 Anlg Out Setpt 61 Auto Rstrt Delay 41 Auto Rstrt Tries 41 Autotune 25 Autotune Torque 26 Brake Test Torg 68 **Break Frequency 27** Break Voltage 27 Brk Alarm Travel 68 Brk Release Time 67 Brk Set Time 68 **BrkSlip Count 68** Bus Reg Kd 40 Bus Reg Ki 39 Bus Reg Kp 40 Bus Reg Mode A 40 Bus Reg Mode B 40 **Commanded Speed 21** 

**Commanded Torque 22** Compensation 24 **Control Status 27** Control SW Ver 22 Counts per Unit 72 Current Lmt Gain 38 Current Lmt Sel 38 Current Lmt Val 38 **Current Rate Limit 39** Data In Ax 58 Data Out Ax 58 DB Resistor 69 DB Resistor Type 40 DB While Stopped 39 DC Brake Level 39 DC Brake Time 39 DC Brk Levl Sel 39 DC Bus Memory 21 DC Bus Voltage 21 Decel Mask 56 Decel Owner 57 Decel Time x 38 Dig In Status 49 Dig Out Invert 66 Dig Out Mask 66 Dig Out Param 66 Dig Out Setpt 64 **Dig Out Status 49 Dig Outx Level 65** Dig Outx OffTime 65 Dig Outx OnTime 65 DigIn DataLogic 64 Digital Inx Sel 63 Digital Outx Sel 65 Direction Mask 56 **Direction Mode 44 Direction Owner 57** DPI Baud Rate 55 **DPI Fdbk Select 56 DPI Loss Action 44** DPI Port Sel 55 **DPI Port Value 55 DPI Ref Select 55** Drive Alarm 1 47 Drive Alarm 2 48 Drive Checksum 46 Drive Logic Rslt 55 Drive OL Count 49 Drive OL Mode 38 Drive Ramp Rslt 55 Drive Ref Rslt 55 Drive Status 1 47 Drive Status 2 47 Drive Status 3 50 Drive Temp 49 Droop RPM @ FLA 38 Dyn UserSet Actv 46 Dyn UsrSet Cnfg 46 Dyn UsrSet Sel 46 Elapsed kWh 21

Elapsed MWh 21 Elapsed Run Time 21 Enc Position Fdbk 28 Encoder Pos Tol 72 Encoder PPR 28 **Encoder Speed 28** Encoder Z Chan 28 Fault 1 Time 53 Fault Amps 50 Fault Bus Volts 50 Fault Clear 52 Fault Clear Mode 52 Fault Clr Mask 56 Fault Clr Owner 57 Fault Config x 52 Fault Speed 50 Fault x Code 52 Fdbk Filter Sel 28 Feedback Select 29 Find Home Ramp 73 Find Home Speed 73 Float Tolerance 68 Flux Braking 40 Flux Current 21 Flux Current Ref 25 Flux Up Mode 25 Flux Up Time 25 Flying Start En 41 Flying StartGain 41 Gearbox Limit 70 **Gearbox Rating 69** Gearbox Ratio 69 **Gearbox Sheave 69** Gnd Warn Level 43 HighRes Ref 58 Home Position 72 Inertia Autotune 26 IR Voltage Drop 25 Ixo Voltage Drop 26 Jog Mask 56 Jog Owner 57 Jog Speed 1 32 Jog Speed 2 33 Kf Speed Loop 37 Ki Speed Loop 37 Kp Speed Loop 37 Language 46 Last Stop Source 49 Load Frm Usr Set 45 Load Loss Level 43 Load Loss Time 43 Local Mask 57 Local Owner 57 Logic Mask 56, 59 Logic Mask Act 59 Man Ref Preload 44 Marker Pulse 28 Max Rod Speed 69 Max Rod Torque 69 Maximum Freq 24

Maximum Speed 29 Maximum Voltage 24 MicroPos Scale% 68 Min Adi Voltage 70 Min Rod Speed 69 Minimum Speed 29 MOP Adj VoltRate 70 MOP Mask 57 MOP Owner 57 MOP Rate 45 MOP Reference 21 Motor Cntl Sel 24 Motor Fdbk Type 27 Motor NP FLA 23 Motor NP Hertz 23 Motor NP Power 23 Motor NP RPM 23 Motor NP Volts 23 Motor OL Count 49 Motor OL Factor 23 Motor OL Hertz 23 Motor OL Mode 23 Motor Poles 23 Motor Sheave 69 Motor Type 23 Mtr OL Trip Time 49 Mtr Tor Cur Ref 27 Nea Toraue Limit 27 Notch Filter K 28 Notch FilterFreq 28 **OilWell Pump Sel 69** Output Current 21 Output Freq 21 **Output Power 21 Output Powr Fctr 21 Output Voltage 21 Overspeed Limit 29** Param Access Lvl 45 PCP Pump Sheave 69 PI BW Filter 36 PI Configuration 34 PI Control 34 PI Deriv Time 36 PI Error Meter 36 PI Fdback Meter 36 PI Feedback Hi 36 PI Feedback Lo 36 PI Feedback Sel 35 PI Integral Time 35 PI Lower Limit 35 PI Output Gain 36 PI Output Meter 36 PI Preload 36 PI Prop Gain 35 PI Ref Meter 36 PI Reference Hi 36 PI Reference Lo 36 PI Reference Sel 35 PI Setpoint 35 PI Status 36

PI Upper Limit 36 Pos Reg Filter 73 Pos Reg Gain 73 Pos Torque Limit 26 Pos/Spd Prof Cmd 72 Pos/Spd Prof Sts 72 Power Loss Level 43 Power Loss Mode 43 Power Loss Time 43 Powerup Delay 41 PowerUp Marker 52 Preset Speed x 32 PTC HW Value 22 Pulse In Scale 28 Pulse Input Ref 32 **PWM Frequency 38** Ramped Speed 22 Rated Amps 22 Rated kW 22 Rated Volts 22 Reference Mask 56 Reference Owner 57 **Regen Power Limit 39 Reset Meters 45 Reset To Defalts 45** Rev Speed Limit 30 Rod Load Torque 68 Run Boost 27 S Curve % 38 Save HIM Ref 44 Save MOP Ref 45 Save To User Set 45 Scale In Hi 54 Scale In Lo 54 Scale In Value 54 Scale Out Hi 54 Scale Out Lo 54 Scale Out Value 54 Shear Pin Time 43 Skip Freq Band 30 Skip Frequency x 30 Sleep Level 43 Sleep Time 43 Sleep-Wake Mode 42 Sleep-Wake Ref 42 Slip Comp Gain 34 Slip RPM @ FLA 34 Slip RPM Meter 34 Spd Err Filt BW 37 Spd Fdbk No Filt 22 SpdBand Integrat 67 Speed Desired BW 37 Speed Dev Band 67 Speed Feedback 22 Speed Loop Meter 37 Speed Ref A Hi 31 Speed Ref A Lo 31 Speed Ref A Sel 31 Speed Ref B Hi 31 Speed Ref B Lo 31

Speed Ref B Sel 31 Speed Ref Source 48 Speed Reference 22 Speed Units 29 Speed/Torque Mod 30 Start At PowerUp 41 Start Inhibits 48 Start Mask 56 Start Owner 57 Start/Acc Boost 27 Status 1 @ Fault 50 Status 2@Fault 50 Status 3 @ Fault 50 Step x AccelTime 74 Step x Batch 76 Step x DecelTime 74 Step x Dwell 75 Step x Next 76 Step x Type 73 Step x Value 75 Step x Velocity 74 Stop Dwell Time 40 Stop Mode x 39 Stop Owner 57 SV Boost Filter 25 TB Man Ref Hi 32 TB Man Ref Lo 32 TB Man Ref Sel 32 Testpoint x Data 51 Testpoint x Sel 51 Torg Prove Sts 68 Torq Ref A Div 26 **TorgAlarm Action 68** TorgAlarm Dwell 69 TorqAlarm Level 68 TorqAlrm Timeout 69 TorgAlrm TO Act 69 TorqLim SlewRate 68 TorgProve Cnfg 67 **TorgProve Setup 67** Torque Current 21 Torque Ref B Mult 26 Torque Ref x Hi 26 Torque Ref x Lo 26 Torque Ref x Sel 26 Torque Setpoint1 26 **Torque Setpoint2 27** Total Gear Ratio 69 Total Inertia 37 Trim % Setpoint 33 Trim Hi 33 Trim In Select 33 Trim Lo 33 Trim Out Select 33 Units Traveled 72 Vel Override 72 Voltage Class 46 Wake Level 42 Wake Time 42 Write Mask Act 59

Write Mask Cfg 58 Zero SpdFloatTime 67 Params Defaulted Fault 88 PCP Pump Sheave 69 Phase Short Fault 88 Phase to Grnd Fault 88 PI BW Filter 36 **PI Config Conflict Alarm** 92 **PI Configuration** 34 PI Control 34 PI Deriv Time 36 PI Error Meter 36 PI Fdback Meter 36 PI Feedback Hi 36 PI Feedback Lo 36 PI Feedback Sel 35 Pl Integral Time 35 PI Lower Limit 35 Pl Output Gain 36 PI Output Meter 36 PI Preload 36 Pl Prop Gain 35 PI Ref Meter 36 Pl Reference Hi 36 PI Reference Lo 36 PI Reference Sel 35 **PI Setpoint** 35 Pl Status 36 Pl Upper Limit 36 Port 1-6 DPI Loss Fault 88 PORT LED 84 Ports, DPI Type 101 **Pos Reg Filter** 73 Pos Reg Gain 73 **Pos Torque Limit** 26 Pos/Spd Prof Cmd 72 Pos/Spd Prof Sts 72 Pos/Spd Profile File 72 **Power Loss Alarm** 92 Power Loss Fault 88 **Power Loss Group** 43 Power Loss Level 43 Power Loss Mode 43 Power Loss Ride Through 133 Power Loss Time 43 Power Unit Fault 88 **Powerup Delay** 41 PowerUp Marker 52 Precautions, General 11 **Precharge Active Alarm** 92 Preferences, Setting 105 Preset Speed x 32 Process PI Group 34 Process PID 134 **Prof Step Cflct Alarm** 92

Profile Step Group 73 ProfSetup/Status Group 72 Programmable Controller Configurations 97 Programming 15 PTC Conflict Alarm 92 PTC HW Value 22 Pulse In Loss Fault 88 Pulse In Scale 28 Pulse Input Ref 32 PWM Frequency 38 Pwr Brd Chksum Fault 88 Pwr Brd Chksum2 89 PWR LED 84

#### R

**Ramp Rates Group** 38 Ramped Speed 22 Rated Amps 22 Rated kW 22 Rated Volts 22 Reference Mask 56 **Reference Owner** 57 **Regen Power Limit** 39 **Replaced MCB-PB Fault 89 Reset Meters** 45 **Reset to Defaults** 45, 105 **Restart Modes Group** 41 **Rev Speed Limit 30 Reverse Speed Limit 136** Rod Load Torque 68 Run Boost 27

# S

**S Curve %** 38 Save HIM Ref 44 Save MOP Ref 45 Save To User Set 45 Saving Data 105 Scale In Hi 54 Scale In Lo 54 Scale In Value 54 Scale Out Hi 54 Scale Out Lo 54 Scale Out Value 54 Scaled Blocks Group 54 See Manual Fault 89 Setting Preferences 105 Shear Pin Fault 89 Shear Pin Time 43 Skip Freg Band 30 Skip Frequency 137 Skip Frequency x 30 Sleep Config Alarm 92 Sleep Level 43

Sleep Time 43 Sleep Wake Mode 138 Sleep-Wake Mode 42 Sleep-Wake Ref 42 Slip Comp Gain 34 Slip Comp Group 34 Slip RPM @ FLA 34 Slip RPM Meter 34 Software Fault 89 Spd Err Filt BW 37 Spd Fdbk No Filt 22 Spd Mode & Limits Group 29 SpdBand Integrat 67 Speed Command File 29 Speed Desired BW 37 Speed Dev Band 67 Speed Feedback 22 Speed Feedback Group 27 Speed Loop Meter 37 Speed Ref A Hi 31 Speed Ref A Lo 31 Speed Ref A Sel 31 Speed Ref B Hi 31 Speed Ref B Lo 31 Speed Ref B Sel 31 Speed Ref Cflct Alarm 92 Speed Ref Source 48 Speed Reference 22 Speed References Group 31 Speed Regulator Group 37 Speed Trim Group 33 Speed Units 29 Speed/Torque Mod 30 Standard Control Option 17 Start At PowerUp 41, 140 Start At PowerUp Alarm 93 Start Inhibits 48 Start Mask 56 Start Owner 57 Start/Acc Boost 27 Static Discharge, ESD 11 Status 1 @ Fault 50 Status 2 @ Fault 50 Status 3 @ Fault 50 Status LEDs 84 Step x AccelTime 74 Step x Batch 76 Step x DecelTime 74 Step x Dwell 75 Step x Next 76 Step x Type 73 Step x Value 75 Step x Velocity 74 Stop Dwell Time 40 Stop Mode x 39

Stop Owner 57 Stop/Brake Modes Group 39 STS LED 84 SV Boost Filter 25 SW OverCurrent Fault 89

#### T

TB Man Ref Cflct Alarm 93 TB Man Ref Hi 32 TB Man Ref Lo 32 TB Man Ref Sel 32 **Testpoint Codes and Functions** 96 Testpoint x Data 51 Testpoint x Sel 51 **Torg Attributes Group** 23 **Torg Prove Cflct Alarm** 93 Torg Prove Sts 68 Torg Ref A Div 26 **TorgAlarm Action** 68 TorqAlarm Dwell 69 **TorgAlarm Level** 68 **TorgAlrm Timeout** 69 TorgAirm TO Act 69 TorgLim SlewRate 68 TorqProve Cnfg 67 TorgProve Setup 67 **TorgPrv Spd Band Fault** 89 Torque Current 21 **Torque Proving** 111 **Torque Proving Group** 67 **Torque Ref B Mult** 26 Torque Ref x Hi 26 Torque Ref x Lo 26 Torque Ref x Sel 26 Torque Setpoint1 26 Torque Setpoint2 27 Total Gear Ratio 69 Total Inertia 37 Trim % Setpoint 33 Trim Hi 33 Trim In Select 33 Trim Lo 33 Trim Out Select 33 **Trnsistr OvrTemp Fault 89 Troubleshooting** 83

### U

UKEX Approved Motors, Operation with 147 UnderVoltage Alarm 93 Fault 89 Units Traveled 72 User Configurable Alarm 83 User Sets 105 UserSet Chksum Fault 89 Utility File 44

#### V

Vel Override 72 VHz Neg Slope Alarm 93 Viewing and Changing Parameters 106 Voltage Class 46 Voltage Tolerance 146 Volts per Hertz Group 27

#### W

Wake Level 42 Wake Time 42 Waking Alarm 93 Web Sites, see WWW, World Wide Web Write Mask Cfg 58 WWW, World Wide Web 9

# Z

Zero SpdFloatTime 67

# **Rockwell Automation Support**

Use these resources to access support information.

| Technical Support Center                            | Find help with how-to videos, FAQs, chat, user forums, Knowledgebase, and product notification updates. | rok.auto/support           |
|-----------------------------------------------------|----------------------------------------------------------------------------------------------------|----------------------------|
| Local Technical Support Phone Numbers               | Locate the telephone number for your country.                                                           | rok.auto/phonesupport      |
| Technical Documentation Center                      | Quickly access and download technical specifications, installation instructions, and user<br>manuals.   | rok.auto/techdocs          |
| Literature Library                                  | Find installation instructions, manuals, brochures, and technical data publications.                    | <u>rok.auto/literature</u> |
| Product Compatibility and Download Center<br>(PCDC) | Download firmware, associated files (such as AOP, EDS, and DTM), and access product release notes.      | <u>rok.auto/pcdc</u>       |

# **Documentation Feedback**

Your comments help us serve your documentation needs better. If you have any suggestions on how to improve our content, complete the form at <u>rok.auto/docfeedback</u>.

# Waste Electrical and Electronic Equipment (WEEE)

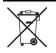

At the end of life, this equipment should be collected separately from any unsorted municipal waste.

Rockwell Automation maintains current product environmental compliance information on its website at rok.auto/pec.

Allen-Bradley, DPI, DriveExecutive, DriveExplorer, expanding human possibility, PowerFlex, Rockwell Automation, SCANport, and TorqProve are trademarks of Rockwell Automation, Inc. Trademarks not belonging to Rockwell Automation are property of their respective companies.

Rockwell Otomasyon Ticaret A.S. Kar Plaza İş Merkezi E Blok Kat:6 34752, İçerenköy, İstanbul, Tel: +90 (216) 5698400 EEE Yönetmeliğine Uygundur

Connect with us. 👍 🞯 in 😏

#### rockwellautomation.com

expanding human possibility<sup>®</sup>

AMERICAS: Rockwell Automation, 1201 South Second Street, Milwaukee, WI 53204-2496 USA, Tel: (1) 414.382.2000, Fax: (1) 414.382.4444 EUROPE/MIDDLE EAST/AFRICA: Rockwell Automation NV, Pegasus Park, De Kleetlaan 12a, 1831 Diegem, Belgium, Tel: (32) 2 663 0600, Fax: (32) 2 663 0640 ASIA PACIFIC: Rockwell Automation, Level 14, Core F, Cyberport 3, 100 Cyberport Road, Hong Kong, Tel: (852) 2887 4788, Fax: (852) 2508 1846 UNITED KINGDOM: Rockwell Automation Ltd. Pitfield, Kiln Farm Milton Keynes, MK11 3DR, United Kingdom, Tel: (44)(1908) 838-800, Fax: (44)(1908) 261-917